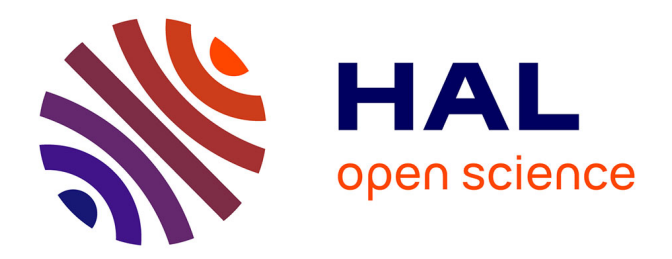

# **Visualisation et Interactions avec une Colonie d'Abeilles Virtuelle - Simulation, Complexité et Pédagogie -**

Thomas Alves

### **To cite this version:**

Thomas Alves. Visualisation et Interactions avec une Colonie d'Abeilles Virtuelle - Simulation, Complexité et Pédagogie -. Système multi-agents [cs.MA]. Université de Bretagne Occidentale (UBO), 2021. Français. NNT: . tel-03509321

# **HAL Id: tel-03509321 <https://theses.hal.science/tel-03509321>**

Submitted on 4 Jan 2022

**HAL** is a multi-disciplinary open access archive for the deposit and dissemination of scientific research documents, whether they are published or not. The documents may come from teaching and research institutions in France or abroad, or from public or private research centers.

L'archive ouverte pluridisciplinaire **HAL**, est destinée au dépôt et à la diffusion de documents scientifiques de niveau recherche, publiés ou non, émanant des établissements d'enseignement et de recherche français ou étrangers, des laboratoires publics ou privés.

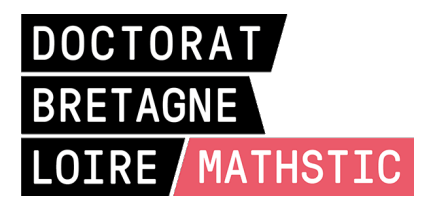

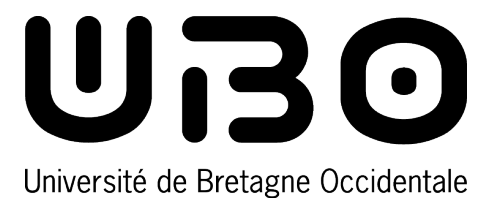

# THÈSE DE DOCTORAT DE

# L'UNIVERSITÉ DE BRETAGNE OCCIDENTALE

**ÉCOLE DOCTORALE Nº 601** *Mathématiques et Sciences et Technologies de l'Information et de la Communication* Spécialité : *Informatique*

# Par **Thomas ALVES**

# **Visualisation et Interactions avec une Colonie d'Abeilles Virtuelle**

Simulation, Complexité et Pédagogie.

**Thèse présentée et soutenue à Brest, le 10 Décembre 2021 Unité de recherche : Lab-STICC CNRS UMR 6285**

### **Composition du Jury :**

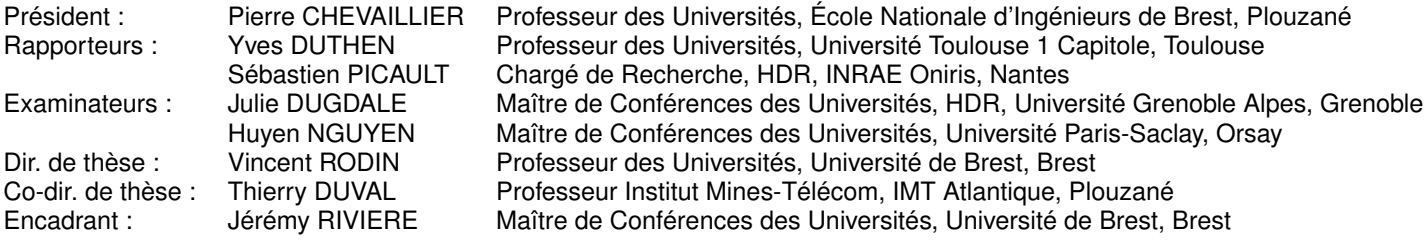

#### **Invité :**

Frank SINGHOFF Professeur des Universités, Université de Brest, Brest Membre du *GDSA 29*

Je tiens tout d'abord à remercier les membres du jury et de mon *CSI*, ainsi que les rapporteurs de cette thèse pour la confiance, le temps et l'énergie qu'ils ont investi dans ces travaux.

Je remercie également Vincent et Thierry pour leurs conseils si précieux concernant tant de domaines différents, et leur réactivité éclair ainsi que leur disponibilité sans faille tout au long de ces trois années.

Je tiens également à remercier Frank, dont les précieux conseils et la franchise joviale m'ont permis de mieux appréhender mon sujet ainsi que le doctorat en général.

Je tiens à remercier tout particulièrement Jérémy pour son encadrement d'une qualité que je ne saurais décrire. Pédagogie, patience, passion et une positivité que rien ne laisse ternir, ont transformé nos réunions en discussions encourageantes et échanges ensoleillés.

Un très grand merci à Aymeric et Justine pour leur travail acharné. Au delà de l'incroyable aide qu'ils m'ont apporté via leurs stages, ce fut l'occasion de belles rencontres.

Je remercie bien évidemment mes parents, pour leur confiance, leur soutien et leurs conseils pendant toutes ces années qui m'ont permis d'arriver jusqu'ici, et me permettent d'envisager l'avenir sereinement.

Un immense merci à mes amis pour leur soutien inconditionnel et ces moments inoubliables, inégalés pour me changer les idées ainsi que pour me permettre de ventiler mes frustrations de doctorant, mais aussi de citoyen d'un drôle de monde.

Ceux-ci ne liront pas ces mots mais je tiens à remercier les deux chats adoptés pendant cette thèse, ces boules de poils ont su me faire rire quand je le pensais impossible, et réconforter mon esprit confiné dans cette période aux airs de fin du monde.

Et enfin, merci de tout mon cœur à Audrey, qui a su me supporter tout au long de cet exercice délicat, dans les bons moments comme dans les plus difficiles. Rires, larmes, doutes et réconforts, chaque jour à tes côtés est un cadeau. Je suis certain que sans toi, rien de tout ceci n'aurait été possible.

*Merci Papy, merci pour tout*

# **TABLE DES MATIÈRES**

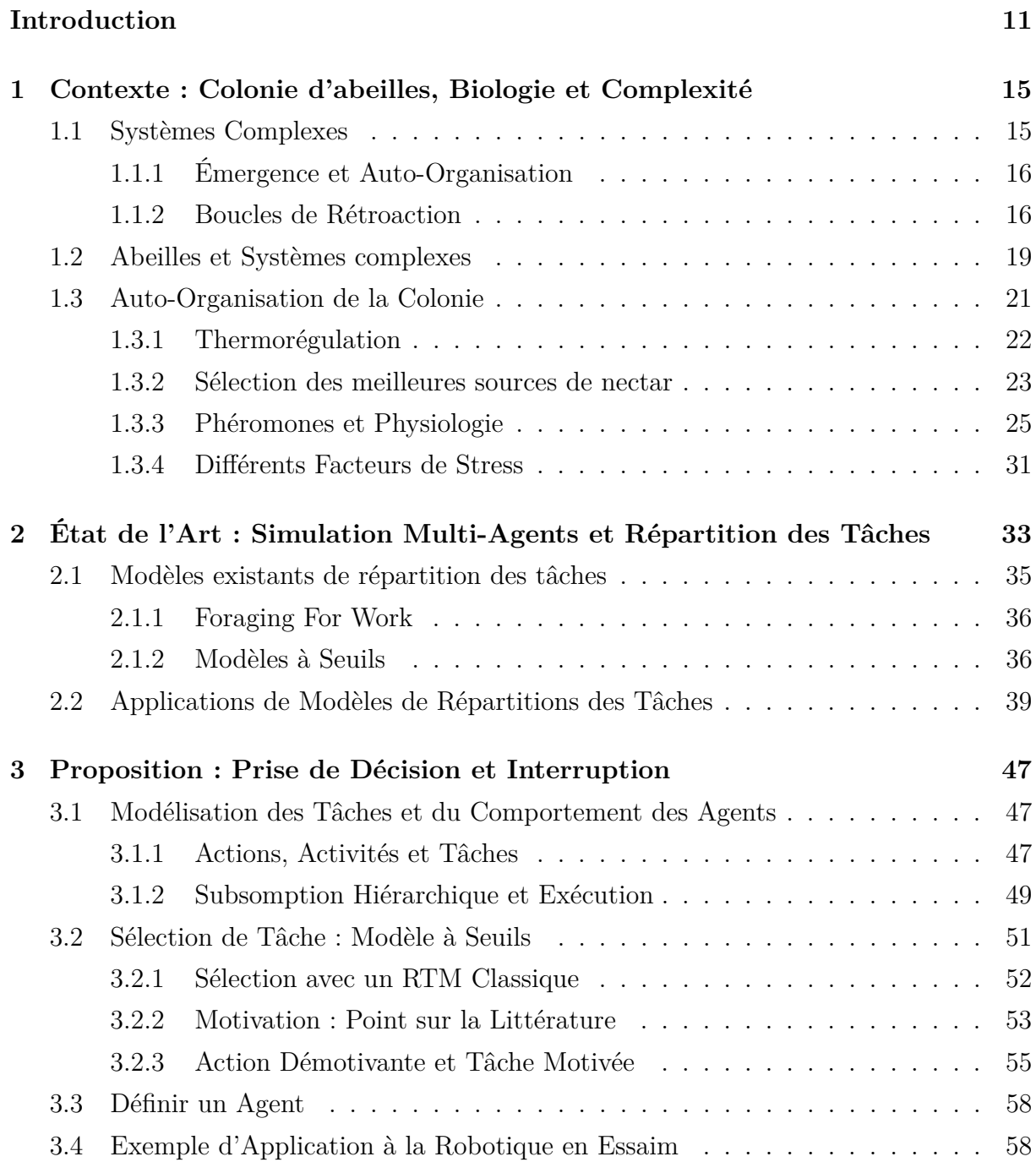

## TABLE DES MATIÈRES

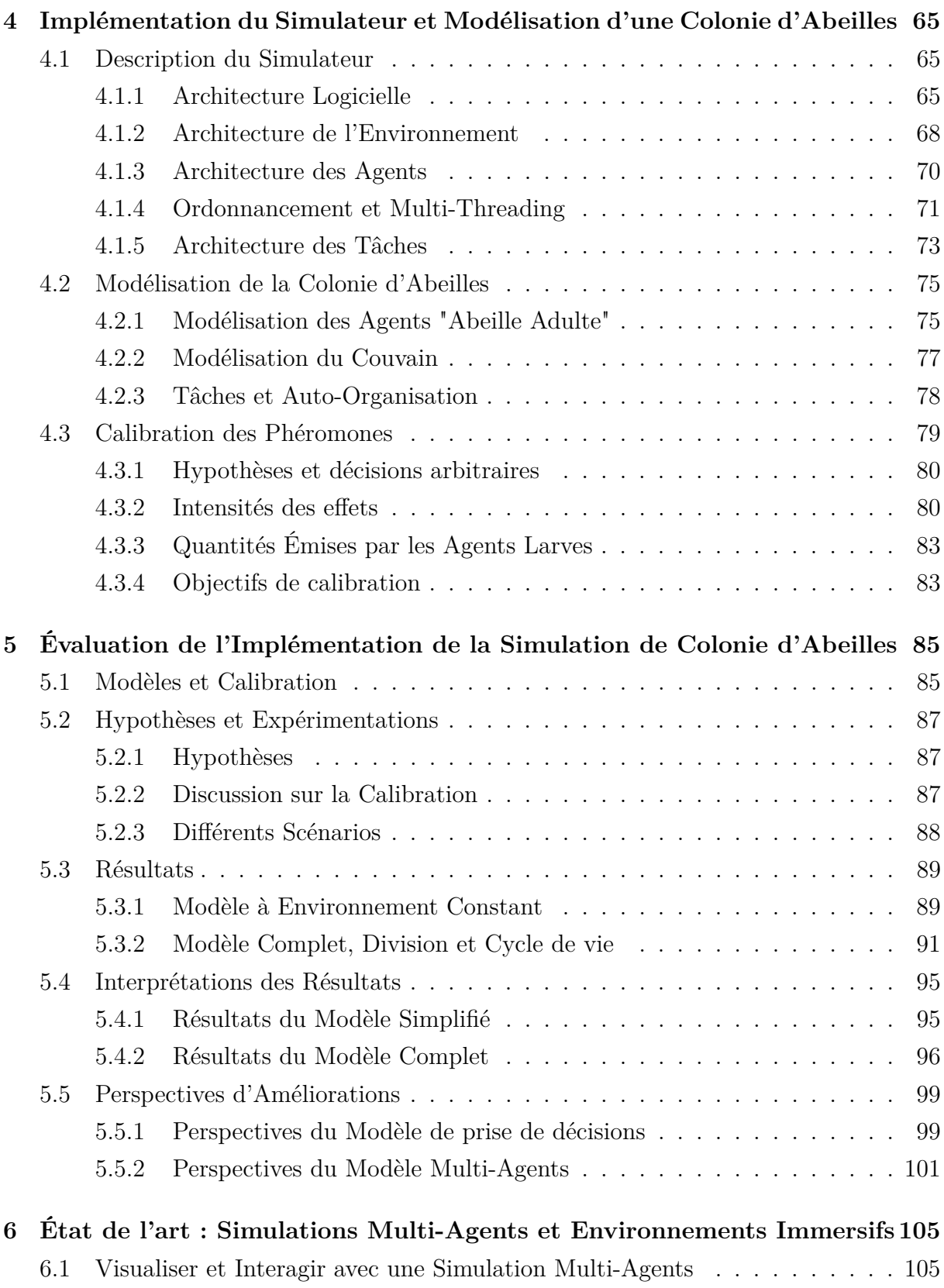

### TABLE DES MATIÈRES

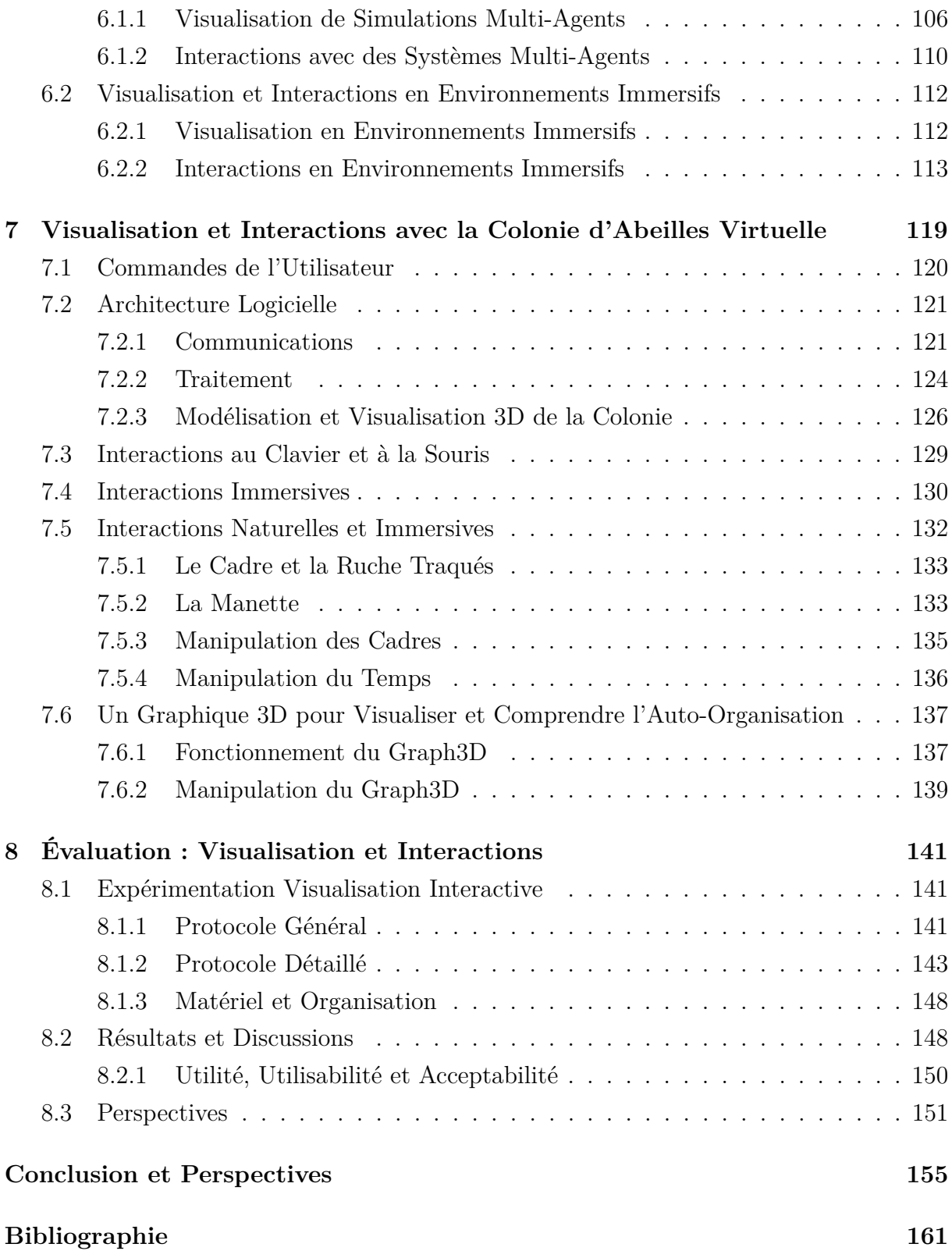

# **TABLE DES FIGURES**

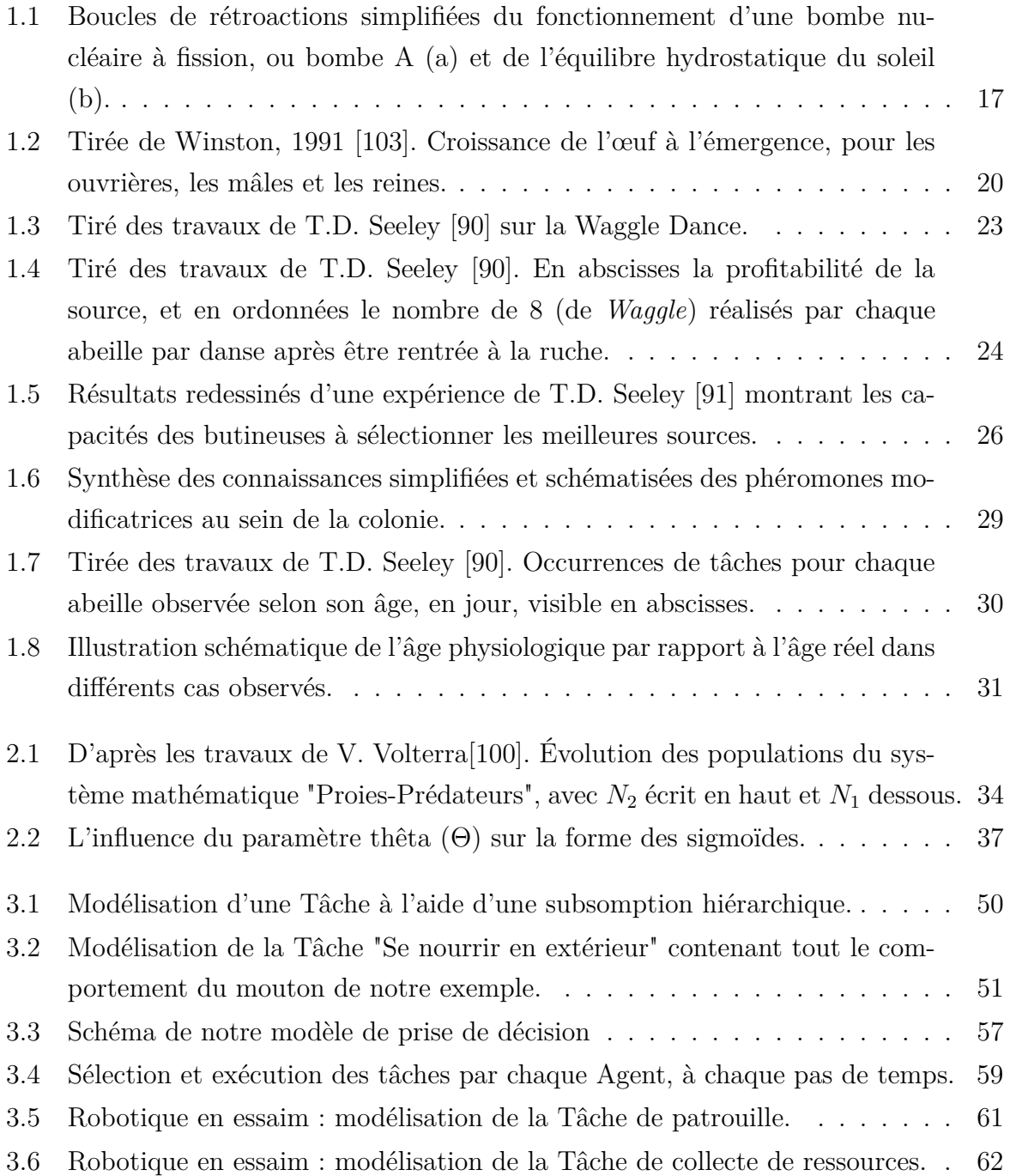

### TABLE DES FIGURES

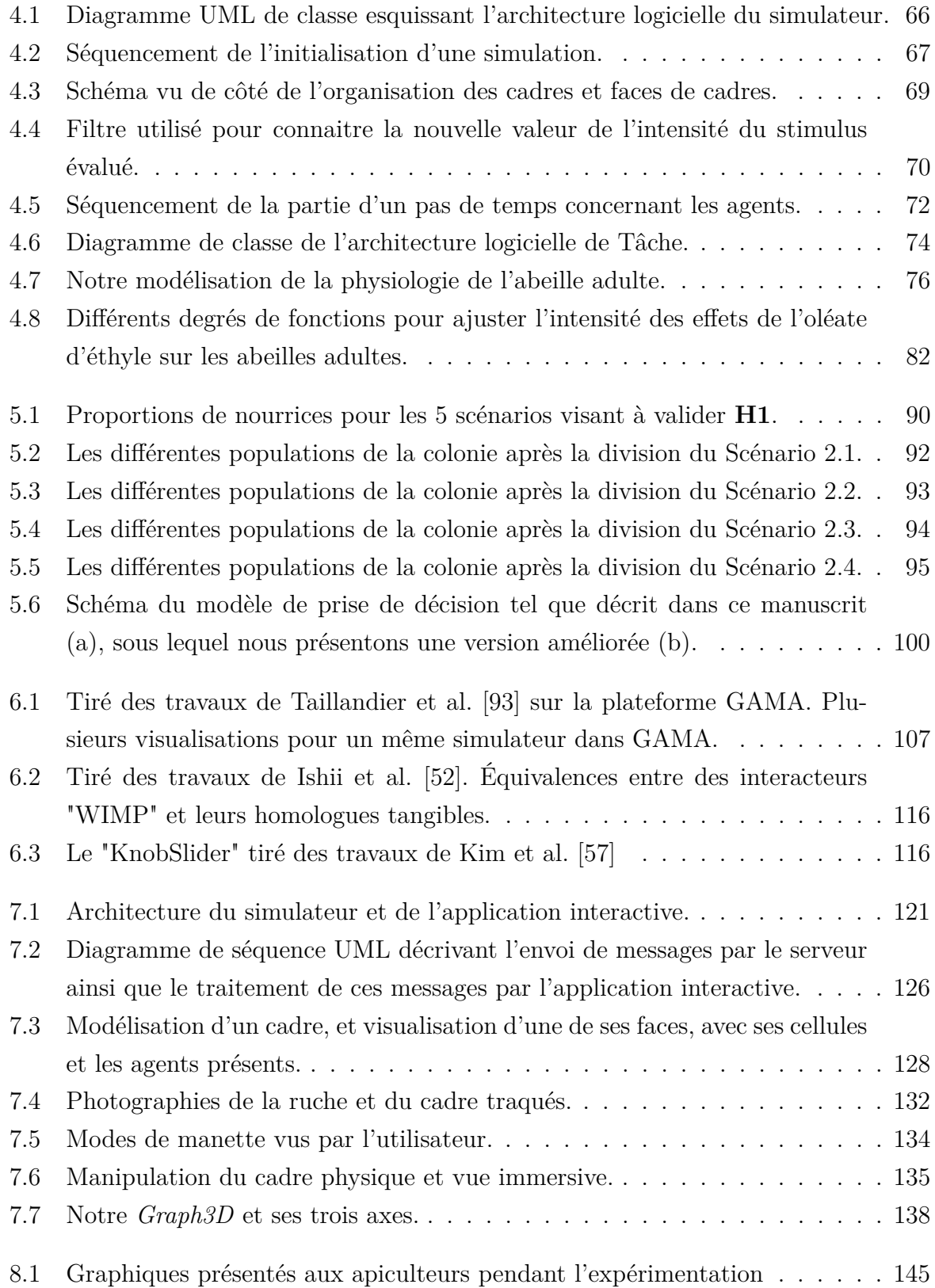

# **INTRODUCTION**

Observés depuis de nombreuses années, les insectes sociaux fascinent par leur organisation. Que ce soit les "autoroutes" de fourmis entre le nid et les ressources, les danses des abeilles ou les imposantes structures des termites, tous ces phénomènes apparaissent malgré l'absence de hiérarchie, de contrôle central. Nous nous intéressons ici principalement aux abeilles domestiques *Apis Mellifera*, l'abeille à miel européenne, largement utilisée en apiculture à travers le monde. En effet, ces travaux s'inscrivent dans le projet *SIMBACA* 1 , visant à produire une simulation fidèle de la vie d'une colonie d'abeilles à miel et les phénomènes complexes associés, dans un objectif double. Un objectif scientifique se concentrant sur la compréhension des mécanismes complexes régissant la colonie, dans le but de tirer de ces simulations des concepts utilisables dans d'autres domaines, mais aussi de fournir aux biologistes une plateforme de simulation permettant d'évaluer l'impact de différents stress, parasites, climat, pesticides, sur la colonie, et de tester les solutions proposées. Le deuxième objectif est pédagogique, se concentrant sur la transmission de connaissances sur la complexité de la colonie et de ses mécanismes, ainsi que l'assistance à la formation de nouveaux apiculteurs, en offrant une simulation fidèle permettant d'itérer plus rapidement et avec moins de risques pour les abeilles sur les différentes procédures apicoles. En effet, là où une action apicole peut nécessiter des mois avant que ses conséquences soient visibles, une simulation permettant d'en observer les conséquences en quelques minutes permet de raccourcir les cycles d'apprentissage, augmentant le nombre d'essais des apprenants, mais aussi de plus facilement faire le lien entre leurs actions et leurs conséquences (le tout sans mettre en danger de colonie réelle, alors que le secteur apicole dans le monde entier est en crise [54]). Dans le cadre du projet *SIMBACA* nous travaillons en collaboration avec des biologistes de l'unité "Abeilles et Environnement" de l'*Institut National de Recherche pour l'Agriculture, l'Alimentation et l'Environnement* (INRAE), ainsi qu'avec le *Groupement de Défense Sanitaire Apicole du Finistère* (GDSA29).

Le premier objectif de ce travail de thèse est de proposer une simulation d'une colonie d'abeilles se focalisant sur la répartition des tâches entre les individus et les mécanismes permettant cette *auto-organisation*. Nous utiliserons pour ceci un modèle multi-agents qui

<sup>1.</sup> *SIMBACA* : https ://siia.univ-brest.fr/simbaca/

définit le comportement de chaque individu et ses interactions avec son environnement (et les autres individus) dans une approche bottom-up : la simulation de ce modèle doit faire émerger ce comportement complexe d'auto-organisation à l'échelle de la colonie.

Ensuite, le second objectif est d'offrir des moyens de visualisations et d'interactions avec cette simulation, permettant à un utilisateur d'interagir naturellement avec celle-ci, d'altérer son cours et d'en observer les différentes propriétés, autant à l'échelle de l'individu que du système complet. Nous désirons ainsi permettre à un utilisateur de comprendre par l'interaction et la visualisation les différents mécanismes de la répartition des tâches à l'intérieur de la colonie.

Modéliser et simuler un système permet de mieux en comprendre les différentes propriétés, leurs interactions et met en valeur les aspects encore inconnus de ce système. Tel un dessinateur qui se voit obligé d'analyser la moindre forme de son modèle, la simulation et la modélisation forcent l'auteur à se pencher sur le moindre de ses mécanismes. Le modèle, une fois mis en place, peut alors être confronté à la réalité, souvent bien plus complexe, plus subtile. Ensuite, cette modélisation est un excellent outil pour vulgariser les concepts qui ont dû être assimilés, voire créés, pour la concevoir. La modélisation peut aussi permettre d'en manipuler les paramètres, afin d'anticiper le comportement de son homologue réel.

### **Jacques Tisseau [96]**

"*Les fonctions d'un modèle sont multiples. Pour le modélisateur, le modèle permet d'imaginer, de concevoir, de prévoir et d'améliorer sa représentation du phénomène ou de l'idée qu'il cherche à modéliser. Le modèle devient un support de communication pour représenter, sensibiliser, expliquer ou enseigner les concepts concernés. À l'autre bout de la chaîne, le modèle aide l'utilisateur dans sa compréhension du phénomène (ou de l'idée) représenté(e) ; il peut également l'évaluer et l'expérimenter par simulation.*"

Le projet *SIMBACA* s'inscrit dans l'ensemble de cette démarche, de la construction du modèle de la colonie à la vulgarisation aux apiculteurs, en passant par la production d'un outil pour les biologistes de l'abeille.

Dans ce document, nous commençons par un chapitre de contexte détaillant les notions de systèmes complexes et celles en découlant, ainsi qu'un état de l'art simplifié sur les connaissances biologiques actuelles des abeilles, de leur physiologie et comportements. Ensuite, le *Chapitre 2* nous permet de réaliser un état de l'art sur les différents modèles multi-agents permettant la répartition des tâches et un tour d'horizon des principaux travaux présents dans la littérature s'intéressant de près ou de loin aux insectes sociaux et à leur auto-organisation. Nous aborderons ensuite dans le *Chapitre 3* notre proposition de modèle de répartition de tâches, basé sur les "modèles à seuils" détaillés dans l'état de l'art et modifiés afin d'inclure un plus grand nombre de type de tâches, en utilisant différentes notions de motivation internes à nos agents. Nous y développons aussi notre modèle de tâches, ces dernières étant divisées en Activités et Actions afin de permettre une grande modularité. Le *Chapitre 4* décrit l'implémentation de ce modèle pour la simulation à base d'agents de la colonie d'abeilles. Nous y décrivons notre architecture logicielle, la gestion des différents *threads* ainsi que notre modèle simplifié de la physiologie d'une abeille adulte. Le chapitre suivant décrit les différentes hypothèses et expériences mises en place afin de valider ces hypothèses, le modèle de sélection de tâches et la simulation en découlant. Nous y indiquons nos résultats puis les discutons, avant de présenter quelques perspectives à la suite de ces travaux. Nous abordons ensuite dans le *Chapitre 6* un nouvel état de l'art concernant la visualisation et les interactions avec les simulations à base d'agents et plus largement des systèmes complexes, que ça soit en environnement immersif ou non, afin de servir de base pour le chapitre suivant. Dans ce dernier, nous décrivons nos propositions de visualisation et d'interactions dans un environnement virtuel et immersif, respectivement à l'aide d'un graphique original en trois dimensions, et en utilisant des interacteurs tangibles : manipuler de réels cadres (vides) traqués par des caméras connectées à la simulation, qui fera les modifications en conséquences des actions effectuées. Nous décrivons dans le *Chapitre 8* notre évaluation de ces propositions. Pour ceci un atelier a été mis en place en collaboration avec le *GDSA29*, où quinze apiculteurs ont pu venir réaliser une procédure apicole en réalité virtuelle, et en observer les conséquences simulées. Nous discutons des résultats et présentons quelques perspectives, pour les expérimentations comme pour nos propositions. Enfin, nous récapitulerons nos propositions, résultats et perspectives dans le chapitre de conclusion, fermant ce document.

# **CONTEXTE : COLONIE D'ABEILLES, BIOLOGIE ET COMPLEXITÉ**

Les insectes sociaux sont depuis longtemps étudiés pour leur capacité à se répartir dynamiquement le travail, sans l'aide d'un contrôle central. Ce chapitre présente tout d'abord les principales notions de complexité et détaille ensuite plusieurs exemples de phénomènes complexes que l'on peut retrouver dans la vie d'une colonie d'abeilles. Nous verrons dans le chapitre suivant quelques modèles multi-agents présents dans la littérature servant à modéliser ces systèmes.

# **1.1 Systèmes Complexes**

Il n'existe pas, à ce jour, de définition précise de ce qu'est un système complexe [48], du fait de l'étendue des domaines et cas d'applications concernés. En général, un système complexe peut être vu comme composé d'une multitude de composants (ou sous-systèmes) hétérogènes, avec une communication limitée entre ces composants, et formant un tout par leurs nombreuses interactions mutuelles. Un système complexe est un bon exemple de l'adage "Le tout vaut plus que la somme des parties" que l'on attribue à Aristote [35]. Les notions de chaos, d'interactions locales et d'imprévisibilité sont souvent citées dans la littérature. Un système complexe ne peut pas être anticipé par le calcul, le seul moyen d'en connaitre l'état futur est de l'observer. Ceci est notamment lié à ses propriétés *émergentes*. Dans la littérature, une propriété est dite émergente lorsqu'elle possède trois caractéristiques [12] :

- 1. une propriété qui n'existe pas au niveau des sous-systèmes isolés ;
- 2. une propriété de haut niveau engendrée par les interactions entre sous-systèmes ;
- 3. une propriété qui apparaît à un niveau du système et qui n'est pas déductible uniquement en observant les propriétés des sous-systèmes.

### **1.1.1 Émergence et Auto-Organisation**

Nous parlons ainsi d'émergence lorsque des comportements apparaissent grâce à des interactions entre différents composants, et que ces comportements sont absents lorsque ces mêmes composants sont étudiés séparément. Les propriétés émergentes sont le plus souvent imprévisibles du point de vue de chaque sous-système, donnant ainsi cette propriété aux systèmes complexes. Toutes ces émergences de comportements génèrent un système qui peut être dit chaotique. Suivant les théories du chaos, ou "l'effet papillon", ces systèmes sont alors hautement imprévisibles et de légères variations de paramétrage ou de conditions initiales peuvent avoir de grandes conséquences sur le comportement global du système : "petit changement, grandes conséquences".

Un système fait preuve d'*auto-organisation* dès que "l'arrangement de ses sous-systèmes est non-aléatoire" [29]. Plus généralement, un système fait preuve d'auto-organisation lorsqu'il démontre des capacités d'organisation sans contrôle extérieur explicite, mais à la suite de contraintes et/ou mécanismes internes engendrés par des interactions entre ses composants. Nous obtenons donc un système dynamique, capable de maintenir une forme stable et des états transitoires. Il n'est pas rare d'observer parmi ces mécanismes d'organisation des propriétés émergentes. Nous pouvons alors parler d'auto-organisation émergente, mais il est important de différencier ces deux termes : l'auto-organisation n'est pas systématiquement émergente, et des propriétés émergentes peuvent ne pas participer à l'auto-organisation d'un système, et peuvent même l'empêcher.

#### **1.1.2 Boucles de Rétroaction**

Clés dans cette organisation, les interactions multiples entre les différentes composantes du système font le plus souvent apparaitre des boucles de rétroactions. Une boucle de rétroaction est un processus qui lie un effet à sa propre cause. En électronique, cela consiste à brancher la sortie d'un composant à l'une de ses entrées. Les boucles de rétroaction se présentent sous deux formes, les rétroactions positives et négatives. Les boucles de rétroactions positives consistent en des phénomènes de renforcement, d'accélération. Nous parlons alors dans le langage courant de "cercle vicieux ou vertueux". Une bombe nucléaire à fission fonctionne avec ce principe, une fission va en déclencher plusieurs autres, qui vont elles-mêmes en déclencher bien d'autres, sous une forme d'emballement exponentiel. La Figure 1.1a illustre cet exemple, montrant l'amplification constante de la réaction, où chaque fission va augmenter le nombre de fissions réalisées par la bombe, par le biais

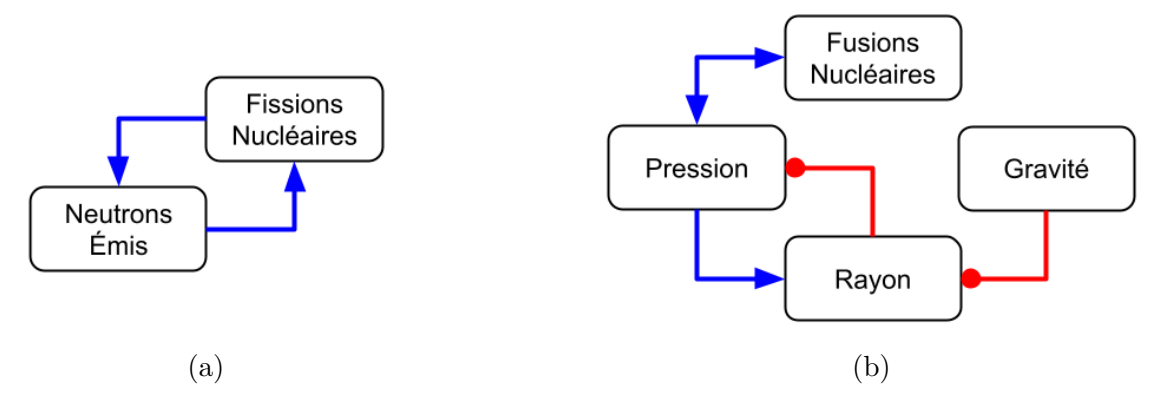

Figure 1.1 – Boucles de rétroactions simplifiées du fonctionnement d'une bombe nucléaire à fission, ou bombe A (a) et de l'équilibre hydrostatique du soleil (b).

Un lien bleu se terminant par une flèche indique un renforcement, par exemple, la Pression au centre du Soleil vient augmenter son Rayon. Un lien rouge se terminant par un cercle indique une réduction : la Gravité à tendance à réduire le Rayon du soleil, en appliquant une force constante de toute part.

d'émission de neutrons. Sans autre mécanisme pour les réguler, ce sont des phénomènes très transitoires. Les autoroutes de fourmis, de leur côté, utilisent un mécanisme de renforcement pour marquer les pistes avec des phéromones. Les fourmis viennent déposer des phéromones sur leur route lorsqu'elles reviennent d'une source avec de la nourriture. Ces phéromones attirent de nouvelles fourmis, qui vont alors remonter la piste et participer à la collecte de ressource. À leur retour, elles vont aussi déposer des phéromones, amplifiant rapidement l'attraction de ce chemin, le transformant rapidement en ce qui est surnommé une "autoroute". Ces phéromones s'évaporent, mais pour l'instant cette évaporation est largement compensée par les nouveaux dépôts de phéromones sur le chemin. En revanche, lorsque la source est épuisée, les phéromones ne sont plus renouvelées, l'évaporation n'est plus contrebalancée, l'attraction du chemin diminue jusqu'à ne plus attirer aucune fourmi. Les boucles de rétroaction négatives consistent en mécanismes régulateurs, stabilisant un système vers un équilibre. Nous pouvons en trouver de toutes sortes, sous bien des formes. Par exemple, le soleil voit sa forme maintenue par une boucle de rétroaction négative appelée "équilibre hydrostatique" [46] : lorsque son cœur réalise la fusion nucléaire, il crée une importante force en son centre, le faisant s'étendre. Le soleil gonfle alors et fait ainsi baisser la pression en son centre, le nombre de fusions est alors légèrement réduit. La force poussant le soleil à s'étendre est alors contrée par la gravité, le poussant de toute part vers son centre. Mais du même temps, la pression en son centre remonte, les fusions reprennent de plus belle et il gonfle à nouveau : le soleil danse légèrement autour de son

point d'équilibre. La Figure 1.1b illustre ces interactions, et montre la rétroaction entre la pression et le rayon du soleil : augmenter la pression augmente le rayon du soleil, noté par une flèche bleue. Or, augmenter le rayon réduit la pression, noté par un lien rouge se terminant par un cercle.

Ainsi, une boucle de rétroaction peut être une propriété émergente d'un système complexe, et joue un rôle dans son auto-organisation.

Pour récapituler, un système complexe est composé d'une multitude de composants hétérogènes interagissant mutuellement avec des communications limitées. Ils sont imprévisibles et voient la plupart de leurs propriétés émerger des interactions entre composants, sous la forme de boucles de rétroactions.

Un bel exemple de tels systèmes auxquels nous sommes soumis tous les jours est le climat. De faibles interactions qui peuvent paraitre insignifiantes ont de grandes répercussions sur le système dans son ensemble. Nous augmentons d'un demi-degré la température des océans et ce sont les courants marins, les vents et tempêtes, les chaines alimentaires et bien d'autres qui se dérèglent. Augmenter de quelques points le pourcentage de gaz à effet de serre dans l'atmosphère et le circuit s'emballe et réchauffe le tout, augmentant la fréquence d'événements violents, etc [3]. Une grande quantité d'entités, jusqu'à l'échelle moléculaire, vont interagir entre elles, faisant varier leur température, leur pression, leur absorption et réflexion de la lumière, altérant par la même occasion le climat sur une échelle planétaire, affectant jusqu'à notre mode de vie. Le climat est en bonne partie imprévisible, des modèles de plus en plus complexes sont mis en places et constamment améliorés par les climatologues afin d'affiner leurs prévisions.

Nous allons maintenant constater en quoi une colonie d'abeilles<sup>1</sup> est un bon représentant de la grande famille des systèmes complexes : aucun contrôle central et des dizaines de milliers d'individus hétérogènes dotés de moyens de communication limités interagissant massivement entre eux, créant des boucles de rétroactions comportementales, chimiques, mais aussi physiologiques.

<sup>1.</sup> La ruche désigne l'objet, souvent une boite pour les abeilles domestiques, où les abeilles vivent. La colonie désigne l'ensemble des abeilles vivant en société, dans la ruche.

# **1.2 Abeilles et Systèmes complexes**

Une colonie classique d'abeilles domestiques *Apis Melifera* héberge en moyenne quelques dizaines de milliers d'individus, 50 000 est un nombre qui revient souvent. Tous ces individus ont des besoins en nourritures et en eau, mais le couvain, regroupant tous les stades de vie de l'abeille avant sa phase adulte, demande un tout autre niveau d'attention : nourriture spéciale, température précise, cellules de cires propres, etc. Tous ces besoins créent une chaine logistique impressionnante, que des apiculteurs observent depuis des milliers d'années [74]. En effet, les abeilles (et bien d'autres insectes sociaux) arrivent à survivre et même à s'épanouir sans aucun contrôle central, aucun individu spéciaux chargés du management d'équipe ou de la surveillance des stocks. La colonie contient une reine, du couvain, des mâles et des femelles appelées les ouvrières. Comme leur nom l'indique, ce sont les ouvrières qui vont endosser, au fil de leur vie, différents rôles au sein de cette chaine logistique, que nous allons décrire [103, 104, 92].

Emblématique de la colonie d'abeilles et présentant des différences physiques notables, la reine, plus grande que les autres abeilles, est chargée de pondre près d'un œuf par minute en moyenne sur toute sa vie. Elle est en permanence entourée d'une "cour royale", des abeilles adultes qui viennent la lécher de tous côtés, attirées par ses phéromones puissantes. Elles vont ensuite répandre les phéromones royales dans toute la ruche, permettant ainsi à l'ensemble de la colonie de sentir la présence de la reine. Souvent ces abeilles sont des nourrices, elles sont chargées de nourrir le couvain. Elles parcourent la ruche à la recherche de miel et de pollen afin de concocter un liquide dont les larves se nourrissent. Parfois, une recette alternative, la gelée royale, est donnée à des larves spécialement sélectionnées pour devenir de nouvelles reines.

Les larves ne sont que des systèmes digestifs autonomes. Elles ingurgitent des quantités de nourriture par rapport à leur poids, pour assurer leur croissance, et leur permettre de devenir adulte. La reine pond des œufs, qu'elle dépose au fond de cellules. Ces cellules doivent être bâties par des ouvrières cirières, et nettoyées avant que la reine ne puisse y pondre. Une fois pondu, un œuf d'ouvrière va mettre trois jours pour évoluer en larve, puis consommer un mélange de miel et de pollen pendant six jours, avant de devenir une nymphe, étape importante où la larve va se métamorphoser progressivement en sa forme finale, une abeille adulte, 21 jours après la ponte. La Figure 1.2 tirée des travaux de Winston [103] illustre les temps de croissances des différentes castes d'abeilles, de l'œuf à l'émergence, passant par la larve et la nymphe. En effet, les reines, les ouvrières et les

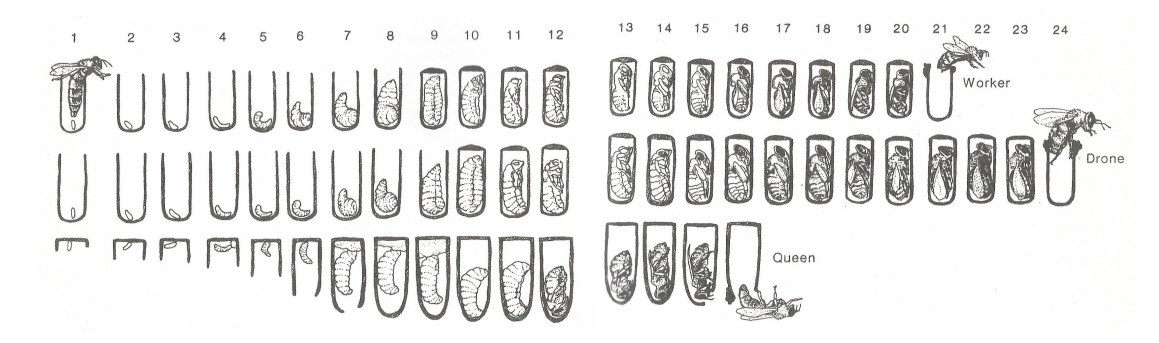

Figure 1.2 – Tiré de Winston, 1991 [103]. Croissance de l'œuf à l'émergence, pour les ouvrières, les mâles et les reines. La croissance se passe en trois étapes, œuf, larve, nymphe, dont les durées varient selon l'abeille. Pour les ouvrières ces étapes sont en moyenne de 3 jours en tant qu'œuf, puis de 6 jours en tant que larve et enfin de 12 jours en tant que nymphe.

mâles ne partagent pas les même temps de croissance, une reine émerge 16 jours après que son œuf ait été pondu, alors que cette durée est de 24 jours pour les mâles. Dès qu'une larve passe au stade de nymphe, elle est repérée par une ouvrière cirière qui va méthodiquement operculer la cellule : créer une sorte de toit afin d'enfermer la nymphe qui devra ouvrir sa cellule elle-même, dans ses premières heures d'adulte, à l'aide de ses nouvelles mandibules.

Pour que toute cette croissance se passe bien, la température du couvain doit être exactement de 35°C. Un écart de l'ordre du degré peut engendrer des pertes, et mettre la colonie en péril. Certaines abeilles effectuent alors des tâches de thermo-régulation, lorsqu'il fait trop chaud ou trop froid, afin de toujours garder une température optimale dans la ruche.

Les abeilles à miel sont surtout célèbres pour leur butinage, rôle tenu par les "butineuses". Celles-ci sélectionnent les meilleurs sites de ressources sur une surface de plus de 300km2 [79] et ramènent nectar, pollen, propolis et eau à la colonie. Certaines abeilles vont spontanément quitter la ruche sans destination, dans le seul but de trouver une nouvelle source de nectar. Ces butineuses sont appelées des "scouts", ou des "éclaireurs". Elles repèrent les fleurs grâce à leurs yeux à facettes sensibles aux ultra-violets, que les fleurs réfléchissent dans une co-évolution avec les pollinisateurs [95]. Une fois rentrée, la butineuse cherche une "receveuse" : elle lui donne une partie de sa charge de nectar. Les butineuses donnent ainsi leur récolte à trois ou quatre receveuses. Ensuite, elles viennent déposer leurs ballots de pollen dans des cellules proches du couvain, puis repartent butiner ou vont se reposer.

Dans le même temps, les receveuses vont déposer le nectar reçu dans des cellules, toujours très hautes sur le cadre. Certaines iront aussi tasser les ballots de pollen dans leurs cellules, afin de ne pas perdre de place. Le nectar est alors prêt à subir ses transformations pour devenir du miel. Certaines abeilles vont alors venir y déposer leurs enzymes qui feront le travail de transformation. Elles y déposent du même coup une substance antiseptique, s'assurant ainsi que le miel ne sera pas contaminé par de mauvaises bactéries ou virus (c'est en partie ce qui lui confère ses propriétés médicales). Ensuite, pendant ce travail d'enzymes, des "ventileuses" viendront se placer au-dessus du miel et battre frénétiquement des ailes. Elles ajustent ainsi l'hygrométrie du miel pour assurer sa bonne conservation.

Toutes ces ouvrières sont sœurs ou demi-sœurs. Elles ont la plupart du temps toutes la même mère, mais pas forcément le même père. Au moment de la ponte, la reine féconde ou non son œuf. Les cellules où sont pondus les œufs de mâles sont plus grandes que celles des femelles, l'hypothèse la plus répandue est que les cellules plus petites des femelles viennent comprimer l'abdomen de la reine, provoquant ainsi la fécondation de l'œuf déposé. Un œuf fécondé donnera une femelle, un œuf non fécondé donnera un mâle d'après un mécanisme appelé "Parthénogenèse". Les mâles ont une vie très particulière : ils ne peuvent ni se laver, ni se nourrir seuls, et ne font rien dans la colonie. Dès que la situation se gâte et que les ressources se font rares (souvent au début de l'hiver), ils sont chassés de la colonie. Lors des vols nuptiaux, ils s'envolent vers un point de rencontre défini, localisent une reine et s'y accouplent. Ces points de rencontres regroupent les mâles et reines de nombreuses colonies des environs. Ils meurent instantanément après l'acte. Une reine s'accouple ainsi avec une douzaine de mâles et va garder leur semence dans sa spermathèque et s'en servir tout au long de sa vie.

Nous allons désormais nous intéresser plus en détails à ces nombreux mécanismes de contrôle et à l'auto-organisation de la répartition des tâches qu'ils induisent au sein de la colonie.

# **1.3 Auto-Organisation de la Colonie**

Afin d'assurer le bon fonctionnement de la colonie, chaque individu la composant doit effectuer un certain nombre de tâches lorsqu'elles sont nécessaires, et sans aucun contrôle central. Par exemple, la colonie ne compte pas d'individus dont la seule tâche est de surveiller la température et, au besoin, d'assigner une équipe à sa régulation pendant un certain temps. Chaque individu utilise ses perceptions locales, internes et/ou externes,

pour savoir quel travail réaliser, ainsi nous parlons d'allocation auto-organisée du travail. Nous nous intéressons dans cette section en particulier aux phénomènes complexes suivants et à leurs mécanismes d'auto-organisation (dont leurs boucles de rétroaction) :

- la thermorégulation : la température est maintenue précisément à  $35^{\circ}$ C au niveau du couvain ;
- la sélection des meilleures sources de nourritures par les butineuses par le biais de leur mécanisme de recrutement ;
- la régulation de l'âge du premier butinage en fonction des demandes du couvain.

### **1.3.1 Thermorégulation**

Lorsqu'il fait trop chaud dans la ruche, nous trouvons des abeilles thermo-régulatrices : elles battent des ailes sur le couvain et/ou au niveau de la sortie de la ruche pour créer un courant d'air et rafraichir la ruche. Certaines vaporisent de l'eau dans la ruche pour aider à faire chuter la température. Lorsqu'il fait froid, les abeilles se resserrent progressivement sur le couvain, afin de créer ce qui est appelé la "grappe" et tenir le couvain au chaud grâce à leurs corps. Si leur simple présence ne suffit plus, elles peuvent actionner certains de leurs muscles afin de générer un peu plus de chaleur, ce qui arrive pendant l'hiver, phase critique pour la colonie. Si la grappe est trop petite pour recouvrir l'ensemble de couvain alors une bonne partie de ce dernier, en périphérie, n'est pas protégé par les adultes et meurt, on l'appelle alors le "couvain refroidi".

Un des points clés de cette capacité est que chaque individu possède des "tolérances" de température légèrement différentes. Une diversité qui provient notamment de la présence des "demi-sœurs", dont nous avons parlé ci-dessus. J. Jones et.al. [55] ont montré que la capacité des abeilles à réguler précisément la température est liée à cette diversité génétique. En effet, pour que la colonie régule correctement, il est important d'éviter que trop d'individus ne réchauffent ou ne refroidissent la ruche en même temps, afin de ne pas osciller entre trop chaud et trop froid. La diversité génétique modifie légèrement les seuils de tolérances des abeilles, qui vont alors progressivement réguler la température. Lorsqu'elle sera trop haute, seules certaines abeilles ventileront, les autres, de par leur tolérance plus élevée, ne vont pas participer. Ainsi, si l'action des premières est suffisante, la température revient doucement au bon niveau. Si la température continue de monter, alors de plus en plus d'abeilles la verront atteindre leur seuil de tolérance, et se joindront à l'effort.

De cette manière, chaque individu mesure et juge localement la température actuelle

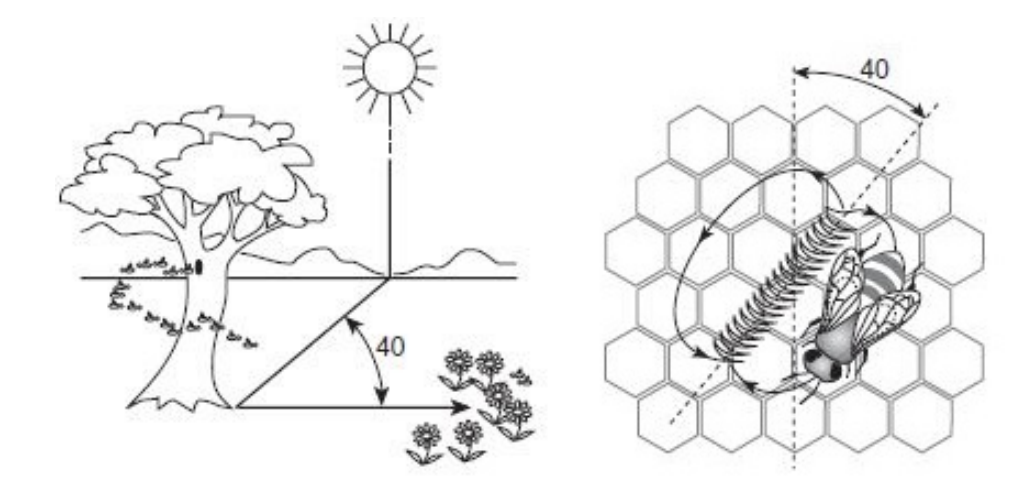

Figure 1.3 – Tiré des travaux de T.D. Seeley [90] sur la Waggle Dance. L'abeille effectuant la Waggle Dance indique non seulement la distance de la source à la ruche, mais aussi sa direction, en prenant le soleil comme référence. Danser vers le haut, avec un angle de 0°, indique ainsi d'aller directement vers le soleil.

autour de lui, et prend alors la décision de réchauffer, refroidir, ou réaliser d'autres actions. Sa position dans la ruche et sa sensibilité personnelle vont entrer en compte dans cette décision. Ainsi, par l'action autonome de chacun des individus, la température du couvain ne s'écarte jamais plus d'un degré de 35°C. La colonie a toujours un nombre optimal d'individus régulant la température, permettant de répondre parfaitement au besoin sans délaisser les autres tâches.

#### **1.3.2 Sélection des meilleures sources de nectar**

Lors de la collecte du nectar, les meilleures sources sont évaluées selon une combinaison de deux critères : une haute teneur en sucre et une faible distance à la ruche. La colonie utilise un système de recrutement afin d'allouer ses effectifs de butineuses de manière optimale et dynamique [79].

Avant de décoller, l'abeille recruteuse va se mettre à danser la *"Waggle Dance"*, en forme de 8. La Figure 1.3, tirée des travaux de T.D. Seeley [90], illustre rapidement le fonctionnement de cette danse, réalisée sur une zone bien définie de la ruche, proche de l'entrée, appelée la "piste de danse". La *Waggle Dance* a un objectif double. Le premier consiste à communiquer la position de la source de nectar, en indiquant sa direction par rapport au soleil ainsi que sa distance à la ruche, pour permettre aux autres de la retrouver. Le second est plus indirect : plus la source est sucrée et proche, et donc profitable, plus

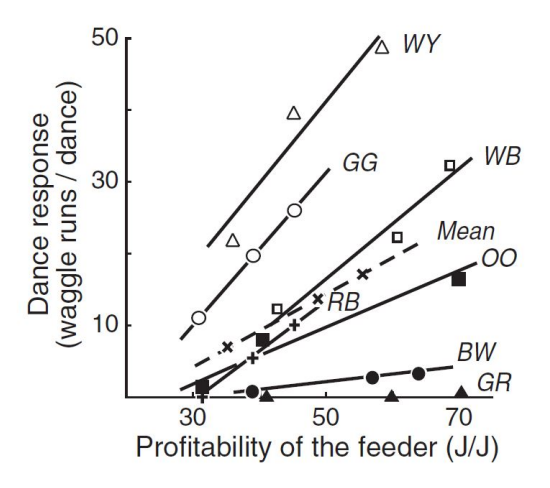

Figure 1.4 – Tiré des travaux de T.D. Seeley [90]. En abscisses la profitabilité de la source, et en ordonnées le nombre de danses répétées par chaque abeille après être rentrée à la ruche. 7 butineuses ont été observées après avoir récolté du nectar sur une source contrôlée, leurs danses ont été enregistrées.

l'abeille va danser longtemps, et même répéter la danse dans plusieurs endroits de la ruche. Une danse plus longue offre plus de temps à d'autres abeilles de venir la suivre et apprendre la position de cette nouvelle source. Ainsi, plus la source est profitable, plus la recruteuse va communiquer la position à de nombreuses butineuses. La Figure 1.4 est tirée des travaux de T.D. Seeley [90] et illustre empiriquement que les abeilles dansent de manière plus intense pour des sources plus sucrées.

Une fois recrutées, les nouvelles butineuses se rendent à la source et répètent le processus : collecter, juger, rentrer et parfois recruter. Là encore, la diversité est clé : différents profils génétiques poussent certaines abeilles à danser pour des sources moins profitables, d'autres à très peu danser (maximisant ainsi le butinage), et même certaines à tout simplement abandonner la source. Nous pouvons voir sur la Figure 1.4 que les abeilles labellisées "GR" et "BW" sont plus sélectives, là où les abeilles "WY" et "GG" le sont moins. Communiquer des sources de faible qualité va permettre à la colonie d'y maintenir un faible contingent. Ce contingent alors moins utile dans l'immédiat sert de surveillance, car les teneurs en sucres des nectars de différentes fleurs peuvent fortement varier selon les saisons, mais aussi pendant la journée. Une source de faible qualité peut devenir une source extrêmement intéressante en quelques heures. Le groupe alors déjà présent peut observer ce changement et déjà danser, pour avertir les autres, gagnant ainsi un temps précieux de redécouverte de la source, mais aussi le temps d'amorcer une réponse conséquente. Gagner du temps sur une réaction exponentielle est toujours extrêmement précieux. C'est en effet une boucle de rétroaction positive, plus il y a d'abeilles à apprécier la source, plus il y aura de recruteuses, augmentant ainsi encore le nombre de recruteuses par la suite.

T.D. Seeley et son équipe ont réalisé une expérience mettant en valeur cette aptitude, en plaçant deux sources de nectar aux teneurs en sucre contrôlables aux alentours d'une ruche : une à 500m au sud et une autre à 500m au nord [91]. Ils ont pu obtenir un grand nombre d'information en observant à la fois le comportement des abeilles dans la ruche, mais aussi sur chaque source artificielle. La source au nord de la ruche était remplie avec un nectar à 1.0 mol/L de sucre, et l'autre au sud était quant à elle remplie d'un nectar sucré à 2.5 mol/L. La source Sud est alors largement privilégiée par les butineuses, tandis qu'une faible population de butineuses exploite la source Nord. À midi, la source Sud est abaissée à 0.75 mol/L de sucre, et la source Nord est montée à 2.5 mol/L. Alors, la source Sud est abandonnée en quelques heures au profit de la source Nord. La Figure 1.5 illustre les résultats de cette expérience, où les auteurs ont observé le nombre de butineuses sur chaque source pendant la journée. Ils ont ainsi mis en valeur l'adaptation de la colonie à un changement rapide d'environnement dans un temps relativement court, ses effectifs ont bien été redirigés vers la source la plus profitable.

La diversité génétique fait ici effet de régulation, et permet d'ajuster le butinage en un savant équilibre entre exploration et exploitation. Il est certes important de ramener une quantité maximale de nourriture à la colonie, mais avoir la totalité de ses effectifs sur une même source présente des risques. Les abeilles "scouts", ainsi que les abeilles dansant pour des sources moins profitables vont alors permettre de maintenir l'exploration et la découverte de nouvelles ressources à un niveau sécurisant, multipliant les opportunités. L'hétérogénéité est bien présente dans le système complexe qu'est la colonie d'abeilles, et indispensable au bon fonctionnement de son auto-organisation.

### **1.3.3 Phéromones et Physiologie**

L'auto-organisation de la colonie ne se joue pas que dans les perceptions externes, la colonie s'appuie aussi sur des mécanismes indirects, long-termes, physiologiques, qui prennent place grâce à différentes hormones et phéromones. Nous étudions ici en détail l'importance physiologique des glandes hypopharyngiennes (GH) et de la Corpora Allata, dont nous avons pu longuement parler avec nos partenaires biologistes. La Corpora Allata permet aux adultes de sécréter une hormone appelée Hormone Juvénile (HJ). **Cette hormone est retrouvée en grande quantité chez les butineuses, et en faible**

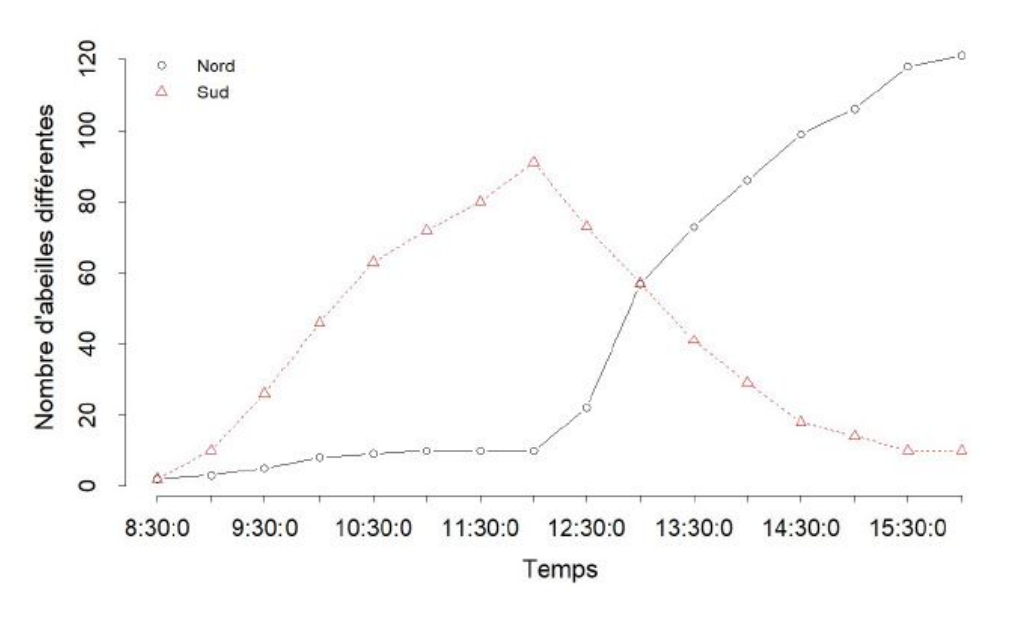

Figure 1.5 – Résultats redessinés d'une expérience de T.D. Seeley [91] montrant les capacités des butineuses à sélectionner les meilleures sources. La source Sud commence à 2.5mol/L de sucre, et la source Nord à 1.0mol/L. Les deux sources étant à éqale distance de la ruche, la source Sud est donc la plus profitable. À midi, la source Sud passe à 0.75mol/L et la source Nord est augmentée à 2.5mol/L. La source Nord devient alors la plus profitable. Cette cassure est visible sur les courbes, où la source Sud, alors bien exploitée, se voit abandonnée en masse, tandis que l'affluence à la source Nord augmente subitement, montrant l'auto-organisation rapide des butineuses.

**quantité chez les nourrices** [65]. Les GH permettent aux abeilles s'occupant du couvain de transformer le pollen et le nectar en une substance riche destinée aux larves. Elles permettent aussi aux butineuses de traiter chimiquement le nectar, le rendant utilisable pour les nourrices, transformable en miel et même consommable directement par les autres adultes. Or, ces deux comportements sont incompatibles, les GH subissent une modification physiologique pour effectuer l'une ou l'autre de ces fonctions.

De plus, les abeilles (ainsi que d'autres insectes sociaux) emploient différentes phéromones pour parvenir à survivre, et agrandir leurs colonies. Ces phéromones peuvent être séparées en deux catégories : les phéromones *modificatrices*, et les phéromones *incitatrices*. Les phéromones modificatrices, comme leur nom l'indique, modifient la physiologie des individus : ce sont elles qui sont notamment responsables de la modification des propriétés des GH que nous venons d'aborder. Les phéromones incitatrices quant à elles déclenchent des comportements, sans altération physique sur les agents. Ainsi, nous pouvons voir les phéromones incitatrices comme ayant un effet court terme, et les phéromones modificatrices un effet long terme. Par exemple, lors d'une attaque, les premières abeilles témoins émettent une phéromone d'alarme très volatile, qui a pour effet de faire sortir une grande quantité d'abeilles de la ruche pour servir de renfort. Cette phéromone incitatrice augmente aussi fortement l'agressivité des abeilles<sup>2</sup>.

La Figure 1.6 schématise les interactions entre phéromones modificatrices et glandes, ainsi qu'entre différents individus de la colonie, que nous allons décrire dans cette partie. Nous avons pu construire ce modèle simplifié des phéromones modificatrices avec nos partenaires biologistes au sein du projet *SIMBACA*. Cette Figure présente les trois principales phéromones modificatrices connues à ce jour. À gauche, les phéromones E-*β*-Ocimène (que nous appellerons désormais Ocimène pour plus de clarté) sont majoritairement émises par de très jeunes larves (moins de 3 jours) [69]. Ces phéromones sont modificatrices, elles réduisent le développement ovarien des ouvrières (représenté par un lien rouge sur la figure), mais aussi incitatrices, elles déclenchent une forte hausse de butinage de pollen de la part des butineuses, qui se concentrent habituellement sur le nectar [69]. Ensuite, le 9-ODA, un des composants des phéromones de reine, ralentit lui aussi le développement ovarien des butineuses, mais réduit aussi les concentrations en Hormone Juvénile (HJ) chez les ouvrières. Une hypothèse répandue est de considérer que l'HJ sécrétée par la Corpora Allata permet d'altérer le fonctionnement des GH, dictant ainsi leur utilité pour

<sup>2.</sup> Fait étonnant, d'après certains apiculteurs, cette phéromone aurait parfois une odeur proche de la banane.

les nourrices ou les butineuses [81].

La colonie suit ce qu'on appelle le *polyéthisme d'âge* : les adultes ayant le même âge réalisent les mêmes activités [92]. Typiquement, la transition de nourrice à butineuse se fait en une vingtaine de jours. La Figure 1.7, tirée des travaux de T.D. Seeley [90], illustre les tâches réalisées par quelques abeilles observées, selon leur âge. Il a été montré que ce polyéthisme est souple, et que dans certaines conditions, une abeille adulte peut aller butiner entre 6 et 10 jours [44], au lieu de la vingtaine habituelle. Dans la même idée, en cas d'abondance de couvain, certaines abeilles retardent leur premier butinage et restent nourrices plus longtemps. **Cette auto-organisation dynamique des rôles chez les ouvrières est liée** (du moins en partie 3 ) **à une phéromone, émise par toute la colonie, l'Oléate d'Éthyle (OE)** [65]. La réduction d'HJ provoquée par l'Ocimène et le 9-ODA permet donc de maintenir chez ces ouvrières une physiologie de nourrices. Giray et al. [44] ont aussi montré que ces différences de vitesse de développement physiologique sont aussi dues à des prédispositions génétiques.

L'Oléate d'Éthyle (OE) est retrouvée majoritairement sur le couvain et la reine, elle est aussi retrouvée chez les butineuses. Lorsque cette phéromone est injectée en grande quantité à des abeilles adultes, il a été montré que celles-ci arrêtent le butinage et voient leur taux d'HJ diminuer. L'OE n'est pas une phéromone volatile, elle est majoritairement transmise par contact, principalement lors d'échange de nourriture et de nettoyage mutuel lorsqu'une abeille en nettoie une autre ou lorsqu'une nourrice nettoie une larve. Elle serait aussi transmissible sur de courtes distances par évaporation. On observe sur la Figure 1.6 que l'OE favorise le développement des GH de nourrices, qui elles-même réduisent et sont altérées par l'HJ. Nous y observons aussi que l'OE ralentit le développement ovarien des ouvrières.

Dans le cas classique du polyéthisme d'âge, les jeunes abeilles effectuent un travail de nourrice, et les plus âgées butinent. Mais, comme nous venons de le voir, une nourrice peut accélérer son vieillissement, et une butineuse peut même l'inverser, afin de s'adapter aux besoins changeant de la colonie. C'est pour ceci que nous parlerons ici d'*Âge Physiologique*, opposé à l'âge réel. Une abeille avec un faible âge physiologique possède les GH nécessaires aux devoirs de nourrices, les plus âgées physiologiquement possèdent les GH et les muscles nécessaires au vol, au butinage et surtout au traitement du nectar. Ainsi, une abeille ayant un **âge réel élevé peut avoir un âge physiologique faible**, c'est le cas de butineuses

<sup>3.</sup> Le couvain émets un bouquet d'une dizaine de phéromones, dont 20% OE, qui ont ensemble l'effet de retarder l'âge du premier butinage.

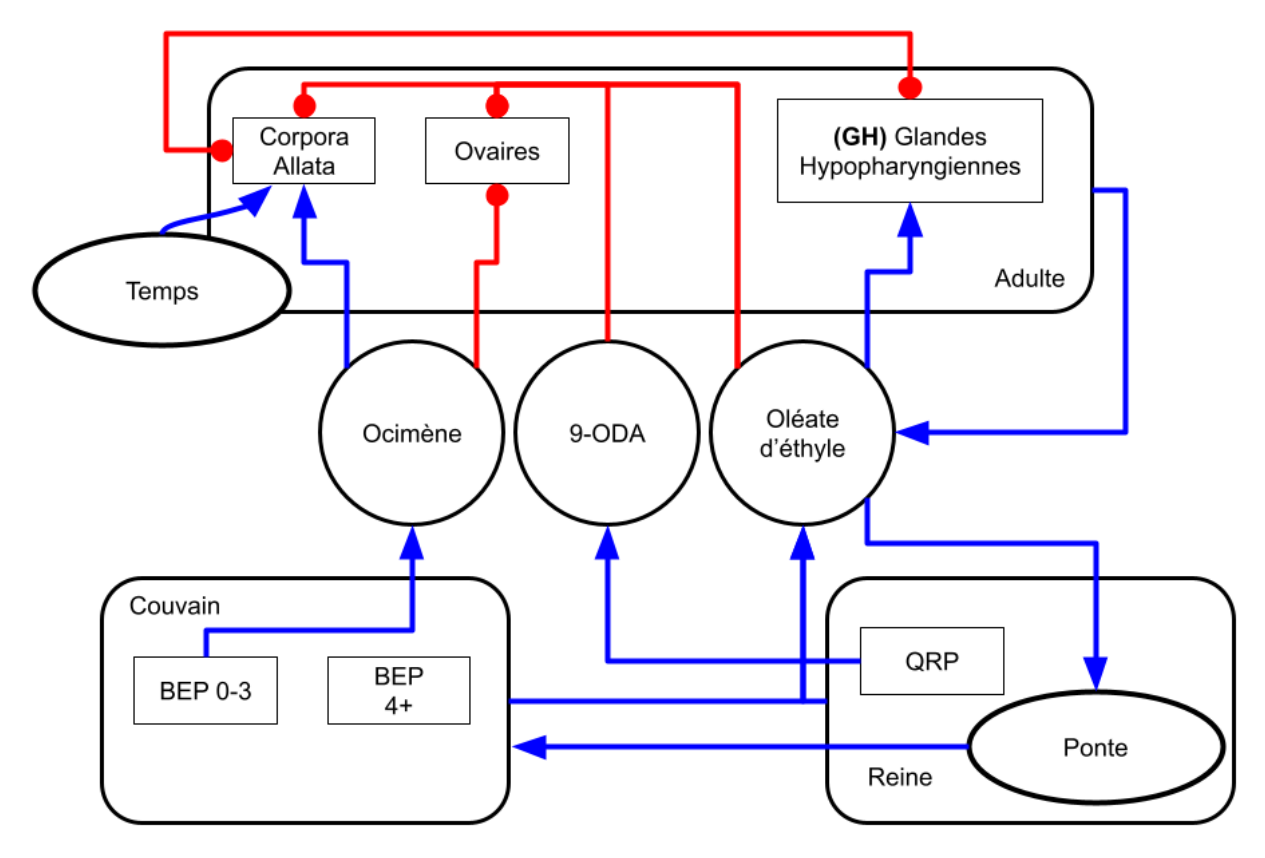

Figure 1.6 – Synthèse des connaissances simplifiées et schématisées des phéromones modificatrices au sein de la colonie. Un lien bleu se terminant par une flèche indique un renforcement, par exemple, l'Ocimène vient augmenter la concentration d'Hormone Juvénile des adultes en renforçant le fonctionnement de la Copora Allata. Un lien rouge se terminant par un cercle indique une réduction : le 9-ODA vient réduire, ou inhiber les Ovaires des ouvrières.

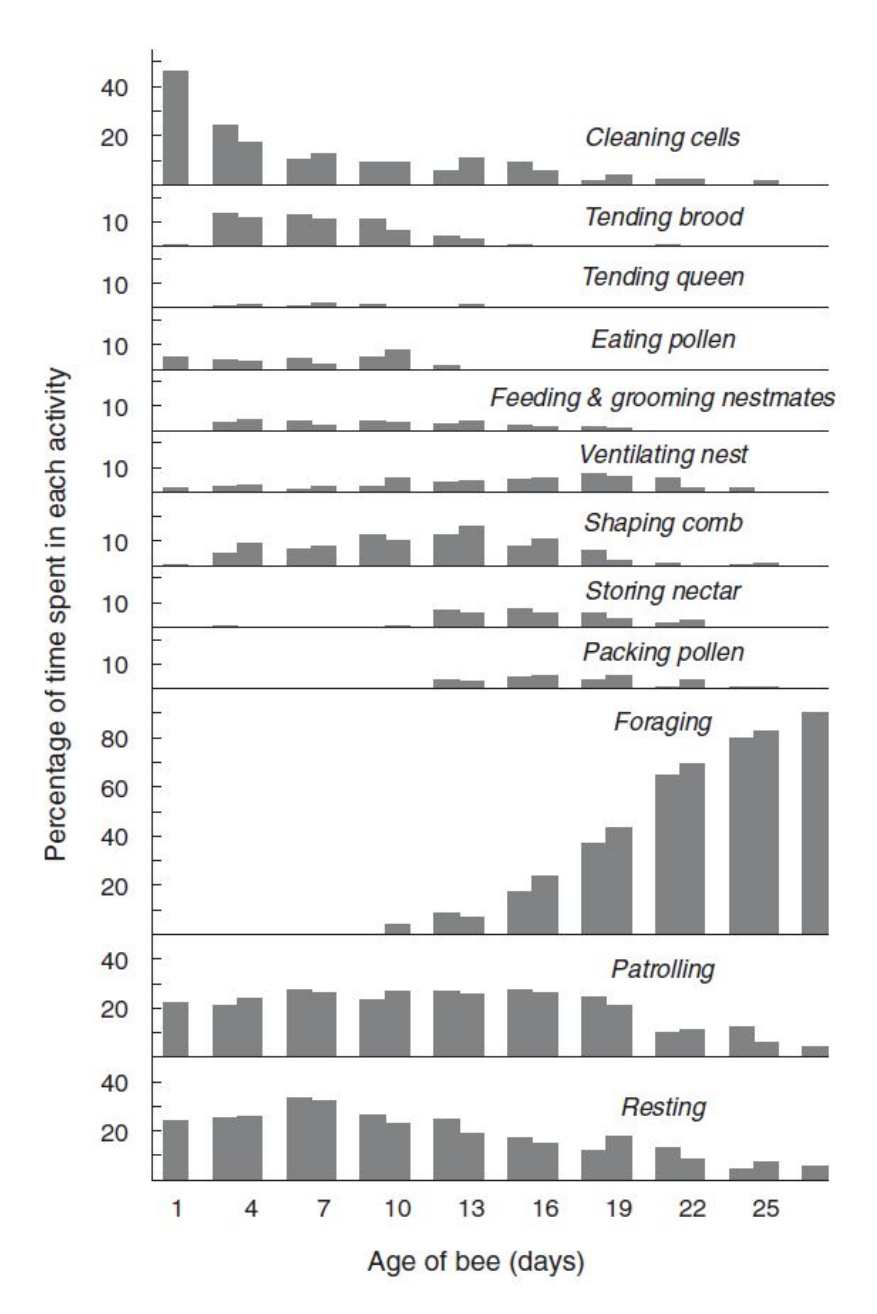

Figure 1.7 – Tirée des travaux de T.D. Seeley [90]. Occurrences de tâches pour chaque abeille observée selon son âge, en jour, visible en abscisses.

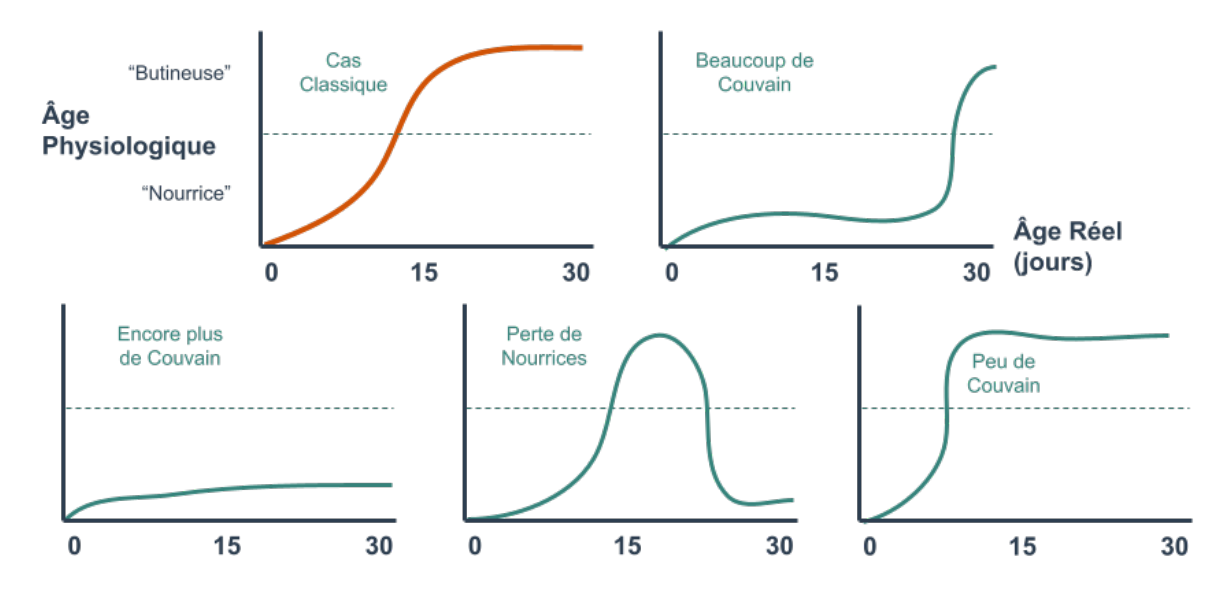

Figure 1.8 – Illustration schématique de l'âge physiologique par rapport à l'âge réel dans différents cas observés.

retrouvant leurs glandes de nourrices après avoir "inversé leur vieillissement". De la même manière, une jeune ouvrière "accélérant son vieillissement", pour partir butiner très tôt en réponse à un besoin de la colonie, aura **un âge physiologique élevé malgré son âge réel faible**. La Figure 1.8 illustre de manière schématique différentes dynamiques de l'âge physiologique.

### **1.3.4 Différents Facteurs de Stress**

Nous allons ici aborder quelques-uns des facteurs de stress identifiés influant sur la vie d'une colonie d'abeilles.

Le parasite *Varroa Destructor* est un acarien qui utilise les colonies d'abeilles pour se reproduire [64]. La femelle Varroa se glisse dans une cellule de larve et se nourrit d'elle, l'affaiblissant considérablement. Alors que la larve devient une nymphe et que sa cellule est recouverte, la femelle Varroa pond et se reproduit. Lors de l'émergence, la nouvelle ouvrière, petite et fragile, ouvre sa cellule : les nouveaux Varroas se répandent alors dans la colonie, à la recherche de nouvelles larves. Certains Varroas restent sur les adultes, continuant encore de les affaiblir. Les adultes affaiblis butinent moins bien et ont des capacités de vols réduites. Ces acariens peuvent aussi amener avec eux des maladies/virus (parfois létaux), qu'ils répandent car ils changent souvent d'hôte, tout en réduisant les réponses immunitaires de ces derniers.

*Nosmea* est un champignon parasite qui s'attaque régulièrement aux abeilles. Une fois infectée, les abeilles ont une espérance de vie raccourcie. Ce parasite provoque une immunodéficience des abeilles atteintes. De plus, les abeilles les plus âgées infectées voient leurs capacités d'orientation diminuées, provoquant une dépopulation de la colonie [49], accélérée par les autres ouvrières devenant alors butineuses pour compenser. Une reine infectée devient moins fertiles, jusqu'à déclencher une "supersédure" : les ouvrières élèvent une nouvelle reine pour remplacer la reine malade [2]. La ponte limitée ou nulle pendant ce temps cesse de compenser les pertes liées à la vieillesse et/ou à Nosema, sans intervention humaine la colonie est souvent condamnée.

Certains pesticides ont de nombreux impacts sur les abeilles [8]. En plus de perturber leur capacité de vol, ces pesticides altèrent leur orientation et les empêchent de retourner à leur ruche, les condamnant et privant la colonie de ressources ainsi que de main d'œuvre. De plus, les butineuses parvenant à retourner à la ruche peuvent alors contaminer les autres individus de la colonie.

Le climat influence aussi la colonie [80]. La température contraint beaucoup le travail à l'intérieur de la ruche, les abeilles devant garder la température au niveau du couvain au plus proche de 35°C en permanence. La température extérieure influence aussi le butinage : les butineuses ne sortent que si la température extérieure est au-dessus de 11°C.

# **Synthèse**

Dans ce chapitre nous avons présenté le concept de système complexe et quelques notions apportées par ses propriétés, comme l'émergence et l'auto-organisation. Nous avons ensuite pu décrire quelques parties du fonctionnement d'une colonie d'abeilles, et constater qu'il s'agissait bien d'un système complexe : régulation de la température, adaptation de la physiologie en fonction des besoins, allocation de travailleurs sur différentes sources de nourritures en fonction de leur profitabilité. Nous avons dans le même temps réalisé un rapide état de l'art sur les connaissances biologiques de ces insectes sociaux. Toute cette auto-organisation, sans aucun contrôle central, représente un grand intérêt de recherche, pour comprendre leurs méthodes, les reproduire et essayer d'en extraire les principes pour des applications scientifiques et technologiques. Le chapitre suivant présente les modèles d'allocation de tâches, et les principaux travaux qui les utilisent dans des simulations à base d'agents.

# **ÉTAT DE L'ART : SIMULATION MULTI-AGENTS ET RÉPARTITION DES TÂCHES**

Afin de comprendre et reproduire les capacités complexes des insectes sociaux, ceuxci sont étudiés depuis une cinquantaine d'années dans le domaine des Systèmes Multi-Agents (SMA). Plusieurs travaux ont ainsi pu reproduire et approcher leurs capacités d'auto-organisation dynamique par la simulation, notamment Swarm Intelligence [9] et bien d'autres [32, 84, 31]. La répartition du travail, ou allocation des tâches est au cœur de ces problématiques. Ce chapitre présente quelques modèles théoriques présents dans la littérature ainsi que quelques applications de ces derniers, notamment dans le cadre de la simulation d'insectes sociaux.

#### **Modèles Mathématiques**

Bien que nous parlions ici de simulations multi-agents, il est tout de même intéressant d'en observer leurs principales alternatives, les modèles mathématiques. Souvent à base d'équations différentielles, ces modèles permettent de rendre compte d'évolution de populations par rapport à des paramètres de haut niveau. Un des premiers et des plus cités est le système d'équations "Proies-Prédateurs" de V.Volterra [100]. Celui-ci reproduit les fluctuations de deux populations, l'une se nourrissant de l'autre, au travers de deux équations différentielles inter-connectées prenant la forme :

$$
\begin{cases}\n\frac{dN_1}{dt} = (\epsilon_1 - \gamma_1 N_2) N_1 \\
\frac{dN_2}{dt} = (-\epsilon_2 + \gamma_2 N_1) N_2\n\end{cases}
$$
\n(2.1)

avec *N*<sup>1</sup> et *N*<sup>2</sup> les populations des deux espèces en nombre d'individus, respectivement les proies et les prédateurs.  $\epsilon_1$  représente le taux de croissance des proies en l'absence de

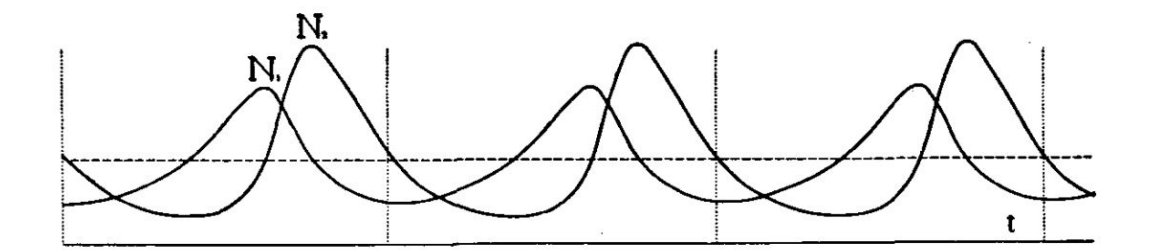

Figure 2.1 – D'après les travaux de V. Volterra[100]. Évolution des populations du système mathématique "Proies-Prédateurs", avec *N*<sup>2</sup> écrit en haut et *N*<sup>1</sup> dessous.

prédateur, et <sup>2</sup> le taux de décroissance des prédateurs en l'absence de proie. Ensuite, *γ*<sup>1</sup> représente l'efficacité de chasse des prédateurs ainsi que l'efficacité de fuite des proies, là où *γ*<sup>2</sup> peut représenter l'efficacité des prédateurs à convertir les proies en descendance, ce qui peut revenir au même.  $\frac{dN_1}{dt}$  représente les variations de la population des proies au cours du temps, et  $\frac{dN_2}{dt}$  celles des prédateurs. La Figure 2.1 est tirée des travaux de V.Volterra et illustre ce système d'équations en fonction du temps, pour des paramètres choisi par l'auteur. Nous allons décrire ces équations, en prenant l'exemple classique d'une population de loups  $N_2$  confrontée à une population de moutons  $N_1$ . Plus les loups sont nombreux (*N*2 est grand) plus les moutons se font chasser : *γ*1*N*<sup>2</sup> est élevé, la croissance de *N*1 est alors diminuée car  $\epsilon_1$  devient de plus en plus faible par rapport à  $\gamma_1 N_2$ . La population de moutons commence même à diminuer lorsque  $\gamma_1 N_2$  devient supérieur à  $\epsilon_1$ , car *N*1 est alors multiplié par un nombre négatif (puisque  $\epsilon_1 < \gamma_1 N_2$ ). La variation de population de moutons au cours du temps  $\frac{dN_1}{dt}$  est alors négative, ce qui veut mathématiquement dire que la population de moutons diminue. Arrivé à un certain point, il n'y a plus assez de moutons pour la population de loups qui commence alors à s'effondrer :  $-\epsilon_2 > \gamma_2 N_1$ , donc  $\frac{dN_2}{dt}$  est négative. Peu après, la faible population de loups transforme l'environnement en un paradis pour moutons qui voient alors leur population grimper,  $γ<sub>1</sub>N<sub>2</sub>$  étant très faible, le coefficient de *N*<sub>1</sub> est proche de  $ε<sub>1</sub>$ , la variation de population de moutons est alors proche de son maximum. Cela transforme peu après l'environnement en un paradis pour loups rempli de moutons,  $\gamma_2 N_1$  est élevé,  $-\epsilon_2 + \gamma_2 N_1$  et du même coup  $\frac{dN_2}{dt}$  sont alors proches de leur maximum, la population de loup augmente rapidement. Ensuite, tout recommence de manière cyclique, ce que nous retrouvons dans la Figure 2.1. Ainsi, l'auto-organisation des deux populations est représentée au niveau du système, mais sans en modéliser les causes ou les différents mécanismes.

Certains modèles mathématiques ont été créés pour simuler différents aspects de co-

lonies d'abeilles. Par exemple, le modèle HoPoMo [87] simule une version simplifiée de répartition des tâches et se concentre sur les ressources de la colonie. S. C. Pratt [78] s'est intéressé à la prise de décision de la colonie quant à la construction de nouvelles cellules pour y stocker le nectar. M. A. Becher et al. [7] se sont intéressés à l'impact de variation de température au niveau de couvain sur le butinage de ces abeilles une fois devenues adultes. Le modèle BEEHAVE [6] utilise un système d'équations différentielles pour décrire la colonie à l'intérieur de la ruche, populations, nourriture, couvain, Varroa, mais un système multi-agent pour décrire le butinage.

Bien qu'efficace, ce genre de simulation présente quelques lacunes [33]. Se focalisant sur les populations, ils ne rendent pas compte des décisions prises par chaque individu, ni de leurs stratégies ou comportements. Il est de ce fait impossible pour ces simulations de prendre en compte l'importance de différents stimulus pour la réalisation de certaines actions. De la même manière, les contacts et interactions entre individus ne sont pas simulées. Les populations n'altèrent pas leur environnement, leurs actions sont seulement vues d'une manière probabiliste, et seuls leurs résultats sont pris en compte. De plus, les modélisations mathématiques font apparaitre des paramètres n'ayant pas vraiment de sens du point de vue du système réel, un peu à la manière des *γ*<sup>1</sup> et *γ*<sup>2</sup> de Volterra, dans son exemple pourtant très simple. Ces points nous font nous tourner vers la simulation multi-agents afin de représenter le système complexe qu'est la colonie d'abeilles, fondamentalement dépendant des interactions et contacts entre individus.

### **2.1 Modèles existants de répartition des tâches**

La division du travail, concept découlant de l'auto-organisation [62], se produit lorsque plusieurs agents décident de la tâche à exécuter parmi un ensemble de travaux à réaliser dans un environnement partagé. Les sociétés d'individus doivent trouver des moyens de répartir efficacement leur main-d'œuvre entre les tâches nécessaires pour survivre et s'étendre. En informatique, le contrôle décentralisé inspiré par les insectes sociaux a été étudié pendant des années et s'est avéré efficace dans de nombreuses applications. Dans cette section, nous allons passer en revue ce qui a été fait dans le domaine des modèles de répartition des tâches.
#### **2.1.1 Foraging For Work**

Dans ce modèle, les différentes tâches que les agents doivent accomplir sont spatialement dispersées en zones [41]. Les agents, en recherche active de travail, tentent d'exécuter la tâche associée à leur zone. Les zones offrent une quantité fixe de travail : lorsque suffisamment d'agents y travaillent, aucun agent supplémentaire ne pourra effectuer cette tâche. Ceux-ci vont alors exécuter un déplacement aléatoire. Ainsi, les zones surpeuplées "poussent" indirectement les agents vers les zones voisines, ce qui entraîne une division du travail. Lorsque de nouveaux agents apparaissent dans une zone spécifique et que les agents meurent de vieillesse, ce modèle assez simple recrée le polyéthisme d'âges : les agents du même âge effectuent globalement les mêmes tâches, que nous retrouvons dans les colonies d'abeilles [92]. En effet, la zone voyant des agents naitre va contenir plus d'agents qu'elle n'offre de travail, là où une zone voyant des agents mourir aura plus de travail à offrir qu'elle ne contient d'agents. Ainsi, nous obtenons une zone de naissance qui aura tendance à repousser les agents, que la zone de "mort" va alors capter, ayant besoin de main d'œuvre. Nous obtenons une répartition spatiale liée à l'âge des individus, et ainsi une forme de polyéthisme d'âge car les zones sont associées à des tâches. Ce modèle nous intéresse particulièrement pour cette capacité. En effet chez les abeilles domestiques, une hypothèse est que la migration des nourrices vers le rôle de butineuse est provoquée par l'émergence de nouvelles nourrices au centre de zones de couvain [92]. Ainsi, les jeunes nourrices repoussent les plus âgées vers d'autres activités, ce que le *Foraging For Work* est tout à fait à même de recréer.

Pour résumer, ce modèle repose sur deux hypothèses fortes :

- 1. chaque tâche est associée à un niveau de priorité, connu de tous les agents ;
- 2. les tâches sont dispersées en zones géographiques définies.

#### **2.1.2 Modèles à Seuils**

#### **FTM : "Fixed Threshold Model" [9]**

Avec ce modèle, chaque tâche a un score, représentant sa priorité. La probabilité qu'un agent s'engage dans une tâche est directement proportionnelle à son score. Le FTM est basé sur trois hypothèses fondatrices, dont voici la première : chaque tâche est associée à un stimulus déclencheur. Le score de chaque tâche est calculé à partir de l'intensité du stimulus associé perçu par l'agent, généralement à l'aide d'une fonction sigmoïde. Soit *T*

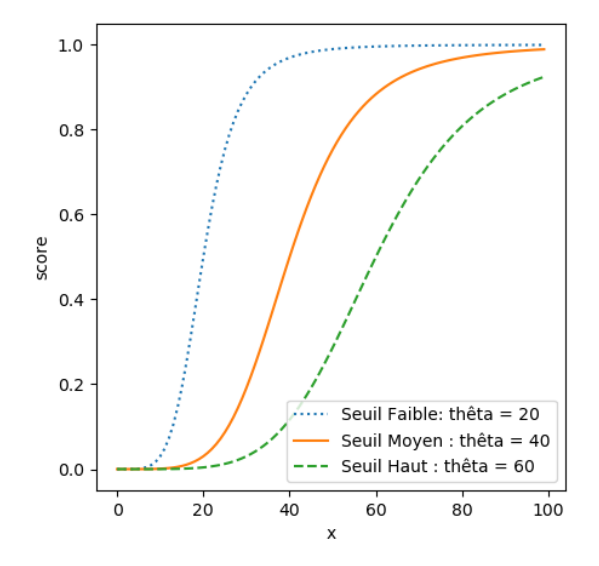

FIGURE  $2.2$  – L'influence du paramètre thêta  $(\Theta)$  sur la forme des sigmoïdes.

la tâche évaluée par l'agent, *P*(*T*) le score de la tâche *T* et *S<sup>T</sup>* son stimulus associé (simple ou composé) perçu par l'agent, ces fonctions prennent alors la forme :

$$
P(T) = \frac{S_T^n}{S_T^n + \Theta_T^n} \quad ou \quad P(T) = 1 - \frac{S_T^n}{S_T^n + \Theta_T^n}
$$
\n(2.2)

avec *n* un entier pour la non-linéarité de la fonction (généralement *n* = 2 [84, 43]) et Θ*<sup>T</sup>* le seuil de la tâche, aussi appelé biais, de la sigmoïde. La Figure 2.2 présente différentes sigmoïdes mettant en valeur l'impact du paramètre  $\Theta_T$ , propre à chaque agent. Le seuil sert en quelque sorte de point d'ancrage : lorsque le seuil est strictement équivalent au stimulus d'entrée, alors la valeur du résultat est exactement  $\frac{1}{2}$ . Ce biais est utilisé pour modifier la perception des agents : avec un biais très faible, les agents sont très sensibles au stimulus associé et s'engagent dans la tâche plus tôt que les agents avec un biais plus élevé [31].

Largement utilisés dans des simulations d'insectes sociaux (voir section 2.2), les modèles à seuils reposent fortement sur l'association entre tâches et stimulus. Leur deuxième hypothèses est qu'ils supposent que l'exécution d'une tâche diminue le stimulus qui lui est associé, et que ne pas exécuter une tâche augmente son stimulus associé. Le stimulus doit ainsi être une représentation de la priorité de la tâche qui lui est associée, à tout moment.

Par exemple, Bonabeau et al. [10] utilisèrent un FTM pour modéliser la répartition

du travail au sein d'une espèce de fourmi contenant deux types d'individu aux caractéristiques physiques très différentes [102]. Appelés "Majors" et "Minors" dans leurs travaux, ces castes correspondent respectivement à ce que nous pourrions voir comme de grands soldats et de petites ouvrières. Dans la nature, il a été observé que les ouvrières travaillent en permanence, alors que les soldats travaillent seulement lorsque la demande est trop forte par rapport au nombre d'ouvrières présentes. Ces deux castes ont alors été modélisées, chacune avec un seuil différent pour une même tâche abstraite. Les ouvrières ont reçu un seuil très faible, elles s'engagent donc dans la tâche même lorsque le stimulus déclencheur est relativement faible. À l'inverse, les soldats ont un seuil élevé, elles nécessitent donc un stimulus déclencheur très intense pour engager la tâche. Ainsi, lorsque le nombre d'ouvrières est suffisant pour maintenir le stimulus à un niveau faible (elles sont suffisamment nombreuses par rapport à la demande), les soldats ne travaillent pas car le stimulus n'atteindra jamais une valeur suffisamment élevée. Lorsque des ouvrières sont retirées de la simulation (ou de la colonie), le reste des ouvrières ne parvient plus à maintenir le stimulus bas : la demande dépasse l'offre. Le stimulus grimpe donc régulièrement, jusqu'à atteindre le seuil déclencheur des soldats, qui se mettent alors au travail. Lors de la réintroduction des ouvrières, les soldats arrêteront rapidement de travailler, le stimulus déclencheur redevenant trop faible du fait du travail des nouvelles ouvrières. On obtient donc un exemple d'auto-organisation sans aucun contrôle central, sur une seule tâche et avec deux populations aux seuils fixes, mais différents.

Enfin, la dernière hypothèse des systèmes à seuils est que chaque tâche a une **probabilité d'interruption aléatoire** évaluée à chaque pas de temps [43]. Dès lors, l'agent recherche une nouvelle tâche en utilisant les scores de chaque tâche. Cette interruption aléatoire repose sur une hypothèse : le score représente directement la priorité de la tâche. Ainsi, en interrompant régulièrement l'agent, on le force à observer ces niveaux de priorité, nous assurant ainsi qu'il exécute toujours la tâche la plus prioritaire.

Pour résumer, ce modèle repose sur trois hypothèses fortes :

- 1. chaque tâche est associée à un stimulus déclencheur ;
- 2. l'exécution d'une tâche doit diminuer l'intensité de son stimulus associé, et cette intensité doit augmenter lorsque la tâche n'est pas (ou pas suffisamment) réalisée ;
- 3. chaque tâche possède une probabilité d'interruption aléatoire.

#### **RTM : "Response Threshold Model", Renforcement du biais**

Sur la base du FTM et de l'équation 2.2, différents travaux des années 90 [94, 33, 43] ont proposé de mettre en place des mécanismes permettant de modifier en ligne la valeur Θ. Modifier ainsi la sensibilité des agents pendant l'exécution offre la possibilité de former des spécialistes. Cette mise à niveau du FTM est plus généralement appelée "Response Threshold Model".

Cicirello et Smith [20] utilisèrent un modèle à seuils pour résoudre un problème d'allocation de ressource : une ligne d'assemblage de *General Motors* qui doit peindre de différentes couleurs des camions tout juste assemblés. Chaque compartiment de peinture est alors vu comme un agent qui possède une tâche par couleur de camion. Ainsi, une tâche consiste à peindre un camion d'une couleur, et changer de couleur signifie changer de tâche. Chaque tâche possède un seuil variable, permettant d'exprimer à la fois la spécialisation d'un compartiment pour une couleur, mais aussi indirectement d'exprimer le coût du changement de couleur. En effet, lors d'un changement de couleur, beaucoup de temps est perdu car il faut purger tout le système du compartiment, gâchant du même coup une bonne quantité de peinture. L'idée est donc de minimiser les coûts en peinture ainsi que le temps pour peindre une grande série de camions de couleurs différentes et inconnues *a priori*. Une file de camions à peindre arrive en entrée et les compartiments doivent en accepter certains pour les peindre. Un compartiment ajuste les seuils de ses tâches à chaque pas de temps. Ainsi, il diminue celui de sa tâche correspondant à sa couleur actuelle, augmentant ses chances d'accepter de peindre un camion de sa couleur. À l'inverse, il augmente les seuils de toutes ses autres tâches. Lorsqu'un compartiment n'a aucun camion à peindre, il diminue alors tous ses seuils de manière exponentielle.

De cette manière, Cicirello et Smith arrivent à grandement limiter le nombre de changement de couleurs nécessaires, tout en conservant un rendement proche des méthodes traditionnellement utilisées pour cette classe de problèmes.

### **2.2 Applications de Modèles de Répartitions des Tâches**

Nous nous intéressons dans cette section à quelques applications pratiques de modèles théoriques dans des simulations d'insectes sociaux à base d'agents, notamment ceux que nous venons de décrire.

Dans ses travaux, Brian R. Johnson [53] propose un modèle de répartition des tâches décrivant les comportements et physiologies d'ouvrières d'une colonie d'abeilles. Directement inspiré d'observations réelles, il propose de séparer la vie d'une ouvrière en quatre étapes : très jeune, nourrice, "age moyen", butineuse.

Après émergence, une ouvrière "très jeune" n'est pas tout à fait prête, ainsi elle termine son développement pendant environ une semaine. Pendant ce temps elle se nourrit de pollen et nettoie les cellules. Elle devient ensuite systématiquement une nourrice.

Les nourrices se chargent majoritairement des soins au couvain. Inspiré du modèle "Foraging for Work", les abeilles naissantes viennent prendre la place de ces nourrices, qui sont progressivement poussée en dehors de la zone du couvain. Ainsi éloignées, ces nourrices sont alors moins sujettes aux phéromones de la reine et du couvain, qui cessent alors d'altérer leur développement. Elles deviennent alors des abeilles d'âge moyen. Il est alors intéressant de constater que cet "âge moyen" n'est en réalité pas lié à un âge. Une abeille qui parviendrait à ne pas se faire pousser hors de la zone du couvain pourrait ainsi rester théoriquement nourrice toute sa vie. L'auteur présente l'exemple d'une expérimentation réalisée par des biologistes, où les abeilles naissantes sont retirées de la colonie. Les nourrices n'étaient alors pas poussées et ont bien été observées continuer cette activité.

La phase d'âge moyen est décrite comme une succession de changements, un état transitoire. L'abeille y effectue différentes tâches. L'auteur propose de séparer cette phase en deux sous parties successives. Une abeille nouvellement arrivée dans cette phase effectuera des tâches d'entretiens du nid (nettoyage, réparation, construction) aux alentours des zones de couvains, se superposant donc spatialement aux nourrices. Pendant ce temps sa physiologie change, différentes hormones et phéromones s'influent mutuellement pour guider la modification. L'Hormone Juvénile (HJ) est centrale dans ce processus. Avec son HJ grandissante, l'abeille ira se placer de plus en plus proche de la sortie de la ruche, en effectuant notamment la tâche de receveuse. Par la suite, elle deviendra physiologiquement apte à butiner. À ce point de développement, l'abeille partira butiner dès qu'elle suivra une danse de recrutement par une autre butineuse, ou qu'elle ne parviendra plus à trouver de travail en tant que receveuse.

Les butineuses ne réalisent plus aucune tâche à l'intérieur du nid. Elles ramènent eau, cire, pollen et nectar à la colonie. Les butineuses ne semblent pas se spécialiser dans une quelconque ressource. Les butineuses, via les receveuses, répandent une hormone/phéromone à effet inhibiteur dans la colonie, ralentissant le développement d'autres abeilles en butineuses.

L'auteur récapitule aussi ce que nous savons actuellement des abeilles d'hiver, ressemblant à un état de nourrice prolongé, mais semblant être décoléré de toute répartition du travail. En hiver, toutes les abeilles partagent cette physiologie. Peu d'information sont présentes à ce sujet dans la littérature, mais quelques études montrent que le faible niveau de pollen réduit fortement la capacité de la colonie à élever des larves. Ainsi, une colonie sans larves transitionnerait automatiquement vers un état hivernal. Ensuite, le modèle présenté n'explique pas le retour à la physiologie de nourrice que réalisent certaines butineuses. L'auteur cite même quelques expérimentations montrant que près de 20% des butineuses redeviennent nourrices en quelques jours (même en l'absence de couvain [50]).

L'auteur en profite pour souligner le peu de recherches réalisées sur les abeilles "d'âge moyen", car elles jouent un rôle clé dans la répartition du travail au sein de la colonie.

Drogoul et.al. [33] ont réalisé une simulation multi-agents de colonie de fourmis, ainsi qu'un modèle de tâche et de sélection de tâches. Ils ne parlaient à l'époque (1992) pas encore de systèmes à seuils, mais en étaient déjà très proches. Dans leur modèle, chaque tâche est liée à un stimulus déclencheur, et possède un poids. Pour être sélectionnée, la tâche doit multiplier son poids et son stimulus déclencheur, et comparer le résultat à sa valeur de **seuil**. Lorsque la valeur dépasse le seuil et le niveau d'activation de la tâche courante (le produit poids - stimulus au moment de sa sélection), la tâche devient *activable*. Parmi toutes ses tâches activables, l'agent vient ensuite sélectionner celle dont le *niveau d'activation* (le produit poids - stimulus) est le plus élevé (aléatoire en cas d'égalité). Une fois choisie, la tâche passe en tâche courante, et son produit poids-stimulus devient son niveau d'activation. Si aucune tâche n'est activable, le niveau d'activation de la tâche courante est réduit légèrement. Les seuils varient en fonction des activités de l'agent : ils arrivent ainsi à créer des spécialistes, des agents qui s'engagent principalement dans les même tâches. À chaque sélection d'une tâche, le seuil de celle-ci est légèrement abaissé, et ceux des autres tâches sont augmentés.

Nous allons désormais décrire la simulation de colonie d'abeilles de Schmickl et Crailsheim [85]. Leur simulation se concentre principalement sur les flux de nourritures (synthétisés en nectar) au sein de la colonie. Quatre tâches sont modélisées, dont une tâche spéciale "Sans Tâche" servant de transition entre les trois autres : "Butiner", "Stocker" et "Nourrir le couvain". Ils utilisent un système à seuils (FTM) pour la sélection de tâches de leurs agents : chacune des trois tâches possède une probabilité de sélection et d'interruption. Les probabilités d'interruption sont fixes. Un score est calculé via une fonction sigmoïde paramétrée par le seuil de la tâche. Un agent doit absolument interrompre sa tâche via l'interruption aléatoire, puis passer un pas de temps à effectuer la tâche "Sans Tâche" avant de pouvoir en engager une autre.

Le butinage est simplifié, les butineuses sortent de la ruche et y retournent un peu plus tard, avec leur réserve de nourriture remplie. Une fois rentrée à la colonie, elles attendent une receveuse pour leur transmettre le nectar. Les butineuses vont ensuite se reposer pour un nombre de pas de temps fixes puis repartent butiner. Avant cela, selon le temps d'attente *Tsearch* (en pas de temps), chaque butineuse décide de danser ou non. Si *Tsearch <*= 20 la butineuse effectue une "Waggle Dance", afin de recruter plus de butineuses. Si *Tsearch >*= 50, la butineuse va effectuer une "Tremble Dance", afin de recruter plus de receveuses. Dans les autres cas elle ne danse pas. Les *Waggle* et *Tremble Dances* sont respectivement les stimulus déclencheurs des tâches de butinage et de stockage (retrouvées dans les colonies réelles [103]), permettant à des abeilles sans emplois de choisir une activité. Les receveuses ayant reçu du nectar vont alors aller le stocker dans le haut de la ruche, où il sera récupéré par tous les agents ayant besoin de manger, ainsi que par les nourrices qui s'en serviront pour nourrir les larves. Ces-dernières émettent un stimulus selon leur niveau de faim, servant de stimulus déclencheur à la tâche de nourrice. Dans leurs simulations, les larves ne deviennent pas des adultes et ces-derniers ne meurent pas de vieillesse. En revanche, tous les agents peuvent mourir de faim, le point principal de cette simulation étant la distribution de nectar. Ils ont ensuite pu faire des simulations en altérant l'environnement afin d'observer la réponse de la colonie, dans son organisation. Ils ont par exemple retiré des agents d'une certaine tâche au milieu de la simulation, ou rajouté/enlevé du couvain. Ils ont pu montrer par la suite que leur système s'ajuste à ces changements, faisant apparaitre son auto-organisation. Ils concluent en disant que le stimulus déclencheur de la tâche de butinage est surement complexe, et ne peut dépendre que de stimulus externes.

Nous nous éloignons légèrement des insectes sociaux pour nous diriger vers des essaims de robots. Brutschy et al. [15] proposent un modèle permettant à des robots ne communiquant pas entre eux de se répartir efficacement le travail, entre deux tâches interconnectées. La première de ces tâches est d'aller récolter une ressource. La deuxième est d'attendre qu'un robot amène une ressource dans un endroit défini, pour aller ranger cette même ressource dans la base. Nous voyons bien ici que ces tâches sont interdépen-

dantes (pour utiliser leur vocabulaire) : sans robot effectuant l'une d'elle, les robots de l'autre tâche sont coincés. Afin de correctement décider quelle tâche effectuer, les robots estiment, d'après leurs perceptions, les besoins de chaque tâche. Pour ceci, une fois rendu à "l'interface" entre les deux tâches, chaque robot va maintenir une mémoire de la moyenne des temps d'attentes auxquels il est confronté. Si ce temps d'attente dépasse un certain **seuil**, alors le robot va sélectionner l'autre tâche que celle qu'il effectue. Ainsi, au long de la simulation, chaque robot va affiner sa moyenne des temps d'attentes pour les deux tâches. Même s'ils ne parlent pas directement de modèles à seuils pour décrire leur proposition, il est intéressant de constater qu'ils utilisent seuils et sigmoïdes, avec toutefois une emphase sur les calculs probabilistes. Dans leur modèle, les transitions entre les tâches sont explicites : un agent ne peut sélectionner une des tâches que s'il exécute déjà l'autre. Les modèles à seuils proposent quant à eux des transitions implicites, où chaque tâche est en quelque sorte en concurrence pour être sélectionnée par l'agent. L'utilisation de perception locale afin d'estimer la pertinence de l'exécution d'une tâche par un agent est toutefois très intéressante.

Betti et al. [8] proposent une simulation d'une colonie d'abeilles. Avec une emphase certaine sur l'influence de l'environnement sur la vie de la colonie, notamment les pesticides et quelques parasites comme le Varroa dont nous avons parlé au chapitre précédent, leur répartition des tâches est simplifiée. En effet, les agents ont connaissances de la répartition courante des tâches, ainsi que des réserves de nourriture de la colonie, et se servent de ces connaissances globales pour prendre leurs décisions de manière probabiliste (le modèle semble se rapprocher des systèmes à seuils, mais la présence de nombreuses perceptions globales l'en écarte). Les agents apparaissent en tant que larve, fécondée ou non, devenant par la suite un mâle (ne servant à rien) ou une ouvrière. Les ouvrières sont alors "Juvéniles" jusqu'à ce qu'elles atteignent 3 jours, et deviennent alors nourrices. Si la colonie en a besoin, une ouvrière peut changer de rôle entre nourrice et "maintenance", qui consiste en du nettoyage. Ces ouvrières peuvent aussi devenir butineuses, elles ne reviendront alors plus en arrière. La simulation du butinage est assez poussée, prenant en compte l'exploration, les danses de recrutement, ainsi que l'effet des pesticides sur la précision de vol des butineuses. Il serait particulièrement intéressant de combiner leur simulation poussée du butinage et des effets des pesticides (ainsi que l'effet des autres parasites sur les larves) avec un modèle de répartition des tâches plus lié aux perceptions locales des agents.

Enfin, nous allons nous intéresser aux travaux de Schmickl et Crailsheim [86] sur le butinage et le processus de prise de décision des agents butineurs. Afin de simuler les différentes danses effectuées par les abeilles rentrant dans la ruche, ils ont mis en place un système à seuils comprenant différentes fonctions de seuils, afin de s'approcher d'observations de colonies réelles réalisées par T.D. Seeley [89]. Différentes sigmoïdes sont utilisées, avec des paramètres très hétérogènes. Ces travaux nous prouvent l'efficacité des modèles à seuils à simuler des comportements différents, les faisant cohabiter de manière cohérente. Leurs abeilles peuvent décider de danser pour recruter d'autres butineuses, leur communiquant par la même occasion la position de la source dont elles reviennent (avec de légères erreurs sur la communication). Mais elles peuvent aussi danser pour attirer et recruter des receveuses, ou même décider de ne pas danser du tout. Certaines partent après avoir suivi une danse, mais d'autres peuvent décider de partir en tant que "scout" explorer l'environnement. Elles pourront peut-être découvrir une nouvelle source de nourriture, et en communiquer ensuite la position aux autres abeilles.

## **Synthèse**

Le modèle "Foraging For Work" nous intéresse car il permet de simuler un cas intéressant de la colonie, la migration des nourrices vers le butinage. En revanche, il ne nous permettra pas de simuler l'ensemble de la colonie. En effet, si les différentes ressources et le couvain sont bien séparés en zones sur le cadre, ce n'est pas le cas des différentes tâches. Celles-ci demandent aux ouvrières de traverser régulièrement les cadres, et aux butineuses de sortir de la ruche. C'est pour ceci que nous nous tournons vers les modèles à seuils : les "RTM". Ils présentent trois hypothèses fondatrices pour fonctionner : chaque tâche doit être associée à un stimulus déclencheur, l'exécution de la tâche vient réduire l'intensité de son stimulus associé, qui augmente lorsque la tâche n'est pas (ou pas assez) exécutée par les agents. D'après nos connaissances sur les abeilles, nous trouvons des tâches qu'elles réalisent qui ne respectent pas ces trois conditions : pas de stimulus directs pour pousser au butinage (sauf quelques cas précis) ou à l'alimentation du couvain. La problématique est donc la suivante : construire un modèle de répartition des tâches dans lequel certaines tâches n'ont pas de stimulus associé.

De plus, les abeilles montrent très peu de spécialisations individuelles, nous n'aurons donc pas besoin d'intégrer ce mécanisme à nos RTM [60].

Nous décrivons dans le chapitre suivant notre modèle fondé sur un RTM et agrémenté

d'un mécanisme supplémentaire basé sur la motivation interne pour gérer ces tâches ne respectant pas les hypothèses. Nous allons aussi devoir nous passer de l'interruption aléatoire proposée par ces modèles, qui ne fait sens que lorsque les trois hypothèses sont valides. Nous proposons d'utiliser les perceptions locales de nos agents afin de leur donner un sens de motivation interne, leur permettant d'évaluer s'ils doivent, ou non, changer de tâche.

# **PROPOSITION : PRISE DE DÉCISION ET INTERRUPTION**

Dans ce chapitre et à l'aide de ce que nous venons d'apprendre au sujet de la répartition des tâches, nous décrivons notre propre mécanisme générique, que nous utilisons pour notre cas d'application : la colonie d'abeilles (Chapitre 4). Nous allons voir comment modéliser nos tâches et comment les faire exécuter par nos agents. Nous verrons ensuite les mécanismes de sélection puis d'interruption que nous avons mis en place afin que nos agents effectuent toujours une tâche qui a du sens par rapport à l'état actuel de l'environnement et à l'activité des autres agents. Pour ceci nous mettons en place un modèle à seuils, et ajoutons le concept de motivation interne à nos agents afin qu'ils puissent interrompre leur tâche en cours s'ils le jugent nécessaire. Cette méthode nous permet d'intégrer au modèle à seuils des tâches qui ne possèdent pas de stimulus déclencheurs dans l'environnement, ce dont les modèles à seuils sont classiquement incapables. Nous terminerons ce chapitre par un exemple possible d'application de ce modèle dans le cadre de la robotique en essaim, où une population de robots devra se partager deux tâches : collecte de ressources et patrouille.

## **3.1 Modélisation des Tâches et du Comportement des Agents**

#### **3.1.1 Actions, Activités et Tâches**

Afin de modéliser nos tâches, nous utilisons 3 concepts : Actions, Activités et Tâches. Plusieurs définitions différentes existent dans la littérature. Un point qui revient souvent est que le "rôle" est un concept abstrait [38, 105, 17], raison pour laquelle il n'apparaît pas à ce niveau de notre modèle, malgré son omniprésence dans le domaine Multi-Agents. Ici et dans la littérature, un rôle peut être utilisé pour qualifier des agents qui réalisent

certaines tâches particulières. Un rôle peut ainsi englober plusieurs tâches, une seule, ou même ne concerner qu'une sous-partie d'une tâche. Le rôle n'a pas d'intérêt pour le système, en revanche, il est utile à l'observateur pour mieux analyser, communiquer et décrire ce qu'il voit. Tâches et Activités sont souvent utilisées de manière très différentes, et parfois interchangeable, mais nous nous rapprochons de la vision de Krieger et al. [61], disant qu'une Tâche correspond à ce qui doit être fait, là où une Activité définit plutôt ce qui est en train d'être fait. Ainsi nos Tâches représentent un travail à réaliser dans sa globalité, là où l'Activité est plus proche de ce que va réaliser un agent, plus concret. Nous ajoutons à ceci le concept d'Action, qui se glisse dans cette définition décrivant le travail élémentaire réalisé par un agent à un instant t. Le lecteur peut trouver dans ce qui suit les définitions précises de ce que nous entendons dans ce manuscrit par ces trois termes, Action, Activité et Tâches.

Une **Action** est définie comme une interaction avec l'environnement extérieur, non interruptible et d'une durée déterminée et courte (pas plus de quelques pas de temps de simulation, pour ne pas bloquer l'agent). Elle n'est donc pas forcément élémentaire, mais doit s'en approcher. Chaque Action possède une condition d'activation.

Ensuite, une **Activité** est un ensemble d'Actions et/ou d'autres Activités. Une Activité possède aussi sa propre condition d'activation. Indirectement, tout ce qu'elle contient partage alors sa condition d'activation, ce qui nous permet de factoriser cette condition et d'alléger notre écriture, et ainsi de modéliser des comportements élaborés.

Pour finir, une **Tâche** contient l'ensemble des Activités et Actions concernant un même comportement général. On peut donc voir une Tâche comme l'Activité racine, un peu à la manière d'un système de fichiers : les Activités sont des dossiers et contiennent d'autres dossiers et/ou des fichiers, que sont les Actions. Une Tâche est alors le dossier racine, le *root*, de cet ensemble de fichier. La Tâche assure aussi le lien entre les Activités et Actions et le modèle de sélection de tâche définit dans la section suivante, à base de stimulus déclencheur et de système à seuils.

Notre concept d'Action peut se rapprocher du concept de *primitive* avancé par Drogoul et al. [33], et nos Tâches et Activités sont proches de leur concept de *tâche*. En effet, leurs *primitives* sont des comportements bas niveau élémentaires, que l'agent n'exécute qu'à travers l'exécution de *tâches*, qui regroupent un ensemble de *primitives*. De plus, leurs *tâches* permettent aussi de faire le lien entre *primitives* et stimulus déclencheur. Ils ne parlaient pas encore de modèles à seuils, mais leur modèle de sélection en est relativement proche (décrit Section 2.2).

#### **3.1.2 Subsomption Hiérarchique et Exécution**

Nous organisons et formalisons nos Tâches en utilisant des architectures de subsomptions hiérarchiques. Celles-ci permettent de classer différents comportements entre eux afin d'obtenir un comportement général cohérent [13]. Dans un ordre défini, la subsomption interroge tour à tour la condition d'activation de chacun de ses différents blocs comportements, et exécute le premier dont la condition est valide. Par exemple, modéliser le comportement d'un mouton peut se faire en trois blocs. Un premier bloc "Chercher à manger", toujours valide. Au-dessus de celui-ci, donc avec une priorité plus importante, nous plaçons un autre bloc : "Brouter". Ce dernier s'active lorsque le mouton a trouvé de quoi manger. Enfin, nous plaçons au sommet le bloc "Fuir", s'activant dès que le mouton perçoit un prédateur, et reste activé le temps de le semer. Ainsi, tant qu'aucun loup n'est en vue, le mouton va brouter paisiblement. Dès qu'il en verra un, alors il pourra fuir.

Afin de respecter l'aspect quasi-élémentaire des comportements, le bloc "Fuir" sera réalisé une multitude de fois. Ainsi, une seule exécution de Fuir ne fera faire au mouton qu'un pas l'éloignant du prédateur. Il va y faire appel plusieurs fois avant de considérer avoir semé le loup, tant que la condition du bloc "Fuir" sera valide.

Une subsomption hiérarchique ajoute à cette structure simple, le fait que chaque bloc comportement puisse être une autre subsomption [47]. Cette légère modification apporte une grande modularité dans la conception de ces architectures, et permet de modéliser des comportements plus élaborés sans la lourdeur des subsomptions classiques.

Ce que nous avons appelé "bloc comportement" des subsomptions correspond à nos Actions et Activités. Les blocs qui contiennent une autre subsomption sont appelés Activités, et ceux qui contiennent du comportement sont des Actions. Ensuite, la subsomption en elle-même est alors une Tâche. La Figure 3.1 présente en une Tâche abstraite la notion de subsomption hiérarchique contenant nos concepts définis plus tôt. Les Activités y sont représentées en rectangles arrondis et les Actions ont les traits les plus fins. Une bulle permet de représenter la subsomption présente à l'intérieur de l'Activité 1. Les conditions de chaque bloc sont représentées par des losanges placés à côté de leur bloc correspondant. Un bloc ne sera valide que lorsque sa condition le sera aussi.

Ainsi, pour qu'un agent puisse exécuter une Tâche, il interroge l'Activité racine puis va récursivement interroger ses composants. Chaque Activité ou Action interrogée va ainsi vérifier sa condition d'activation. Une Activité dont l'activation est valide va alors continuer d'interroger ses composantes. On a donc une recherche en profondeur, par ordre

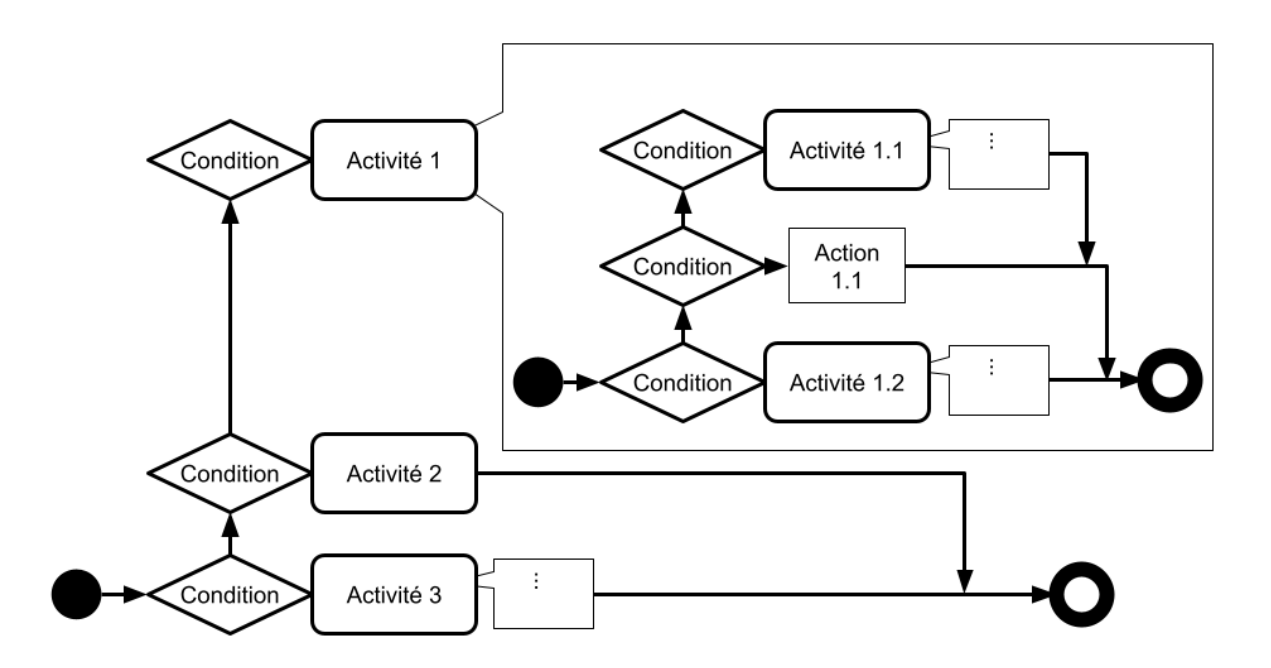

Figure 3.1 – Modélisation d'une Tâche à l'aide d'une subsomption hiérarchique.

de priorité, qui s'arrête à la première Action interrogée avec une condition d'activation valide. Cette Action est alors remontée à l'agent, qui pourra l'exécuter pendant toute sa durée. Ensuite, une fois l'Action terminée, tout ce processus recommence afin de pouvoir déterminer une nouvelle Action à exécuter.

Pour reprendre l'exemple du mouton, nous pouvons complexifier son comportement en transformant son Action "Fuir" en une Activité "Fuir" contenant deux Actions. L'Action prioritaire "Esquiver" a pour condition le fait de voir le loup droit devant, et consiste à fuir mais en tournant, afin d'éviter le loup. Ensuite, la deuxième Action, "Pleine Puissance" est l'Action par défaut, sans condition, qui consiste à courir tout droit tant que ça ne fait pas suffisamment de temps que le loup n'a pas été vu. La condition d'activation de l'Activité "Fuir" définie plus tôt, qui est validée lorsqu'un prédateur a été vu dans les dernières secondes/minutes, est alors nécessaire à l'activation des deux Actions "Esquiver" et "Pleine Puissance" sans que nous ayons à les réécrire explicitement. La Figure 3.2 reprend la structure de la tâche du mouton que nous décrivons dans cette section. La Figure 3.1 utilise la représentation classique d'une subsomption, mais pour plus de clarté nous utiliserons désormais systématiquement la représentation des subsomptions sous la forme de la Figure 3.2. Nous y observons une Tâche représentée par un rectangle au trait épais, et nommée

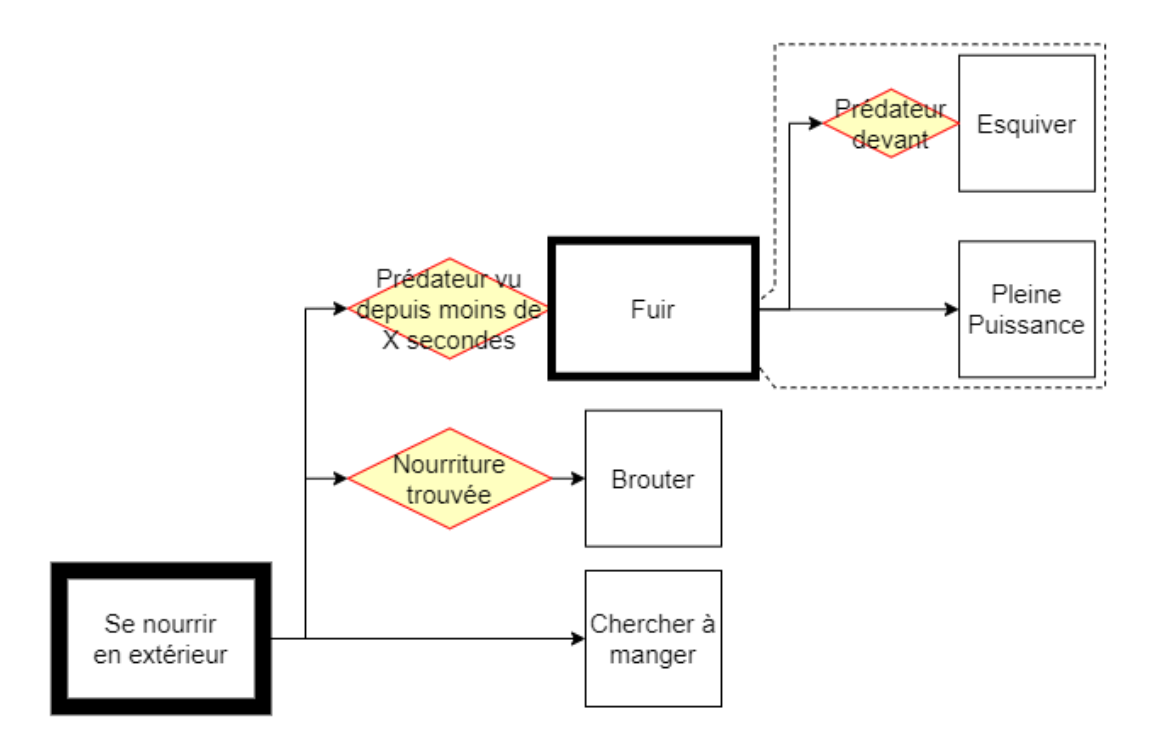

Figure 3.2 – Modélisation de la Tâche "Se nourrir en extérieur" contenant tout le comportement du mouton de notre exemple.

"Se nourrir en extérieur". Elle contient une Activité "Fuir", en haut donc la plus prioritaire, et représentée par un rectangle au trait moyennement épais. La Tâche contient aussi deux Actions, rectangles aux traits fins, par ordre de priorité "Brouter" et "Chercher à Manger". L'Action la moins prioritaire ne possède pas de condition, qui sont ailleurs représentées par des losanges, c'est une Action par défaut : si aucun autre bloc plus prioritaire n'a sa condition validée, cette dernière Action est toujours valide. Ensuite, l'Activité "Fuir" contient elle-même deux actions, "Esquiver" et "Pleine Puissance", avec cette dernière en Action par défaut ne contenant aucune condition et "Esquiver", prioritaire par rapport à "Pleine Puissance". Nous observons donc dans cette figure l'architecture en subsomption hiérarchique, grâce à l'Activité "Fuir" qui contient une nouvelle subsomption.

## **3.2 Sélection de Tâche : Modèle à Seuils**

Maintenant que nous avons modélisé l'exécution du comportement d'une Tâche par un agent, nous allons pouvoir construire le mécanisme permettant à nos agents de sélectionner la Tâche la plus prioritaire, parmi toutes celles qu'il est capable de réaliser.

#### **3.2.1 Sélection avec un RTM Classique**

Pour cette sélection nous allons utiliser un modèle à seuils, que nous allons légèrement adapter en lui ajoutant un mécanisme d'interruption décrit dans la Section 3.2.3. Dans un modèle à seuils, chaque Tâche possède une fonction lui permettant de calculer son score. Un agent peut ainsi sélectionner la Tâche qui possède le plus élevé. Lié à un stimulus déclencheur, le score de la Tâche est calculé à l'aide d'une fonction sigmoïde, paramétrée par un seuil, qui prend en entrée le stimulus (ou une combinaison linéaire de plusieurs stimulus), et nous donne en résultat le score de la Tâche, comme nous avons pu le constater dans l'état de l'art, Section 2.1.2.

Dans notre modèle, nous modifions la valeur des seuils en fonction de l'état interne (physiologique et/ou physique) de nos agents. Même si plusieurs agents sont en mesure d'effectuer la même Tâche, les seuils de ses Tâches leurs sont propres. Chaque agent possède une instance différente des Tâches, et chaque instance de Tâche possède son propre seuil.

Afin de toujours réaliser une tâche utile à la communauté, nos agents doivent très régulièrement interroger leurs perceptions, afin de prendre des décisions informées. C'est pour ceci que nous avons introduit la notion d'évaluation systématique : un agent réévalue l'ensemble de ses Tâches à chaque fois qu'il termine une Action. C'est également pour cette raison que les Actions doivent avoir une durée courte, de préférence atomique, pour permettre la mise à jour. Ce rafraichissement des perceptions est essentiel pour que le système puisse réagir face à une urgence. Même si notre mouton est paisiblement en train de brouter, il est intuitif de l'autoriser à fuir à la vue d'un loup avant d'avoir parfaitement terminé de brouter. Il doit aussi pouvoir faire une pause lors de la résolution d'un cassetête (nous en reparlerons) afin de se nourrir, pour ne pas mourir de faim.

En modélisant nos Tâches, il arrive que certaines n'aient pas de stimulus déclencheur. C'est le cas pour les abeilles butineuses : le butinage de nectar semble être leur comportement par défaut, aucun stimulus global n'a encore été identifié. Pour continuer à construire notre modèle, nous avons besoin d'un mécanisme nous permettant d'améliorer les modèles à seuils dont nous avons discuté dans l'état de l'art. En effet, ceux-ci ne permettent pas de modéliser des tâches n'ayant pas de stimulus déclencheur : par exemple, la faim est un stimulus déclencheur de l'action de manger. En revanche, le stimulus déclencheur de "résoudre un casse-tête", "ranger sa chambre" ou encore "rédiger un état de l'art", est beaucoup plus complexe. Nous proposons donc une solution simple, permettant de prendre en compte ces tâches sans stimulus tout en utilisant un modèle à seuils : en utilisant la motivation interne de l'agent pour la sélection et l'interruption des Tâches. Avant d'aller plus loin dans la description de notre utilisation de la motivation, voici un rapide état de l'art sur son usage dans la littérature, et notre positionnement par rapport à celui-ci.

#### **3.2.2 Motivation : Point sur la Littérature**

Pour les psychologues, la motivation est la source de l'action et guide son exécution. Deux types de motivations existent : extrinsèque (ou externe), lorsqu'une récompense est offerte par le monde extérieur, et intrinsèque (ou interne), qui n'a à voir qu'avec les croyances ou besoins de l'agent, comme l'amusement ou la curiosité. La théorie du Flow [26], de son côté, dit que la motivation interne d'un individu est maximale lorsque la difficulté rencontrée lors de la réalisation d'une tâche est suffisante pour susciter l'intérêt (qu'elle n'est pas ennuyeuse) mais suffisamment faible pour ne pas être décourageante (qu'elle n'est pas impossible à réaliser pour l'agent).

On note dès lors que la motivation interne présente dans la littérature peut se diviser en deux catégories : d'un côté la motivation source, comme la faim, qui va provoquer un comportement, et de l'autre côté la motivation guide, motivation au sens d'implication, d'intérêt, qui elle sera plutôt un guide de cette action, comme la curiosité. On retrouve ces notions en éthologie, par exemple chez Lorenz [66], pour qui la motivation interne (guide), couplée à un stimulus (source), va déclencher et entretenir un comportement.

En intelligence artificielle, la motivation intrinsèque *source* est particulièrement utilisée pour les systèmes d'apprentissage [88], *e.g.* pour aider ou guider des agents apprenants [5], notamment en apportant la notion de curiosité à des agents informatiques, ce qui peut se rapprocher d'une motivation guide. Certains travaux [33, 68] s'attachent à sa définition proche de l'éthologie, dans laquelle la motivation intrinsèque peut venir de nombreux stimulus internes différents et plus primitifs, tels que la faim ou la peur.

D'autres travaux se basent sur la théorie du Flow : un agent qui ne parvient pas à réaliser sa tâche ressent de l'anxiété et cherche une tâche moins difficile [23]. De la même manière, un agent qui accomplit une tâche facile s'ennuie et passe à des tâches plus difficiles. L'idée de compétence apportée par Roohi et al. [82] rejoint ces notions : la compétence est, pour un agent, le sentiment d'être en contrôle et capable d'accomplir sa tâche actuelle. Ainsi, un agent ayant un niveau de compétence qu'il juge trop faible pour la tâche actuelle cherchera une tâche plus facile, plus adaptée.

Nous distinguons donc bien deux catégories dans la motivation interne. La première, que nous allons continuer à appeler la Motivation Source, proche de l'éthologie, décrit une motivation comme un stimulus interne servant à déclencher des comportements. Pour reprendre l'exemple de notre mouton, nous pouvons dire que c'est la faim, stimulus interne, qui le "motive" à brouter. De plus, si voir un loup ne déclenche pas de réaction physique directe (au final ce ne sont que des "pixels" plus sombres sur le fond de sa rétine), son cerveau va pourtant reconnaitre le loup et faire augmenter la soudaine motivation de prendre ses jambes à son cou. On peut le voir comme si c'était la peur, stimulus interne, qui déclenchait la fuite, en réponse à la réception d'un stimulus externe, la vision du loup. La peur est donc une Motivation Source.

La deuxième, la Motivation Guide, proche de l'idée du *Flow*, permet à l'agent de se situer par rapport à la difficulté de la tâche qu'il exécute, afin de maximiser son apprentissage, et donc d'optimiser l'usage de son temps. L'exemple de notre mouton sera ici quelque peu improbable, mais nous nous y tiendrons : nous souhaitons apprendre à ce mouton à résoudre un *Rubik's Cube*. Si le célèbre casse-tête lui est donné sans introduction, la tâche est insurmontable, décourageante. Le mouton n'apprend rien, il perd son temps et va donc naturellement se déconcentrer et essayer autre chose<sup>1</sup>, il n'est pas dans un état de *Flow*. En revanche, si la courbe de difficulté est adaptée, en exercices simples et incrémentaux, le mouton apprendra bien mieux et restera concentré : la difficulté sera alors toujours adaptée à ses compétences, il est dans un état de *Flow*.

Nous trouvons notamment Agassounon et al. [1] qui utilisent une mesure locale de l'efficacité de robots pour leur permettre de choisir entre deux tâches. Les transitions entre ces deux tâches étant explicites, nous souhaitons étendre ce raisonnement afin que nos agents puissent prendre des décisions sur un nombre indéfini de tâches. Pour ceci nous utilisons les transitions implicites offertes par les modèles à seuils couplées à la mesure locale de l'efficacité, que nous concentrons dans la motivation guide.

Avec ces deux notions en tête, Motivation Source et Guide, nous pouvons passer à la suite de la description de notre modèle, dont la sélection et l'interruption des tâches se feront dorénavant grâce à ces motivations.

<sup>1.</sup> peut être essayera-t-il d'apprendre à jongler avec plusieurs cubes ?

#### **3.2.3 Action Démotivante et Tâche Motivée**

Nous allons décrire dans cette section notre utilisation de la Motivation Source comme stimulus artificiel pour les Tâches sans stimulus associé, et la Motivation Guide comme mécanisme d'interruption de ces mêmes Tâches, alors dites "Tâches Motivées".

#### **Stimulus Artificiel**

Dans le cas de Tâches dont aucun stimulus déclencheur ne peut être trouvé, nous appliquons la Motivation Source et proposons de créer un stimulus déclencheur artificiel, d'une valeur donnée, qui peut être fixe mais que nous pourrions faire varier au besoin. Ce stimulus artificiel viendra agir exactement comme si l'agent percevait ce stimulus, et sera alors traité par la fonction de calcul de score de la Tâche comme un stimulus classique. Ainsi, toutes nos Tâches, ayant recours à un stimulus artificiel ou non, sont capables de produire un score cohérent et sont comparables entre elles. Nous pouvons alors dire d'une Tâche qu'elle est "Motivée" lorsqu'elle utilise un stimulus déclencheur artificiel.

Nous avons désormais à notre disposition deux mécanismes influant sur le score d'une Tâche : nous pouvons jouer sur sa motivation source et modifier son seuil. Afin de garder une approche cohérente, nous proposons de modifier le seuil pour représenter l'état interne de l'agent (caractéristiques physiques, physiologiques, etc.). De la même manière, modifier la motivation source peut permettre de représenter un changement de perception ou une décision de la part d'un agent. Nous n'avons pas utilisé cette dernière option, la motivation source est conservée constante dans la totalité de nos implémentations. Nous ne jouons que sur la motivation guide de nos agents.

Le score d'une Tâche Motivée ne représente alors plus sa priorité. Afin de résoudre ce non respect des hypothèses fondatrices des modèles à seuils, nous proposons un mécanisme d'interruption basé sur la motivation guide.

#### **Motivation comme Mécanisme d'Interruption**

La réévaluation systématique nous autorise à ne pas avoir de mécanisme d'interruption : dans le cas général, la fluctuation des stimulus internes et externes suffit à l'agent pour effectuer la bonne Tâche. En revanche, la question se pose lorsqu'une Tâche possède un stimulus déclencheur artificiel. Pour décider quand arrêter une telle Tâche, nous avons besoin de ce mécanisme d'interruption. Dans ce cas, nos agents vont essayer d'estimer leur apport à la communauté dans leur Tâche actuelle. Ainsi, lorsqu'un agent verra qu'il n'arrive pas à réaliser sa Tâche, il sera dans l'état de malaise décrit par le *Flow* et cherchera de plus en plus à changer de Tâche. Nous cherchons alors à mesurer l'efficacité de chaque agent dans sa tâche, afin de pouvoir détecter lorsqu'il arrive à la réaliser, mais surtout lorsqu'il n'y arrive pas. Il suffit alors de déterminer dans le contenu de la Tâche quelles sont les Actions effectuées représentatives de son échec. Par exemple, un robot ayant pour tâche de récolter des ressources réalisera une séquence de déplacement aléatoire lorsqu'aucune ressource n'est en vue. Répéter en boucle ce déplacement aléatoire, cette Action, est un signe que ce robot n'arrive pas à correctement réaliser sa Tâche, il devrait donc essayer de faire autre chose.

Nous proposons d'ajouter aux Actions définies plus tôt le fait de pouvoir être "Démotivantes" (notées **M-** dans nos schémas). Lors de l'exécution d'une Action Démotivante, un agent va baisser sa motivation interne (représentante de la Motivation Guide de l'agent) d'une valeur définie. Le but est d'augmenter les chances qu'il abandonne cette tâche au profit d'une autre, lors du processus de sélection. Rien d'aléatoire, mais plus une Tâche a un score élevé, moins il y a de chances qu'une autre Tâche soit sélectionnée à sa place. En effet, lors du calcul du score d'une Tâche, celui d'une Tâche Motivée est remplacé par la motivation interne de l'agent, seulement si c'est cette Tâche que l'agent exécutait au pas de temps précédent. Ainsi, une Tâche Motivée est sélectionnée grâce à son score provenant du stimulus artificiel, mais est interrompue par une valeur de motivation interne plus basse, qui aura tendance à favoriser d'autres Tâches. Lorsqu'une nouvelle Tâche Motivée est sélectionnée (et qu'elle n'était pas la Tâche sélectionnée au pas de temps précédent), la motivation interne de l'agent est remontée à sa valeur maximale.

L'Action de déplacement aléatoire du robot que nous venons de citer est un bon exemple d'Action Démotivante. Une Action Démotivante doit forcément être dans une Tâche Motivée : si la motivation interne ne joue aucun rôle dans la sélection de la tâche, il n'y a aucun intérêt à la diminuer. Nous avons aussi fait le choix de ne pas intégrer de Tâches Motivantes dans le modèle, qui augmenterait la motivation interne de l'agent. Nous ne remontons la motivation interne qu'aux changements de Tâches. La Section 5.5 aborde notamment nos discussions et perspectives sur ces points.

Dans la littérature nous trouvons les travaux de W. Agassounon et al. [1], qui sont assez proches de ce que nous proposons ici. Ils proposent de mesurer le temps depuis lequel un agent n'a pas réussi à être productif. Il mesure l'efficacité de chaque robot dans la tâche de collecte de ressource en regardant depuis combien de temps chaque agent n'a

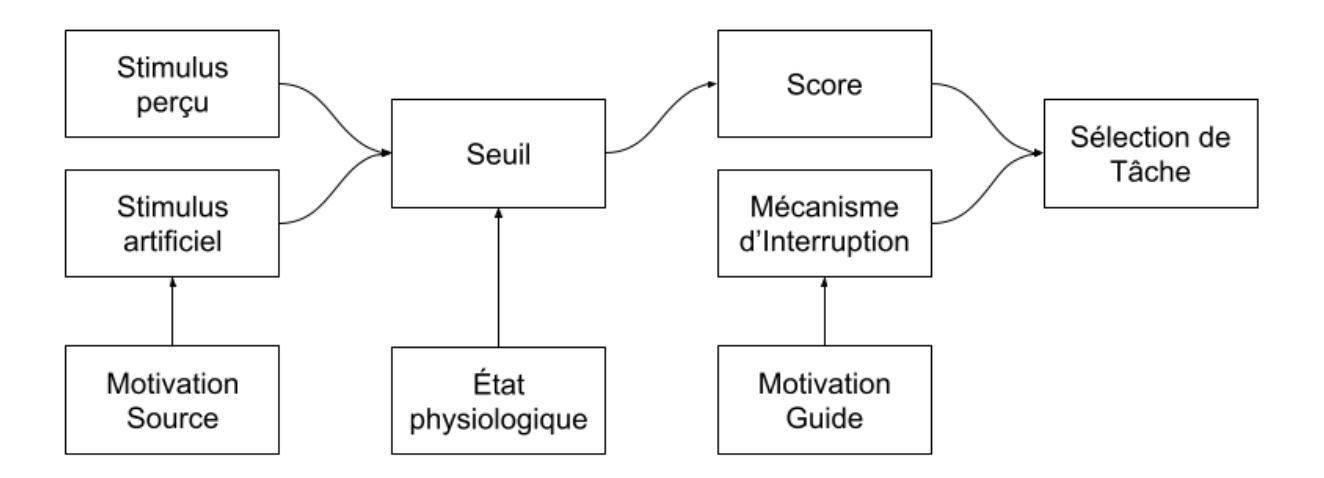

Figure 3.3 – Notre modèle de prise de décision, étendant les modèles à seuils grâce à l'utilisation de deux types de motivations internes, les motivations "Source" et "Guide".

pas attrapé ou déposé une ressource. Lorsque ce temps dépasse un seuil, l'agent arrête alors ce qu'il fait et déclenche sa tâche de repos. Lorsque le temps de repos passe à son tour au-delà d'un certain seuil, l'agent reprend alors sa tâche de collecte de ressource. Ces transitions sont fixes et fonctionnent en couple, sa tâche de repos n'est sélectionnée que lorsque des agents ne parviennent pas à correctement réaliser leur tâche de collecte. Ainsi, notre modèle fonctionne sur le même principe mais étend la sélection et l'interruption aux modèles à seuils, permettant à de nombreuses tâches hétérogènes de cohabiter sans liens explicites.

La Figure 3.3 présente un schéma décrivant notre modèle de prise de décision. Nous y retrouvons les deux concepts de motivations que nous avons évoqués, les motivations Source et Guide. La motivation source permet de remplacer le stimulus déclencheur pour des Tâches qui n'en auraient pas (les Tâches Motivées), leur permettant de tout de même utiliser un modèle à seuil. Dans le cas d'une Tâche Motivée, le Score donné par le système à seuil, et donc le stimulus artificiel, est remplacé par la motivation Guide, et sert de mécanisme d'interruption. La motivation Guide permet à l'agent de se faire une idée de l'utilité de sa Tâche actuelle, afin de pouvoir l'interrompre si nécessaire.

### **3.3 Définir un Agent**

À l'aide de ces définitions nous pouvons désormais décrire nos agents. Un agent est situé dans l'environnement, possède une série de senseurs internes et externes (comme la faim et l'odorat), et contient aussi une liste de Tâches qu'il sera peut-être amené à réaliser au cours de sa vie. Lors d'une sélection de tâche, l'agent pourra confronter ses perceptions courantes aux différents seuils et conditions de l'algorithme de sélection de tâche, donnés par son état interne ainsi que son environnement direct, afin de savoir quelle Action effectuer. La Figure 3.4 reprend ces notions et décrit le comportement et la prise de décision d'un agent à chaque pas de temps : lorsqu'un agent a terminé une Action il sélectionne une nouvelle Tâche en fonction de son état interne, de sa motivation interne et de ses perceptions. Il récupère et exécute ensuite l'Action à réaliser de sa nouvelle Tâche, grâce à l'architecture de subsomption hiérarchique de cette dernière.

Parmi les perceptions internes de l'agent, nous trouvons une variable de motivation interne, servant aussi à la sélection de tâche. Associer une valeur de motivation à chaque Tâche aurait aussi été possible et nous pouvons en trouver des équivalences dans d'autres travaux cités précédemment, nous avons donc décidé de tenter l'expérience avec une valeur transversale à toutes les tâches, liée à l'agent lui-même, permettant de limiter le nombre de paramètres. La Section 5.5 aborde nos discussions sur ce point.

Un agent peut aussi présenter des variations individuelles, un léger *offset* que nous pouvons utiliser pour ajuster légèrement les seuils de ses différentes Tâches, en plus des conditions internes et externes, afin de créer une population d'agents plus ou moins hétérogène. Via ses Tâches, un agent possède des seuils variables qui lui sont propres : deux agents avec les mêmes Tâches présentent le plus souvent des seuils différents.

## **3.4 Exemple d'Application à la Robotique en Essaim**

Pour illustrer notre modèle, nous en détaillons dans cette section un exemple d'application à la robotique en essaim. Les systèmes multi-agents sont souvent utilisés dans la mise en place d'essaims de robots, domaine appelé "Swarm Robotics". Ces essaims consistent en une grande quantité (dizaines, voire centaines) de robots simples, amenés à exécuter des tâches complexes en collectivité.

L'image de la capacité de fourragement des fourmis est souvent utilisée comme cas

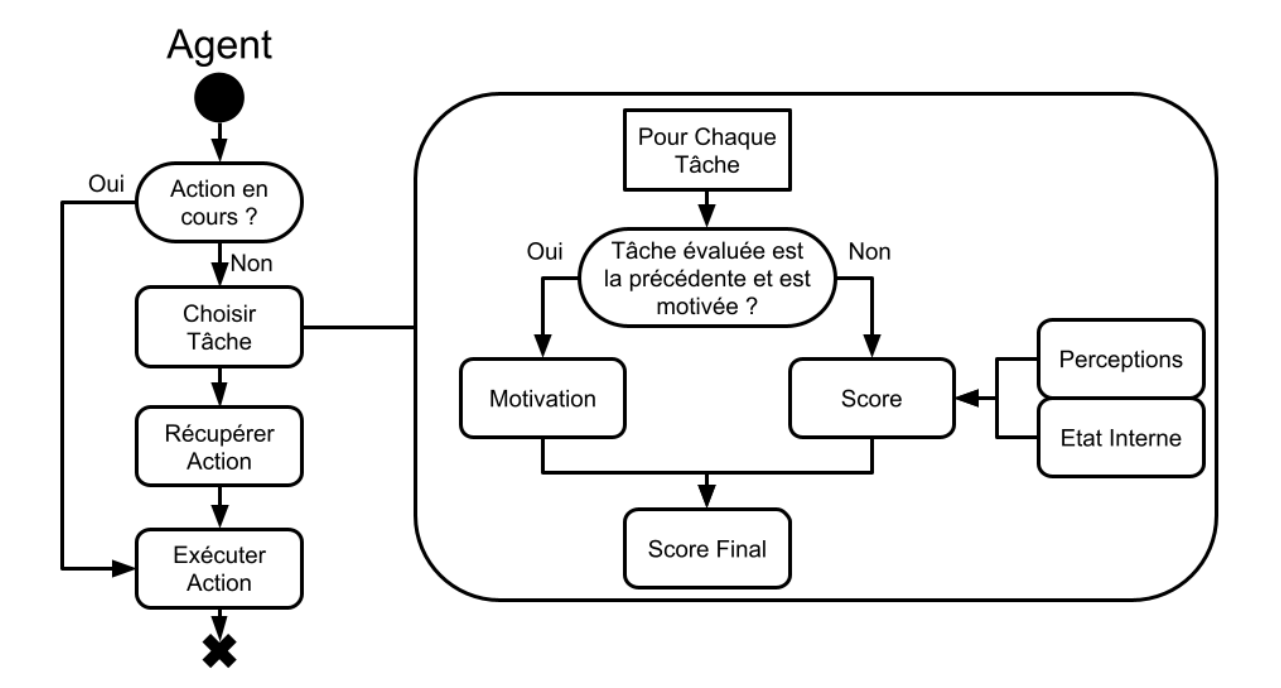

Figure 3.4 – Sélection et exécution des tâches par chaque Agent, à chaque pas de temps. Si l'Action en cours est terminée, l'agent va sélectionner une nouvelle Tâche, en extraire l'Action à réaliser puis l'exécuter.

d'application, nous avons donc construit notre exemple dans ce contexte. Un ensemble de robots va devoir ramener des ressources à leur base commune. Les ressources sont éparpillées dans l'environnement et doivent être traitées par un robot avant d'être déplacées jusqu'à la base. En plus de cette activité de collecte, les robots vont devoir assurer une surveillance de la base, en patrouillant autour. Ces robots possèdent une mémoire limitée : ils connaissent leur position ainsi que celle de la base, et peuvent se rappeler de la position de gisements de minerai qu'ils ont directement observés. Ils ne peuvent pas communiquer entre eux. Ils possèdent en revanche des capteurs leurs permettant de se voir entre eux.

De plus, nous ajoutons la notion d'outil : un robot devra posséder le bon outil pour exécuter une Tâche, par exemple une pioche pour collecter des ressources, et des jumelles pour patrouiller. Ces outils représentent alors l'état physiologique du robot, visible sur la Figure 3.3. Les ressources brutes devront être traitées sur place avant de pouvoir être collectées puis amenées à la base. L'outil porté par un agent est visible des autres agents l'observant.

Nous pouvons dès lors commencer à construire nos Tâches :

- **Patrouiller**, Tâche Motivée décrite Figure 3.5 : le robot effectue des cercles larges autour de la base, observant les alentours. Il se démotive lorsqu'il croise un autre robot (noté M- sur la Figure). Ceci permet aux robots d'éviter de patrouiller si un grand nombre de robots le fait déjà. Le seuil est élevé, sauf si l'agent est équipé des jumelles.
- **Collecter**, Tâche Motivée décrite Figure 3.6 : le robot parcourt l'environnement aléatoirement à la recherche d'un gisement. Une fois trouvé, il traite le gisement pour collecter des ressources, puis les ramène à la base. Il se démotive légèrement à chaque pas de temps où il exécute un déplacement aléatoire. Le seuil est élevé, sauf si l'agent est équipé d'une pioche.
- **Recharger** : le robot se connecte à la base pour recharger ses batteries.
- **Mémoriser** : lorsque le robot voit un gisement qu'il ne connait pas, il l'ajoute à sa mémoire. À l'inverse, lorsqu'il ne voit pas de gisement (ou qu'il voit un gisement épuisé) là où il en avait retenu un, il l'oublie. Ainsi, un robot qui patrouille peut découvrir de nouveaux gisements, tout autant qu'un robot qui en cherche activement un. Chaque robot pourra ensuite, dans sa Tâche de collecte, utiliser cette mémoire pour se rendre directement au gisement.

Pour *Patrouiller* et *Collecter*, si l'agent active la Tâche sans posséder le bon outil,

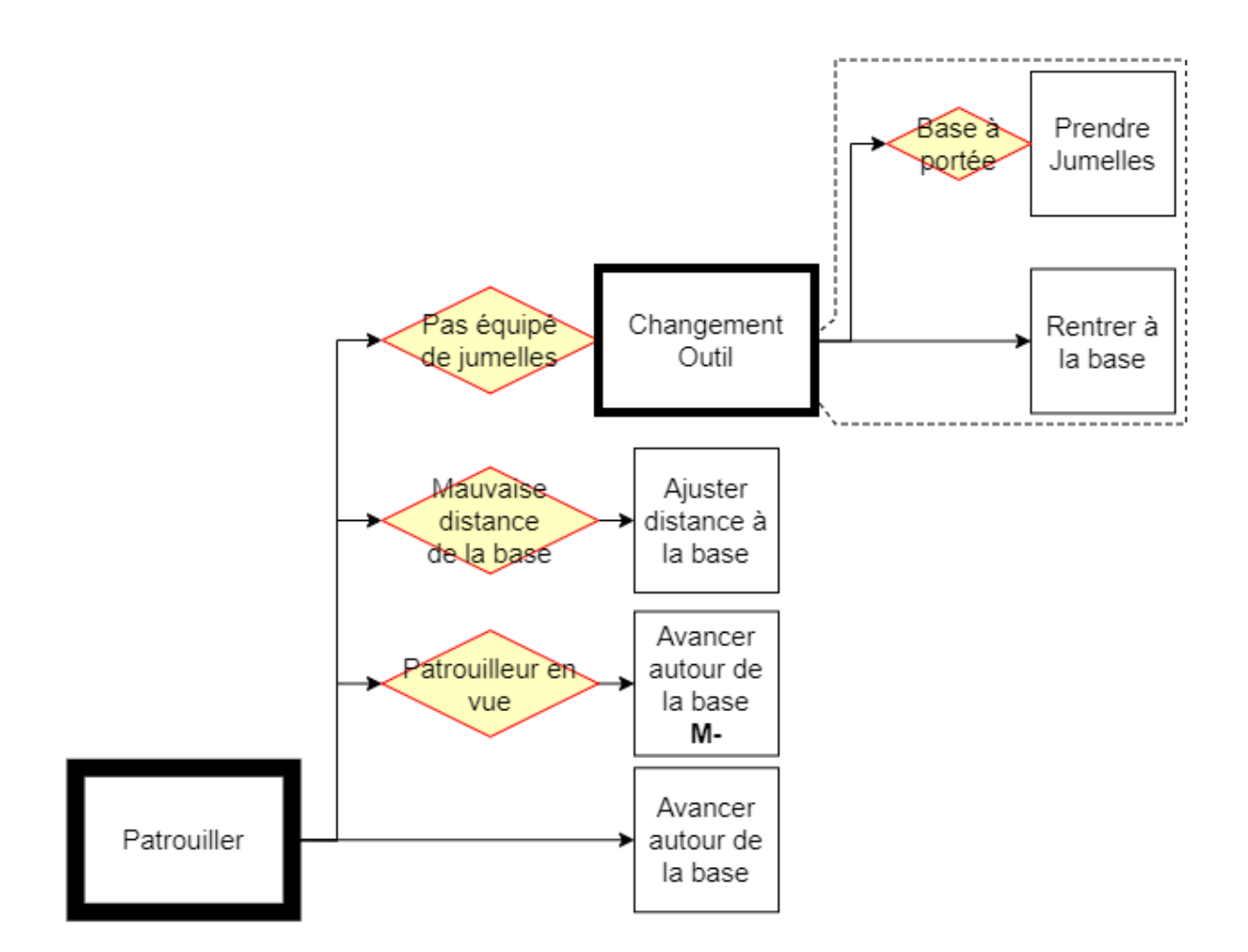

Figure 3.5 – Robotique en essaim : modélisation de la Tâche de patrouille.

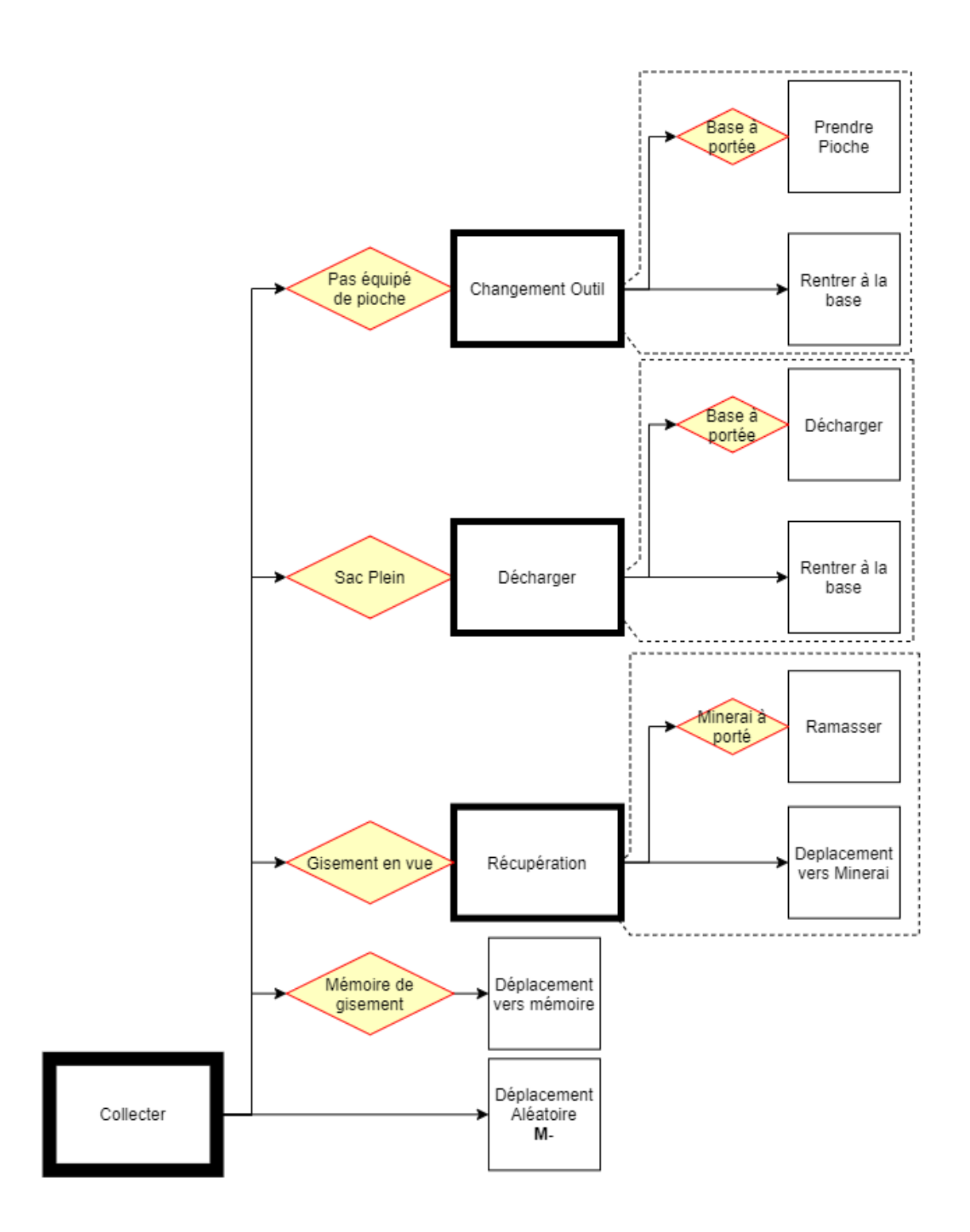

Figure 3.6 – Robotique en essaim : modélisation de la Tâche de collecte de ressources.

celle-ci commencera par le faire retourner à la base pour s'équiper avec le bon. Cet outil va alors changer les seuils de ces deux Tâches, priorisant celle dont l'outil est le bon. Ainsi, un agent ne changera d'outil que lorsque cela sera nécessaire, les seuils ajoutent ici une notion de coût du changement d'outil. Ensuite, si nous le souhaitons, en ajustant les valeurs des seuils bas (prioritaires) et haut (changement d'outil nécessaire) et/ou l'intensité de la "démotivation" des Actions Démotivantes, nous pouvons ajuster ce coût empiriquement. Les Figures 3.5 et 3.6 présentent respectivement nos modélisations en subsomption hiérarchique des Tâches de patrouille et de collecte de ressources.

Ensuite, si *Recharger* a un stimulus déclencheur évident, le niveau courant de batterie, ce n'est pas le cas pour *Patrouiller* et *Collecter*. Nous leur appliquons donc un stimulus artificiel. Nous pouvons ensuite modifier légèrement ces stimulus artificiels avec des perceptions de l'agent : nous pouvons réduire légèrement l'intensité du stimulus artificiel pour la Tâche *Patrouiller* lorsqu'un robot avec des jumelles est dans le champ de vision. De même, nous pouvons réduire la stimulation de *Collecter* lorsqu'un robot avec une pioche est en vue, et l'augmenter lorsqu'un gisement de minerai est en vue.

Cet exemple d'implémentation du modèle de répartition des tâches dans le cadre d'un essaim de robots a fait l'objet d'un projet étudiant de Master 1.

## **Synthèse**

Dans ce chapitre nous avons décrit notre modélisation des Tâches en Activités et Actions, ainsi que la modification des modèles à seuils pour notre sélection de tâches. Cette sélection se fait via un système à seuils adapté afin de prendre en compte les Motivations Source (nous venant plutôt de l'éthologie) et Guide (ou interne, nous venant de la théorie du *Flow*), afin d'inclure des tâches ne présentant pas de stimulus déclencheur défini. Une Tâche sans stimulus déclencheur se voit affectée une motivation source, sous la forme d'un stimulus artificiel, permettant de calculer le score de la Tâche de la même manière que les Tâches possédant un stimulus déclencheur. Un score est calculé pour chaque Tâche selon les perceptions et l'état interne de l'agent, et ce dernier sélectionne la Tâche qui possède le plus élevé. Lorsque la Tâche précédemment réalisée est une Tâche Motivée, son score est remplacé par la Motivation Guide, interne à l'agent et transversale à toutes ses Tâches. Une fois la Tâche sélectionnée, l'agent utilise notre architecture de Tâches en subsomption hiérarchique afin d'obtenir le comportement, l'Action, qu'il doit réaliser. Certaines Actions peuvent être Démotivantes : un agent qui exécute une Action

Démotivante va réduire sa Motivation Guide, augmentant ainsi ses chances de changer de Tâche au prochain pas de temps. On parle alors de mécanisme d'interruption. Nous avons décrit un exemple possible d'application à un essaim de robots, et nous allons désormais pouvoir aborder l'implémentation de l'application principale de ces travaux, la colonie d'abeilles et son simulateur.

# **IMPLÉMENTATION DU SIMULATEUR ET MODÉLISATION D'UNE COLONIE D'ABEILLES**

Nous allons aborder dans ce chapitre l'implémentation du modèle que nous venons de décrire, appliqué au cas qui nous intéresse ici : la colonie d'abeilles. Pour cette première version, nos abeilles virtuelles auront pour objectif de correctement se répartir le travail entre deux tâches principales : "Nourrir le couvain" et "Butiner". Nous allons commencer par discuter de notre simulateur et de son architecture logicielle, puis du modèle physiologique de l'abeille adulte et du couvain, tiré de la biologie présentée au Chapitre 1 de Contexte, mais simplifié au maximum. Nous verrons ensuite comment nous avons intégré le modèle de répartition des tâches décrit dans le chapitre précédent. Nous finirons par discuter de la calibration de ce système complexe, au plus proche de la biologie, tout en prenant en compte les différentes hypothèses et simplifications de notre modèle.

## **4.1 Description du Simulateur**

#### **4.1.1 Architecture Logicielle**

Pour réaliser ce simulateur, nous avions en tête quelques points clés : l'idée est de produire un simulateur propre, qui serait simple d'entretien et facile à améliorer et complexifier par la suite, au-delà des travaux de thèse présentés ici. Un compromis entre confort d'écriture et performances qu'offre Java, ainsi que notre bonne maitrise du langage nous a poussé à l'utiliser. Pour nous aider à mettre en place ces notions de propreté du code, nous avons utilisé des Interfaces Java, permettant de découpler de grandes parties du programme, facilitant l'implémentation de modifications. Nous avons pensé l'architecture en composants indépendants échangeant le moins d'informations possibles. Nous allons

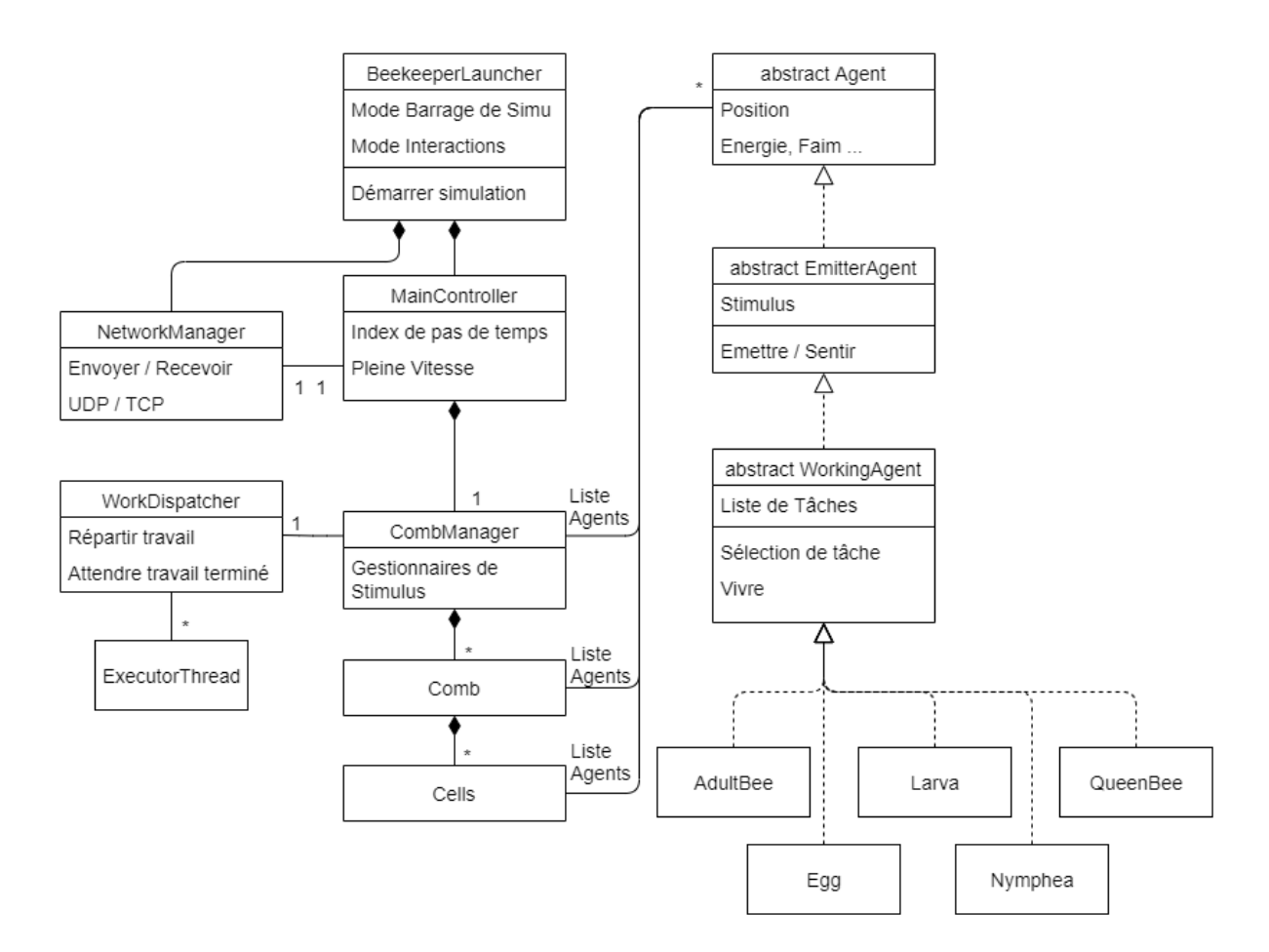

Figure 4.1 – Diagramme UML de classe esquissant l'architecture logicielle du simulateur.

désormais décrire les principaux composants de cette architecture, la Figure 4.1 résume le tout graphiquement.

Le simulateur est pensé en couches d'abstraction successives. Au plus haut niveau, nous trouvons le lanceur, la classe *BeekeeperLauncher*, le célèbre "*main*", le point d'entrée du programme, qui se charge des simulations. Il présente deux modes :

- Interactions : ce mode permet de lancer une simulation et est prévu pour recevoir les interactions de l'utilisateur (via le réseau) pour altérer le comportement de la simulation, et renvoie une importante quantité de données par ce même réseau.
- Barrage de Simulations : mode permettant de lancer un grand nombre de simulations à la suite, sans interactions possibles. Ce mode sert principalement pour calibrer certains paramètres et effectuer des expérimentations.

La Figure 4.2 illustre la séquence d'appels au lancement du programme. Dans le mode "Interactions", le lanceur prépare le composant réseau *NetworkManager* qui servira à

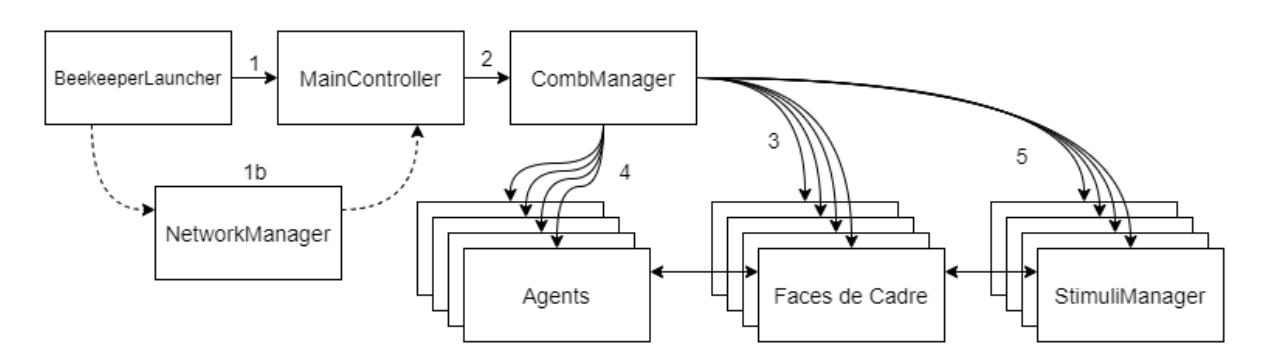

Figure 4.2 – Séquencement de l'initialisation d'une simulation. 1- Le lanceur *BeekeeperLauncher* instancie et initialise le *MainController* qui se chargera d'une simulation. 1b- Dans le cas où le lanceur est dans le mode Interactions, il instancie un *NetworkManager* et en donne la référence au MainController (Lors d'un changement de simulation, le *MainController* est remplacé mais le *NetworkManager* reste le même). 2- Le *MainController* se charge désormais d'instancier un *CombManager* avec les bons paramètres. 3- Le *CombManager* commence par initialiser les *Cadres*, il instancie en réalité des faces de cadres qu'il va associer par deux pour former les cadres de la simulation. 4- Une fois créés, les *Cadres* sont alors peuplés par le *CombManager* avec des *Agents*. 5- Ensuite, des *StimuliManager* sont instanciés par le *CombManager* et associés à des faces de cadres.

envoyer et recevoir les informations de l'application interactive, composant qui n'est pas instancié dans le mode "Barrage de Simulations". Sur la figure, cette étape est notée "1b", signifiant qu'elle n'est réalisée que dans le cas du mode "Interaction". Le lanceur instancie ensuite le *MainController* (1 sur la figure), le contrôleur principal, et lui partage le composant réseau (1b) si besoin. Le *MainController* se charge de gérer une simulation. Désormais nous trouvons deux comportements différents pour les modes : en "Barrage de Simulations", les simulations s'enchaînent à pleine vitesse, souvent en variant quelques paramètres. En mode "Interactions", lorsque la simulation est arrêtée, soit le programme s'arrête soit une autre est relancée avec les mêmes paramètres, selon ce qui a été décidé par l'utilisateur.

Le *MainController* se charge d'instancier correctement les différents composants d'une simulation et du bon déroulement de l'ensemble. Il compte les pas de temps, ce qui lui permet d'envoyer un signal aux agents, via un autre composant, leur ordonnant de vivre un pas de temps (pour éviter les biais, les agents sont activés dans un ordre aléatoire). Via une interface Java, il offre un grand nombre de services haut niveau à différents composants, notamment au *CombManager*, le manager des cadres, qu'il instancie avec les bons paramètres (étape 2 de la Figure 4.2). Le *CombManager* se charge d'instancier le

bon nombre de faces de cadres (3) modélisés par la classe "*Comb*", qui seront associées par deux pour former les cadres. Il instancie ensuite les agents initiaux (4) et les répartit sur ces cadres, via un autre composant, l'*AgentFactory*, qui simplifie et centralise la création d'agents.

#### **4.1.2 Architecture de l'Environnement**

Visible sur la Figure 4.1, chaque face de cadre possède une liste de cellules, représentées par la classe *Cell*, qui elles-mêmes possèdent quelques attributs : leur numéro et leur position x et y sur le cadre (*num*é*ro* = *y* ∗*largeur*+*x*), ainsi qu'une place "visite" pour un agent qui serait au-dessus de la cellule, et une place "contenu", pour un agent à l'intérieur de la cellule ou de la nourriture, ou même rien, pour une cellule vide. Chaque face de cadre possède une liste contenant tous les agents que contiennent ces cellules. Cette liste agit comme un raccourci, et permet de ne pas avoir à interroger toutes les cellules à chaque fois que nous voulons accéder aux agents. Le *CombManager* possède aussi une liste d'agents, ceux qui n'appartiennent à aucun cadre : la liste de tous les agents à l'extérieur de la ruche, les butineuses.

Le *CombManager* est aussi responsable de la création, mise à jour, et bonne association des *StimuliManager*, les managers de propagation des différents stimulus dans l'environnement. Cette instanciation est notée "5" sur la figure 4.2. Les cadres sont placés les uns à côtés dans autres, les faces se faisant face partagent le même *StimuliManager*.

La Figure 4.3 schématise l'environnement de nos agents, les cadres et faces de cadres. Nous y voyons huit cadres, dont les faces ont été labellisées de "A" à "P". Un cadre est composé de deux faces "dos à dos", par exemple le premier cadre est composé des faces "A" et "B". Les agents présents sur la face de cadre "A" sont indépendants de ceux sur la face "B". En revanche, les agents présents sur des faces opposées, par exemple les faces "B" et "C" interagissent entre eux, et peuvent aller d'une de ces deux faces à l'autre lors d'un déplacement classique. Les stimulus émis sur une face sont ressentis sur la face opposée, ainsi chaque *StimuliManager* gère deux faces de cadres en même temps.

Un *StimuliManager* est une grille 2D de la même taille qu'un cadre, dont chaque case possède plusieurs valeurs réelles, représentant les intensités des différents stimulus présents sur les faces de cadres opposées (principalement des phéromones, mais aussi des vibrations). Ainsi, une case de cette grille représente deux cellules "face à face". La mise à jour de cette grille utilise une méthode de "*double buffering*" : la grille est lue et une deuxième est remplie avec les valeurs mises à jour. Une fois la lecture terminée, la deuxième

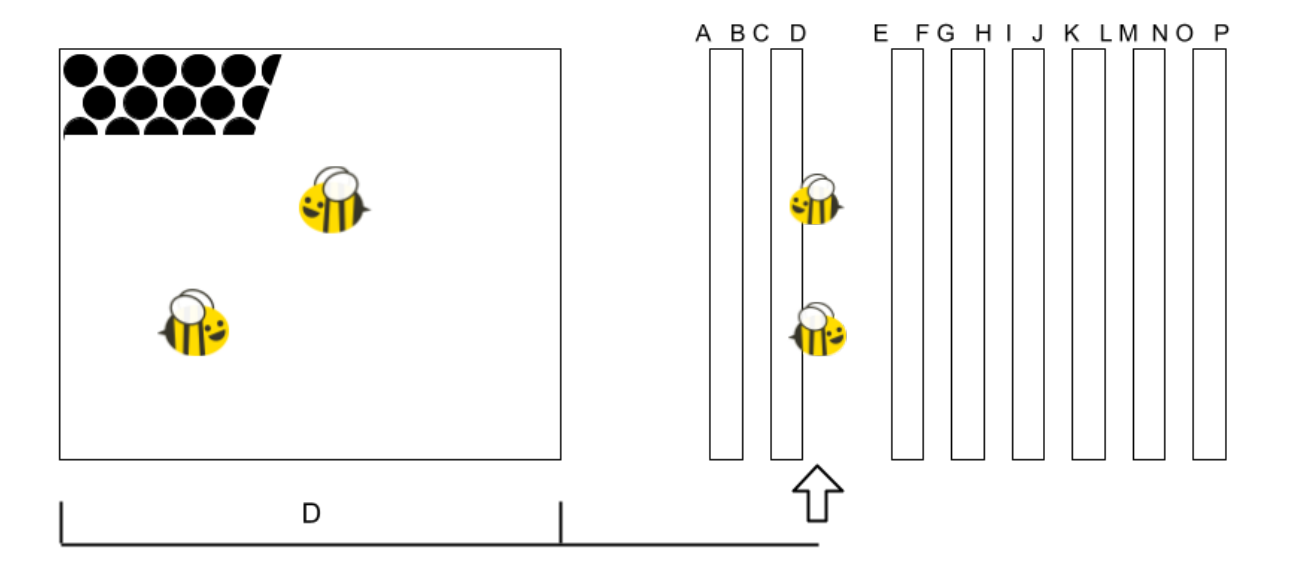

Figure 4.3 – Schéma de l'organisation des cadres et faces de cadres. La face de cadre "D" est détaillée sur la droite (seules quelques cellules hors échelle sont représentées pour des raisons de lisibilités). Les faces de cadres "N" et "O" sont dites "opposées", elles se font faces. Les faces "E" et "F" sont "dos à dos", elles forment le troisième cadre.

grille prend la place de la première. La propagation se fait à chaque pas de temps pour chaque stimulus et, afin de gagner du temps, l'évaporation se fait en même temps que le calcul de la propagation. Pour propager les stimulus, nous utilisons une fonction proche d'un flou en traitement d'image. Chaque pixel devient une moyenne pondérée de lui-même et de tous ses voisins. Chaque case voit son intensité devenir la moyenne pondérée de sa propre intensité et de celles de ses voisines, en suivant cette équation :

$$
V0_{t+1} = p * ((1 - a) * V0_t + \sum_{n=1}^{N} Vn_t * \frac{a}{N})
$$
\n(4.1)

avec *V* 0*<sup>t</sup>* la case évaluée à l'instant *t*, *V n* ses voisines et *N* le nombre total de voisines. Nous utilisons aussi *a* et *p* deux paramètres de stimulus : la propagation dans l'espace *a* (volatilité) et dans le temps *p* (évaporation/amortissement). Ces paramètres nous permettent d'obtenir des comportements variés partageant les mêmes mécanismes. La Figure 4.4 illustre cette équation sous la forme d'un filtre. Les valeurs d'évaporations sont alors utilisées sous la forme "par pas de temps". Pour mieux les contrôler, nous utilisons l'équation suivante pour les exprimer en demi-vie (durée après laquelle le stimulus aura perdu la moitié de son intensité), notion plus courante en biologie, puis les convertir en valeurs

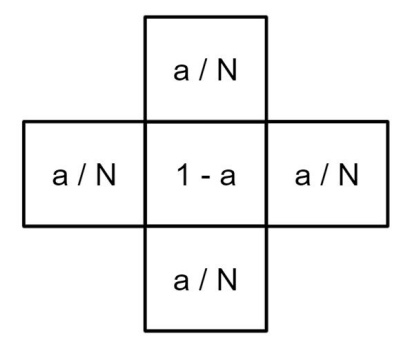

Figure 4.4 – Filtre utilisé pour connaitre la nouvelle valeur de l'intensité du stimulus évalué. Avec *a* la volatilité du stimulus évalué, et *N* le nombre de voisins, ici *N* = 4. Chaque pixel prend alors comme valeur la combinaison linéaire de sa valeur et de celles de ses voisins avec ce filtre pour coefficient.

"par pas de temps" utilisables par l'algorithme :

$$
k = \exp\left(\frac{-\ln(2) * C}{\lambda}\right) \tag{4.2}
$$

avec *λ* la demi-vie en seconde, *C* le coefficient appliqué pour convertir des secondes en pas de temps, et *k* le coefficient à appliquer à chaque pas de temps pour obtenir une demi-vie de *λ*.

#### **4.1.3 Architecture des Agents**

Les mêmes objectifs en tête, lisibilité et facilité d'ajouts, nos agents ont été pensés en niveaux d'abstraction successifs. Au plus haut niveau nous trouvons la classe abstraite *Agent*, qui regroupe l'âge, la position, l'énergie, la faim, une fonction abstraite *live* (vivre), ainsi que des méthodes de déplacement simples, comme le mouvement aléatoire. La partie droite de la Figure 4.1 présente l'architecture des agents. Nous définissons la classe *EmitterAgent*, ou Agent Émetteur, qui hérite d'*Agent* et ajoute les interactions avec un *StimuliManager*, permettant d'émettre et de ressentir des stimulus dans l'environnement. Enfin, héritant d'*EmitterAgent*, nous trouvons la classe *WorkingAgent*, ou Agent Travailleur, qui implémente *live*, avec l'algorithme de sélection de tâches présenté Chapitre 3 et détaillé section 4.1.5. La fonction *live* se déroule en quatre étapes. Nous vérifions tout d'abord si l'agent est toujours en vie, ensuite nous mettons à jour ses perceptions. L'algorithme de sélection et exécution des tâches est alors appliqué, puis une fonction abstraite est appelée, fonction permettant de faire avancer le métabolisme de l'agent, et qui est implémentée différemment par chaque implémentation de *WorkingAgent*. Nous avons pour l'instant 3 classes implémentant cette dernière, les classes d'abeille adulte *AdultBee*, de couvain *BroodBee*, et de reine *QueenBee*. Chacune de ces implémentations ajoute différentes tâches à sa liste de tâches (que nous allons décrire Section 4.2), et implémente la fonction d'avancer du métabolisme.

Ainsi, dans les plus hautes couches d'abstraction, les différents composants ont des références *Agent*, ce qui améliore la modularité du programme, facilitant l'ajout de nouvelles implémentations de *WorkingAgent* à l'avenir.

#### **4.1.4 Ordonnancement et Multi-Threading**

Afin d'accélérer nos simulations pour itérer plus confortablement dessus, nous avons mis en place un système de parallélisation, aussi appelé *multi-threading*. Les agents présents sur une face de cadre peuvent interagir entre eux et avec les agents situés sur la face de cadre opposée (voir Figure 4.3). Ils n'interagissent pas avec les autres agents présents sur d'autres cadres, de la même manière que les stimulus ne se propagent pas à ces autres cadres : cela nous permet de considérer chaque couple de faces de cadre opposées comme des ensembles indépendants. Les butineuses n'étant sur aucun cadre, elles représentent un nouvel ensemble indépendant.

Afin de s'assurer que ces ensembles vivent en concurrence, nous avons créé la classe *WorkDispatcher*, qui s'occupe de gérer un groupe d'*ExecutorThread*, de leur répartir la charge, d'en créer de nouveaux si nécessaire et de surveiller le moment où tous ont terminé leur travail. À chaque pas de temps, sur signal du *MainController*, le *CombManager* récupère et combine si nécessaire les différents groupes d'agents à faire vivre ensemble. Pour reprendre la Figure 4.3, le *CombManager* assemble les agents de la face "B" avec ceux de "C", ceux de "D" avec ceux de "E" etc. Les agents de "A", de "P", et les agents extérieurs sont laissés seuls. Il envoie alors ces ensembles au *WorkDispatcher* qui redirige les listes sur des *ExecutorThread* disponibles. Chaque *ExecutorThread* va alors appeler la fonction *live* de chacun des agents de sa liste dans un ordre aléatoire. La Figure 4.5 illustre ces échanges.

Ce mode d'ordonnancement parallèle entre ensembles indépendants n'introduit pas de biais, car ces agents n'ont aucun moyen de s'influencer mutuellement. En revanche, l'exécution séquentielle avec un ordre aléatoire à l'intérieur de ses ensembles indépendants en introduit. L'utilisation d'une *graine* servant à générer les tirages aléatoires peut permettre d'assurer la reproductibilité des simulations, mais nous n'avons pas encore mis ce système
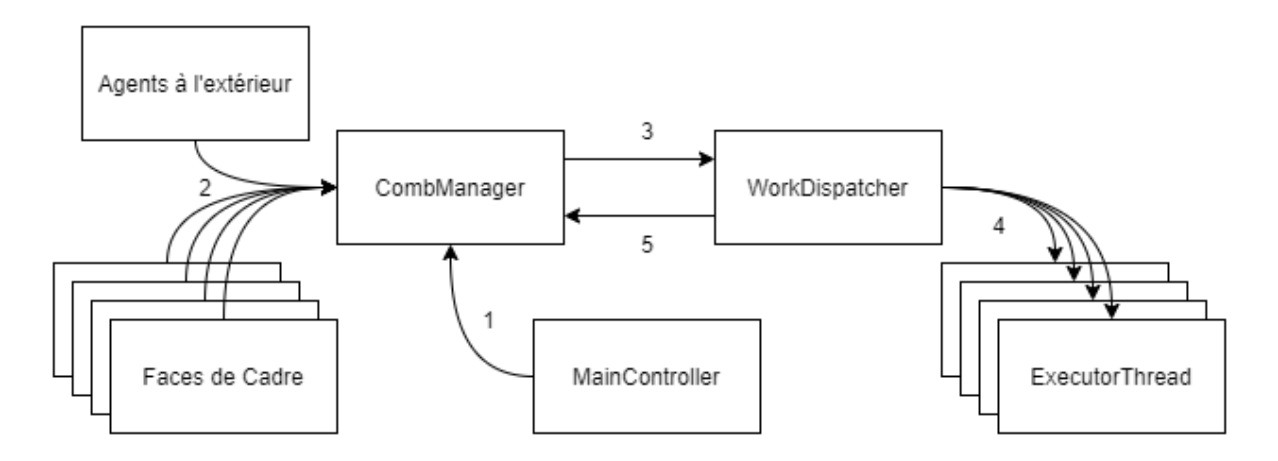

Figure 4.5 – Séquencement de la partie d'un pas de temps concernant les agents. 1- Le *MainController* envoie le signal au *CombManager* de faire vivre les agents d'un pas de temps. 2- Celui-ci va alors récupérer les listes d'agents présents sur les cadres ainsi que celle des agents en cours de butinage. 3- Il réarrange ensuite ces listes en rassemblant les agents ne pouvant pas vivre en concurrence, puis envoie ces listes aux *WorkDispatcher*. 4- Ce-dernier va ensuite envoyer ces listes à des *ExecutorThread* et en instancier de nouveaux s'il le faut. Ils vont alors, chacun en concurrence, parcourir leur liste d'agents et les faire vivre chacun leur tour. 5- Enfin, lorsque le *WorkDispatcher* détecte que tous les threads ont terminé de faire vivre leurs agents, il le signal au *CombManager* qui rend alors la main au *MainController*.

en place. En effet, une reproductibilité sans faille ne nous apporterait pas d'information supplémentaire pour répondre à nos problématiques : tant que les dynamiques globales sont cohérentes, les variations individuelles selon les exécutions sont rendues négligeables par le nombre d'agents les subissant.

Pour le cas particulier des agents en cours de butinage ré-entrant ou quittant l'environnement (la ruche), deux listes synchronisées spéciales ont été ajoutées au niveau du *CombManager*. Une liste contenant tous les agents qui sont sortis de la ruche sur ce pas de temps, et une liste contenant ceux qui sont rentrés. Les agents en extérieur et les agents sur les cadres ne vivant pas sur les même *threads*, un agent rentrant ne peut pas être ajouté directement au cadre. Ce n'est qu'après avoir fait vivre tout le monde, que le *CombManager* se charge de faire les transferts, déplaçant les agents sortants vers la liste des agents extérieurs, et les agents entrants vers un cadre libre aléatoire.

Ensuite, lorsque tous les agents ont vécu, et que les déplacements entre cadres ont été réalisés, le *CombManager* rend la main au *MainController* qui se charge alors de terminer le pas de temps. Dans le mode "Barrage de Simulations", le pas de temps suivant

est exécuté juste après, de la même manière que le précédent. En revanche, en mode "Interactions", le *MainController* va effectuer une courte pause. Cette pause lui permet de s'assurer que tous ses pas de temps ont la même durée, et que cette durée correspond au temps réel. Nous avons choisi qu'un pas de temps représente une seconde, le contrôleur effectue donc une pause d'une seconde, en en déduisant le temps de calcul du pas de temps courant. Tous nos pas de temps sont ainsi séparés d'exactement une seconde. Dans le cas théorique où le calcul d'un pas de temps serait plus long que le temps qu'il est censé représenter, le *MainController* enchainerait directement avec le pas de temps suivant, se rapprochant ainsi autant que possible de notre temps réel voulu.

Ce temps réel est nécessaire pour permettre à l'utilisateur d'interagir avec les agents sans créer de biais dans la simulation. Lorsque l'utilisateur décide d'accélérer le temps pour observer l'état futur de la colonie, le *MainController* cesse de faire ces pauses entre les pas de temps, comme dans le mode "Barrage de Simulations", ce qui permet de grandement accélérer les calculs, mais interdisant toutes interactions (simuler 80 jours ne prend que quelques minutes).

#### **4.1.5 Architecture des Tâches**

Nos tâches sont décrites en subsomptions hiérarchiques dans le modèle, nous les avons donc implémentées de la sorte dans le simulateur. Comme décrit par la Figure 4.6, au sommet de la hiérarchie nous trouvons la classe *Tâche*, associant un seuil, un nom de tâche, différents paramètres et une activité racine. Une *Tâche* est une classe abstraite : toute classe que nous voudrons instancier devra implémenter la fonction qui permet de calculer son score, et peupler l'Activité racine d'Actions et/ou d'Activités.

Visible sur la Figure 4.6, la classe *TaskNode*, ou Nœud de Tâche, est une interface très simple contenant deux fonctions : *search* (recherche) et *check* (vérifier). Elles nous permettent de mettre en place le fonctionnement de subsomption. La fonction *check* représente la condition de chacun des blocs de notre subsomption, condition booléenne que chaque Nœud devra implémenter. Ensuite, la fonction *search*, la principale, diffère selon les nœuds. La classe *TaskNode* est implémentée par deux classes, *Activité* et *Action*, respectant notre modèle vu plus tôt. La fonction *search* renvoie toujours une *Action*, et permet d'interroger récursivement toute la subsomption hiérarchique. La fonction *search* de la classe Action renvoie l'instance d'*Action* sur laquelle elle est appelée. En revanche, une *Activité* possède une liste de *TaskNode*, permettant la mise en place de la subsomption hiérarchique. Dans la fonction *search*, l'*Activité* va interroger une par une (dans l'ordre

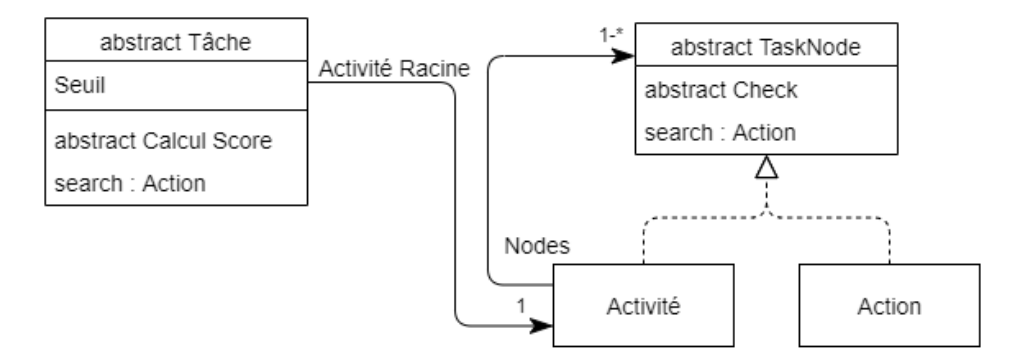

Figure 4.6 – Diagramme de classe de l'architecture logicielle de Tâche.

de priorité de la subsomption) la fonction *check* de tous ses nœuds. Si l'un d'eux valide son *check*, l'*Activité* appelle alors le *search* du nœud validé, continuant la recherche en profondeur si appelé sur une Activité, ou mettant ainsi fin à la recherche lorsque appelé sur une Action.

Ainsi, pour qu'un agent puisse récupérer l'*Action* à effectuer de sa *Tâche* sélectionnée, il lui suffit d'appeler *search* sur l'*Activité* racine de la *Tâche*. Récursivement, la recherche va descendre dans la subsomption dans les blocs aux conditions validées. Dès qu'une *Action* est trouvée, sa fonction *search* la renvoie et elle est remontée dans toutes les fonctions *search* appelées précédemment, jusqu'à ressortir au niveau du tout premier *search* que nous avons appelé sur l'*Activité* racine de la *Tâche*. L'*Action* est prête à être exécutée par l'agent.

Une fois tous les agents mis à jour, si le contrôleur principal a demandé d'enregistrer le tour, alors une nouvelle mécanique s'enclenche. Le manageur des cadres récupère à nouveau la liste de tous les agents, et leur demande de décrire en une ligne leur état : numéro d'identifiant, tâche, énergie, Hormone Juvénile (HJ) et Oléate d'Éthyle (OE). À cette ligne est ajouté au début le numéro du pas de temps transmis par le contrôleur principal. Toutes ces lignes sont alors envoyées au *Logger*, qui les transfère sur un autre *thread* afin d'être écrites dans un fichier, permettant une trace de la simulation, pour utilisations ultérieures en analyse de résultats.

Pour résumer, lors d'un pas de temps, le contrôleur principal demande au manager des cadres de faire vivre tous les agents. Ce dernier parcourt alors toutes ses faces de cadres et récupère tous leurs agents, afin de les envoyer au gestionnaire de threads pour une exécution parallèle. Une fois tous les agents mis à jour, les agents entrant et sortant de la ruche sont transférés. Le contrôleur principal peut alors décider d'enregistrer ou non ce pas de temps. Ensuite, il termine ce pas de temps. S'il est en mode "Interaction" il va effectuer une pause afin de respecter le temps réel. Ensuite, un nouveau pas de temps est simulé.

## **4.2 Modélisation de la Colonie d'Abeilles**

#### **4.2.1 Modélisation des Agents "Abeille Adulte"**

Dans le *Chapitre 1* nous avons décrit l'importance des phéromones dans la physiologie, et la répartition des tâches (via l'âge du premier butinage). Les bouquets de phéromones émis par la reine, le couvain et les abeilles adultes influent les physiologies et comportements des adultes. Nous avons simplifié ces nombreuses interactions dans cette première version du modèle, afin de se concentrer sur la répartition des nourrices et des butineuses. Dans notre colonie virtuelle, les ouvrières adultes (qui sont désormais des agents) tendent toutes à aller butiner rapidement, grâce à l'Hormone Juvénile (HJ) qu'elles sécrètent, mais sont retenues "nourrices" par l'Oléate d'Éthyle (OE) émise par le couvain et les butineuses, qui "détruit" une part de leur HJ. L'OE n'est normalement qu'une composante des bouquets de phéromones, mais nous considérons ici qu'elle en représente la totalité. L'Ocimène présentée dans le Chapitre 1 de Contexte qui a un effet inverse (elle pousse au butinage) n'est pas modélisée. De plus, les phéromones de la reine ne sont pas non plus modélisées, nous n'attendons donc pas de comportement de "cour royale", et n'avons pas modélisé les réponses des ouvrières à une colonie sans reine (ce qu'elles détectent normalement par l'absence des phéromones de reine).

La rétroaction HJ-OE permet de réguler le nombre de nourrices et de butineuses au sein de la colonie : lorsqu'il y a beaucoup de couvain, très peu d'adultes vont partir butiner, car le couvain va injecter de grande quantité d'OE dans les agents de la colonie, et certaines butineuses peuvent même redevenir des nourrices. Lorsque les butineuses meurent de vieillesse, elles freinent moins le développement des nourrices, et certaines pourront partir butiner. Ces différentes interactions ont été synthétisées Figure 4.7. Dans les colonies réelles, les butineuses échangent très régulièrement des phéromones avec les receveuses, qui sont chargées de délester les butineuses de leur cargaison pour aller les stocker dans un endroit adapté dans la ruche. Nous posons une hypothèse ici, qui est que les receveuses sont un vecteur majeur de l'effet rajeunissant des butineuses sur les

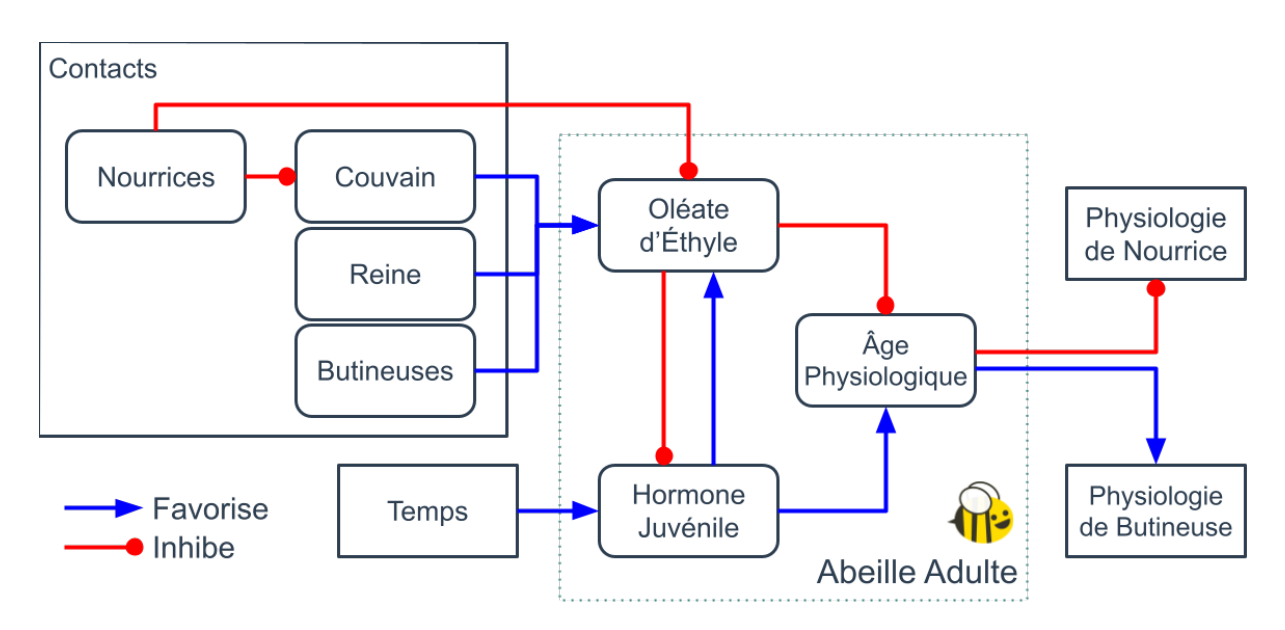

Chapitre 4 – *Implémentation du Simulateur et Modélisation d'une Colonie d'Abeilles*

Figure 4.7 – Modélisation simplifiée des effets physiologiques responsables de l'autoorganisation.

nourrices. Or, comme nous ne simulons pas de tâches de receveuses dans cette version du modèle, nous nous attendons à ne presque pas observer ce mécanisme.

L'Hormone Juvénile (HJ) représente directement la physiologie de nos agents abeilles adultes, ce que nous appelons l'âge physiologique en référence au polyéthisme d'âge que nous observons dans les colonies réelles. Un agent avec très peu d'HJ (*HJ <* 0*.*5), sera capable de nourrir le couvain mais incapable de butiner. À l'inverse, un agent avec un fort taux d'HJ (*HJ >* 0*.*5), sera capable de butiner mais incapable de nourrir le couvain (ces mécanismes sont décrits le Chapitre 1 de Contexte). **Nous parlons donc de nourrices lorsque nous considérons les agents physiologiquement jeunes, et de butineuses pour les agents physiologiquement âgés**. Nous avons ajouté un paramètre à nos agents, leur développement ovarien qui est toujours nul sauf pour la reine pour qui il vaut 1. Cette variable n'est pas utilisée dans cette version de l'implémentation, mais permettra de simuler les ouvrières pondeuses que nous retrouvons dans la réalité, lorsque les phéromones de la reine ne parviennent plus à certaines ouvrières en périphérie de la colonie et que ces dernières commencent à pondre.

Les abeilles d'hiver peuvent vivre jusqu'à une année entière [71], mais les butineuses meurent en une trentaine de jours, avec en moyenne les dix derniers jours passés à butiner. Les biologistes pensent que le vol est une activité très épuisante, et qu'il est possible qu'il réduise fortement l'espérance de vie des butineuses. Nous avons donc implémenté ce mécanisme pour les morts de vieillesse de nos agents. Ils meurent en une année, mais subissent une pénalité lorsqu'ils butinent. Ainsi, un agent qui butine voit son âge effectif (celui qui est utilisé pour déterminer la mort de vieillesse) augmenter trente fois plus vite qu'un agent à l'intérieur de la colonie.

Nos agents sont placés sur le cadre et savent que la sortie de la ruche s'effectue par le bas (et savent aller vers le bas). Le travail de butinage est laissé très simple, le fourragement ne faisant pas partie de nos priorités ici. En effet, ce mécanisme passionnant fait déjà l'objet de grandes quantités de recherches, et nous nous concentrons ici sur l'intérieur de la ruche. À l'avenir, une simulation plus poussée des mécanismes de fourragement, sélection des sources de nectar, recrutement, etc. pourraient être ajoutés au modèle (nous avons travaillé sur un modèle de butinage [80, 79] en parallèle de ces travaux, qui pourra tout à fait être intégré par la suite). Pour l'instant, les butineuses sortent de la ruche, attendent simplement pendant un nombre donné de pas de temps puis rentrent à nouveau dans la ruche, sur un cadre aléatoire possédant une case disponible au niveau de sa ligne la plus basse. La durée de ce butinage est, pour l'instant, systématiquement la même pour tous les agents. Elle correspond à une valeur moyenne des temps de butinage observés pour des butineuses réelles.

#### **4.2.2 Modélisation du Couvain**

Nous avons modélisé les trois étapes majeures de la vie du couvain : œuf, larve et nymphe. Seule la larve requiert de la nourriture, les deux autres étapes n'ont pas besoin de nourrice pour se dérouler correctement. Nos agents nymphes n'émettent aucune phéromone, leur cellule étant fermée et l'OE que nous avons modélisée étant transmise par contact. Un agent larve émet de l'OE en permanence, nous avons aussi fait le choix de faire émettre ces phéromones par les agents œufs. Plusieurs aspects ont motivé ce choix, que nous n'avons pas pu confirmer ou infirmer en biologie : l'œuf est pondu par la reine qui émet des phéromones très puissantes, elle en transmet donc surement à l'œuf pendant la ponte. De plus, n'ayant pas simulé les receveuses, le mécanisme de rajeunissement des nourrices par les butineuses est minoré, l'œuf permet donc de compenser légèrement ce biais. L'œuf ayant une durée de vie très courte, seulement 3 jours sur les 21 totaux avant l'émergence, il est tout à fait possible que cette émission n'ait quasiment aucun effet.

Les phéromones émisent par les agents du couvain le long de leur vie vont altérer la physiologie des agents adultes. Elles sont échangées lorsqu'un agent adulte passe sur la case d'un agent couvain, et en plus grande quantité lorsqu'un agent effectuant la tâche de nourrice vient déposer de la nourriture à un agent larve, du fait du contact prolongé avec celle-ci.

#### **4.2.3 Tâches et Auto-Organisation**

Le but de notre simulation est de retrouver un équilibre dans le partage des tâches entre ces deux tâches clés : "Butiner" et "Nourrir le Couvain". Ces deux tâches ne présentent pas de stimulus déclencheur direct comme nous avons pu en discuter dans le chapitre précédent. Nous avons donc recours à une motivation source pour ces deux tâches, que nous plaçons initialement arbitrairement à 0*.*5. Cette motivation source est abaissée à 0 lorsque l'abeille n'est pas physiologiquement apte à réaliser la tâche (et le seuil de la tâche est maximal), ou, pour le butinage, si l'agent n'a pas suffisamment d'énergie pour survivre aux vols aller et retour.

Ensuite, nous utilisons l'HJ de chaque agent pour ajuster le seuil de chacune de ces deux tâches. Moins une abeille a d'HJ, plus elle aura de chance de sélectionner la tâche de nourrice, et plus une abeille aura d'HJ, plus elle aura de chance de sélectionner la tâche de butineuse (la description des modèles à seuils se trouve Section 2.1.2). Les seuils ont été ajustés pour empêcher les scores des tâches de dépasser 0*.*8 : l'intervalle [0*.*8; 1] est réservé aux tâches prioritaires, que nous allons maintenant décrire. En effet, si nos agents doivent se répartir deux tâches principales, ce ne sont pas les seules, nous avons ajouté des tâches d'entretiens : se reposer, donner à manger, demander à manger. Ces tâches ne sont pas motivées, elles possèdent des stimulus déclencheurs : la faim et l'énergie. La tâche de repos est prioritaire, son score est donc autorisé à dépasser 0*.*8.

En effet, si l'énergie d'un agent devient négative, il meurt<sup>1</sup>. Le couvain possède aussi trois tâches très simple, une pour chacune de ses étapes de développement. Ces différentes tâches altèrent seulement leurs émissions de phéromones (en effet, le seul rôle du couvain est de se nourrir). La reine possède une tâche lui permettant de pondre. La Table 4.1 présente un récapitulatif de toutes les tâches implémentées.

<sup>1.</sup> Dans cette version du modèle nous avons fait le choix de ne représenter la nourriture qu'au plus simple. Ainsi, la mort par sous alimentation ne fait pas partie de cette version. L'importance des butineuses en est donc fortement réduite : même si 100% de la colonie s'occupe du couvain, il y aura toujours suffisamment de nourriture. Ajouter la nourriture, détailler ses mécanismes de distribution et introduire son mécanisme de collecte est une des perspectives privilégiées pour la suite.

| Nom de tâche                     | Calcul du score                                                    |  |  |  |
|----------------------------------|--------------------------------------------------------------------|--|--|--|
| Tâches d'entretien               |                                                                    |  |  |  |
| Se reposer                       | 1-Energie $[0,1]$                                                  |  |  |  |
| Demander à manger                | Faim $[0, 0.8]$                                                    |  |  |  |
| Donner à manger                  | Stimulus de demande détecté [0;0.8]                                |  |  |  |
| Déplacement aléatoire            | $0.2$ (tâche par défaut)                                           |  |  |  |
| Tâches Principales (et motivées) |                                                                    |  |  |  |
| <b>Butiner</b>                   | 0 si $HJ < 0.5$ , sinon Sigmoïde seuil : 1-HJ déplacé dans [0.3;1] |  |  |  |
| Nourrir le couvain               | 0 si $HJ > 0.5$ , sinon Sigmoïde seuil : HJ déplacé dans [0.3;1]   |  |  |  |
| Tâches du couvain et de la reine |                                                                    |  |  |  |
| Tâche d'œuf                      | 1 si âge d'œuf, 0 sinon (le couvain n'a pas besoin de repos)       |  |  |  |
| Tâche de larve                   | 1 si âge de larve, 0 sinon                                         |  |  |  |
| Tâche de nymphe                  | 1 si âge de nymphe, 0 sinon                                        |  |  |  |
| Pondre                           | 0.8 si développement ovarien, 0 sinon                              |  |  |  |

Table 4.1 – Les différentes tâches que nos agents peuvent exécuter.

## **4.3 Calibration des Phéromones**

La répartition des tâches au sein de la colonie, en particulier le nourrissage et le butinage, dépendent majoritairement de mécanismes d'hormones et de phéromones. Comme nous l'avons vu plus tôt, nous nous intéressons ici aux interactions entre l'Hormone Juvénile (HJ) et l'Oléate d'Éthyle (OE), comme décrit Figure 4.7.

Paramétrer cette dynamique a été un processus complexe : notre grande simplification du modèle, et surtout des différentes phéromones nous détache, pour cette partie, de la réalité biologique. Nous avons donc émis des hypothèses, fixé des paramètres arbitrairement, dans le but de retrouver d'autres "macro-paramètres" émergents. Les deux points clés de cette paramétrisation sont 1. la quantité relative d'OE émise par rapport à l'HJ, et 2. la force des effets de l'HJ et de l'OE. De plus, la paramétrisation s'articule autour de deux points d'équilibre. Le premier, l'équilibre en OE (*OEEq*), qui représente le moment où un agent a suffisamment d'OE pour parfaitement compenser son vieillissement, et donc son émission d'HJ. L'autre point d'équilibre, cette fois en HJ (*HJEq*), représente le moment où un agent sécrète la bonne quantité d'HJ pour parfaitement compenser l'évaporation d'OE, et donc maintenir le niveau de cette dernière.

#### **4.3.1 Hypothèses et décisions arbitraires**

Pour l'instant, les quantités absolues des différentes substances ne sont en rien liées à la réalité, nous avons donc pu choisir arbitrairement les quantités et points d'équilibres. Il sera peut-être intéressant par la suite de les faire correspondre aux quantités relevées sur les abeilles réelles, mais cette approche ne présentait pas d'intérêt, par rapports à la difficulté apportée, pour cette première version. Nous avons donc décidé de fixer la quantité d'HJ dans [0; 1], et *HJEq* = 0*.*8. De son côté, la quantité d'OE est simplement comprise dans  $[0; \infty]$ , et avec  $OE_{Eq} = 1$ .

Ainsi, un agent abeille adulte avec un taux d'HJ supérieur à *HJEq* va émettre plus d'OE qu'il ne s'en évapore sur lui, permettant à l'OE de s'accumuler, le faisant potentiellement rajeunir. Un agent avec un taux d'OE inférieur à *OEEq* va éliminer moins d'HJ qu'il n'en émet, et va donc vieillir.

Nous faisons ici l'hypothèse que la réduction d'HJ par l'OE se fait seulement avec une fonction prenant en compte la quantité d'OE. De même pour l'émission d'OE en fonction de la quantité d'HJ qui ne se fait que via une fonction dépendante de la quantité d'HJ de l'agent concerné. Nous posons aussi que ces fonctions ont la forme *x n* , avec *n* un paramètre fixé expérimentalement (que nous décrirons plus tard) et *x* la différence entre le taux courant et la valeur d'équilibre donnée plus tôt.

Les deux effets énoncés précédemment sont imbriqués dans une boucle de rétroaction. Les quantités absolues de ces éléments ne sont donc pas pertinentes, en revanche, les écarts entre ces deux produits provoquent la dynamique que nous recherchons. Nous avons ainsi décidé, pour simplifier le paramétrage, d'en fixer un et de chercher le deuxième. Nous avons donc fixé l'émission d'OE en fonction de l'HJ avec la fonction linéaire :

$$
OE_{em} = (HJ - HJ_{Eq}) * OE_{Evap} \tag{4.3}
$$

avec *OEEvap* la quantité d'OE qui s'évapore lorsque l'on considère une quantité d'OE égale à *OEEq*. Nous retrouvons donc la fonction sous la forme *s* = *x <sup>n</sup>* décrite plus tôt, avec  $n = 1$  et *x* l'écart d'HJ à l'équilibre facteur de  $OE_{Evan}$ .

#### **4.3.2 Intensités des effets**

Après avoir fixé ces paramètres, nous devons nous atteler à trouver la bonne combinaison d'intensité des effets des substances, ainsi que la quantité à laquelle on veut les émettre. Pour l'HJ, il suffit de prendre le point de transition, nous avons choisi 0.5, et de le diviser par la quantité de pas de temps minimum qu'il faut pour l'atteindre. Nous pourrions décider de la majorer légèrement afin de prendre en compte l'effet de l'OE, ralentissant très légèrement le vieillissement en faible quantité. Ce ralentissement est cependant très faible pour un agent isolé, ainsi nous n'avons pas gardé l'option de la majoration.

Nous avons ainsi la quantité d'HJ émise par chaque agent à chaque pas de temps, que nous appellerons désormais *HJIncr*. L'OE présente sur chaque agent viendra éliminer une partie de son HJ, combattant ainsi indirectement cet *HJIncr*, dont nous pouvons désormais nous servir comme référence. Nous voulons qu'à *OEEq*, la réduction d'HJ *HJred* soit égale à *HJIncr*, pour compenser parfaitement le vieillissement de l'agent. Nous pouvons donc écrire :

$$
HJ_{red} = (OE - OE_{Eq})^n * HJ_{Incr}
$$
\n
$$
(4.4)
$$

avec *n* un coefficient dont nous allons nous servir pour modeler l'intensité de l'effet de réduction d'HJ. Avec *n* = 1 (Figure 4.8a), notre fonction est linéaire, nous nous servirons de cette fonction comme base de comparaison. Lorsque *n >* 1, on obtient une fonction quadratique (Figure 4.8b). L'effet rajeunissant de l'OE est diminué sous *OEEq* et amplifié au-delà. Nous obtenons donc un vieillissement ainsi qu'un rajeunissement plus rapide. L'effet de l'OE est amplifié lorsque *n* augmente. Enfin, avec *n <* 1, on obtient une fonction racine (Figure 4.8c). De la même manière, avec une racine, l'intensité des effets de l'OE est réduite.

Pour illustrer, nous pouvons aussi imaginer que l'abeille vieillit naturellement rapidement. Mais, cet état d'équilibre est altéré par l'OE, nous pouvons donc visualiser ceci comme l'abeille étant attachée par un ressort à ce point d'équilibre. La rigidité de ce ressort peut alors être interprétée comme la puissance de l'OE, proportionnelle à n. Plus n est grand, plus l'abeille sera tirée rapidement vers ce point d'équilibre.

Nous n'avons pas trouvé de moyen de fixer mathématiquement *n*, ni dans la littérature, ni même après mûres réflexions : il a donc été trouvé expérimentalement, nous y reviendrons dans la partie suivante, concernant la calibration.

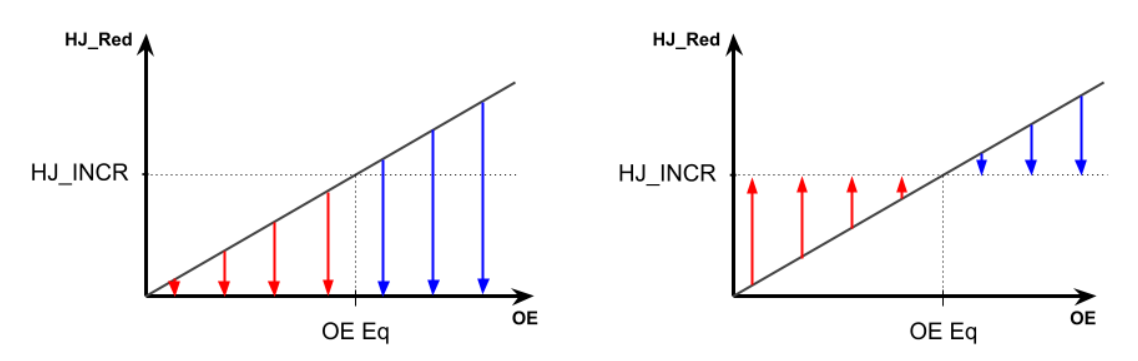

(a) Réduction d'HJ **linéaire** (exposant = 1) par l'abeille en fonction de la quantité d'OE qu'elle possède. Lorsque *OE* = *OEEq*, la réduction compense parfaitement le vieillissement naturel de l'agent :  $HJ_{Red} = HJ_{Incr}$ .

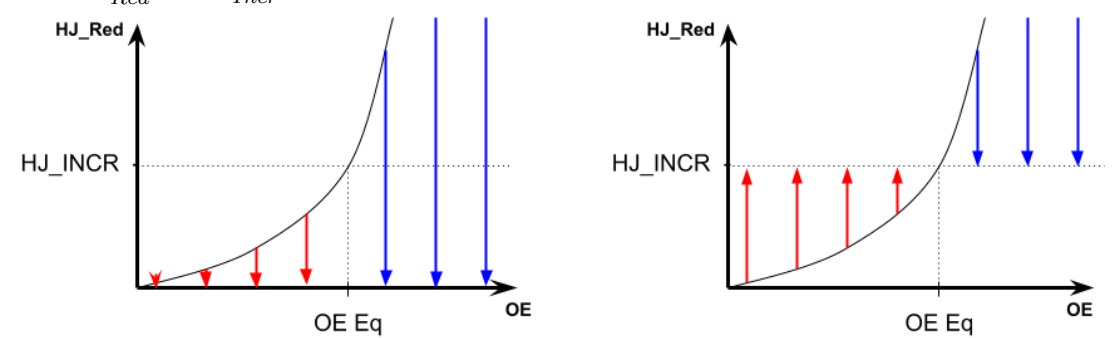

(b) Lorsque la fonction de réduction est **quadratique** (exposant *>* 1) plutôt que linéaire (Figure 4.8a), on observe à gauche que l'OE a moins de puissance sous *OEEq*, et beaucoup plus au-dessus. À droite, on voit donc que le vieillissement (lorsque *OE < OEEq*) ainsi que le rajeunissement  $(OE > OE_{Eq})$  sont plus intenses.

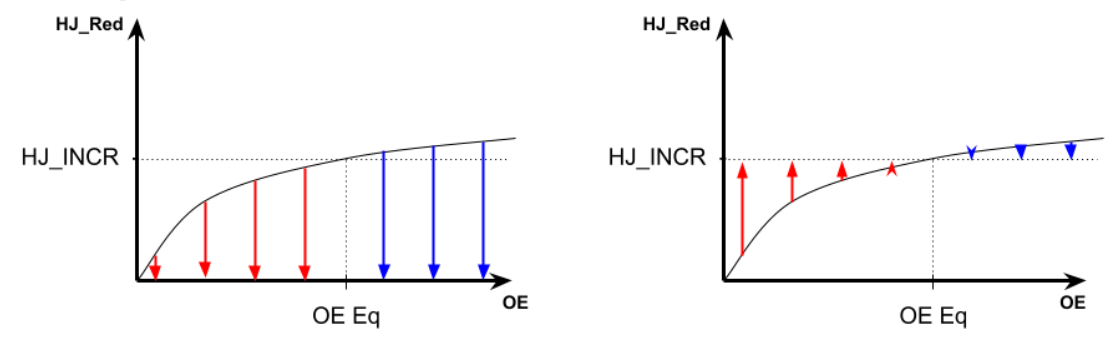

(c) Lorsque la fonction de réduction est **une racine** (exposant *<* 1) plutôt que linéaire (Figure 4.8a), on observe à gauche que l'OE a plus de puissance sous *OEEq*, et beaucoup moins audelà. À droite, on voit donc que le vieillissement (*OE < OEEq*) ainsi que le rajeunissement  $(OE > OE_{Eq})$  sont plus doux.

Figure 4.8 – Différents degrés de fonctions pour ajuster l'intensité des effets de l'oléate d'éthyle sur les abeilles adultes. Pour toutes les figures, à gauche les flèches indiquent la force de réduction de l'OE, à droite elles indiquent la vitesse de vieillissement (en rouge lorsque l'agent vieillit, en bleu lorsqu'il rajeunit).

#### **4.3.3 Quantités Émises par les Agents Larves**

Un autre point clé de ce modèle est la capacité des agents larves à influer directement sur la physionomie des adultes, en contraignant certain à rester physiologiquement jeunes. Il faut donc que ces larves en émettent la bonne quantité : trop peu et il n'y aura pas assez de nourrices pour s'occuper du couvain, trop et il n'y aura plus assez de butineuses à la récolte de nourriture.

La quantité d'OE émise par chaque larve est donc importante, car elle est censée permettre à l'abeille de rester jeune, et même de rajeunir. Nous avons donc commencé par placer cette émission à *OEEvap* (voir équation 4.3). De plus, les contacts étant assez brefs, l'émission d'OE des larves doit permettre à une nourrice sollicitée de rester jeune malgré quelques temps de trajets. Ce dernier point porte une incertitude liée à l'émergence de ce comportement : la répartition des larves sur le cadre, les temps de trajets des nourrices entre les larves qui accepteront de la nourriture, l'aléatoire dans le trajet même que va choisir la nourrice, etc. Nous avons donc décidé de placer l'émission des larves à *k* ∗ *OEEvap*, avec k un coefficient que nous allons trouver expérimentalement, qui sera forcément supérieur à 1. En effet, nous savons qu'en dessous les larves n'auront pas le pouvoir d'empêcher les nourrices de vieillir et de partir butiner par la suite. La question est donc de savoir à quel point il doit être supérieur à 1.

#### **4.3.4 Objectifs de calibration**

Nous saurons que le coefficient *k* de l'émission d'OE des larves est juste lorsque, peu importe la quantité de larves, la proportion de nourrices par rapport aux butineuses sera globalement constante. Avec une émission trop importante, augmenter le nombre de larves va drastiquement augmenter le ratio de nourrices. Par exemple, lors d'un essai nous obtenions 50% de nourrices dans la population d'adultes pour 500 larves, mais presque 100% de nourrices pour 1000 larves. À l'inverse, lorsque trop peu de nourrices sont captées par le couvain, ce coefficient doit être augmenté.

Ensuite, il arrive qu'il faille diminuer la quantité d'OE émise par les larves alors qu'elle est déjà trop faible pour un petit nombre de larves (ou vice versa). C'est ici le signal que l'intensité des effets de l'OE sur les adultes est à ajuster en variant l'exposant de l'équation donnant *HJRed* (Eq 4.4). Ainsi, lorsque 500 larves maintiennent un ratio nourrices/butineuses correct mais faible, mais que 1000 retiennent trop de nourrices, c'est que l'OE a trop d'effet, il faut alors abaisser l'exposant de *HJRed*.

Nous avons gardé un exposant entier lorsqu'il est supérieur à 1, et de la forme 1*/x* (avec *x* entier) pour un exposant inférieur à 1.

Ce mécanisme par échange de phéromones est à la base de ce que nous cherchons à démontrer ici, et est profondément émergent, car dépendant des interactions entre tous nos agents, ce qui explique notre recours ici à un paramétrage expérimental. La méthodologie et les résultats de la calibration seront présentés et discutés dans le chapitre suivant.

## **Synthèse**

Dans ce chapitre nous avons discuté de l'architecture logicielle du simulateur, moteur de notre première version du modèle de la colonie. Nos agents à l'intérieur de la colonie doivent se répartir deux tâches automatiquement, "Nourrir les larves" et "Butiner". Plusieurs couches d'abstraction nous offrent une grande modularité dans le développement, et l'utilisation de plusieurs *thread* d'exécution permet d'accélérer la simulation, nous permettant d'itérer plus confortablement sur le modèle. Nous avons ensuite décrit l'implémentation concrète du modèle de sélection et d'interruption de tâche, à partir de ce que nous avons pu construire au chapitre précédent : les seuils pour la physiologie de l'agent, modéliser les tâches en Activité ainsi qu'en Action, parfois démotivante, etc. Nous avons aussi décrit l'implémentation du modèle physiologique simplifié de l'abeille adulte, ses glandes, hormones, phéromones et leurs influences mutuelles ainsi que sur le comportement de nos agents. Après calibration de certains paramètres émergents difficiles à précalculer ou à estimer, nos agents devraient être capables de se répartir le travail sans contrôle central, et de manière dynamique, en s'adaptant aux changements d'environnement et de populations.

Dans le chapitre suivant nous allons pouvoir nous intéresser à cette auto-organisation : comment la mesurer, est-elle satisfaisante ? Nous parlerons aussi de calibration expérimentale, amenée par le caractère émergent de beaucoup de paramètres à retrouver nous venant d'observations de colonies réelles.

# **ÉVALUATION DE L'IMPLÉMENTATION DE LA SIMULATION DE COLONIE D'ABEILLES**

Après avoir modélisé puis construit notre modèle multi-agents et son simulateur, il est désormais temps d'en observer et d'interpréter les résultats qu'il nous donne, afin de valider (ou non) le modèle. Nous allons donc définir ce que nous attendons de ce modèle et de sa calibration. Nous discuterons ensuite des résultats obtenus puis les interpréterons, afin d'en sortir notamment des perspectives d'améliorations.

## **5.1 Modèles et Calibration**

#### **Modèle à Environnement Constant**

Pour une première version du modèle de la colonie, nous l'avons simplifié afin d'obtenir un environnement stable, mettant mieux en valeur l'auto-organisation du système. Ainsi, le cycle de vie n'est pas simulé : aucune naissance (et donc, pas de reine pour pondre), aucune émergence (larves devenant adultes), aucune mort de vieillesse. En revanche, les larves manquant de nourritures meurent de faim. Nous pouvions ainsi conserver un nombre d'ouvrières et de larves constant, faisant de ce fait mieux ressortir les différents ratio de population. Nous avons ainsi accéléré les phénomènes physiologiques (entre x4000 et x6000) de nos agents afin d'obtenir des résultats rapides. Cette accélération apporte des biais, car elle place les phénomènes courts termes sur la même échelle temporelle que les effets longs termes. Nous tolérons toutefois ces biais dans cette première version, nous concentrant sur la répartition automatique des tâches.

Calibrer ce modèle consiste à observer un point d'équilibre dans les populations d'ouvrières, entre le nombre de butineuses et de nourrices, au bout d'un certain nombre de

pas de temps. Ce point d'équilibre doit dépendre du nombre de larves présentes dans la colonie. Nous parlons alors de "ratio d'ouvrières par larve". Nous avons discuté en détail de cette calibration dans la Section 4.3.4.

Par la suite ce modèle "à environnement constant" est appelé "modèle simplifié", pour des raisons de lisibilités.

Lors de la calibration du modèle simplifié, nous n'avions pas formulé tous les paramètres de la même manière que pour le modèle actuel. C'est le recul offert par cette première version qui nous a permis d'obtenir la modélisation plus claire que nous proposons dans ces travaux. La calibration concernait les même points clés : quantité et effets des phéromones.

#### **Modèle à Cycle de Vie**

À la suite du modèle à environnement constant, nous avons itéré dessus afin de faire un pas vers la fidélité de la simulation par rapport à la réalité. L'accélération physiologique a été retirée, nous demandant par la même occasion des simulations bien plus longues (les simulations du modèle simplifié sont de l'ordre de quelques milliers de pas de temps, celles de ce modèle sont de l'ordre du million de pas de temps).

Comme son nom l'indique, nous y avons aussi ajouté un "cycle de vie". Ainsi, une reine pond des œufs, ces œufs deviennent des larves, puis des nymphes, et enfin des ouvrières. Ces ouvrières vont ensuite mourir de vieillesse, plus ou moins vite selon leurs activités. C'est ce modèle qui est décrit en détails dans le Chapitre 4. Par la suite ce modèle "à cycle de vie" est appelé "modèle complet", pour des raisons de lisibilités. "Complet" est ici à prendre au sens de "l'ensemble de notre proposition", opposé au modèle simplifié, et pas au sens d'un modèle complet d'une colonie d'abeilles. Ce dernier est un objectif très long-terme d'une grande complexité, un grand édifice dont notre modèle "complet" ne représente qu'une pierre.

Après une bonne quantité d'itérations sur le modèle complet, nous avons fini par positionner le coefficient *n* de l'intensité des phéromones à  $n = \frac{1}{3}$  $\frac{1}{3}$  (équation 4.4), et le coefficient *k* de la quantité de phéromones émises par les agents du couvain à *k* = 2 (section 4.3.3). Ces paramètres ont été ajustés pour une simulation démarrant avec 500 larves, 500 adultes et une reine, sur deux faces de cadres. Nous avons réalisé quelques essais nous faisant penser que la calibration reste valide en changeant le nombre d'agents en présence ainsi que leur répartition spatiale, mais la question est vaste et n'est pas si facilement répondue, plus de travaux doivent donc être réalisés dans ce sens.

Nous allons pouvoir désormais aborder nos résultats, sous la forme de courbes générées à partir de fichiers eux-mêmes générés pendant chaque simulation.

## **5.2 Hypothèses et Expérimentations**

#### **5.2.1 Hypothèses**

Nous avons mis en place deux grandes familles de vérifications, afin de cerner le problème sous plusieurs approches. La première approche vise à vérifier les capacités d'autoorganisation de notre modèle, elle consiste donc en plusieurs simulations aux paramètres identiques mais dont nous avons fait varier la situation initiale. La seconde approche vise à vérifier si notre modèle de la colonie arrive à reproduire le comportement de colonies réelles. Afin de mieux préciser cette deuxième vérification, pour l'instant très large, nous nous sommes concentrés sur un cas particulier de la vie d'une colonie : l'adaptation de la colonie suite à une division. Une division est une opération apicole qui consiste à séparer une colonie dont la population a dépassé un certain seuil, afin de créer deux colonies. L'apiculteur doit alors faire de son mieux pour bien répartir les différentes populations sur les deux colonies. Les deux nouvelles colonies ainsi créées doivent alors faire face à un changement rapide, et donc s'auto-organiser, afin de survivre à cette épreuve.

Nous avons donc deux hypothèses principales :

- **H1, Auto-Organisation** : notre modèle de colonie d'abeilles virtuelle permet l'auto-organisation des agents parmi les tâches de butinage et de soin au couvain ;
- **H2, Fidélité** : notre modèle est capable d'approcher les dynamiques de populations et de répartition des tâches observées dans les colonies d'abeilles réelles après une division.

Le modèle simplifié ne sera confronté qu'à la première hypothèse. En effet, entre l'accélération métabolique et l'absence de cycle de vie, il ne valide pas **H2** *de facto*. Le modèle complet sera quant à lui confronté aux deux hypothèses.

#### **5.2.2 Discussion sur la Calibration**

Notre objectif de calibration, comme détaillé plus tôt, est de retrouver une répartition de nos agents entre le butinage et le soin au couvain qui dépende directement des besoins du couvain. On désire obtenir un ratio "nourrices par larve" constant. On remarque alors que l'objectif de la calibration est déjà, *in fine*, de valider **H1**. Le modèle est donc calibré pour répondre à l'hypothèse initiale, ce qui peut poser problème. La question peut être vue différemment : nous essayons de voir si l'espace offert par l'ensemble des paramètres du modèle nous permet d'atteindre une calibration pour laquelle le modèle répond à l'hypothèse. Ce qui pose d'ailleurs d'autres soucis d'ordres pratiques : pendant la calibration, si nous n'arrivons pas à obtenir les résultats que nous souhaitons, est-ce parce que le modèle ne permet pas de les atteindre ou n'est-il seulement pas correctement calibré ?

Un modèle absurde loin de la réalité peut parfaitement être calibré pour valider une hypothèse donnée, car la calibration apporte un biais. C'est pour limiter ce biais que nous avons mis en place une deuxième hypothèse de réalisme, afin de limiter les calibrations "absurdes". Cette deuxième hypothèse limite l'apparition de paramètres absurdes en fixant beaucoup de paramètres directement depuis la littérature sur la biologie de l'abeille.

#### **5.2.3 Différents Scénarios**

Afin de valider **H1** dans le cadre du modèle simplifié nous avons mis en place 5 scénarios :

- **Scénario 1.1** : répartition initiale aléatoire des âges avec 150 agents adultes et 150 larves ;
- **Scénario 1.2** : 150 adultes et 150 larves, mais tous les agents adultes commencent très jeunes ;
- **Scénario 1.3** : 150 adultes et 150 larves, mais tous les agents adultes commencent âgés ;
- **Scénario 1.4** : répartition initiale aléatoire des âges avec 150 adultes et 50 larves ;
- **Scénario 1.5** : répartition initiale aléatoire des âges avec 150 adultes et 300 larves.

Afin de valider **H1** et **H2** pour le modèle complet nous avons mis en place 4 scénarios :

- **Scénario 2.1** : répartition initiale avec seulement des abeilles adultes très jeunes ;
- **Scénario 2.2** : répartition initiale avec 50% d'abeilles adultes jeunes, et 50% d'abeilles adultes âgées ;
- **Scénario 2.3** : répartition initiale avec 100% d'abeilles adultes âgées ;
- **Scénario 2.4** : répartition initiale avec 50% d'abeilles adultes jeunes, et 50% d'abeilles adulte âgées. La reine commence à pondre 30 jours après la division, au lieu de 21.

Les scénarios 2.1 à 2.4 correspondent à des colonies sortant tout juste de division, sans

reine pondeuse<sup>1</sup> et avec une réserve de couvain. La reine pond par défaut au bout de 21 jours de simulation, sauf dans le scénario 2.4 où elle pond après 30 jours. Le délai de 21 jours a été choisi pour être dans la tranche basse des âges observés en réalité, entre 17 et 30 jours, afin de rester réaliste tout en proposant un cas favorable. Tous les scénarios prennent place avec une réserve de couvain de 500 agents, répartis uniformément entre les stades d'œufs, de larves et de nymphes. Il est classique dans la réalité d'obtenir une colonie avec une immense majorité de très jeunes adultes (comme le scénario 2.1). En effet, si la nouvelle colonie est déposée proche (< 1km) de son ancien placement, les butineuses retourneront à leur emplacement initial. Nous nous retrouvons ainsi avec une colonie uniquement composée de nourrices, n'ayant pas encore réalisé leur vol d'orientation. Si la nouvelle ruche est placée loin de sa position initiale avant division, alors les butineuses resteront dans cette nouvelle ruche. De cette manière il est possible d'obtenir une colonie avec une majorité de butineuses (scénario 2.3), mais l'opération présente peu d'intérêts pour l'apiculteur : la colonie n'a que peu de chance de survivre.

De plus, nous avons mis en place une expérimentation que nous détaillerons dans la Section 8.1, en partie dédiée à ces hypothèses. Nous avons montré des graphiques de populations de nos simulations à des apiculteurs de différents niveaux. Ils ont été invités à noter les évolutions de populations de 1 à 5, si elles étaient ou non, selon eux, cohérentes avec ce qu'ils auraient attendu d'une colonie réelle. Pour des raisons de temps de passage seulement les deux premiers ont été intégrés dans l'expérimentation. En effet, ces deux scénarios présentent le plus d'intérêts : le troisième est très court et conduit à la perte de la colonie, et le quatrième n'est qu'une légère modification du second mais entrainant lui aussi la perte de la colonie. L'auto-organisation est donc beaucoup moins visible.

## **5.3 Résultats**

#### **5.3.1 Modèle à Environnement Constant**

L'expérience du modèle à environnement constant, réalisée principalement pour vérifier la validité d'**H1**, comporte les cinq scénarios détaillés plus tôt. Les répartitions du travail de chaque scénario sont décrits Figure 5.1, chacun ayant été joué cinq fois les écarts-types sont aussi présents sur cette figure, où nous observons :

<sup>1.</sup> En réalité la reine est présente dans la simulation, mais n'est autorisée à pondre qu'après avoir attendu un certain temps.

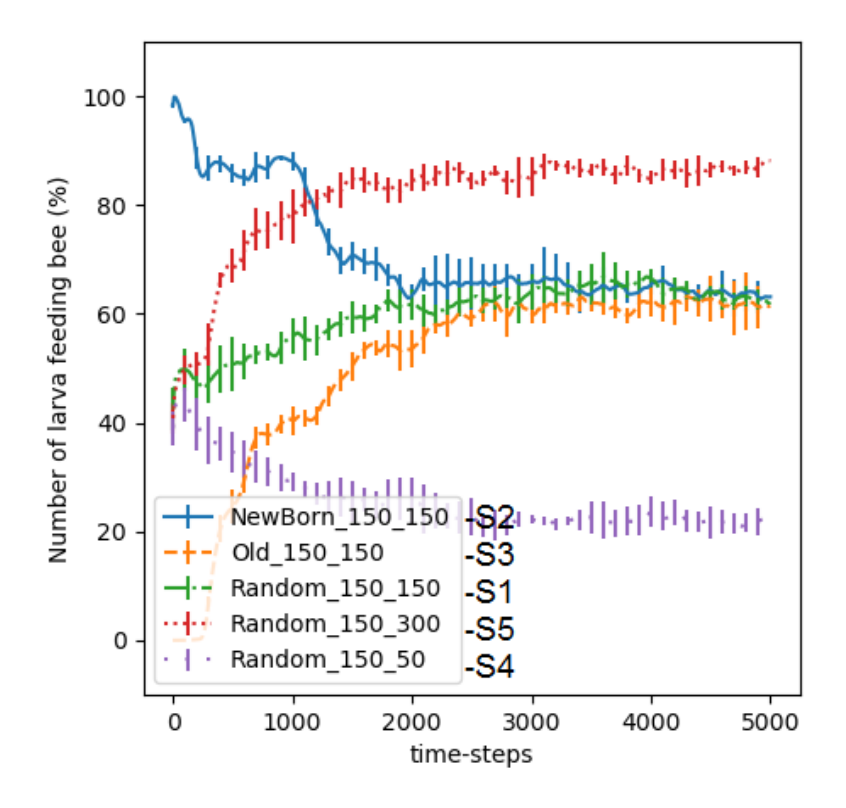

Nurse Counts for all experiments

Figure 5.1 – Proportions de nourrices pour les 5 scénarios visant à valider **H1**. Chaque scénario a été simulé 5 fois, les écarts-types sont visibles en barres verticales sur chacune des courbes.

- **Scénario 1.1** (S1-*Random\_150\_150* ) : répartition initiale uniforme des physiologies et ratio adultes/larves de 1. Au lancement de la simulation, 50% des adultes de la colonie sont des nourrices, du fait de notre initialisation. Nous observons ici une convergence en quelques milliers de pas de temps vers 60% d'agents effectuant un travail de nourrice, et donc environ 40% de butineuses.
- **Scénario 1.2** (S2-*NewBorn\_150\_150* ) : répartition initiale des physiologies avec uniquement de jeunes adultes et ratio adultes/larves de 1. Au lancement de la simulation, 100% des adultes de la colonie sont des nourrices, du fait de notre initialisation. Nous observons ici la même convergence en quelques milliers de pas de temps vers ce même équilibre, 60% de nourrices.
- **Scénario 1.3** (S3-*Old 150 150*) : répartition initiale uniforme des physiologies et ratio adultes/larves de 1. Au lancement de la simulation, 0% des adultes de la

colonie sont des nourrices, toutes sont butineuses, du fait de notre initialisation. Nous observons à nouveau un équilibre à 60% de nourrices en un peu plus de 2000 pas de temps.

- **Scénario 1.4** (S4-*Random\_150\_50* ) : répartition initiale uniforme des physiologies et ratio adultes/larves de 3 pour 1. Au lancement de la simulation, 50% des adultes de la colonie sont des nourrices, du fait de notre initialisation. Nous observons cette fois-ci un équilibre en un peu plus de 2000 pas de temps, mais à environ 20% de nourrices.
- **Scénario 1.5** (S5-*Random 150 300*) : répartition initiale uniforme des physiologies et ratio adultes/larves de 1 pour 2. Au lancement de la simulation, 50% des adultes de la colonie sont des nourrices, du fait de notre initialisation. L'équilibre est atteint un peu avant 2000 pas de temps, mais se situe cette fois aux alentours de 85% de nourrices.

Nous allons désormais consulter les résultats du modèle complet vis-à-vis d'**H1**, mais aussi de **H2**.

#### **5.3.2 Modèle Complet, Division et Cycle de vie**

Les Figures 5.2, 5.3, 5.4 et 5.5 présentent graphiquement respectivement les résultats des scénarios 2.1, 2.2, 2.3 et 2.4. Sous la forme de différentes courbes de populations au court du temps, ces figures nous renseignent sur la vie de nos colonies virtuelles juste après une division. Quelques indicateurs de temps ont été placés afin d'en faciliter la lecture : T0 indique le début de la simulation, le moment ou la division vient d'être réalisée. Par exemple, T0+11 indique le 11ème jour après la division. Nous y observons les populations de nourrices, de butineuses, mais aussi de couvain ainsi que la population totale des adultes de la colonie, soit la somme des populations de nourrices et de butineuses. Dans ces simulations, des agents naissent et meurent régulièrement, ce qui rend la validation de **H1** moins triviale : le ratio adultes par larves n'est pas constant. Voici nos résultats :

**Scénario 2.1** (Figure 5.2) : répartition initiale des physiologies avec uniquement de très jeunes abeilles adultes, départ avec 500 adultes et 500 agents de couvain (1/3 d'œufs, 1/3 de larves et 1/3 de nymphes). Par ordre chronologique, nous observons à T0+11 un important changement dans la répartition du travail, où le nombre de nourrices chute drastiquement au profit du nombre de butineuses. La quantité de couvain n'a de cesse de chuter jusqu'à T0+21 où il atteint zéro. La population totale cesse alors de croitre. À T0+22, la reine commence sa ponte, le couvain repart à la hausse, mais le nombre de

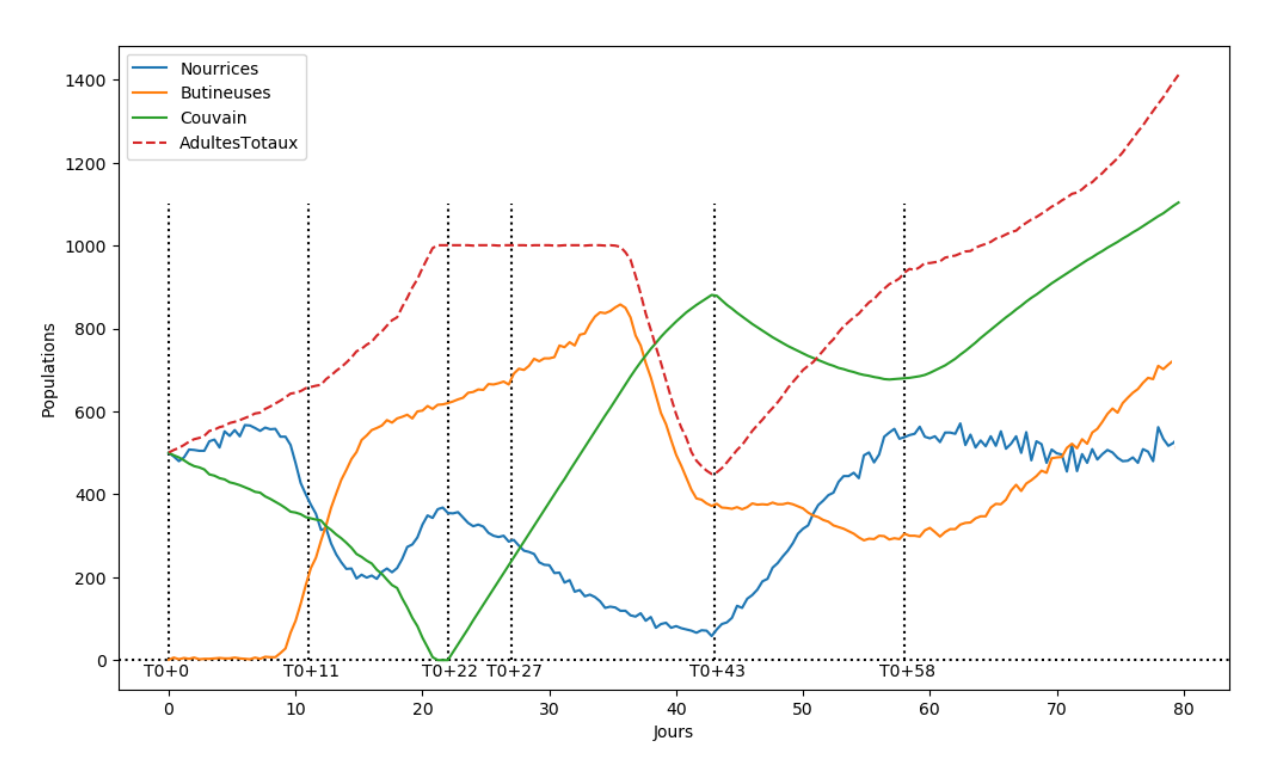

Chapitre 5 – *Évaluation de l'Implémentation de la Simulation de Colonie d'Abeilles*

Figure 5.2 – Les différentes populations de la colonie après la division du Scénario 2.1.

nourrices continue de chuter. Nous observons ensuite une chute de la population totale : les butineuses commencent à mourir de vieillesse. En effet, la reine vient seulement de recommencer à pondre. La population repart à la hausse à T0+43, lorsque les premières pontes de la reine émergent enfin, venant renforcer le faible contingent de nourrices. Enfin, à T0+58, nous observons à nouveau un transfert de répartition du travail : la population de nourrices qui croit alors très rapidement, va voir nombre de ses agents partir butiner. La population de nourrices se stabilise ensuite jusqu'à la fin de la simulation, 80 jours après la division, alors que le couvain augmente en permanence. À la fin de la simulation, la colonie compte 534 nourrices pour 1410 adultes au total, et 1102 agents du couvain, ce qui fait environ 315 larves 2 . Nous obtenons ainsi environ 38% de nourrices par rapport au nombre total d'adultes, pour un ratio ouvrières par larve d'environ 4,47 et un ratio nourrices par larve de 1,70.

**Scénario 2.2** (Figure 5.3) : répartition initiale des physiologies uniforme, départ avec 500 adultes et 500 agents de couvain (1/3 d'œufs, 1/3 de larves et 1/3 de nymphes). Nous

<sup>2.</sup> Dans le cas d'un couvain homogène, la larve ne représentant que 6 jours des 21 jours de l'œuf à l'émergence, nous estimons la population de larves à  $\frac{6}{21}$  de la population totale du couvain. Les œufs et nymphes ne nous intéressent pas ici, car ils ne requièrent pas de soin de la part des nourrices.

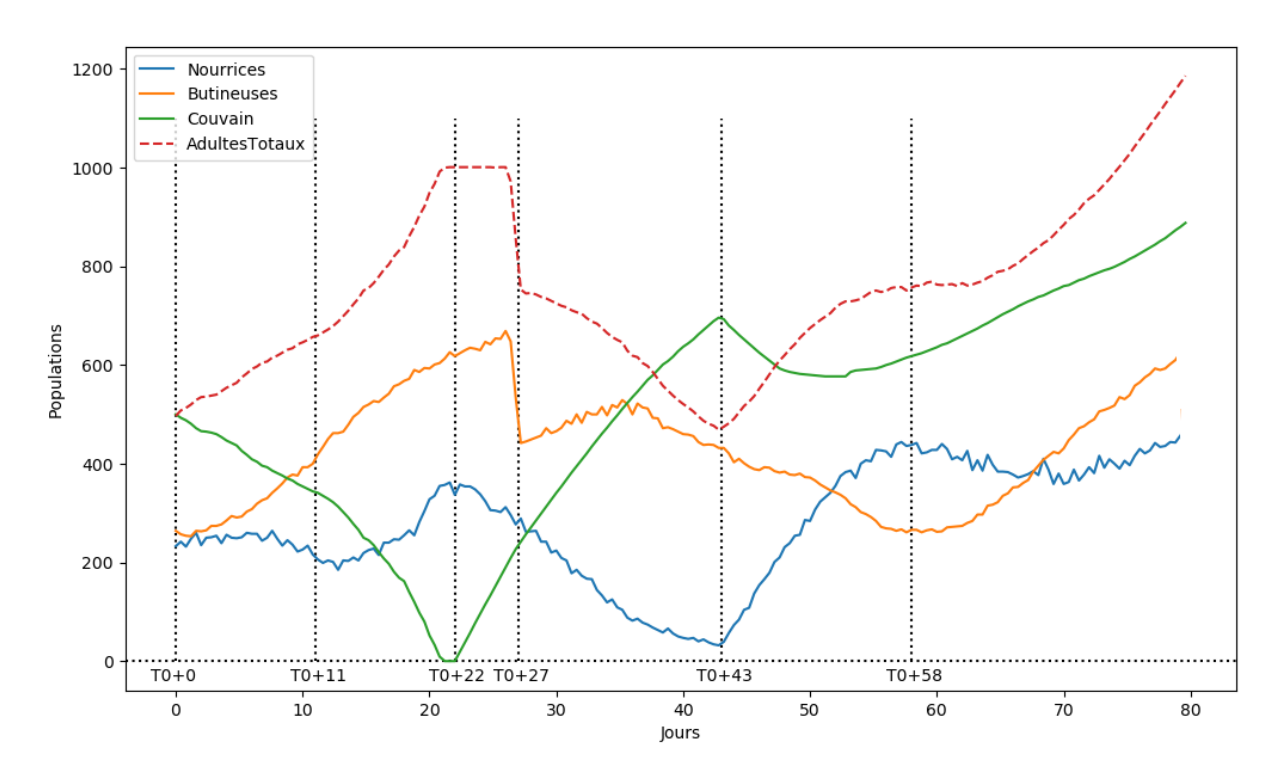

Figure 5.3 – Les différentes populations de la colonie après la division du Scénario 2.2.

observons une population constante de nourrices, aidée par les émergences du couvain, et une population de butineuses croissante. La population de nourrices décrit alors un pic à T0+22, au moment où les dernières nymphes émergent et alors que la reine commence à pondre. À T0+27, les butineuses déjà présentes au début de la simulation meurent déjà de vieillesse. La progression suit ensuite de très près la chronologie du scénario précédent, avec une population globale légèrement plus faible. À la fin de la simulation, la colonie compte 473 nourrices pour 1182 adultes au total, et 890 agents du couvain, ce qui fait environ 254 larves<sup>3</sup>. Nous obtenons ainsi environ 40% de nourrices par rapport au nombre total d'adultes, pour un ratio ouvrières par larve d'environ 4,65 et un ratio nourrices par larve de 1.86.

**Scénario 2.3** (Figure 5.4) : répartition initiale des physiologies avec uniquement des adultes âgées, départ avec 500 adultes et 500 agents de couvain (1/3 d'œufs, 1/3 de larves et 1/3 de nymphes). Nous observons entre T0+0 et T0+11 une population constante de butineuses, une croissance du nombre de nourrices liée à l'émergence des nymphes et une chute drastique du couvain. En l'absence de suffisamment de nourrice, les larves meurent

<sup>3.</sup> Voir la note de pied de page 2

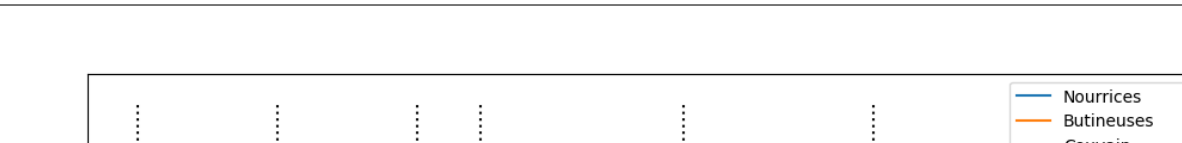

Chapitre 5 – *Évaluation de l'Implémentation de la Simulation de Colonie d'Abeilles*

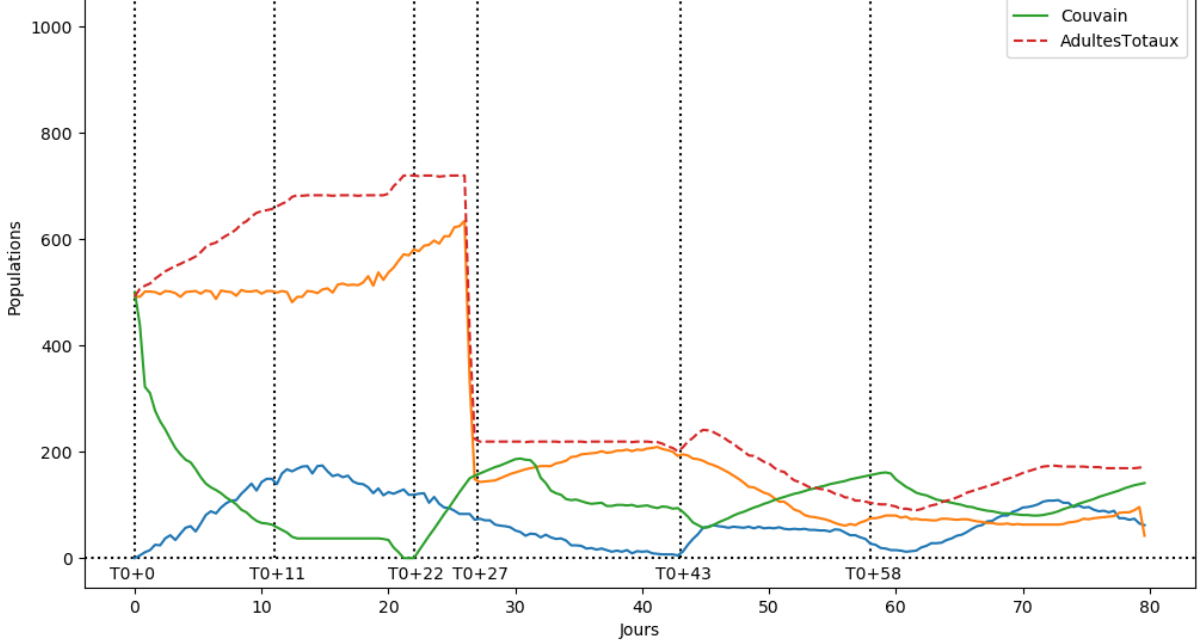

Figure 5.4 – Les différentes populations de la colonie après la division du Scénario 2.3.

de faim. Entre T0+11 et T0+22 nous observons une stabilisation du couvain, quelques œufs devenus des larves suffisamment tard ont pu bénéficier des soins des premières nourrices à avoir émergé. Le nombre de nourrice baisse et le nombre de butineuses augmente : vu le nombre limité de larves, les nourrices deviennent des butineuses. À T0+22 nous observons que la reine a pu commencer à pondre, le couvain repart à la hausse. Malheureusement, à T0+27, les butineuses présentent lors de la division meurent de vieillesse. La reine qui adapte sa ponte en fonction de la population de la colonie pond alors au ralenti. Ensuite, la colonie semble entrer dans un cycle. Des nourrices émergent et s'occupent du couvain, mais celui-ci n'est pas assez conséquent et ne parvient pas à les retenir, les nourrices deviennent des butineuses. Les larves ayant bénéficié de soins émergent une dizaine de jours plus tard, et peuvent à nouveau s'occuper du couvain avant de devenir butineuses. La colonie ne semble pas se remettre de la division, la population globale diminue sur la durée de la simulation.

**Scénario 2.4** (Figure 5.5) : répartition initiale des physiologies uniforme, départ avec 500 adultes et 500 agents de couvain (1/3 d'œufs, 1/3 de larves et 1/3 de nymphes). La simulation se compte jusqu'à T0+22 comme le scénario 2.1. En revanche, puisque la reine ne pond que plus tard, les nourrices continuent de transitionner vers la physiologie de

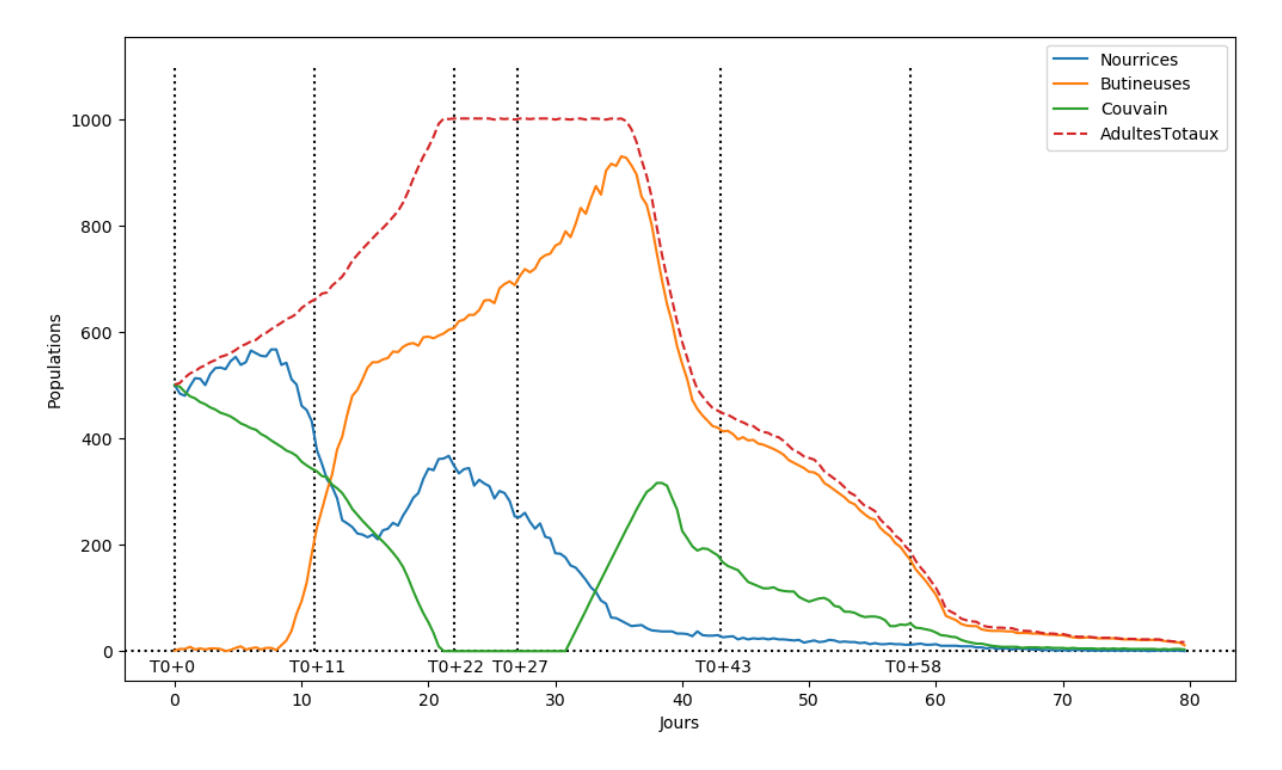

Figure 5.5 – Les différentes populations de la colonie après la division du Scénario 2.4.

butineuses, et il en reste très peu lorsque la reine pond enfin. Comme pour le scénario 2.1, les premières butineuses commencent alors à mourir de vieillesse, mais ne sont pas compensées par les naissances. La reine ponds alors de moins en moins car la population de la colonie chute. Le peu de nourrices restant ne parvient pas à maintenir le couvain en vie, la colonie est perdue peu après T0+60.

### **5.4 Interprétations des Résultats**

Nous allons désormais comparer nos résultats à nos hypothèses, évaluer les écarts ainsi que les biais, et parler d'éventuelles perspectives d'améliorations.

#### **5.4.1 Résultats du Modèle Simplifié**

Le Tableau 5.1 reprend les résultats des scénarios 1.1 à 1.5 de manière concise. Il présente, pour chaque scénario, le ratio adultes par larve ainsi que l'équilibre de répartition de travail atteint, donné en proportion de nourrices dans la population d'adultes de la colonie virtuelle.

| Scénario |          |              | Population Initiale   Ratio Adultes par Larve   Ratio Nourrices par Adultes |
|----------|----------|--------------|-----------------------------------------------------------------------------|
| 1.1      | uniforme | $1$ pour $1$ | 60%                                                                         |
| 1.2      | jeune    | $1$ pour $1$ | 60%                                                                         |
| 1.3      | âgée     | $1$ pour $1$ | 60%                                                                         |
| 1.4      | uniforme | $3$ pour $1$ | 20%                                                                         |
| 1.5      | uniforme | $1$ pour $2$ | 85%                                                                         |

Table 5.1 – Récapitulatif des différents scénarios, leurs ratio adultes par larves ainsi que le pourcentage de nourrices dans la population totale d'adultes.

Nous confrontons ici le modèle simplifié à notre première hypothèse, que nous rappelons :

**H1** : notre modèle de colonie d'abeilles virtuelle est capable d'auto-organisation.

Comme récapitulé dans le Tableau 5.1, on note que la répartition initiale de la physiologie de nos agents pour chaque scénario n'influe pas sur l'équilibre de la répartition des tâches entre eux. Le ratio adultes / larves en revanche semble être le facteur directeur de l'équilibre. Plus il y a de larves par agents adultes, plus ces derniers seront nombreux à effectuer un travail de nourrice. Ainsi, nous pouvons dire que notre modèle valide **H1** : nos agents se répartissent correctement les tâches selon les besoins de l'environnement, ici plus ou moins de larves.

Ce modèle ne valide pas **H2**, car il présente trop de simplification : accélération des phénomènes physiologiques et l'absence de cycle de vie. Ces simplifications apportent de nombreux biais, mais cette première version démontrant des capacités d'auto-organisation nous permet de construire le modèle complet, réduisant le nombre de simplifications.

#### **5.4.2 Résultats du Modèle Complet**

Le Tableau 5.2 reprend les résultats des scénarios 2.1 à 2.4 de manière concise. Le tableau présente, pour chaque scénario, un rappel des conditions initiales, puis différents ratio mesurés à la fin de la simulation, à T0+80 : le pourcentage de nourrices dans la population d'adultes totale, le nombre d'ouvrières pour chaque larve et enfin le nombre de nourrices pour chaque larve. Les scénarios 2.3 et 2.4 n'ont pas ces ratios car ils font s'effondrer la colonie suite à la division.

La répartition du travail est toujours visible, mais le cycle de décision des agents est plus long. En effet, une abeille nourrice décidant de devenir butineuse va devoir attendre quelques jours que ses glandes soient en état (attendre que son niveau d'HJ soit assez

|     | Population   Délai |          | Proportion Nour- Ratio Ouvrières Ratio Nourrices |       |       |
|-----|--------------------|----------|--------------------------------------------------|-------|-------|
|     | Initiale           | Ponte    | rices Adultes                                    | Larve | Larve |
| 2.1 | jeune              | 20 jours | $38\%$                                           | 4,47  | 1,70  |
| 2.2 | uniforme           | 20 jours | $\mid 40\%$                                      | 4,65  | 1,86  |
| 2.3 | âgée               | 20 jours |                                                  |       |       |
| 2.4 | jeune              | 31 jours |                                                  |       |       |

Table 5.2 – Récapitulatif des scénarios 2.1 à 2.4, leurs conditions initiales et différents ratio mesurés à la fin de la simulation, à T0+80.

élevé). Ce délai influe sur la réactivité des agents, mais représente plus fidèlement la réalité. Les scénarios 2.1, 2.2 et 2.4 dans leurs figures respectives 5.2, 5.3 et 5.5, présentent à T0+22 des répartitions de populations identiques, avec environ 350 nourrices et 600 butineuses, alors que les conditions initiales sont différentes. Le scénario 2.3 voit beaucoup de larves mourir avant T0+22, ce qui explique que ces ratios soient différents des trois autres scénarios. Ceci est un pas vers la vérification d'**H1** sur le modèle complet. Les suites de ces deux scénarios diffèrent car la reine ajuste sa vitesse de ponte en fonction de la population de la colonie, et que dans le scénario 2.2, les butineuses meurent beaucoup plus tôt, ralentissant plus rapidement la vitesse de ponte. En revanche, nous pouvons noter que les différents ratios à T0+80 présentés dans le Tableau 5.2 sont relativement proches, malgré les conditions initiales différentes, ce qui est un pas de plus vers la validation de **H1**.

Il est toutefois étonnant de constater pour les scénarios 2.1 et 2.2 que les nourrices continuent de devenir butineuses entre T0+22 et T0+43, alors que la population du couvain augmente. Les premières larves ont besoin de soins aux alentours de T0+25 (après 3 jours en tant qu'œuf), il est donc très étonnant que la population de nourrices ne se stabilise pas. Une des raisons à laquelle nous pensons, et que nous avons déjà évoquée à plusieurs reprises dans ce manuscrit, est l'absence des receveuses. Les receveuses agissent comme un intermédiaire systématique entre les butineuses et les nourrices, permettant ainsi aux butineuses, plus âgées, de mieux ralentir la production d'HJ de leurs jeunes congénères. Sans cet effet, la proportion de nourrices par rapport aux butineuses peut être très faible, alors qu'en réalité, il n'est jamais observé de colonie avec si peu de nourrices. Dans ce cas les émissions de phéromones du couvain, sans l'aide des receveuses, ne sont pas suffisantes pour retenir les nourrices.

Dans la réalité, la perte de nombreuses butineuses lors d'une infection Nosema provoque la transition des nourrices vers le butinage. Ainsi, la colonie infectée n'a plus assez

de nourrices et le couvain n'est plus correctement soigné [45, 49]. Ce cas extrême montre l'importance critique de l'effet rajeunissant des butineuses sur les nourrices. Ainsi, notre modèle minimisant cet effet (du fait de la simplification de la nourriture et l'absence de receveuses) reproduit en quelque sorte le scénario de répartition des tâches nourricesbutineuses lors d'une attaque Nosema.

En revanche, le scénario 2.3 nous montre que notre modèle complet est incapable de faire rajeunir des butineuses en nourrices. Nous pensions que les émissions de phéromones du couvain, lorsqu'elles ne sont pas absorbées par des nourrices, suffiraient à provoquer un retour à la physiologie de nourrice de la part des butineuses. Ceci est en partie dû à notre simplification du butinage. En effet, les butineuses partent butiner, puis se reposent quelques temps, puis repartent butiner : elles ne sont alors jamais en contact avec les phéromones du couvain sur de longues périodes. En réalité, une butineuse rentrant à la ruche et ne trouvant pas de receveuses va cesser de butiner, et ainsi augmenter son exposition aux phéromones de couvain. De plus, il a été montré dans la littérature biologique que les butineuses sont capables de redevenir des nourrices sans la présence de couvain, l'absence de nourrice suffit à provoquer cette réversion [50]. Il est difficile de proposer une solution ici, beaucoup de travail reste à faire sur ce point en collaboration avec nos partenaires biologistes. La capacité du modèle simplifié à réaliser ces réversions est due au biais provoqué par l'accélération des phénomènes physiologiques.

Nous allons désormais pouvoir nous intéresser à notre deuxième hypothèse, **H2**, qui énonce :

**H2** : notre modèle est capable d'approcher les dynamiques de populations observées dans les colonies d'abeilles réelles.

D'après la littérature nous pouvons dire qu'**H2** est en partie validée pour les quelques raisons que nous avons évoquées juste au-dessus.

Ensuite, si les dynamiques semblent bonnes, les quantités ne sont pas du tout respectées. En effet, les colonies d'abeilles comptent régulièrement plus de 50 000 individus, ce qui est bien loin de nos 1000 individus. Il sera donc intéressant, à l'avenir et maintenant que la dynamique est validée, d'essayer d'augmenter drastiquement le nombre d'individus, afin d'observer si la calibration ainsi que ses propriétés sont toujours valides ou si elles ne passent pas à l'échelle. La calibration ne fonctionne peut-être qu'avec un nombre réduit d'agents. En effet, la répartition spatiale peut avoir un impact très important sur l'émergence des propriétés d'auto-organisation.

Lors d'essais préliminaires sur de très grand nombre d'agents, nous observions dans nos simulations un "embouteillage" d'abeilles, où les agents se bloquent entre eux et leur navigation devient impossible. Il est peut-être possible de régler ce souci en gérant différemment les déplacements (par exemple en autorisant plus d'une abeille adulte par cellule), mais il sera peut-être nécessaire de changer d'approche quant à la spatialisation des agents dans la ruche et sur les cadres.

De plus, nos deux scénarios ne causant pas la perte de la colonie ont un ratio "nourrices par larve" à 1,70 et 1,86. La littérature biologique nous indique qu'une nourrice prend en charge l'équivalent de deux larves. Est-ce que cela signifie que nous devons retrouver une ratio "nourrices par larve" de 0,5 ? Les nourrices "en trop" que nous obtenons sont sûrement des abeilles virtuelles "en transition" pour devenir des butineuses, ils rentrent alors dans la catégorie des "abeilles d'âge moyen" vues dans le *Chapitre 2*, notamment les receveuses.

## **5.5 Perspectives d'Améliorations**

#### **5.5.1 Perspectives du Modèle de prise de décisions**

Après ces travaux sur le modèle de prise de décision présenté au Chapitre 3, nous avons en tête quelques améliorations pour d'éventuelles nouvelles implémentations de celui-ci. La Figure 5.6a illustre à nouveau le modèle de prise de décision tel qu'il est décrit dans le Chapitre 3 : un stimulus, qu'il soit perçu ou artificiel (donné par la Motivation Source), sert à calculer un score pour sa Tâche par le biais d'une fonction sigmoïde et de son seuil. Ce dernier représente alors l'état physiologique/physique de l'agent. Enfin, la sélection se fait soit en prenant en compte le score de la tâche, soit, pour une Tâche Motivée précédemment exécutée, c'est le mécanisme d'interruption, représentant la Motivation Guide transversale à l'agent, qui est pris en compte. Ainsi la Tâche ayant le score final, score ou motivation, le plus élevé sera sélectionnée.

Ce que nous proposons pour une version améliorée est de se passer de ce mécanisme d'interruption tel qu'il est présenté, en fusionnant les deux types de motivations au niveau du stimulus artificiel. La Figure 5.6b décrit ce nouveau fonctionnement : le calcul du score se fait soit via le stimulus perçu, soit, dans le cas de Tâche Motivée, via le produit des Motivations Source et Guide de la Tâche. L'agent perd alors sa motivation interne transversale à toutes les tâches, et voit ses Motivations Guides être liées à chaque Tâche Motivée. Ainsi, le score d'une tâche représente les deux motivations, et contient déjà

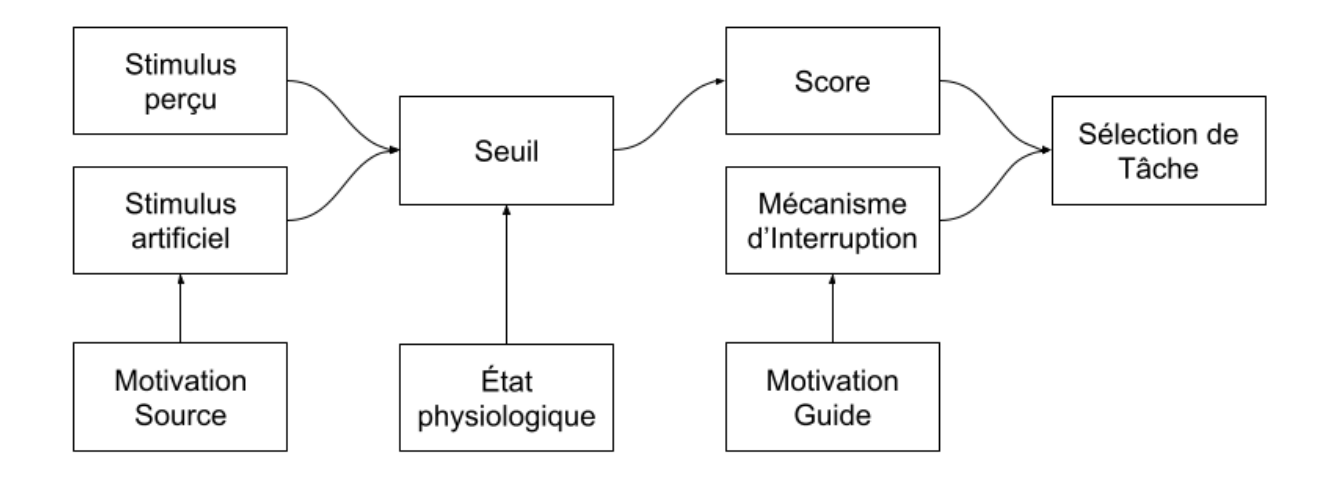

Chapitre 5 – *Évaluation de l'Implémentation de la Simulation de Colonie d'Abeilles*

(a) Notre modèle de prise de décision tel qu'implémenté. La Motivation Source nous permet de créer un stimulus artificiel pour les Tâches n'ayant pas de stimulus déclencheurs évidents. La Motivation Guide permet d'interrompre la réalisation de cette tâche lorsque l'agent n'arrive pas à la réaliser correctement, via les Actions Démotivantes.

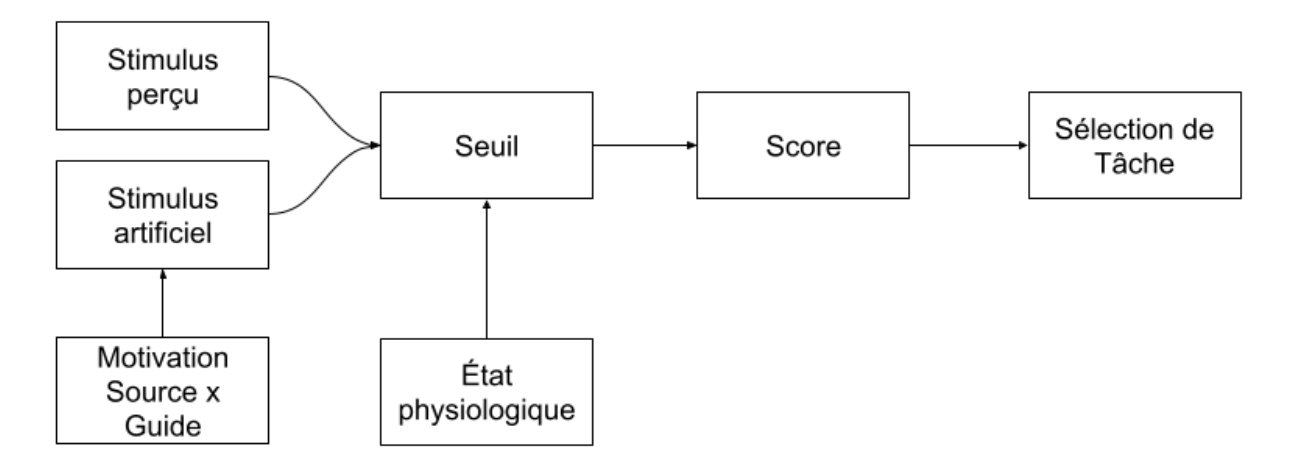

(b) Proposition pour une amélioration du modèle de prise de décision. Le mécanisme d'interruption disparait, et le stimulus artificiel pour les Tâches Motivées devient le produit des Motivations Source et Guide. Ainsi, le score devient l'image de la combinaison de ces deux motivations sans avoir recours à un mécanisme d'interruption tout en produisant les mêmes effets.

Figure 5.6 – Schéma du modèle de prise de décision tel que décrit dans ce manuscrit (a), sous lequel nous présentons une version améliorée (b).

l'information que notre mécanisme d'interruption apportait, car le stimulus est alors une image des deux motivations que nous avons décrites.

Il est alors nécessaire d'intégrer le concept d'Actions Motivantes, qui, à l'inverse d'Actions Démotivantes, remontent la Motivation Guide d'une tâche à chaque exécution. Agissant un peu à la manière d'une récompense, les Actions Motivantes seront sélectionnées afin de concerner les Actions qu'un agent réalise lorsqu'il réussit sa Tâche. La Motivation Guide devra aussi remonter lentement au fil du temps même si la Tâche n'est pas sélectionnée, propriété que nous retrouvons classiquement dans les modèles à seuils, à propos de seuils s'ajustant au fil de la simulation. Il sera alors intéressant d'observer l'importance des paramètres de baisses et de hausses de la motivation dans la répartition du travail, et d'en modifier les dynamiques en utilisant par exemple des incréments constants ou pourquoi pas une fonction exponentielle accélérant la baisse ou la hausse selon la fréquence d'appel de ces changements. Nous pensons qu'avec la Motivation Guide liée à chaque tâche, chaque agent aura un comportement plus cohérent, en évitant d'osciller entre deux tâches, ce qui devrait par la même occasion augmenter son efficacité. Cette nouvelle version du modèle permet une intégration plus naturelle des concepts de motivations dans les modèles à seuils : en ne jouant que sur un stimulus artificiel nous n'avons pas besoin de modifier le fonctionnement du modèle à seuils, là où la version actuelle nous demande d'y intégrer un nouveau mécanisme.

#### **5.5.2 Perspectives du Modèle Multi-Agents**

Il est possible d'enrichir le modèle de la colonie d'abeilles de beaucoup de manières différentes, afin de rapprocher nos résultats d'observations faites sur de réelles colonies. L'amélioration la plus prioritaire selon nous serait d'enrichir la simulation de la nourriture dans le modèle. La nourriture est pour l'instant ramenée par les butineuses, mais est aussi présente à l'intérieur de la colonie, dans quelques cellules de cadres agissant comme des sources infinies. Ainsi, nous avons pu nous intéresser pour l'instant à l'importance de sa distribution, plutôt qu'à sa collecte. Pour ceci, il sera nécessaire de respecter les données biologiques pour les quantités de nourritures consommées par les larves et les adultes, mais aussi les quantités rapportées par les butineuses. Il sera aussi nécessaire d'ajouter les tâches de "receveuses" que nous avons décrit dans le Chapitre 1, au début de ce manuscrit. De plus, ces tâches de receveuses recoupent une hypothèse que nous avons déjà énoncée plusieurs fois dans ce manuscrit, qui est qu'elles sont les principales responsables de l'impact rajeunissant des abeilles plus âgées sur les jeunes adultes. Elles

jouent en effet un rôle très important dans la propagation de phéromones dans la colonie, en faisant le pont entre les âges. De plus, nous pourrions alors simuler une attaque de *Nosema*, et retrouver ses impacts sur la colonie et son organisation. Les receveuses sont aussi responsables de l'apparition de la forme circulaire de la zone de couvain [16] qu'il serait intéressant de retrouver. De la même manière nous pourrions intégrer un module gérant le butinage de manière plus poussée que la version minimaliste de cette version. Nous pourrions alors observer les impacts qu'ont les changements de l'environnement extérieur de la ruche sur la répartition du travail à l'intérieur de celle-ci.

Parvenir à retrouver des butineuses capables de retrouver leur physiologie de nourrice lorsque la colonie en a besoin serait aussi un bon en avant pour le modèle de la physiologie de l'abeille. L'ajout des receveuses jouera surement un rôle dans ce mécanisme, car l'absence de ces dernières est sûrement un des points déclencheurs de cette réversion physiologique. Notre modèle de la physiologie de l'abeille, avec ses hormones et phéromones devra très probablement être complexifié. Il pourra contenir la "Vitellogenine" (Vg), que nous avons pour l'instant agrégée dans l'état des glandes hypopharyngiennes, car corrélées [53]. Ajouter cette nuance pourra nuancer le développement des abeilles, et peut-être permettre de retrouver le mécanisme de réversion.

Il serait aussi possible d'intégrer la gestion de la température, au fil des journées mais aussi des saisons, qui est un point clé de la colonie, dont nous avons aussi parlé dans le chapitre 1. Nous pourrions alors intégrer la récolte d'eau par les butineuses, qui sert à la régulation de la température. De plus, les abeilles d'hiver présentent des caractéristiques très intéressantes qu'il serait intéressant de retrouver par la simulation.

Autre point qu'il serait intéressant d'aborder est l'ajout du parasite Varroa Destructor dans la simulation. Varroa est un acarien parasite qui s'attaque aux larves et nymphes et provoquent des malformations lorsque ces abeilles deviennent adultes, mettant ainsi en danger toute la colonie [64], que nous avons présenté dans le *Chapitre* **??**. Il serait donc particulièrement intéressant d'utiliser la simulation pour essayer de reproduire les attaques Varroa, pour éventuellement essayer de détecter des points clés dans les procédés, et en sortir des propositions pour aider les apiculteurs et biologistes dans leur lutte contre ce parasite particulièrement vorace.

Couplé à un butinage plus poussé, nous pourrions de la même manière et pour les mêmes raisons ajouter dans l'environnement extérieur des facteurs de stress : variations brutales de température limitant le butinage, monocultures limitant la disponibilité de nectar et pollen, pesticides et bien d'autres.

## **Synthèse**

Dans ce chapitre nous avons abordé les enjeux et méthodes de calibration des paramètres du modèle multi-agents. Nous avons ensuite observé les résultats qu'il a pu produire dans différentes conditions, et différentes versions du modèle. Nous avons alors pu valider nos deux hypothèses : notre modèle multi-agent est capable d'auto-organisation et produit des résultats en partie cohérents avec les observations de colonies d'abeilles réelles. Forts de ces résultats, nous avons pu clore en énonçant quelques perspectives pour la suite de ces travaux, tant au niveau du modèle multi-agents qu'au niveau du modèle de prise de décision. Voici qui conclut la première partie de ce manuscrit, orienté vers la simulation multi-agents, nous allons désormais aborder la partie concernant la visualisation, les interactions et les environnements immersifs. De cette manière le chapitre suivant réalise un état de l'art de ces domaines, mais toujours à travers le prisme des systèmes complexes.

#### CHAPITRE 6

# **ÉTAT DE L'ART : SIMULATIONS MULTI-AGENTS ET ENVIRONNEMENTS IMMERSIFS**

Dans ce chapitre nous présentons différentes approches utilisées afin d'interagir avec des systèmes multi-agents, ainsi que différentes méthodes pour en visualiser certaines propriétés. Nous étendons ensuite nos observations à l'interaction et la visualisation en ce qui concerne les environnements immersifs, où l'utilisateur est plongé au cœur de l'application.

#### **Sébastien Picault [76]**

"*Pour être un tant soit peu polyvalent et pouvoir en particulier être utilisé pour la production de jeux vidéo, de simulateurs de conduite, etc., un moteur de simulation doit être en mesure de gérer non seulement des simulations « classiques » n'impliquant que des agents logiciels, mais également des situations dans lesquelles certains agents ont une matérialité extérieure au système : c'est le cas par exemple quand on doit interagir avec des réseaux de capteurs, des robots ou encore pire, des humains.*"

## **6.1 Visualiser et Interagir avec une Simulation Multi-Agents**

Les systèmes multi-agents, du fait de leur taille, leur complexité et leur fonctionnement centré sur l'individu et ses interactions, amènent régulièrement de fortes contraintes sur la visualisation de leurs différents mécanismes.

#### **6.1.1 Visualisation de Simulations Multi-Agents**

Une visualisation totalement séparée de la simulation peut être mise en place dans un souci de performances et de modularité. Cette séparation offre de pouvoir exécuter le modèle sans les contraintes de la visualisation, lorsqu'elle n'est pas nécessaire. Ainsi Louloudi et al. [67] proposent un composant logiciel "relai" entre la simulation multiagents et la visualisation agissant comme un convertisseur universel. Or, les types mêmes de données à transmettre ainsi que les granularités de temps et d'espaces peuvent varier fortement au sein même d'un modèle multi-agents, mais aussi d'un modèle multi-agents à un autre, ce qui, couplé à un besoin de transmettre en retour des informations depuis l'application de visualisation vers le simulateur, rendent cette notion de relai *universel* bien difficile à mettre en place.

Les simulations multi-agents proposent le plus souvent deux types de visualisations : une visualisation "macro", orientée population, et une visualisation "micro", orientée individu. Par exemple, la plateforme *GAMA* [93] permet au concepteur du modèle multi-agents de créer différents types de visualisations. La Figure 6.1 illustre cette propriété, tirée des travaux réalisés pour développer GAMA [93]. Elle montre à droite quatre visualisations "micro" de quatre simulations de fourmis, et à gauche une visualisation "macro" sous la forme d'un graphique montrant les quantités de nourritures ramassées par chacune des simulations, donc ici par chacune des colonies de fourmis. Les visualisations orientées population permettent en général d'observer les phénomènes émergents et/ou l'autoorganisation, là où les représentations micro, représentant souvent les agents eux-mêmes ainsi que leur environnement, permettent d'observer la cohérence des comportements individuels par rapport aux attentes du concepteur (selon les propriétés observées, une vision du dessus représentant un grand nombre d'agents et leur environnement peut déjà être considéré comme une vision macro, étant capable par exemple de montrer les autoroutes de fourmis). Cependant, si les visualisations "macro" permettent d'observer le résultat de l'auto-organisation ou de phénomènes émergents, elles permettent difficilement d'observer les mécanismes de mise en place et de maintient de ces phénomènes.

Nous voici désormais au cœur de la problématique, nous nous posons la question, "Quoi visualiser ?". Un système multi-agents est certes composé d'une multitude d'agents, mais ces agents, à l'aide d'interactions constantes et multiples, génèrent un comportement complexe de plus haut niveau. Nous retrouvons plus généralement ces problématiques dans les systèmes complexes, qui présentent ces mêmes défis de visualisation.

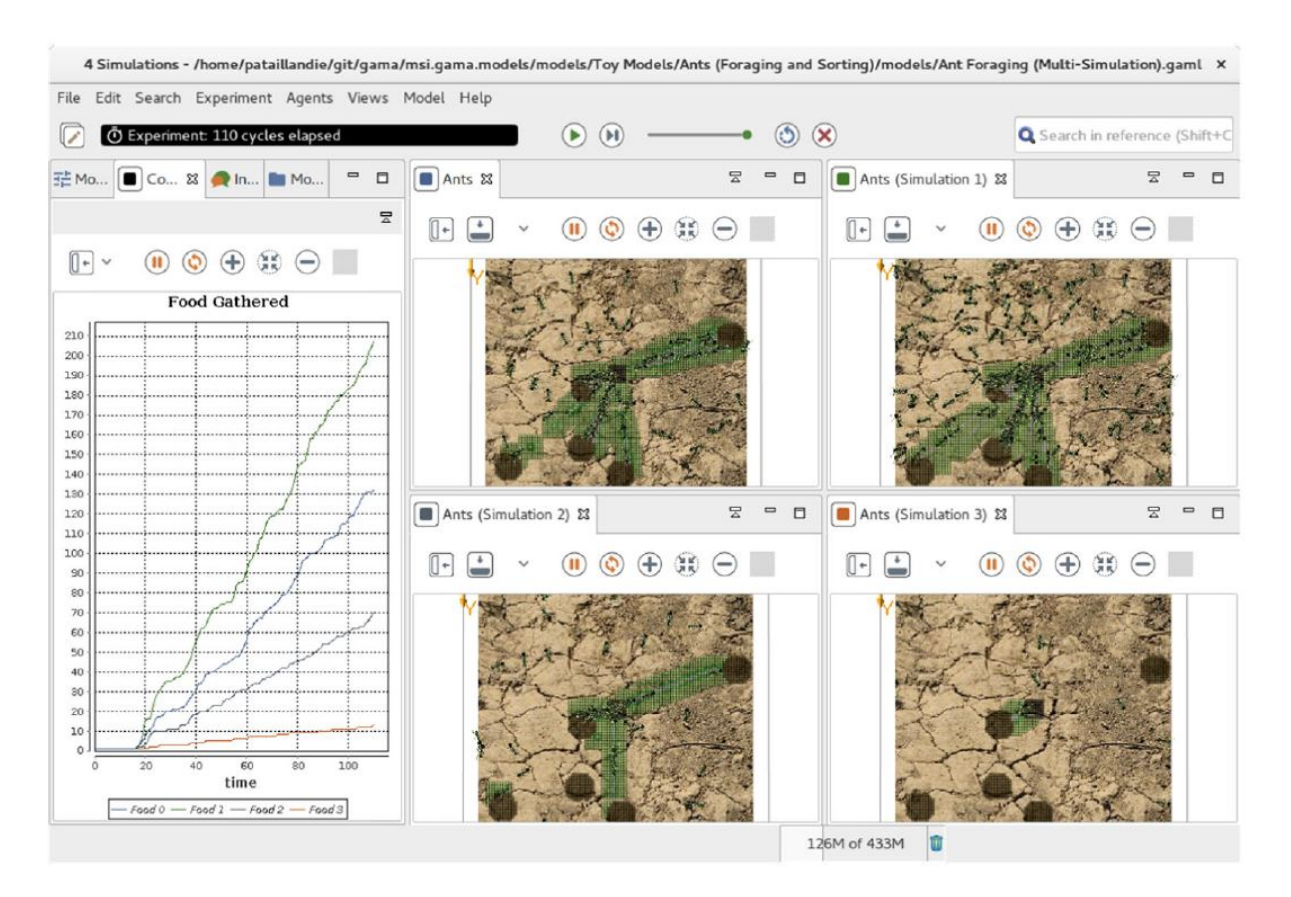

Figure 6.1 – Tiré des travaux de Taillandier et al. [93] sur la plateforme GAMA. Plusieurs visualisations pour un même simulateur dans GAMA.
#### **Visualisation de Systèmes Complexes**

Pour illustrer les problématiques de visualisation apportées par les systèmes complexes, Joël de Rosnay parle de "Macroscope" [83] : nous disposons de télescopes pour observer l'infiniment loin, de microscopes pour ce qui est infiniment petit, il propose donc la notion de macroscope pour observer ce qui est infiniment complexe. Cet outil de visualisation ne pourrait pas, contrairement aux autres outils cités, se contenter de zoomer sur une image déjà existante, mais devrait construire une image, ou plusieurs, afin de rendre compte des différents mécanismes complexes régissant l'ensemble du système, à plusieurs échelles de taille et de temps.

Ainsi Hutzler dans ses travaux de thèse [51] décompose ce processus de macroscope en trois étapes, qu'il décrit :

"*Pour ce faire, trois opérations sont nécessaires : mesurer le fonctionnement du système par un ensemble de données numériques, filtrer et organiser ces données, et enfin en construire une représentation sensible à destination de l'utilisateur.*" - Hutzler [51].

En effet, la quantité de données brutes ne nous permet pas de simplement toutes les afficher, espérant qu'un observateur arrive à tirer du sens d'un flux continu de chiffres. Ainsi filtrer et traiter est essentiel, afin d'éliminer le bruit et de faire ressortir les propriétés intéressantes, que l'on souhaite transmettre à l'utilisateur.

Ces visualisations ont alors un intérêt au moins double. Elles permettent au concepteur de s'assurer que le modèle se comporte tel qu'attendu, sans qu'un problème de conception ou un "*bug*" ne vienne troubler le système. Elles permettent aussi au concepteur de communiquer sur sa simulation, afin de partager ses résultats, de les confronter à des experts non-initiés à la simulation, ou encore à des apprenants dans un cadre pédagogique.

"*Le scientifique a alors la responsabilité de traduire sous forme graphique le résultat de son travail, ce qui fait de lui, sinon un artiste, du moins un dessinateur.*" - Hutzler [51].

Ainsi, tout concepteur de système multi-agents complexes se voit en charge de concevoir avec lui le macroscope adapté, tout particulièrement s'il souhaite expliquer et illustrer les phénomènes complexes à l'œuvre. Les différentes granularités (de temps et de taille) présentées par différents systèmes, mais aussi la variété de données intéressantes à observer, très dépendante de l'usage même de ce macroscope, rendent sa systématisation impossible. Que l'outil s'adresse à un "concepteur", à un "opérateur", ou encore à un "spectateur", sa forme ne sera pas du tout la même. Par exemple, l'emphase sera placée au niveau du fonctionnement du système pour un concepteur, alors qu'elle sera placée sur ses dysfonctionnements pour un opérateur.

Si certaines propriétés émergentes sont directement observables, comme par exemple les autoroutes de fourmis, visibles dès que l'on observe l'emplacement individuel de leurs sous-systèmes, bien d'autres sont par natures inobservables, comme par exemple le processus permettant aux fourmis de trouver le chemin le plus court pour former leur autoroute vers de la nourriture. Il faut alors construire des métaphores, des représentations, capables de traduire le comportement inobservable afin qu'un utilisateur puisse s'en construire une représentation mentale fidèle au modèle complexe observé.

"*La construction d'un modèle cognitif pourra ainsi s'effectuer dans certains cas par la confrontation « directe » du sujet au système complexe, grâce à la médiation de son appareil sensori-moteur (essentiellement la vision, l'audition, le toucher, la proprioception). Mais cette construction s'effectuera également, dans d'autres cas, par la confrontation avec des représentations visuelles, sonores, langagières du monde, elles-mêmes élaborées pour mettre en évidence les parties d'un système et leurs interactions.*" - Hutzler [51].

Hutzler illustre ici l'importance de la multi-modalité dans la visualisation, en plus de la multiplication des visualisations. Il présente ensuite en quoi la vision est le médium le plus adapté pour transmettre de grandes quantités de données, et qu'il peut être renforcé par l'utilisation d'autres sens. Il souligne toutefois la forte subjectivité que représente l'action de percevoir. En effet, les illusions d'optiques illustrant ce point sont nombreuses : la culture, l'expérience et bien d'autres facteurs peuvent influencer la manière dont nous percevons une même image.

Ensuite, plusieurs propriétés à intégrer dans des outils de visualisations sont énoncées :

- Diversité de formes de représentation : proposer d'observer différents composants hétérogènes comme tels, ou comme s'ils étaient homogènes, au choix de l'utilisateur.
- Diversité des niveaux de représentation : visualiser les composants de manière atomique ou composite, selon les besoins de l'utilisateur (il donne l'exemple d'une machine outil en fonctionnement qui peut être synthétisée par un cercle vert, mais lorsque celle-ci présente une erreur, la visualisation devra montrer l'ensemble de ses composants afin d'aider au diagnostic). On note une approche similaire, à base d'agrégation, dans les travaux de Lamarche-Perrin [63].
- Diversité de sources d'information : collecter les données nécessaires depuis plusieurs sources. Permettre aussi de les trier, traiter et organiser avant de les présenter à l'utilisateur.
- Modularité : ajouter / retirer dynamiquement des éléments, définir la composition de la représentation.
- Structuration : permettre d'observer la notion de structure, de hiérarchisation en niveaux, dynamiquement selon les besoins de l'utilisateur.
- Interaction : permettre d'observer les actions et perceptions des différents composants, et "permettre de manipuler une interaction à la manière d'un composant". Les interactions elles-mêmes ont alors le statut de composant.

Après avoir étudié les enjeux et lignes de conduites pour la visualisation de systèmes complexes, et par extension pour la visualisation de systèmes multi-agents, nous allons désormais aborder différents points concernant les interactions avec des simulations à base d'agents.

#### **6.1.2 Interactions avec des Systèmes Multi-Agents**

Nous trouvons dans la littérature 4 grands principes d'interactions avec une simulation multi-agents [59] :

- 1. modification de paramètres de la simulation ou de l'algorithme des agents ;
- 2. contrôle du comportement général des agents ;
- 3. contrôle indirect via modification de l'environnement ;
- 4. prise de contrôle d'un agent afin d'influencer les autres.

#### **Modification de Paramètres**

Les systèmes multi-agents reposent sur une grande quantité de paramètres, qu'il est donc possible de faire varier pour en observer l'influence. Cependant, certains de ces paramètres ont un impact imprévisible sur le comportement du système en général, du fait de l'émergence de nombreuses propriétés de celui-ci [25]. Il est donc difficile de proposer le comportement inverse : laisser l'utilisateur choisir un paramètre concernant des propriétés émergentes, puis retrouver quels paramètres individuels adapter pour retrouver la propriété demandée. Kira et Potter [58] ont proposé une approche utilisant de l'apprentissage automatique, du *machine learning*, pour réaliser cette fonctionnalité.

Ce type d'interaction compte aussi les contrôles de la simulation elle-même : la lancer, la mettre en pause, l'accélérer, l'arrêter, etc. Ces contrôles sont le plus souvent directement présents au niveau des plateformes présentant des environnements de simulations.

#### **Contrôle du Comportement**

À l'inverse, la sélection de comportement permet un contrôle de très haut niveau. Ici, au lieu de changer un paramètre, l'utilisateur peut changer la manière d'opérer des agents qu'il sélectionne, changer leur algorithme, pour leur demander par exemple de suivre, d'éviter, ou encore de surveiller d'autres robots ou lieux [22]. Ceci implique que la simulation propose un ensemble de ces algorithmes que les agents soient capables d'exécuter et que l'utilisateur en connaisse les fonctions et les implications. L'utilisateur doit aussi connaitre la répartition spatiale des agents.

#### **Modifications de l'Environnement**

Il est aussi possible d'interagir avec une grande quantité d'agents en influant sur leur environnement. Par exemple, Walter et al. [101] utilisent un champ de phéromones virtuelles pour diriger jusqu'à 50 000 drones sous-marins virtuels. Les phéromones permettent de facilement leur faire éviter une zone, ou à l'inverse les faire converger vers une zone définie. Nous trouvons aussi l'utilisation d'objets répulsifs placés dans l'environnement de robots agissant en essaim, afin d'indirectement contrôler la forme de ce dernier [56].

De la même manière, certains jeux vidéo de gestion proposent à leur manière un mode d'interaction avec un système multi-agents. Tel "*Populous*", "*Dwarf Fortress*" ou "*Banished*", les "*god games*" et certains jeux de gestions proposent des simulations complexes dont les agents ne sont pas directement contrôlables. L'utilisateur (ici le joueur) interagit avec la simulation à travers des ordres de haut niveau, que les agents vont interpréter puis réaliser en suivant leurs propres règles (d'où la dénomination "god game", le joueur agit comme le "dieu" de la simulation). Par exemple, le joueur peut demander la construction d'un certain bâtiment à un endroit précis. Les agents disponibles, s'il y en a, se mettront à la tâche, s'interrompant s'ils en ont besoin sans que le joueur ne puisse intervenir.

Nous plaçons ainsi ce type d'interaction en une manipulation de l'environnement des agents, mais il aurait aussi sa place, dans certains cas, dans la catégorie de contrôle du comportement.

#### **Prise de Contrôle d'un Agent**

Ce type d'interaction se retrouve dans le modèle "Voyelles" proposé par Y. Demazeau [28]. Celui-ci analyse les modèles multi-agents sous 4 points de vues : "**A**gents", "**E**nvironnement", "**I**nteractions" et "**O**rganisations" (AEIO). Là où ce modèle nous intéresse dans ce chapitre, c'est lorsque J. Tisseau propose d'y ajouter le "U" d'"**U**tilisateur" [96], pour former "AEIOU". Dans cette définition, l'utilisateur intervient à souhait dans la simulation, en prenant le contrôle d'un agent, utilisant ses capacités motrices et surchargeant son module de décision. Les autres agents de la simulation réagissent alors à l'utilisateur comme s'il était toujours un agent tout à fait normal. L'utilisateur possède ainsi, à volonté, un "avatar" dans la simulation, interagissant tel un émissaire virtuel avec l'environnement, avec l'ensemble des autres agents (qui peuvent être des avatars d'autres utilisateurs) et autres systèmes modélisés. Il interagit alors avec les agents de la simulation de manière "horizontale". Par exemple, dans le *serious game* "FORMAT-STORE" [70], le joueur prend le contrôle de l'agent "vendeur" qu'il contrôle avec clavier et souris, et interagit avec les autres agents "clients" de l'environnement, les étales et le magasin.

À l'inverse, l'agent contrôlé peut avoir une grande influence sur le comportement de la simulation, dans le rôle de "*leader*" des autres agents. Ainsi, l'utilisateur est capable de contrôler le comportement d'un grand nombre d'agents, en n'en contrôlant qu'un seul, ou quelques-uns, comme les agents dits "*stakeholders*" des travaux de Brown et al. [14], influant sur les autres agents au point de permettre le contrôle de la forme de l'ensemble du groupe d'agents.

## **6.2 Visualisation et Interactions en Environnements Immersifs**

Nous élargissons désormais nos recherches aux environnements immersifs en général, sans applications directes aux systèmes multi-agents. Ces travaux serviront de base à notre réflexion, couplés à ce que nous avons déjà vu concernant les interactions et visualisations avec des modèles multi-agents.

#### **6.2.1 Visualisation en Environnements Immersifs**

Les trois dimensions offertes par les environnements immersifs font de la position dans l'espace la manière principale d'afficher des données. Placées par rapport à un autre objet, comme des unités représentées sur une carte [34] ou des pathologies sur un corps [21], les données permettent une lecture rapide et efficace. Ces données sont alors représentées elles-mêmes par un modèle 3D, qui peut lui aussi ajouter un niveau d'information sur leur nature. Certains auteurs utilisent du son pour représenter l'intensité d'un paramètre, comme par exemple Fröhlich et al. [42] qui utilisent la métaphore d'un compteur Geiger, adaptant la fréquence d'émission d'un "clic" en fonction de l'intensité du paramètre.

Certains travaux sur la visualisation des colonies d'abeilles visent principalement à aider les apiculteurs à prendre des décisions, en leur fournissant des informations sur les populations d'abeilles [36, 37, 73]. Par exemple, Engelke et al. [36] utilisent la réalité augmentée pour afficher des données provenant de plusieurs capteurs dans une série de ruches réelles et permettre à l'utilisateur de parcourir toutes les données de manière intuitive et immersive. Ces données sont collectées au niveau de la ruche (macro), comme la température et le poids, puis sont affichées en réalité augmentée superposées aux ruches correspondantes, selon des graphiques et labels adaptés. Ils sont ainsi capables de savoir dans quelle ruche se trouvent certaines abeilles et d'étudier la "dérive des abeilles" : lorsque les abeilles d'une colonie partent butiner et rejoignent une autre colonie au retour.

#### **Visualiser une Grande Quantité de Données**

Les visualisations de grandes quantités de données ont majoritairement pour but de permettre à l'utilisateur de découvrir des relations entre différents éléments, d'observer des schémas et/ou de détecter des données inhabituelles : les nuages de points sont souvent utilisés à ces fins [72]. En plus des 3 axes que nous offrent les trois dimensions de l'environnement immersif pour placer nos points, nous pouvons aussi jouer sur leur forme, leur taille, leur couleur et transparence, permettant de rendre compte d'un grand nombre de variables. De cette manière, Donalek et al. [30] parviennent à afficher 8 dimensions de leurs données. Nagel et al. [72] proposent aussi d'animer certaines de ces propriétés, afin d'apporter encore plus d'information. Par exemple, un point représenté par un triangle peut représenter un attribut d'une donnée, et le mouvement donné à cette représentation (par exemple faire tourner ce triangle sur lui-même, ou le faire vibrer), peut représenter une autre caractéristique de cette même donnée.

#### **6.2.2 Interactions en Environnements Immersifs**

Fondateurs dans le domaine, Bowman et al. [11] divisent les interactions utilisateurs en environnements virtuels en trois grandes catégories que nous allons décrire une par une :

- Navigation : comment l'utilisateur va se déplacer dans l'environnement ;
- Sélection et Manipulation : comment l'utilisateur va dire à l'environnement quel(s)
- objet(s) il souhaite manipuler, et comment il va les manipuler ;
- Contrôle du système : comment l'utilisateur va altérer le déroulement même du système, de la simulation.

#### **Naviguer dans un Environnement Virtuel**

.

La navigation permet à l'utilisateur de changer son point de vue sur l'environnement, elle doit aussi renforcer son immersion et l'aider à se repérer dans l'espace virtuel. Mal gérée, la navigation risque de provoquer la cinétose selon la sensibilité de l'utilisateur, semblable au mal des transports. La navigation est elle-même divisée en trois modes : exploration, recherche et manœuvre, demandant différents degrés de contrôle. Dans ces travaux, Bowman et al. décrivent cinq métaphores classiquement utilisées pour les déplacements, que nous allons aborder rapidement :

- **Déplacement physique** : les mouvements du corps de l'utilisateur sont utilisés pour déplacer la caméra de l'environnement virtuel. Ceci est possible lorsque l'espace physique dans lequel est présent l'utilisateur est assez grand, et présente alors les meilleures conditions pour l'utilisateur [19]. Les auteurs mentionnent aussi l'utilisation possible d'un tapis roulant ou d'un vélo immobilisé, permettant à l'utilisateur de se déplacer physiquement tout en faisant du sur-place, limitant l'espace physique nécessaire.
- **Déplacement "manuel"** : l'utilisateur vient saisir "l'air" l'environnant et le "tire" vers lui, se déplaçant alors vers le point saisi, rappelant la métaphore d'une corde. Cette méthode fatigante est dite facile à prendre en main.
- **Conduite** : l'utilisateur indique une direction, souvent la direction de son regard ou la direction pointée par une de ses manettes, dictant la direction du mouvement. Les auteurs présentent cette méthode comme étant efficace et générique.
- **Sélection du point d'arrivée** : l'utilisateur indique le point auquel il souhaite se rendre et l'application se charge de l'y déplacer, en translation ou téléportation. Bowman et al. plébiscitaient à leur époque la translation plutôt que la téléportation, mais le déplacement de l'environnement sans déplacement du corps de l'utilisateur provoque la cinétose de celui-ci [19].
- **Planification d'itinéraire** : un peu à la manière du déplacement précédent, l'utilisateur définit différents points de passages pour sa trajectoire. Ici encore, les risques de cinétoses sont élevés.

#### **Sélection et Manipulation dans un Environnement Virtuel**

Ce type d'interaction permet à l'utilisateur de sélectionner un objet à manipuler, et d'en altérer la position et rotation dans l'environnement. Deux grands types d'interactions se retrouvent dans cette catégorie. Le premier consiste à capter la position de la main de l'utilisateur et de la représenter dans l'environnement virtuel, lui permettant de saisir les objets que sa main virtuelle "touche". La méthode "Go-Go" permet d'agrandir la portée de l'utilisateur au-delà de la taille de son bras : la longueur de son bras virtuel devient une fonction non-linéaire de celle de son bras réel [77], lui permettant d'atteindre des objets éloignés tout en conservant une interaction naturelle. L'autre méthode consiste en un rayon laser tiré depuis l'utilisateur (souvent sa main, donnée par l'orientation et la position de la manette) qui vient sélectionner l'objet ainsi visé.

Ces méthodes permettent aussi de représenter le "clic" traditionnel des interfaces classiques sur des boutons d'interface 2D, utilisables alors sur des interfaces 2D "flottantes" dans l'environnement virtuel.

#### **Contrôle du Système dans un Environnement Virtuel**

Ces contrôles permettent à l'utilisateur de modifier le fonctionnement de la simulation, ou de ses interactions, en sélectionnant le plus souvent des comportements prédéfinis. Ces interactions peuvent se réaliser à l'aide d'interfaces 2D flottantes, de commandes vocales, de commandes gestuelles ou encore avec l'utilisation d'objets réels traqués (dont la position est connue de l'application) dont différentes positions prédéfinies ont un sens, permettent aussi de piloter ce genre d'interactions.

#### **Interacteurs Tangibles**

D'abord théorisé sous le nom d'"interfaces saisissables" [39], le concept est ensuite étendu et devient "interfaces tangibles". Les interfaces tangibles (TUI pour *Tangible User Interface*) incarnent une volonté de sortir des interfaces classiques dites "WIMP", "*Window, Icon, Menu, Pointer*", pour aller vers des interacteurs physiques ayant une représentation et une sémantique numérique, que l'on manipule naturellement [52], la Figure 6.2 en illustre quelques exemples. Dans leurs travaux, Ihsii et al. [52] proposent notamment l'utilisation de tables interactives "metaDESK", capables de détecter et d'interpréter la sémantique d'objets posés sur sa surface. De la même manière, un tableau blanc pourrait reconnaitre des objets à sa surface. Ils proposent ensuite une "ambientROOM", littéralement

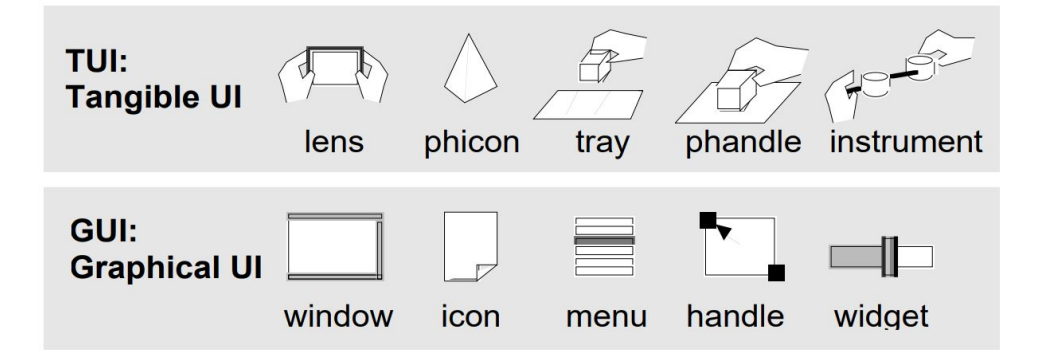

Figure 6.2 – Tiré des travaux de Ishii et al. [52]. Équivalences entre des interacteurs "WIMP" et leurs homologues tangibles.

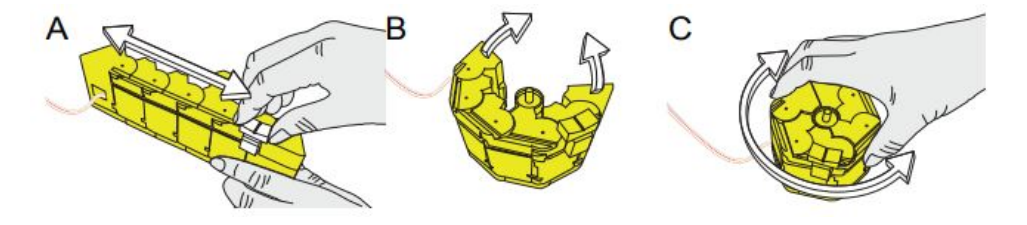

Figure 6.3 – Tiré des travaux de Kim et al. [57]. Le "KnobSlider", un interacteur tangible capable de changer de forme afin de servir soit de bouton rotatif (C), soit de slider (A).

"salle d'ambiance", où ils combinent l'utilisation d'une table interactive "cognitivement intensive" à des sensations périphériques pour convier des informations complémentaires. À ces fins, ils utilisent des sons, des déplacements d'air ou des lumières ambiantes.

Leurs applications sont diverses, permettant par exemple une assistance pour la construction de requêtes complexes sur une base de données [75], ou une proposition de surfaces interactives permettant de jouer à un jeu de société "augmenté" [99]. Plusieurs travaux s'intéressent à la forme de l'interacteur tangible, centrale dans la notion d'affordance, comme par exemple la proposition du "KnobSlider", un interacteur changeant de forme afin de proposer deux interactions, une interaction de bouton à tourner et une interaction de "slider" (bouton glissière), visibles sur la Figure 6.3 [57]. Dans la même recherche d'une forme modulable, des travaux proposent un interacteur à base de *LEGO*, et donc complètement personnalisable, afin de servir différents besoins, selon les applications ou les jeux  $|4|$ .

Les TUI ont par la suite prouvé leurs capacités à faciliter l'immersion et l'apprentissage de ses utilisateurs [106, 40, 18], et sont donc nombreux dans les applications pédagogiques. Par exemple, *DEAPE Learn* propose une combinaison d'objets tangibles et de réalité augmentée afin d'illustrer et d'enseigner différents principes d'électromagnétisme, qui sont connus pour être abstraits et difficiles à comprendre pour les étudiants [24]. Une loupe augmentée est proposée dans des travaux visant à rapprocher les visiteurs de musées des différentes œuvres, en proposant des informations complémentaires aux objets que les utilisateurs regardent à travers elle [27]. Un peu différemment, Veytizou et al. ont proposé d'utiliser une balance et des sphères de poids équivalents pour permettre à des enfants de répondre à une question de type "Likert", de 1 à 5 (ou 7). Les enfants sont connus pour donner des réponses très extrêmes à ces échelles, et l'utilisation de leur balance à réduit cette propension aux extrêmes tout en conservant des notes cohérentes [98].

La notion de "confrontation directe de l'utilisateur au système complexe étudié" apportée par Hutzler [51] peut ainsi directement se rapporter aux interactions tangibles en environnement immersif. Ainsi, l'utilisateur utilise ses propres facultés sensori-motrices, immergé dans l'environnement virtuel avec le système qu'il observe et manipule.

## **Synthèse**

Nous avons vu dans ce chapitre que représenter un système multi-agents et interagir avec n'est pas trivial. Souvent visualisés à deux échelles différentes, une échelle micro concernant l'état de chaque individu, et une échelle macro concernant le système lui-même (la population, la démographie, les objectifs, etc.), les simulations à base d'agents nécessitent parfois des niveaux intermédiaires. Il est aussi possible d'utiliser des abstractions, et/ou des métaphores, afin d'augmenter la qualité de l'information transmise à l'observateur. Le macroscope est un outil lui-même complexe, et dépend de ce qu'en attend l'utilisateur. Il sera en effet différent pour un "concepteur", un "spectateur" ou encore un "opérateur".

Ensuite, différents niveaux d'interactions sont possibles avec les agents, du très haut niveau en contrôlant leurs paramètres ou la vitesse de la simulation, jusqu'à un très bas niveau où, par exemple, l'utilisateur prend le contrôle d'un agent ou en modifie quelques propriétés.

L'environnement immersif nous offre une troisième dimension, étoffant les possibilités de visualisation et de manipulation. L'utilisateur doit alors pouvoir naviguer dans l'environnement, sélectionner et manipuler différentes entités et pouvoir contrôler l'application en elle-même. Les interfaces tangibles proposent des interactions naturelles, afin de faciliter l'apprentissage et/ou la prise en main de situations virtuelles complexes.

Nous présentons dans le chapitre suivant nos différentes propositions concernant les moyens d'interactions et de visualisations avec notre système multi-agents d'une colonie d'abeilles. Forts ce de que nous venons de voir, nous proposons dans une première version l'utilisation d'un interacteur tangible couplé à l'utilisation d'une manette du casque de réalité virtuelle, afin de confronter directement l'utilisateur à la colonie, de manière immersive. L'utilisateur peut alors manipuler la colonie virtuelle via l'interacteur tangible (il interagit alors avec le système multi-agent par "**modification de son environnement**"), et en observer la représentation "*concrète*" : la ruche et ses cadres, sur lesquels apparaissent nos abeilles virtuelles. Il pourra aussi observer la colonie via un nuage de points en trois dimensions, représentation "*abstraite*" de l'état interne de tous les agents, et ainsi des mécanismes permettant l'auto-organisation dont la colonie entière fait preuve.

# **VISUALISATION ET INTERACTIONS AVEC LA COLONIE D'ABEILLES VIRTUELLE**

Nous souhaitons permettre à un utilisateur d'interagir avec notre simulation multiagents de la colonie d'abeilles. De manière générale, les apiculteurs manipulent leurs ruches en ne manipulant que les cadres. Ils effectuent parfois certaines actions directement sur les reines, comme la placer dans une petite cage pour limiter ses mouvements, ou tout simplement la retirer et/ou en insérer une nouvelle. Nous ne nous intéressons pas pour l'instant à ces cas particuliers, et avons décidé de permettre à l'utilisateur de seulement manipuler les cadres de la ruche. En effet, déplacer des cadres ou en remplacer par d'autres altère fortement l'environnement de la colonie. Les individus la constituant doivent alors faire preuve d'auto-organisation afin de s'adapter à ces nouvelles conditions. En plus de provoquer cette réaction d'auto-organisation, nous souhaitons l'observer, et visualiser en détail les mécanismes qui la provoquent.

Nous nous sommes ainsi intéressés en particulier au cas de la division. La division est un geste apicole séparant une colonie, dont la population est trop importante, en deux colonies. Une colonie trop populeuse laissée en autonomie va "essaimer" : les ouvrières vont élever une nouvelle reine, puis une bonne partie va la suivre lors de son envol pour former une nouvelle colonie, ailleurs. La division permet à l'apiculteur de prévenir un éventuel essaimage et de garder le contrôle sur les deux nouvelles colonies, au lieu d'en perdre une dans la nature. Pour réaliser une division, les apiculteurs collectent différents cadres et les abeilles présentes dessus, et essayent de diviser au mieux la colonie en deux. Une nouvelle ruche est alors remplie de quelques cadres, en essayant d'y intégrer des abeilles de tous âges, du couvain de tout âge ainsi que différentes ressources. Les proportions doivent être à peu près les mêmes pour la colonie source et la nouvelle colonie, afin de ne pas en condamner une. Les espaces vides laissés par les cadres déplacés de chaque ruche sont comblés par de nouveaux cadres, vides.

Dans les quelques jours suivant la division, les ouvrières vont adapter leur physiologie

pour compenser un potentiel déséquilibre dans la répartition des tâches. Les nourrices commencent à élever une nouvelle reine, à partir d'une très jeune larve. Tant que la nouvelle reine ne commencera pas à pondre, la colonie est en danger. Le couvain apporté par la division grandit et émerge peu à peu. Une vingtaine de jours après la division, la reine commence à pondre alors qu'il ne reste quasiment plus de couvain datant d'avant la division. Une fois la ponte démarrée, la colonie reprend une vie normale, sans que la division ne laisse de trace sur son organisation.

## **7.1 Commandes de l'Utilisateur**

Pour permettre à un utilisateur d'effectuer une division, voici la liste des actions qu'il doit pouvoir effectuer (construite en collaboration avec un apiculteur du *GDSA29* ), et dont l'implémentation est décrite dans la section suivante :

- attraper un cadre ;
- frapper le cadre manipulé : cette action permet d'en faire tomber les abeilles, afin de pouvoir observer le contenu du cadre (cette action est presque systématique pour l'apiculteur) ;
- lâcher le cadre manipulé : soit dans la ruche sur un emplacement de cadre vide, soit à l'extérieur, permettant ainsi de laisser un emplacement vide (un cadre peut aussi être lâché dans une deuxième ruche, permettant de simuler la division) ;
- valider la division : cette action importante isole l'une des deux ruches (au choix de l'utilisateur). Les cadres et abeilles alors présents dans l'autre ruche sont retirés de la simulation ;
- accélérer le temps : l'utilisateur demande au simulateur de ne plus respecter le temps réel pendant une période donnée (Le simulateur alors débridé calcule plus rapidement pour cette période, puis repasse en mode temps réel) ;
- redémarrer la simulation ;
- arrêter la simulation, fermer l'application.

D'autre part, l'utilisateur doit pouvoir visualiser certaines informations au sujet de la colonie en général ou de chaque individu. Nous remontons pour l'instant les informations suivantes à l'utilisateur, en vue d'une visualisation adaptée :

- la position dans la ruche de chaque agent (incluant les agents hors de la ruche, en butinage) ;
- le contenu des différents cadres ;

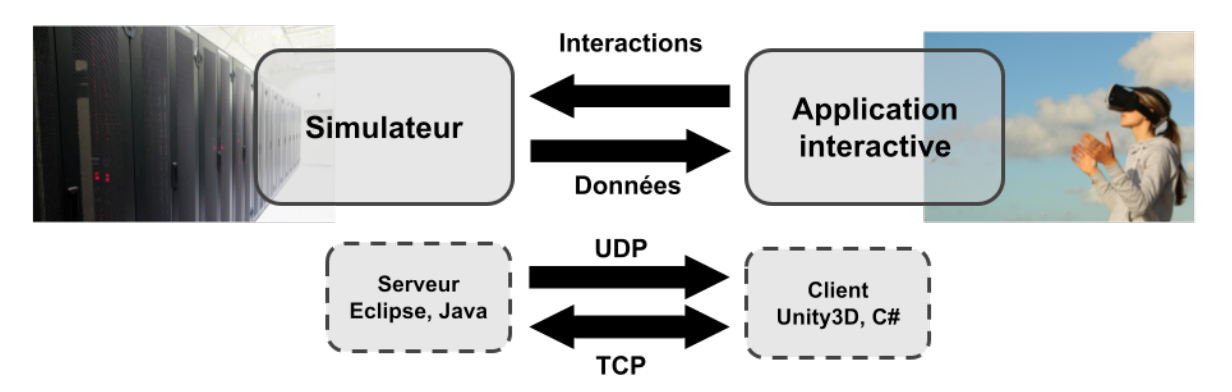

Figure 7.1 – Architecture du simulateur et de l'application interactive.

— l'état de chaque agent : sa tâche en cours, son âge réel, son âge physiologique ainsi que la quantité de phéromones qu'il a échangées.

## **7.2 Architecture Logicielle**

Nous décrivons dans cette section l'architecture logicielle permettant la mise en place des interactions et visualisation que nous venons de décrire.

#### **7.2.1 Communications**

Nous proposons de séparer la simulation et sa visualisation, suivant les conseils de Louloudi et al. [67], en utilisant un serveur Java pour exécuter la simulation, et un client *Unity3D* pour la visualisation et les interactions. Comme nous pouvons le voir sur la Figure 7.1, le simulateur et l'application interactive sont totalement séparés et communiquent via le réseau, en utilisant des requêtes UDP ou TCP selon les besoins. Nous n'utilisons toutefois pas de composant "relai" universel permettant le lien entre les deux parties, comme proposé par l'équipe de Louloudi. Ce rôle est tenu à la fois par le protocole de communication UDP/TCP que nous avons élaboré, et par un composant dédié aux communications dans chaque partie du système. Le simulateur et l'application interactive possèdent chacun un composant de communication réseau indépendant, permettant d'envoyer et recevoir des messages réseau.

En plus des bénéfices cités par Louloudi et al. [67], cette séparation permet de limiter l'impact des contraintes d'un support sur l'autre : la simulation est conçue libre des contraintes de l'application de visualisation et d'interaction, et *vice versa*.

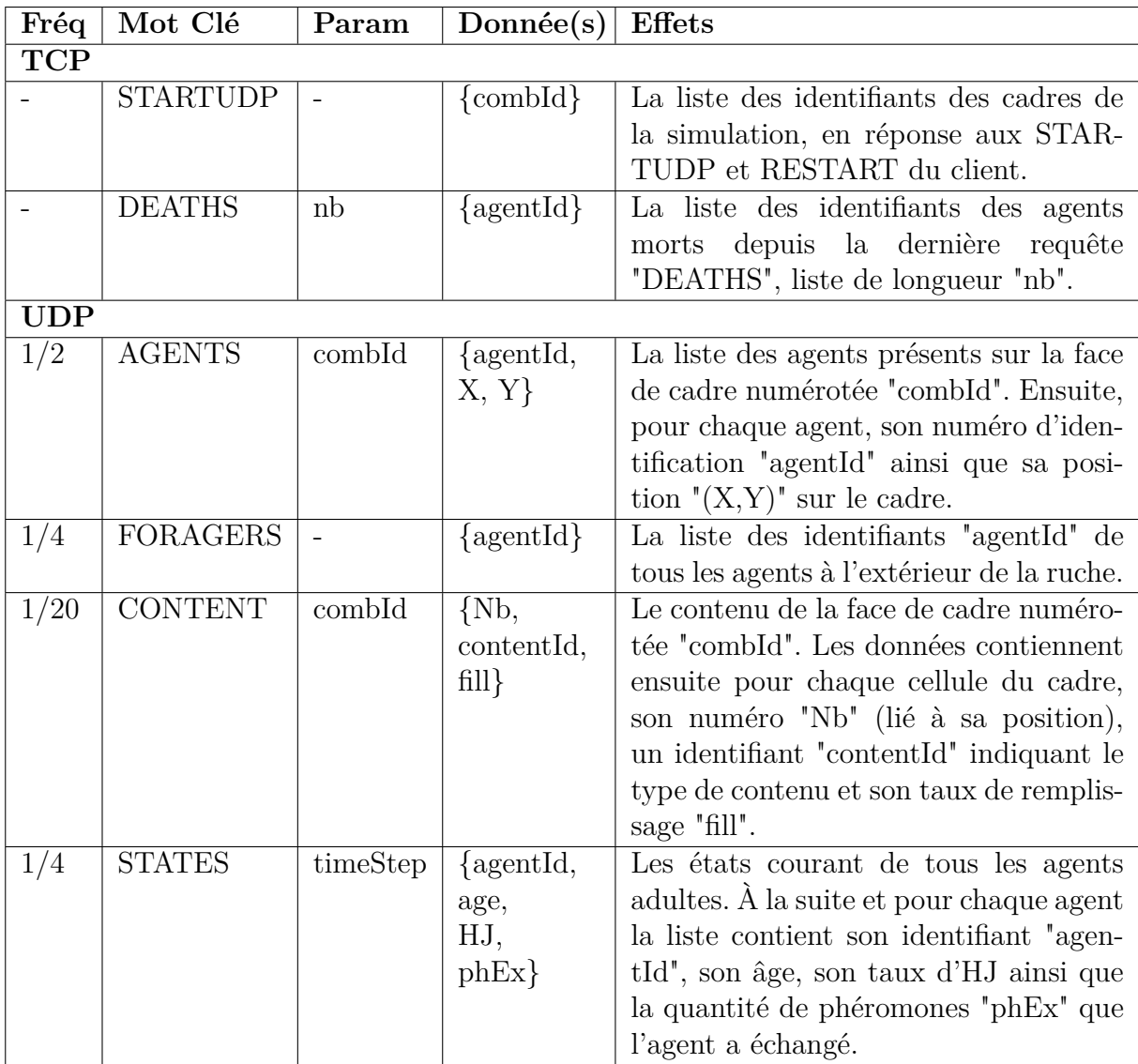

Table 7.1 – Tableau récapitulant les messages du serveur vers le client, leurs types et leurs sens.

Les communications du serveur vers le client se font majoritairement via UDP. Ce protocole simple permet l'envoi de grandes quantités de données, mais ne garantit pas la bonne réception de ces dernières. Ainsi, nous nous en servons pour transmettre sous la forme d'un flux les différentes données de la simulation à l'application interactive. En cas de mauvaise réception, la prochaine réception du flux écrasera les erreurs avec les données correctes. Ainsi, les positions des agents, leur âge etc., passent par un flux UDP, formaté sous la forme :

#### [Mot Clé] [Paramètre] {Données}

Cette forme unique nous permet de faciliter le décodage de ces informations à la réception. Le mot clé permet d'orienter rapidement l'application client vers la bonne manière de traiter la suite des données. La Table 7.1 présente les commandes que nous utilisons, nous pouvons par exemple voir que la première commande décrit par ce tableau a pour mot clé "STARTUDP". Ensuite, le paramètre permet de transmettre une information importante, qui n'a pas sa place dans le gros des données, comme par exemple le numéro d'identifiant de la face de cadre dans la commande indiquant la position de chaque agent sur cette face. Lorsqu'il n'est pas utilisé, ce paramètre est placé à -1, afin d'éviter que la première donnée soit comptée comme le paramètre. Ensuite, les données consistent en une suite de caractères, séparés par des espaces. Le serveur utilise le protocole TCP pour communiquer des accusés de réception au client. Dans deux cas la réponse TCP du serveur est un peu plus complexe. Le premier cas, lors du démarrage ou du redémarrage d'une simulation, le serveur envoie via TCP les identifiants ordonnés des cadres présents, permettant au client d'en connaitre le nombre et leurs positions les uns par rapport aux autres. Le second concerne la mort des agents. C'est en effet une information importante, nous ne voulons pas que le client la rate, car elle ne sera pas renvoyée. Ainsi, les identifiants des agents morts sont communiqués au client via TCP, sur une demande du client. Le Tableau 7.1 récapitule les principales communications du serveur vers le client, en omettant les accusés de réceptions simples.

Le tableau nous informe aussi de la fréquence des envois UDP, sur sa colonne "Fréq". En effet, afin de ne pas surcharger le client et le réseau, ces informations ne sont pas envoyées systématiquement. Le serveur fonctionne de manière autonome par rapport à la simulation, et possède ses propres pas de temps définis. Ce découplage permet de ne pas envoyer de données à chaque pas de temps du simulateur, ce qui pourrait poser problème lorsque ce dernier est débridé. Le volume de données transitant par le réseau est alors relativement constant, peu importe si la simulation est en avance rapide ou non. En effet,

lors d'une avance rapide, le serveur cesse d'envoyer les positions des agents, les agents en butinage ainsi que le contenu des cadres. Ne sont envoyées que les activités des agents, la commande "*STATES*" (ici et dans la suite de ce document, les commandes/messages sont nommés par leur mot clé). En effet, en avance rapide, ces informations concernant chaque agent changent extrêmement rapidement et ne sont alors pas pertinentes pour l'utilisateur et surchargeraient l'outil de visualisation. Ces envois reprennent normalement à la fin de l'avance rapide. Les fréquences sont données dans le tableau en pas de temps réseau. Par exemple, la commande "*CONTENT*" n'est envoyée qu'un pas de temps réseau sur 20, lorsque le simulateur est en mode temps réel.

Le serveur est aussi bridé afin de ne pas pouvoir être plus rapide que la simulation. Si le pas de temps du simulateur est plus long que celui du serveur, alors ce dernier passe en attente jusqu'au pas de temps suivant du simulateur. Ceci évite d'envoyer des données inutiles, car strictement équivalentes.

Le client n'utilise que le protocole TCP pour communiquer avec le serveur. En effet, ne communiquant que très peu, et pour des informations importantes qui ne seront pas répétées, l'UDP n'est pas adapté. Le Tableau 7.2 récapitule les formats et effets des différentes requêtes du client vers le serveur. Ces requêtes permettent de contrôler la simulation ainsi que d'influer sur le modèle multi-agents en fonction des actions de l'utilisateur.

#### **7.2.2 Traitement**

Le serveur gère ses envois via un composant logiciel réseau communiquant avec le contrôleur principal de la simulation. Le composant réseau récupère ainsi régulièrement les différents états de la simulation, et les envoie. Lors de la réception d'une requête client, la réponse est construite et immédiatement envoyée.

L'application interactive possède de son côté un autre composant réseau permettant d'interpréter les commandes et les rediriger vers les composants logiciels concernés. Ces échanges de messages réseaux, synthétisés Figure 7.2, amènent une grande part d'asynchronisme, nous imposant de travailler sur différents *threads*. Les messages sont reçus sur un *thread* dédié, ce qui permet de ne pas bloquer l'ensemble de l'application interactive dans l'attente d'une commande. Ce *thread* se charge ensuite d'interpréter le mot clé ainsi que le paramètre, afin de mettre en forme les données, qui sont jusque-là des chaines de caractères. Une fois remises en forme, elles sont redirigées vers le *thread* principal en utilisant une liste synchronisée dédiée à chaque type de commande. Ces listes, visibles sur la Figure 7.2, sont remplies par le *thread* réseau, mais sont lues par le *thread* principal,

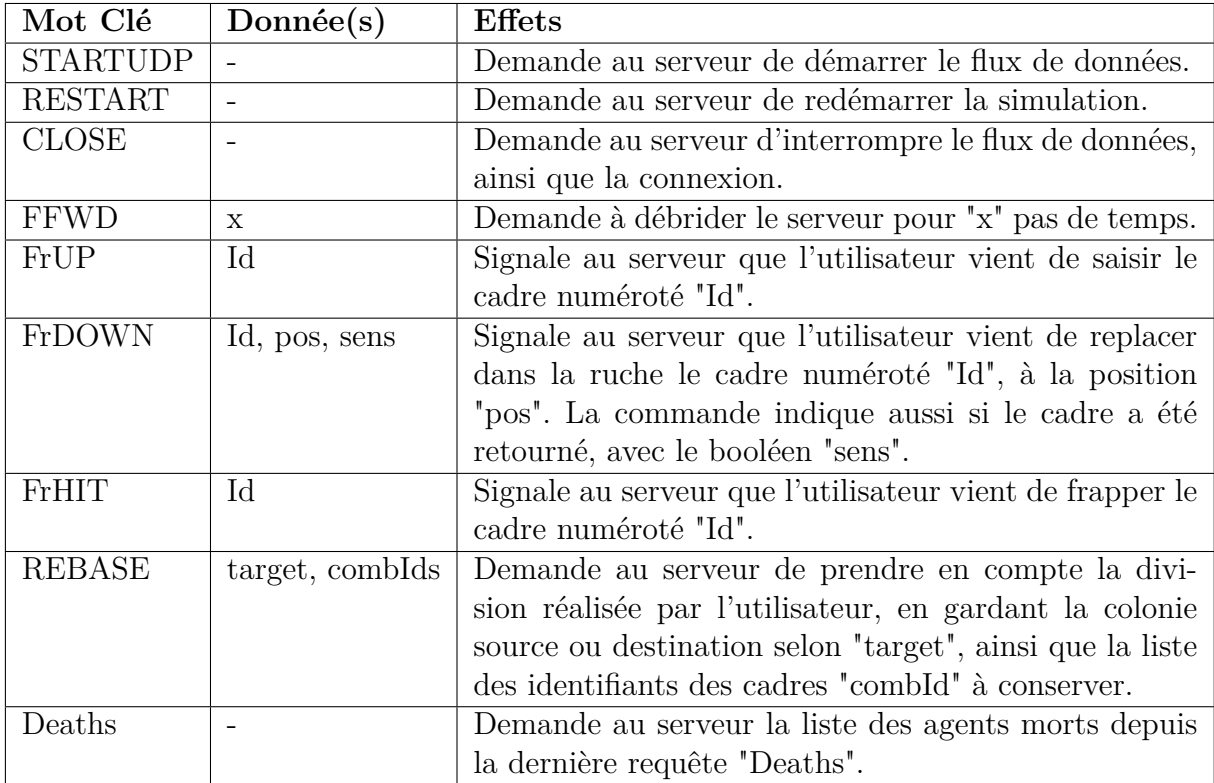

Table 7.2 – Tableau récapitulant les messages TCP du client vers le serveur, et leurs effets.

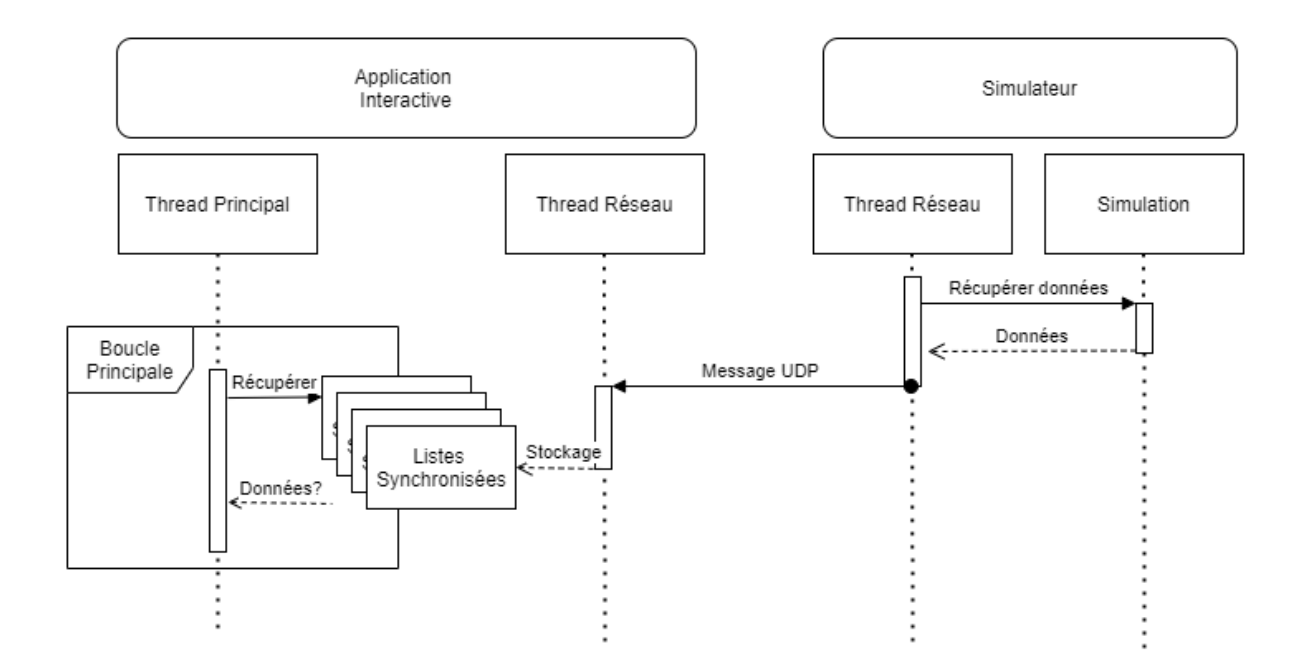

Figure 7.2 – Diagramme de séquence UML décrivant l'envoi de messages par le serveur ainsi que le traitement de ces messages par l'application interactive.

à intervalles réguliers. Si aucun message n'a été reçu depuis le dernier pas de temps, certaines listes seront vides alors que l'application essaye de les lire. Ceci est symbolisé par un point d'interrogation après les "données" renvoyées par ces listes sur la Figure 7.2. Ces listes sont alors simplement ignorée pour ce pas de temps. Un système de verrou a été mis en place afin d'éviter que le *thread* principal n'accède à une liste alors qu'elle est en train d'être mise à jour. Dans ce cas le *thread* principal n'a pas accès à la liste, elle sera lue lors du prochain passage.

Ainsi nos messages asynchrones sont reçus, mis en forme, et transférés au *thread* principal, afin d'être traités de manière synchrone. Les messages envoyés par le client vers le serveur le sont sur le *thread* principal.

#### **7.2.3 Modélisation et Visualisation 3D de la Colonie**

Un composant logiciel de l'application interactive, appelé "Ruche", collecte et rassemble toutes les informations provenant du simulateur. Les agents sont rangés dans une liste et possèdent quelques attributs, comme leur dernière tâche en cours ou leur âge. Ils sont bien moins complexes que leurs homologues du simulateur. La ruche possède un autre composant logiciel, un gestionnaire de cadres, permettant l'affichage des agents, via la gestion des différents cadres. Chaque cadre est ainsi représenté par un modèle 3D, et possède un nuage de points représentant les agents qu'il héberge. Lorsqu'un agent change de cadre dans la simulation, il doit être retiré du nuage de points du cadre d'où il vient dans la visualisation, et ajouté au nouveau. Ceci est possible grâce à l'utilisation de dictionnaires "clé-valeur", où chaque agent est rangé en tant que valeur et a pour clé son numéro d'identifiant. Chaque nuage de points possède d'autres identifiants pour référencer ses différents points, c'est pourquoi nous avons dû créer un dictionnaire supplémentaire servant de transition entre les identifiants d'abeilles et les identifiants de points. Ainsi nous savons quel point supprimer afin de supprimer un agent précis.

Ces nuages de points sont des listes de positions 3D correspondant à chacune à un emplacement d'abeille virtuelle. Le nuage de points est ensuite rendu visible par un "*Shader*" spécial, indiquant au moteur graphique de créer de nouvelles formes autour de chacun de ces points<sup>1</sup>. Ainsi, pour chaque sommet nous dessinons ici un cube créé à partir de nouveaux points calculés à partir du point d'origine, que nous plaçons au centre. Il est ainsi possible de définir et modifier au cours de l'exécution du programme la position, la taille, mais aussi la couleur de chacun de ces cubes, ce dont nous nous servons pour un premier niveau de visualisation augmentée. De plus, même si nous ne nous en servons pas dans ces travaux, il est possible d'altérer la forme associée à chacun des points pendant l'exécution de l'application.

Afin d'aider l'utilisateur à y voir un peu plus clair dans tous ces points répartis dans différents nuages, les agents sont colorés selon leur taux d'Hormone Juvénile (HJ). Un agent avec un taux d'HJ inférieur à 0.5 (une nourrice) est dessiné en rouge, et un agent avec un taux d'HJ supérieur à 0.5 (une butineuse) sera dessiné en jaune (ce seuil correspond à celui du simulateur, dans celui-ci, un agent sous le seuil ne peut pas butiner, et un agent au-dessus ne peut pas nourrir le couvain). La reine quant à elle est dessinée en blanc. La reine n'est pas détectée par la simulation tant qu'elle n'a pas pondu. Dès qu'une abeille, dans une mise à jour de statut, est notée comme étant en train de pondre, elle est classée en tant que reine et sera dessinée en blanc pour le reste de l'exécution de l'application interactive. Seule la reine peut pondre dans cette version du simulateur, cette méthode sera donc à revoir lorsque dans une future version du modèle les ouvrières seront capables de pondre, comme dans de rares cas dans la réalité.

<sup>1.</sup> Le *Shader* par défaut d'Unity3D propose un rendu pour nuage de points, mais ne dessine ces points que sous leur forme de "point mathématique", sans volume.

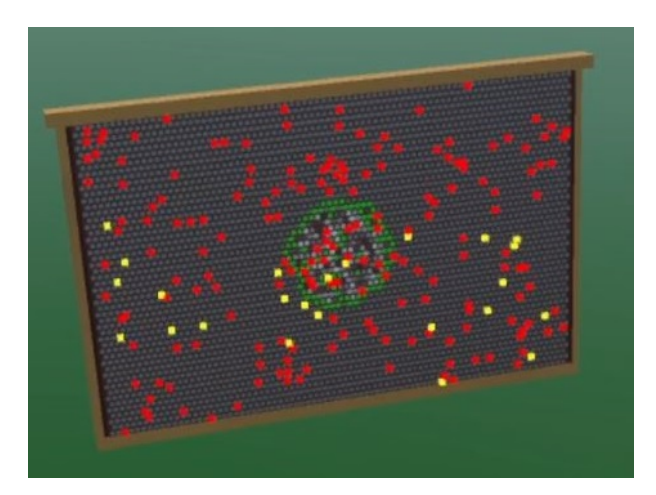

Figure 7.3 – Modélisation d'un cadre, et visualisation d'une de ses faces, avec ses cellules et les agents présents.

Nous obtenons ainsi autant de nuages de points que nous avons de cadres, et autant de points qu'il y a d'agents. Lors de la réception des positions des agents dans la simulation, une nouvelle position est générée, conservant les coordonnées X et Y, mais plaçant l'identifiant du cadre à l'axe Z. Ainsi nous pouvons retrouver où afficher un agent, et détecter un changement de cadre lorsque la coordonnée en Z change d'une mise à jour à l'autre. Les agents en butinage sont placés de la même manière, avec un identifiant de cadre égal à -1, tout comme leurs coordonnées X et Y. Les agents sur le cadre -1 sont alors affichés sur un nouveau nuage de points, lié à aucun cadre, volants aléatoirement autour de la ruche. De la même manière, lorsqu'un changement de cadre est détecté, les points sont ajoutés et supprimés des nuages correspondants. Afin de lisser le déplacement des agents, la position de chaque point est interpolée de manière linéaire entre sa position précédente et la nouvelle position reçue sur le réseau. Ainsi la visualisation, du fait de l'interpolation, est légèrement en retard par rapport à la simulation : un agent venant d'atteindre la case (X, Y) dans la simulation ne fera que commencer son trajet vers cette case (X, Y) dans la visualisation. La durée de l'interpolation est calibrée sur les pas de temps du serveur, de manière à ce qu'un agent arrive à son point de destination au moment où sa position suivante arrive par le réseau.

Les cadres sont chacun représentés par un modèle 3D, mais les cellules sont plaquées sur chacune de leurs faces sous la forme d'une texture, visible sur la Figure 7.3. Cette texture est modifiée régulièrement, seulement aux endroits qui ont été modifiés, afin de suivre l'état de la simulation. Un nuage de points était utilisé auparavant, mais ce dernier n'était pas encore optimisé et il a donc été décidé de changer de méthode. Les nuages de points ont par la suite été optimisés, nous ne savons donc pas si la méthode de la texture apporte un avantage par rapport à cette nouvelle version des nuages de points, utilisée pour les agents. La texture est dessinée en fonction de l'identifiant de contenu reçu par le réseau. Un 0 signifie que la cellule est remplie de nourriture, un 1 indique un œuf, une larve ou une nymphe, et -1 indique une cellule vide. De cette manière différents contenus peuvent être ajoutés par la suite. Le code reçu donne sa couleur à la cellule, et son opacité dépend de la quantité présente dans la cellule. Assez explicite pour de la nourriture, cette quantité nous permet aussi de transmettre l'âge de l'agent infantile. La texture est ensuite dessinée en peignant des disques de ces couleurs au centre des cellules. Nous n'avons donc pas d'hexagones, pourtant emblématiques de la ruche, mais la quantité de cercles présents permet d'obtenir un effet similaire pour une complexité algorithmique moindre dans notre cas.

### **7.3 Interactions au Clavier et à la Souris**

La première version d'interactions avec la ruche a été réalisée avec les interfaces classiques, clavier, souris et écran, même si ces interfaces ne correspondent pas au cas d'utilisation final que nous souhaitons. En effet, une version clavier/souris de l'application interactive permet de toucher un public plus large qu'en nécessitant un équipement plus avancé.

Nous avons donc opté pour une interaction classique que nous retrouvons régulièrement, surtout dans les jeux vidéo. L'utilisateur contrôle un avatar à l'aide de son clavier, qu'il déplace dans l'environnement virtuel. L'avatar ne possède pas de modèle 3D, l'utilisateur voit comme "à la première personne", à travers les yeux virtuels de son avatar. Un viseur se trouve au centre de l'écran, et permet d'interagir avec l'environnement au clic de la souris. Lorsque l'utilisateur effectue un clic gauche, le moteur 3D trace alors une ligne partant de la caméra passant par ce viseur afin de retrouver avec quoi l'utilisateur souhaite interagir. Lorsque rien n'est trouvé, rien ne se passe. Quand un objet permettant l'interaction est détecté, alors l'interaction est lancée. Ici, ce sont les cadres de la ruche avec lesquels nous pouvons interagir.

Lorsque l'utilisateur interagit avec un cadre, la requête "*FrUP*" est envoyée au serveur (que nous retrouvons dans la Table 7.2) et le cadre est détaché de la ruche et placé dans "les mains" de l'utilisateur. Ce cadre va désormais suivre tous ses mouvements. Une touche est

associée à la commande pour "frapper" le cadre, permettant d'en faire tomber les abeilles virtuelles. Dans la réalité il est important de réaliser cette action avec le cadre au-dessus de la ruche, sinon les abeilles ne sachant pas encore voler sont perdues. Nous n'avons pour l'instant pas mis en place ce mécanisme dans le simulateur. Les agents qui chutent sont replacés aléatoirement sur les autres cadres présents dans la ruche. L'utilisateur peut éloigner ou rapprocher le cadre de sa caméra et le faire pivoter sur ses 3 axes à l'aide de 6 touches de clavier, deux touches par axe, une négative et une positive. De cette manière l'utilisateur peut observer avec attention le contenu du cadre.

Pour replacer le cadre dans la ruche, l'utilisateur doit l'approcher de l'emplacement où il souhaite le mettre. Une fois assez proche, l'application placera un cadre "fantôme" rouge, permettant à l'utilisateur de savoir qu'en lâchant le cadre, ce dernier ira prendre la place du cadre fantôme. En effet, il est assez compliqué de replacer le cadre correctement une fois l'avoir fait pivoter dans les 3 directions, c'est pourquoi nous avons mis en place cette aide. Il est ainsi possible de replacer un cadre précisément à l'emplacement que l'on souhaite. Lâcher le cadre alors que le cadre fantôme n'est pas apparu le laissera flotter là où il a été lâché. La commande "*FrDOWN*" signalant au serveur la pose du cadre ne se fait que lorsque celui-ci est replacé dans la ruche.

Le Tableau 7.3 récapitule l'ensemble des messages réseaux que le client envoie au serveur, et y décrit comment chaque message est déclenché par l'utilisateur. La colonne "Clavier-Souris" concerne les interactions que nous avons décrits ici. La colonne "Tangible et Manette" concerne la Section 7.5.

### **7.4 Interactions Immersives**

Nous avons ensuite travaillé sur un mode d'interactions en environnement immersif. L'utilisateur utilise alors un casque de réalité virtuelle *Oculus Quest 2* et les manettes associées, afin de visualiser et d'interagir avec l'environnement 3D.

L'utilisateur se déplace dans l'application interactive en se déplaçant physiquement. L'interaction avec les cadres se fait via les manettes. L'utilisateur va placer ses mains (et donc ses manettes), de manière à ce que les représentations de ses manettes dans l'environnement se superposent à la partie supérieure du cadre. Il peut alors maintenir appuyé un bouton par manette afin de saisir le cadre, qui suivra désormais les mouvements de ses mains. Replacer un cadre dans la ruche est assez proche de la version Clavier Souris. L'utilisateur doit placer le cadre suffisamment proche de l'emplacement où il souhaite

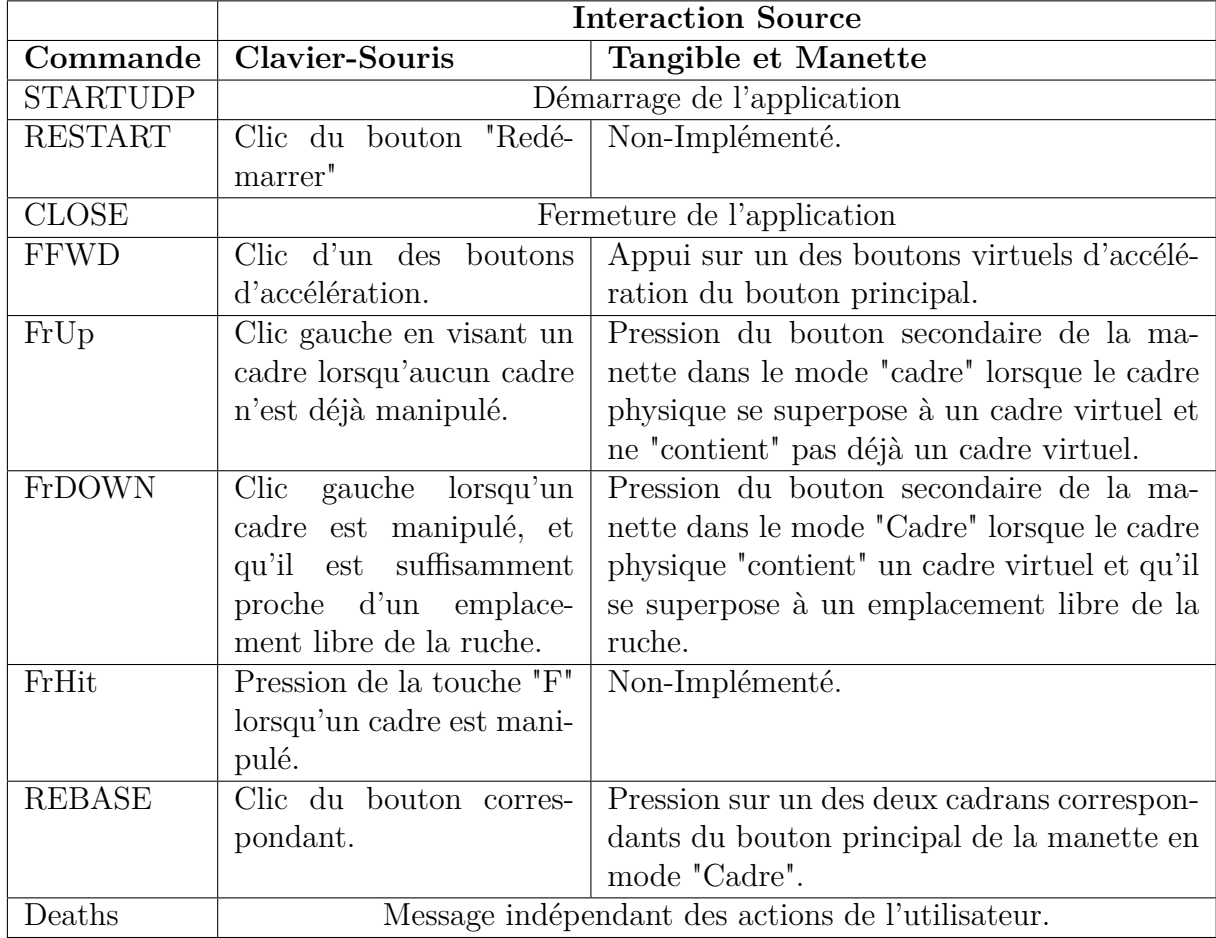

Table 7.3 – Tableau récapitulant les messages TCP du client vers le serveur, et les interactions que réalise l'utilisateur pour déclencher leur envoi.

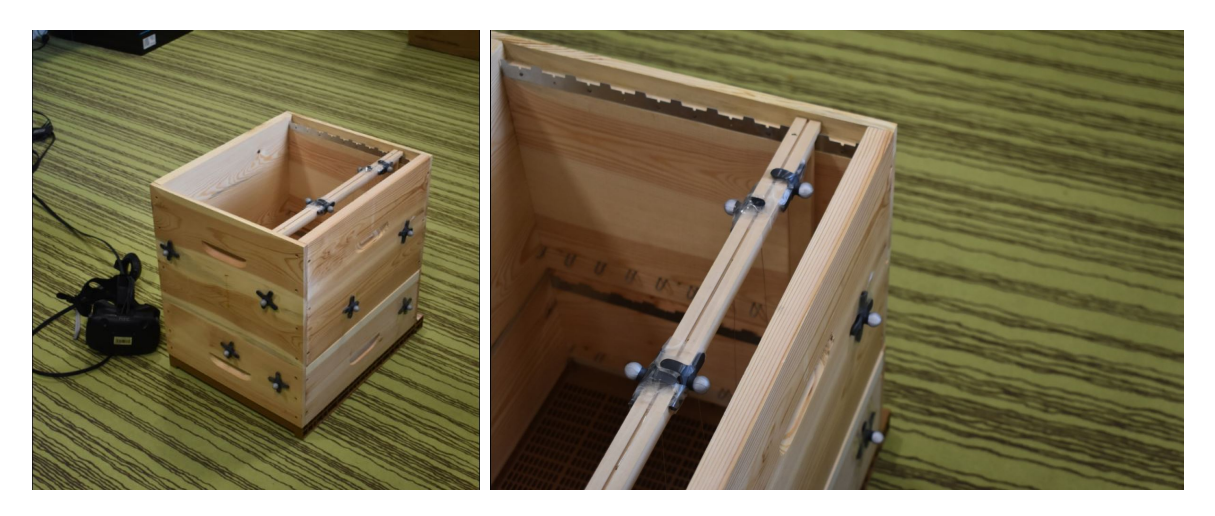

Figure 7.4 – Photographies de la ruche et du cadre traqués.

l'insérer, et le lâcher. Le cadre ira alors se placer automatiquement à l'emplacement libre le plus proche. Les autres fonctionnalités d'interactions sont obtenues via différents boutons sur les manettes.

Cette version de l'application interactive a été développée dans le cadre d'un stage de M2 dans le but de servir de support à une évaluation, dont nous parlerons dans le *Chapitre 8*. Pour les besoins de l'expérimentation, l'application lit directement des *logs* de simulation déjà générés. Ainsi, les communications réseaux de cette version ainsi que les différents outils permettant de les gérer n'ont pas été intégrés. L'utilisateur interagit avec son environnement, mais les interactions ne sont pas envoyées au simulateur. La manipulation des cadres se fait à des fins purement pédagogiques et la lecture des *logs* permet la visualisation de données de la simulation.

## **7.5 Interactions Naturelles et Immersives**

Ce mode d'interaction est une des contributions principales de ces travaux. Afin de proposer des moyens d'interactions naturels avec la simulation multi-agents, nous proposons ici d'utiliser des interacteurs tangibles, dont nous avons décrit les avantages dans le Chapitre 6. L'utilisateur porte un casque de réalité virtuelle, l'immergeant dans l'environnement 3D.

#### **7.5.1 Le Cadre et la Ruche Traqués**

Nous plaçons dans l'environnement physique de l'utilisateur une ruche bien réelle, contenant un unique cadre spécial. Ce cadre et la ruche sont "traqués" : via quelques cibles infrarouges placées dessus (et une série de caméras *OptiTrack* réparties dans la salle, dont les données sont traitées par un autre PC et communiquée à l'application via le réseau), leurs positions et rotations sont en permanence connues de l'ordinateur. La Figure 7.4 présente deux photographies des objets traqués, dont nous pouvons voir les différentes cibles infrarouges. Nous pouvons ainsi superposer la ruche virtuelle présente dans l'application interactive à la ruche physique, après de rapides calibrations. De la même manière, le cadre traqué possède une représentation virtuelle superposée, ce qui permet à l'utilisateur de saisir le cadre physique en ne voyant que sa représentation dans l'environnement virtuel. Cette calibration est due au fait que nous utilisons ainsi deux systèmes de *tracking* différents : celui du casque, permettant d'obtenir les positions et rotations de la tête de l'utilisateur ainsi que de ses mains, et le *tracking OptiTrack* pour la ruche et le cadre. Ses différents systèmes n'ont alors pas le même point d'origine, ainsi l'un des deux doit être "recalé" sur l'autre, permettant de corriger les écarts et superposer les points d'origines.

La représentation virtuelle du cadre physique est facilement différentiable des cadres virtuels de la simulation dans l'environnement 3D : il est creux et blanc, là où les autres présentent des alvéoles et sont couleur bois.

L'utilisateur a tout de même besoin d'une manette pour réaliser ces interactions, s'en passer fait partie de nos perspectives.

#### **7.5.2 La Manette**

Afin de ne pas trop gêner l'utilisateur lors de ses manipulations, les différentes interactions se trouvent toutes sur une seule manette, permettant de tenir le cadre physique de l'autre main. Le nombre limité de boutons que propose la manette nous a poussé à mettre en place un système de modes, permettant de varier les effets des boutons. Cette méthode permet d'ajouter de nouveaux modes par la suite au besoin. Le bouton principal de la manette que nous utilisons, la manette du *HTC Vive*, est aussi une surface tactile. Ainsi, nous pouvons détecter la position du doigt de l'utilisateur sur le bouton lors de l'appui. Ceci nous permet de diviser ce bouton en différents cadrans (ou sections), et créer plusieurs boutons virtuels. Nous pouvons de ce fait utiliser un nombre très limité de

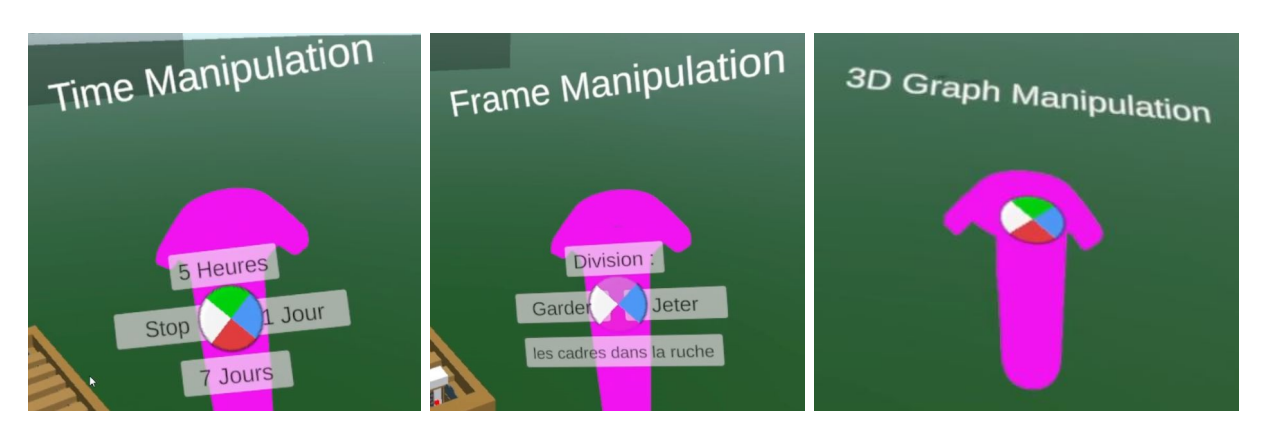

Figure 7.5 – Manette vue par l'utilisateur, respectivement en modes Temps, Cadre et Visualisation. On observe le bouton principal divisé en quatre cadrans, transformant ce bouton unique en quatre boutons "virtuels".

boutons de la manette, permettant aux utilisateurs de se familiariser rapidement avec la manette et ses fonctionnalités.

Trois modes ont été implémentés pour cette version :

- 1. mode Cadre : le bouton principal permet de réaliser une division. Le bouton secondaire permet de saisir et de lâcher les cadres virtuels à l'aide du cadre physique ;
- 2. mode Temps : le bouton principal divisé en plusieurs cadrans permet d'accélérer la simulation pour différents temps définis ;
- 3. mode Visualisation : le bouton principal ainsi que la position de la manette permettent de manipuler le "Graph3D", nous parlerons de ce mode et du "Graph3D" dans la Section 7.6.

La Figure 7.5 illustre la vision de la manette par l'utilisateur dans chacun de ces trois modes. On y observe notamment le bouton principal divisé en quatre cadrans, différenciés par des couleurs tranchées. Un autre bouton de la manette, au-dessus du bouton principal, permet de faire défiler les modes les uns à la suite des autres. Un texte flottant au-dessus de la manette permet à l'utilisateur de rapidement identifier le mode courant. De plus, des textes et couleurs sont plaqués sur la manette, s'adaptant aux différents modes afin de toujours refléter la fonction du bouton. Le bouton principal ainsi que le bouton de mode sont utilisés avec le pouce, le bouton secondaire est une gâchette généralement actionnée avec l'index.

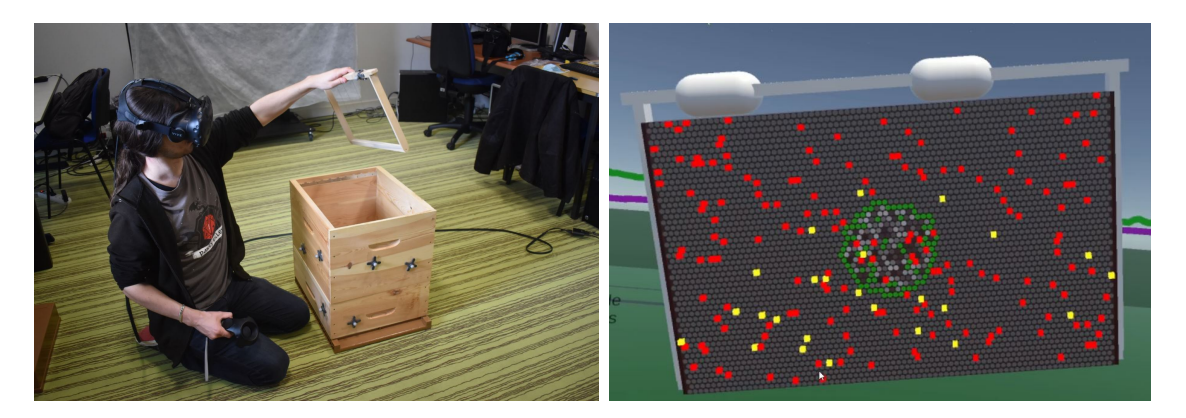

Figure 7.6 – Manipulation du cadre physique et vue immersive. Manipulation du cadre physique, et vue de l'utilisateur dans l'environnement virtuel.

#### **7.5.3 Manipulation des Cadres**

Afin de saisir un cadre, l'utilisateur vient superposer le cadre physique avec un des cadres virtuels présents dans la ruche. Ensuite, appuyer sur le bouton secondaire de la manette va venir plaquer le cadre virtuel ainsi sélectionné sur le cadre réel. L'utilisateur manipule désormais directement le cadre virtuel tiré de la simulation via son cadre physique. La Figure 7.6 présente à gauche un utilisateur manipulant le cadre physique auquel un cadre virtuel est attaché, et à droite ce que voit l'utilisateur dans l'environnement virtuel : le cadre physique est modélisé par le cadran blanc qui ici contient le cadre virtuel manipulé, sur lequel nous pouvons observer quelques abeilles de la simulation. L'utilisateur peut ainsi orienter facilement le cadre virtuel et l'observer de toute part de manière naturelle, comme nous le ferions avec n'importe quel objet réel. Un nouvel appui du bouton secondaire fera lâcher le cadre virtuel qui restera à flotter dans l'air. Si le cadre virtuel est lâché alors que le cadre manette est superposé à un emplacement vide dans la ruche, alors le cadre virtuel y est inséré et le serveur est prévenu.

Pour réaliser une division, l'utilisateur a deux possibilités, matérialisées sur deux des quatre cadrans du bouton principal. La division consiste à séparer la ruche en deux, et se concentrer ensuite sur l'une de ces deux nouvelles colonies. Une fois que l'utilisateur a sorti une certaine quantité de cadres, il peut choisir de réaliser la division. Les cadres à l'intérieur de la ruche formeront une nouvelle colonie, ainsi que tous ceux qui sont à l'extérieur. L'utilisateur doit donc choisir quelle ruche il désire suivre, l'ancienne ou la nouvelle. La manette propose ainsi de "Jeter" les cadres présents dans la ruche initiale, ou de les "Garder" et de jeter les autres, comme illustré dans la Figure 7.5. Le tableau 7.3 récapitule les différents messages que le client envoie au serveur. Sa colonne "Tangible et

Manette" décrit comment l'utilisateur déclenche ces envois dans le cas que nous décrivons ici.

Pour une future version de ce moyen d'interaction, nous avons pensé équiper le cadre physique d'un bouton, afin de pouvoir saisir et lâcher les cadres virtuels sans avoir besoin de la manette. Ce bouton remplacerait alors le bouton secondaire de la manette, la gâchette. Ceci permettrait de manipuler les cadres à deux mains, comme le font les apiculteurs. En effet, si les cadres vides et sans cire sont légers, les cadres bâtis (constitués d'alvéoles de cire) et remplis de miel peuvent facilement peser jusqu'à 4 kilogrammes.

Une autre possibilité d'amélioration pour cette interaction est de diminuer la taille des cibles infra-rouge. En effet, leur taille nous empêche de traquer plusieurs cadres sans que ceux-ci ne se gênent pour ensuite rentrer dans la ruche. De plus petits capteurs permettraient de traquer l'ensemble des cadres de la ruche, rendant la manipulation encore plus naturelle. Il sera alors nécessaire de détecter lorsque l'utilisateur saisit et lâche un cadre via les mouvements et positions des cadres, puisque des pressions de boutons ne seront plus nécessaires.

Des prototypes de ces deux propositions sont en cours de réalisation, mais du travail reste à faire pour les finaliser.

Frapper un cadre se fait par l'appui d'un autre bouton sur la manette. En effet, nos premiers essais de détection de frappe sur le cadre via le *tracking* (changements brusques de vitesses) nous donnaient des comportements trop imprévisibles. En effet, les données sont bruitées et le coup sec que les apiculteurs donnent au cadre pour en faire tomber les abeilles est difficile à isoler. Nous pensons intégrer une centrale inertielle au cadre afin de ne pas détecter le choc via les caméras, mais directement depuis le cadre. Il serait peut-être possible d'utiliser les données du *tracking* en y appliquant un traitement adapté.

#### **7.5.4 Manipulation du Temps**

Pour manipuler le temps, le bouton principal est divisé en quatre cadrans. Trois de ceux-ci présentent différents temps d'accélération prédéfinis : 7 jours, 1 jour et 5 heures, visibles sur la Figure 7.5 à gauche. L'intervalle de 7 jours correspond en général à la fréquence des visites de ruches de la part d'apiculteurs, les autres ont été choisis arbitrairement. Le troisième cadran "Stop" permet à l'utilisateur d'interrompre l'avance rapide, demandant au serveur de repasser en temps réel sans attendre d'avoir fini la précédente requête d'accélération. Envoyer une nouvelle requête remplace la précédente, ainsi les durées d'accélération ne s'additionnent pas.

## **7.6 Un Graphique 3D pour Visualiser et Comprendre l'Auto-Organisation**

Dans le but d'offrir une visualisation mettant en valeur les mécanismes de l'autoorganisation au sein de la colonie d'abeilles, nous proposons d'utiliser un graphique en 3 dimensions (sur 3 axes), sobrement surnommé le "*Graph3D*". Comme nous l'avons vu dans la Section 6.1.1, nous cherchons ici à obtenir une visualisation abstraite du système, afin d'y confronter directement l'utilisateur et de mettre en valeur les mécanismes et effets de l'auto-organisation.

#### **7.6.1 Fonctionnement du Graph3D**

Pour reprendre simplement ce que nous avons vu dans le *Chapitre 1* ainsi que dans le *Chapitre 4*, les abeilles, via leurs phéromones, altèrent leur âge physiologique. Cette altération devient visible car cet âge physiologique se décorrèle de leur âge réel. Nous proposons donc de placer chacun de ces indicateurs sur un axe, et de positionner ensuite chaque agent de la simulation en un point du volume ainsi formé. Les agents sont positionnés dans le Graph3D en utilisant un nuage de points semblable à ceux utilisés pour les placer sur les cadres. Nous y retrouvons, pour faciliter la lecture, la redondance de l'information de l'âge physiologique sous la forme de la couleur des points. Tous les agents au-delà de  $\frac{1}{2}$  sur l'axe de l'âge physiologique seront visualisés en jaune, les autres en rouge. La Figure 7.7 illustre le Graph3D dans le cas d'une colonie classique respectant le polyéthisme d'âge (7.7a), et dans le cas théorique d'une colonie peu après une division (7.7b). Dans le premier cas l'âge physiologique et l'âge réel sont proches, les agents âgés butinent (en jaune en haut à droite) et les jeunes s'occupent du couvain (en rouge en bas à gauche). Dans le cas de la division, l'interruption de la ponte liée à la perte de la reine provoque un grand déséquilibre dans la répartition des âges au sein de la colonie. Nous nous attendons ainsi à observer de jeunes agents partir butiner plus tôt, c'est pour ceci que nous observons sur la Figure 7.7b des cubes jaunes (physiologie de butineuse) dans la moitié gauche du Graph3D, contenant les jeunes agents.

Le troisième axe, celui dédié aux échanges de phéromones, permet comparativement de comprendre pourquoi certains agents partent butiner plus tôt que d'autres. Les agents

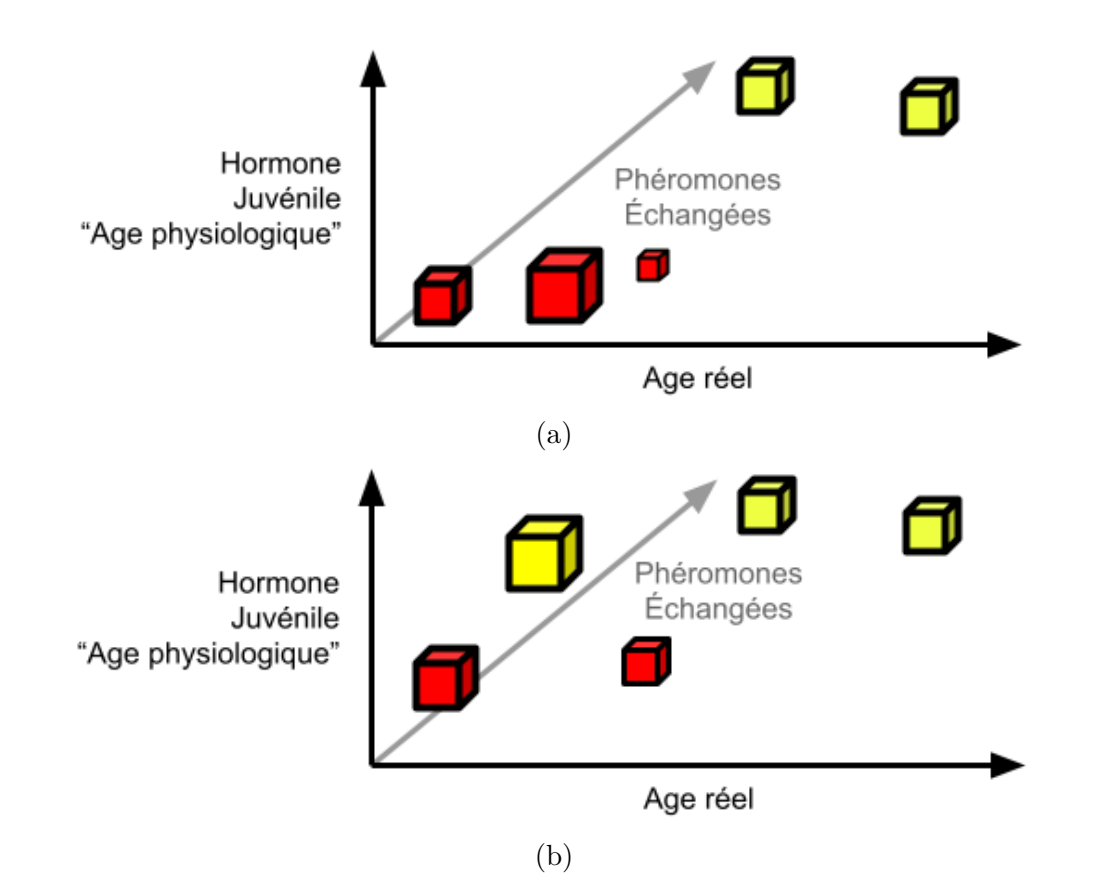

Figure 7.7 – Notre *Graph3D* et ses trois axes. Chaque cube représente un agent. La couleur du cube est une redondance de l'âge physiologique, rouge lorsqu'il est inférieur à 1  $\frac{1}{2}$ , jaune sinon. Un cube plus petit représente un cube plus loin sur l'axe de la profondeur, donc ici un agent qui aurait échangé plus de phéromones. Dans le cas d'une colonie standard, nous nous attendons à trouver le Graph3D sous la forme (a), dans le cas d'une division nous nous attendons plutôt à la forme (b).

partant butiner plus tôt sont ceux ayant le moins échangé de phéromones, censées les faire rester physiologiquement jeunes. Ainsi, plus un agent est loin sur l'axe des phéromones échangées (plus il est petit sur la figure), plus il aura échangé de phéromones, plus il aura un âge physiologique faible. Cette donnée est obtenue en additionnant l'ensemble des échanges de chaque agent avec les autres, en valeur absolue. Ainsi, donner une certaine quantité de phéromones, ou recevoir cette même quantité aura le même impact sur cette valeur. Pour mieux représenter la réalité, cette somme est multipliée à chaque pas de temps par un coefficient légèrement inférieur à 1, afin de minimiser progressivement l'impact d'échanges passés.

#### **Échelles des Axes**

L'axe du Graph3D représentant l'âge physiologique représente directement le taux d'HJ des agents, qui est compris dans [0; 1] dans la simulation. Il est donc simple de répartir les points sur cet axe.

Les deux autres en revanche, ne sont pas bornés. Aucun agent ne va mourir au même âge, à cause de la pénalité causée par le butinage. Plus un agent butine, plus il va mourir jeune. De même pour les échanges de phéromones, chaque agent en possède une valeur unique, une somme pondérée qu'il est difficile de borner. Nous savons toutefois que ces deux valeurs sont forcément positives. Nous avons donc proposé deux modes de représentation, sans avoir à ce jour décidé lequel utiliser, d'autres seraient peut-être plus adaptés. Un mode relatif "instant t", où l'agent avec la valeur la plus élevée est placé à l'extrémité de l'axe, et la position des autres en est déduite linéairement. Un mode relatif "absolu" fonctionnant de la même manière que le précédent, mais en prenant en compte l'ensemble de la simulation. Ainsi, un agent à l'extrémité d'un axe possède la valeur sur cet axe la plus élevée de toute la simulation.

De plus, afin d'améliorer la perception des faibles valeurs de l'axe des échanges de phéromones, les positions sur cet axe sont sur une échelle logarithmique.

#### **Mise en Valeur des Interactions**

Afin de rendre compte des interactions entre agents, nous avions proposé de relier, dans le Graph3D, des agents interagissant entre eux. Nous avons rapidement abandonné cette idée : les agents interagissent sur une échelle de temps bien plus courte que les changements physiologiques que ces interactions induisent. En effet, là où les échanges entre agents se produisent à l'échelle de la seconde, les changements physiologiques se produisent sur quelques jours. Tracer ces lignes dans le Graph3D provoque un bruit conséquent dans la visualisation du Graph3D, et n'apporte rien de plus que la position des agents sur l'axe des échanges de phéromones. Nous retrouvons ici un des problèmes inhérents à la visualisation de systèmes complexes, les différences de granularité entre différentes notions de ce système [51].

#### **7.6.2 Manipulation du Graph3D**

Équipé d'un casque de réalité virtuelle, l'utilisateur peut manipuler le graphique à l'aide d'une manette. Le Graph3D possède des ancres de rotation, et appuyer sur un des quatre cadrans du bouton principal (dans le bon mode) sélectionne l'une de ces rotations. Lors de la sélection, le Graph3D vient se placer juste au-dessus de la manette, dans la rotation souhaitée. L'utilisateur peut aussi appuyer sur le bouton secondaire de la manette afin de "saisir" le graphique. Une fois saisi, le graphique est "fixé" sur la manette, ainsi les mouvements de poignets de l'utilisateur déplaceront le graphique, en position comme en rotation. Cette méthode de manipulation permet de percevoir correctement les trois axes du Graph3D, du fait de la stéréoscopie offerte par le casque de réalité virtuelle. De plus, cette méthode de manipulation permet une interaction naturelle avec l'objet de visualisation, en effet, la manipulation du graphique s'effectue de la même façon que la manipulation d'objets réels, comme nous l'avons vu dans le *Chapitre 6*.

## **Synthèse**

Dans ce chapitre nous avons présenté notre architecture logicielle. La séparation complète du simulateur et de l'application de visualisation interactive nous offre souplesse et modularité. Nous avons décrit les échanges réseaux de ces deux parties, ainsi que les traitements qu'ils déclenchent. Nous avons passé en revue les différentes modélisations et représentations 3D de l'application, dont l'utilisation de nuages de points pour représenter les agents. Nous avons ensuite décrit les différents moyens d'interactions avec la simulation, depuis l'application interactive, dans différentes versions, pour différents supports, dont notre proposition de l'utilisation d'interacteurs tangibles pour des interactions naturelles. Nous avons ensuite présenté notre proposition de visualisation des mécanismes régissant la répartition des tâches au sein de la colonie, sous la forme d'un graphique en trois dimensions, présentant l'état interne de chaque agent de la simulation, dans un nuage de points.

Nous allons dans le chapitre suivant évaluer l'intérêt du Graph3D ainsi que l'application d'interaction immersive avec manettes, en décrivant l'expérimentation que nous avons mise en place, puis discuter des résultats obtenus et des perspectives qu'ils offrent.

# **ÉVALUATION : VISUALISATION ET INTERACTIONS**

Dans ce chapitre nous décrivons le protocole expérimental que nous avons mis en place afin de réaliser une première évaluation de quelques-unes de nos propositions.

Pour des raisons de temps, de contraintes sanitaires et d'avancée des travaux, nous avons décidé de réaliser l'expérimentation sur la version "Environnement immersif et manettes" de l'application interactive, sans interacteurs tangibles et sans interactions directes avec la simulation. Cette version est décrite Section 7.4. Ces simplifications nous ont permis de déployer l'expérimentation sur un casque de réalité virtuelle autonome, nous libérant ainsi du besoin d'avoir des ordinateurs sur place, pour l'application interactive comme pour la simulation. L'absence d'interacteurs tangibles nous permet de nous passer des appareils de *tracking* que nous utilisons, disponibles seulement dans les locaux d'IMT-Atlantique. Nous obtenons ainsi une expérience portable et facilement déployable.

En coopération avec le *GDSA29*, quinze apiculteurs de cette association sont venus expérimenter notre système et ont répondu à un questionnaire. Nous décrivons tout ce protocole et le questionnaire dans ce chapitre, ainsi que les résultats, impressions et perspectives qui s'ouvrent à la suite de ces travaux.

## **8.1 Expérimentation Visualisation Interactive**

#### **8.1.1 Protocole Général**

Dans le *Chapitre* 4 nous avons mis en place une simulation de colonie d'abeilles à base d'agents, nous permettant d'interagir avec les abeilles virtuelles par le biais d'actions apicoles. L'utilisateur agit sur les cadres virtuels de la colonie, impactant indirectement les agents, qui doivent s'ajuster aux changements de leur environnement. Nous avons conçu une expérimentation préliminaire visant à évaluer l'intérêt pédagogique de cette simulation, à la fois dans le cadre de la formation d'apiculteurs et dans la transmission de connaissances sur les mécanismes de l'auto-organisation. Nous nous sommes posés trois questions principales :

- 1. La manipulation d'une ruche dans un environnement immersif présente-elle un intérêt pédagogique pour l'apiculture ?
- 2. Les résultats de la simulation semblent-ils cohérents pour des apiculteurs, par rapport à ce qu'ils observent sur le terrain ?
- 3. Notre représentation de l'auto-organisation latente de la colonie aide-t-elle un apiculteur à en comprendre les mécanismes ?

Le protocole expérimental a été divisé en trois étapes dans le but de répondre à chacune de ces questions.

La première étape invite l'utilisateur (un apiculteur) à réaliser une division (mouvement apicole critique, dans le sens où mal le faire va avoir un impact négatif significatif). À l'aide de manettes l'apiculteur va déplacer un à un la moitié des cadres d'une ruche, dans une deuxième ruche initialement vide à proximité. Nous invitons ensuite l'apiculteur à nous faire part de son avis sur l'intérêt pédagogique de cette manipulation. Cette première partie d'une durée d'environ 15 minutes avait également pour but de familiariser l'utilisateur avec l'environnement immersif et ses interacteurs.

Dans la deuxième partie de l'expérimentation, nous présentons à l'utilisateur deux graphiques représentant les différentes populations de la colonie en fonction du temps, après réalisation de deux divisions (variant les populations initiales). Sur la base de ces deux graphiques, nous invitons l'apiculteur à nous faire part de son avis sur la cohérence de nos résultats par rapport à ses connaissances. Cette partie de l'expérimentation est abordée et commentée dans le *Chapitre 5*.

La troisième partie présente un graphique en 3 dimensions présenté dans le *Chapitre 7*, que nous appelons le *Graph3D*, montrant l'état interne de chaque agent de la colonie, reflet de l'auto-organisation. L'âge physiologique, l'âge réel ainsi que la quantité de phéromones échangées ont chacun leur axe et permettent de placer chaque agent de la colonie, formant un nuage de points mettant en valeur les mécanismes de l'auto-organisation. Pour plus de lisibilité, l'axe d'âge physiologique est doublé d'un changement de couleur, chaque agent sous le seuil de  $\frac{1}{2}$  est représenté par un cube rouge, et chaque agent au-dessus de ce seuil est représenté par un cube jaune. Dans un premier temps, nous invitons l'apiculteur à prendre connaissance du Graph3D pour se familiariser avec les notions qu'il présente. Avec le graphique 2D des populations comme appui, l'utilisateur essaye alors de retrouver des points clés de la division dans le Graph3D, afin de faire des liens avec des notions qui lui sont plus familières. Ensuite, dans une troisième partie, l'utilisateur est chargé de répondre à une question centrée sur l'auto-organisation grâce au Graph3D.

Enfin, la quatrième partie est constituée de 4 questions, concernant l'ensemble de l'expérimentation et essayent d'obtenir des informations subjectives sur le ressenti des apiculteurs.

#### **8.1.2 Protocole Détaillé**

L'expérimentation que nous avons mise en place se déroule ainsi en 4 étapes :

- étape 1 : *Familiarisation et Interactions* ;
- étape 2 : *Tutoriel Graph3D* ;
- étape 3 : *Expérimentation Graph3D* ;
- étape 4 : *Questions Finales*.

Chacune de ces étapes comporte une ou plusieurs questions, et l'étape 4 ne contient que des questions. Ces questions se divisent en deux catégories, les questions fermées demandant une note de 1 à 5 (offrant ainsi une note neutre), et les questions ouvertes rédigées. Nous les détaillerons au fur et à mesure.

#### **Étape 1 : Familiarisation et Interactions**

Cette étape commence par une description des manettes et de leurs boutons à l'utilisateur. Nous laissons ensuite l'utilisateur réaliser une division en autonomie, à l'aide de ses manettes. L'application répète les explications que nous lui avons données avant, afin d'aider la prise en main des manettes. Les expérimentateurs répondent toutefois à toutes les questions de l'utilisateur, cette phase permet à ce dernier de se familiariser avec l'environnement immersif à son rythme.

En utilisant les manettes, l'utilisateur attrape successivement un certain nombre de cadres d'une ruche et les dépose dans une autre. Cette étape nous permet donc d'évaluer différents aspects subjectifs de l'interaction avec les cadres.

Une fois que l'utilisateur estime avoir terminé sa division, il retire son casque de réalité virtuelle et répond à la première question : "*Selon vous, réaliser cette manipulation en réalité virtuelle peut permettre à des apprenants de mieux appréhender les principes fondamentaux d'une division ?* ". Cette question fermée nous permet d'évaluer l'intérêt pédagogique d'une telle manipulation en réalité virtuelle, selon l'avis subjectif des apicul-
teurs, et de répondre à la première de nos trois questions, énoncées Section 8.1.1.

#### **Étape 2 : Tutoriel Graph3D**

Cette étape a pour but de familiariser les apiculteurs avec le Graph3D, en leur permettant de faire le lien entre leurs connaissances de terrains et nos appellations et moyens de visualisations. Nous leur présentons le graphique 8.1a, décrivant les évolutions des différentes populations de la colonie en fonction du temps, juste après une division jusque 80 jours après.

Cette division contient 50% de jeunes abeilles virtuelles, et 50% d'agents âgées. Dans ce graphique sont intégrés 6 jalons verticaux, nous permettant de placer des points de repères. Quatre d'entre eux sont décrits :

- jalon T0+0 : permet de marquer le moment de la division, le début du graphique et de notre simulation ;
- jalon T0+22 : l'ensemble du couvain a émergé, la reine commence à pondre ;
- jalon T0+27 : premier pic de mortalité chez les butineuses présentes lors de la division ;
- jalon T0+43 : émergence des premières pontes de la nouvelle reine.

Ces jalons sont dits "apicoles" car ils concernent des points auxquels les apiculteurs sont très sensibilisés par leur travail et leur expérience. En leur donnant ces clés, nous leur permettons de faire le lien entre leurs connaissances et notre représentation en graphique.

Ensuite, deux jalons sont laissés sans description et ne serviront pas lors de cette étape, ce sont des jalons que nous avons appelés "organisation", concernant l'auto-organisation de la colonie. Nous souhaitons à terme que les apiculteurs puissent les identifier en utilisant les outils que nous leurs proposons. Les deux jalons d'auto-organisation sont les suivants :

- $-$  jalon  $T0+11$ : la population totale augmente, le couvain émerge mais le nombre de nourrices reste constant (ainsi beaucoup de nourrices deviennent butineuses, car la population du couvain ne cesse de diminuer) ;
- jalon T0+58 : même remarque, de nombreuses nourrices deviennent butineuses, car la population d'adulte augmente alors plus rapidement que la population du couvain.

Directement après la description du graphique, nous posons une question fermée à l'apiculteur : Q2.1 - "*L'évolution de la population de la colonie vous semble-t-elle cohérente avec la façon dont la division a été réalisée ?*". "*La façon dont la division a été réalisée*" concerne les quantités de populations présentes dans la colonie après la division, et est un

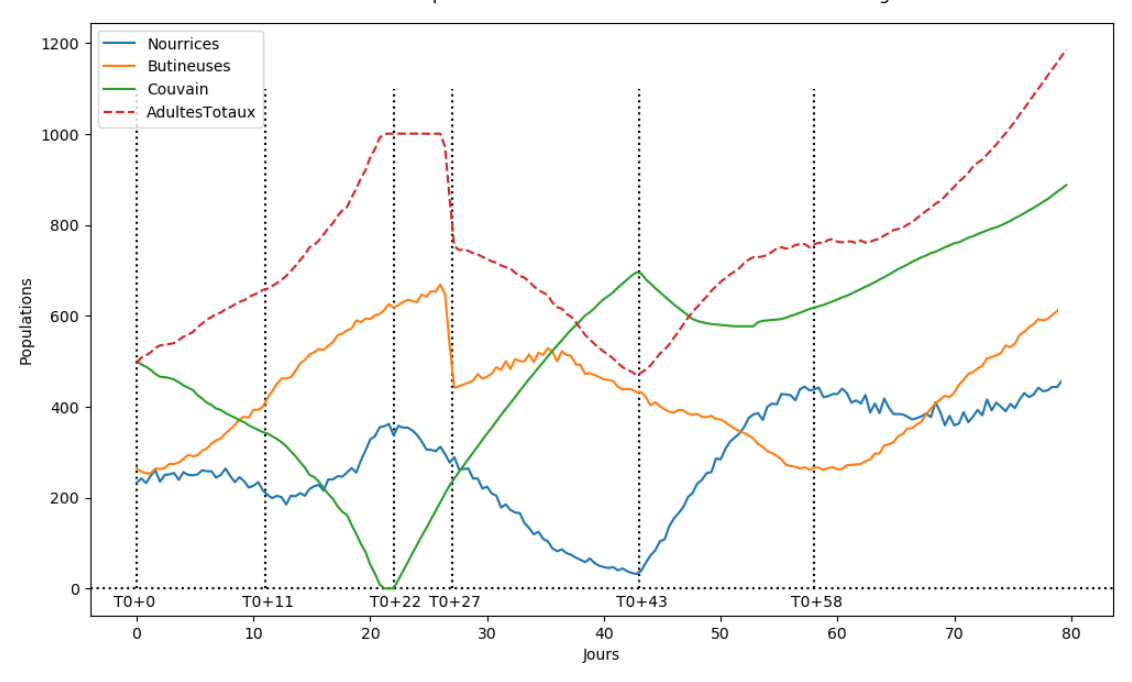

: Tout le couvain a émergé, la reine commence à pondre<br>T0+27 : Pic de mortalité chez les butineuses.  $T0+$ T0+43 : Premières pontes de la nouvelle reine commencent à émerger.

(a) Graphique présenté aux apiculteurs lors de l'étape 2. Retrouvez la période entre T0+11 et T0+20, ainsi que les jours autour de T0+58 :<br>selon vous que se passe-t-il et pourquoi ?

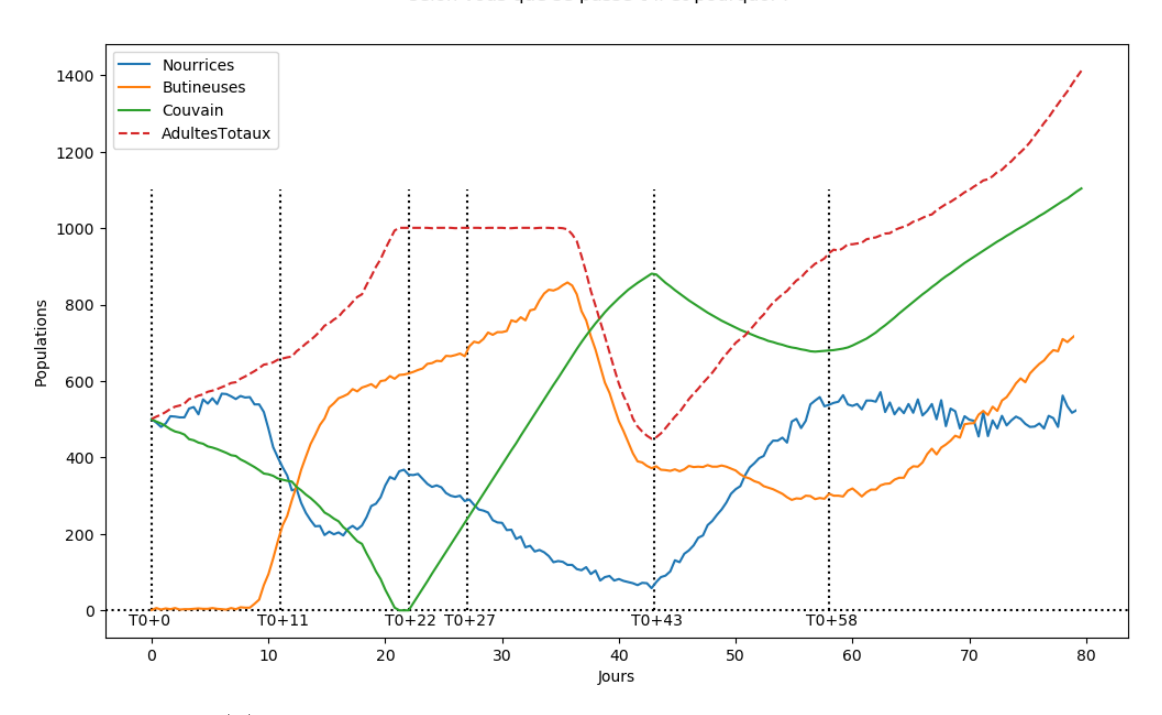

(b) Graphique présenté aux apiculteurs lors de l'étape 3.

Figure 8.1 – Graphiques présentés aux apiculteurs, (a) pour l'étape 2 et (b) pour l'étape 3. Les textes présents en haut n'étaient visibles que dans l'environnement immersif, servant de rappel au questionnaire papier. 145

exercice auxquels les apiculteurs sont très sensibilisés : il en va de la survie de la colonie. Cette question nous permet de répondre à notre interrogation n°2 décrite Section 8.1.1, concernant la cohérence de nos résultats de simulations par rapport à la réalité observée sur le terrain.

Le questionnaire enchaîne ensuite avec un paragraphe décrivant la notion d'âge physiologique, afin d'introduire cette notion présente dans le Graph3D. Chaque apiculteur est ensuite invité à enfiler à nouveau son casque de réalité virtuelle afin de manipuler le Graph3D. Ils ont pour consigne d'essayer de retrouver les différents jalons visibles sur le graphique en deux dimensions, dans le Graph3D. Ils peuvent pour ceci naviguer dans le temps à l'aide d'un *joystick* d'une des manettes. Le Graph3D étant une représentation à un instant t de la colonie, il affiche quel moment de la simulation il est actuellement en train de décrire. Nous pouvons ainsi lire sous celui-ci le jour vu sous le format "T0+X". Ainsi cette section de l'étape 2 permet à l'utilisateur de se familiariser avec les contrôles et notions du Graph3D. Rien ne lui est demandé pour l'instant, l'exercice commence à l'étape suivante. Dès que l'apiculteur estime avoir terminé de retrouver les jalons et compris le fonctionnement du Graph3D, il repose son casque de réalité virtuelle, et passe à l'étape 3.

#### **Étape 3 : Expérimentation du Graph3D**

Cette étape s'ouvre sur la découverte du graphique 8.1b, représentant le même genre de division que pour l'étape 2, à ceci près que la division a été réalisée avec uniquement de jeunes agents abeilles. Cette différence a un impact sur l'auto-organisation de la colonie par rapport au premier cas, visible sur le Graph3D. Un paragraphe explique les jalons "apicoles", qui sont proches de ceux du précédent graphique.

Après cette description, nous posons la même question fermée sur la cohérence de nos résultats : Q3.1 - "*L'évolution de la population de la colonie vous semble-t-elle cohérente avec la façon dont la division a été réalisée ?*".

Afin de répondre à notre troisième interrogation sur l'aide apportée par le Graph3D sur la compréhension des mécanismes de l'auto-organisation, nous divisons cette étape en deux parties. Nous demandons à l'apiculteur de nous décrire, selon ses connaissances, l'auto-organisation qu'effectue la colonie, avant et après avoir consulté le Graph3D. Nous évaluons donc l'apport du Graph3D sur cette compréhension.

Nous posons donc une question ouverte, s'intéressant aux jalons "organisation" que

nous avons décrit ci-dessus : "*Que peut-on dire des évolutions de populations entre T0+11 et T0+15 ? Même question pour T0+58 ? Que se passe-t-il, d'après-vous ?*". Nous attendons ici que les apiculteurs nous parlent d'auto-organisation, de nourrices devenant butineuses.

Ensuite, nous posons presque la même question ouverte mais demandons aux apiculteurs d'y répondre après avoir consulté le Graph3D. Ils enfilent pour ceci le casque de réalité virtuelle une dernière fois, et manipulent le Graph3D à leur guise. Ils sont alors censés retrouver les jalons que nous leurs citons et essayer de trouver de nouvelles informations, fournies par le Graph3D. Voici la question : "*Avec le Graphique 3D, retrouvez ces périodes et essayez de préciser la réponse à la question précédente. Que remarque-t-on sur la répartition des nourrices ?*". Nous attendons ici une réponse décrivant l'importance des phéromones dans les transitions de nourrices à butineuses, dans l'auto-organisation. Une fois leur réponse formulée, les utilisateurs enlèvent leur casque et répondent à la question. Ils passent ensuite à la dernière étape.

#### **Étape 4 : Questions Finales**

Ici nous posons quatre questions fermées :

- 4.1 Comment noteriez-vous la lisibilité des graphiques 2D qui vous ont été présentés ? (De 1-"Incompréhensible" à 5-"Parfaitement lisible")
- 4.2 Comment noteriez-vous la lisibilité des graphiques 3D ? (De 1-"Incompréhensible" à 5-"Parfaitement lisible")
- 4.3 Comment évalueriez-vous votre compréhension des variations des différentes populations de la colonie avant cette expérience ? (De 1-"Inexistante" à 5-"Complète")
- 4.4 Comment évalueriez-vous votre compréhension des variations des différentes populations de la colonie après cette expérience ? (De 1-"Inexistante" à 5-"Complète")

Les deux premières visent à évaluer subjectivement et succinctement le ressenti des apiculteurs à propos de nos deux moyens de visualisations complémentaires, les graphiques deux et trois dimensions. Les questions 3 et 4 fonctionnent ensemble, et permettent de retranscrire les différences ressenties de connaissance sur les sujets abordés, ici l'autoorganisation dont font preuve les abeilles réelles par rapport à celles de nos abeilles virtuelles.

| <b>Questions</b> |      | $\mathbf{M}$   $\sigma$   Notes individuelles (1-5) |  |                     |  |  |         |  |                     |                |                                                                          |          |                                 |  |     |     |          |
|------------------|------|-----------------------------------------------------|--|---------------------|--|--|---------|--|---------------------|----------------|--------------------------------------------------------------------------|----------|---------------------------------|--|-----|-----|----------|
| $\overline{1}$   | 3.73 | $1.00\,$                                            |  |                     |  |  |         |  |                     |                | 2 3 2 5 5 3 5 3 4 4 4 5 3 4                                              |          |                                 |  |     |     | 4        |
| 2.1              | 3.93 | $0.77$ 1                                            |  | $4 \quad 3 \quad 3$ |  |  | 4 4 2 5 |  |                     | 4              | 4                                                                        |          | $4\quad 4\quad 5\quad 4\quad 5$ |  |     |     | $\sim$ 4 |
| 3.1              | 3.93 | 1.06                                                |  | $4$ 4 4 4 5 4 1     |  |  |         |  |                     |                | 4 5 2 4 5 4 5 4                                                          |          |                                 |  |     |     |          |
| 4.1              | 4.20 | 0.91                                                |  |                     |  |  |         |  |                     |                | $\begin{array}{ccccccccc} 5 & 3 & 5 & 4 & 5 & 3 & 5 & 4 & 5 \end{array}$ |          | 5 4 2 4 5 4                     |  |     |     |          |
| 4.2              | 3.53 | 0.96                                                |  |                     |  |  |         |  |                     |                | $3 \t3 \t2 \t4 \t5 \t4 \t5 \t3 \t5 \t3$                                  |          | 4 2 4 3 3                       |  |     |     |          |
| 4.3              | 3.47 | 1.09                                                |  |                     |  |  |         |  |                     |                | $2$ 2 3 2 4 5 5 3 5 3                                                    |          | 4 3 3 3 5                       |  |     |     |          |
| 4.4              | 3.93 | 0.85                                                |  | 5 2 3 4 5 5 4       |  |  |         |  |                     | $\overline{4}$ | $\overline{4}$                                                           | $\sim$ 4 | $\overline{4}$                  |  | 4 3 | - 3 | - 5      |
| $(4.4 - 4.3)$    | 0.47 | $1.02\,$                                            |  | 3 0 0 2             |  |  |         |  | $1 \t 0 \t -1 \t 1$ |                | $-1$ 1                                                                   |          |                                 |  |     | 0   | - ()     |

 $\textbf{Questions} \mid \textbf{M} \mid \sigma \mid \textbf{Notes} \textbf{ Individuelles (1-5)}$ 

Table 8.1 – Résultats de l'expérimentation auprès de 15 apiculteurs concernant leur avis sur l'intérêt pédagogique d'une manipulation en réalité virtuelle Q1, sur la cohérence de nos simulations Q2.1 et Q3.1 ainsi que les 4 questions finales Q4.1, 4.2, 4.3 et 4.4.

#### **8.1.3 Matériel et Organisation**

Afin de réaliser cette expérience, nous disposions d'une salle réservée par le *GDSA29* et de trois casques de réalité virtuelle *Oculus Quest*. Afin de surveiller ce que les apiculteurs voyaient dans leur casque, six smartphones ont été utilisés, trois comme points d'accès wifi et trois comme consoles d'observation.

Chaque casque était donc accompagné de deux téléphones, nous permettant ainsi de faire expérimenter trois apiculteurs simultanément et indépendamment. Nous avons ainsi pu réaliser les 15 passages d'apiculteur en un après midi. Le casque et le téléphone "console" étaient tout deux connectés au même smartphone point d'accès, afin de maximiser la bande passante. Le casque envoyait son contenu au smartphone relais, les expérimentateurs voyaient donc sur le téléphone console ce que les utilisateurs voyaient dans le casque. Ceci a été pratique pour pallier et corriger divers problèmes informatiques et/ou de manipulations, et pour répondre à certaines questions des participants.

Chaque participant avait un questionnaire papier, donné au début de son passage, servant de feuille de route, avec toutes les consignes, explications et questions. Entre chaque passage, les stylo pour remplir les questionnaires ainsi que les casques et manettes étaient désinfectés.

# **8.2 Résultats et Discussions**

Pour la première étape concernant l'intérêt pédagogique de la manipulation en environnement immersif, sur 15 notes de 1 à 5 nous obtenons une moyenne à 3.73 avec un écart type à 0.997. Nous obtenons donc un résultat favorable, nous encourageant à continuer dans cette direction pédagogique. Toutes les notes des questions fermées sont présentées dans le Tableau 8.1.

Pour la deuxième et troisième étape, les participants ont répondu aux questions 2.1 et 3.1 : *"L'évolution de la population de la colonie vous semble-t-elle cohérente avec la façon dont la division a été réalisée ? "*, tour à tour pour les Figures 8.1a et 8.1b. Les deux scénarios obtiennent alors la même note moyenne de 3.93 ainsi que la même médiane à 4, mais les écarts-types diffèrent, respectivement 0.77 et 1.06.

Dans la troisième étape, la moitié des participants (7 sur 15) nous ont parlé d'autoorganisation en se basant sur le graphique en deux dimensions. Le Graph3D n'a en revanche permis à aucun utilisateur de nous donner la réponse que nous attendions sur l'auto-organisation et l'importance des phéromones. En effet, les apiculteurs s'intéressent peu aux phéromones, ce qui, couplé à l'utilisation d'un environnement immersif pour des non-initiés, peut expliquer cet échec du Graph3D dans la visualisation claire des mécanismes d'auto-organisation. De plus, de par leur activité les apiculteurs ont une vue de la colonie orientée population, là où nous leur proposons une visualisation orientée individu. C'est aussi pour cette raison que le graphique en deux dimensions, lui orienté population, a été si bien accueilli.

Nous nous intéressons désormais aux quatre questions finales, dont le lecteur trouvera les différentes notes individuelles dans le Tableau 8.1. La question 4.1 nous montre que les apiculteurs ont bien aimé le graphique en deux dimensions, et étonnamment le Graph3D a reçu de bonnes notes de lisibilités malgré l'absence des réponses que nous attendions au niveau des mécanismes d'auto-organisation. Le Graph3D en lui-même est donc jugé lisible, mais il ne met pas assez en valeur les mécanismes de l'auto-organisation.

La note donnée à la question 4 par chaque apiculteur a été soustraite à celle de leur question 3, afin d'observer les évolutions de compréhensions. Cette nouvelle série de valeurs est visible sur la dernière ligne du Tableau 8.1, et nous indique une moyenne de 0.47 pour l'évolution de compréhension de l'auto-organisation grâce à l'expérimentation en général. Ainsi nous observons une majorité de 0, la compréhension ressentie est restée inchangée, et quelques notes positives indiquant l'impression de certains apiculteurs d'avoir amélioré leurs compréhensions. Nous trouvons étonnamment deux valeurs négatives d'apiculteurs ayant l'impression de moins comprendre l'auto-organisation après avoir réalisé notre expérience, que nous avons soit embrouillés, soit introduits à un sujet complexe qu'ils ignoraient en partie<sup>1</sup>?

Pour résumer, reprenons nos trois questions énoncées Section 8.1.1 :

- 1. Est-ce que la manipulation d'une ruche dans un environnement immersif présente un intérêt pédagogique pour l'apiculture ?
- 2. Est-ce que les résultats de la simulation semblent cohérents pour des apiculteurs, par rapport à ce qu'ils observent sur le terrain ?
- 3. Est-ce que notre représentation de l'auto-organisation latente de la colonie aide un apiculteur à en comprendre les mécanismes ?

nous pouvons répondre favorablement aux deux premières, mais négativement à la troisième.

La rédaction d'un article concernant ces propositions ainsi que cette expérimentation est en cours, mais les contraintes de temps ne nous permettent pas de le finaliser et de le soumettre avant la fin de cette thèse.

## **8.2.1 Utilité, Utilisabilité et Acceptabilité**

Dans la littérature, ces trois notions permettent d'affiner et de préciser les évaluations de différents aspects des interfaces pédagogiques proposées. Leurs définitions peuvent varier légèrement, voici les définitions résumées tirées des travaux de Tricot et al. [97] :

- l'**Utilité** représente l'adéquation entre l'objectif d'apprentissage défini et l'apprentissage effectif. En une question : "L'interface permet-elle à l'utilisateur d'apprendre les concepts souhaités par les concepteurs/pédagogues ?" ;
- l'**Utilisabilité** représente la facilité d'utilisation de l'interface, navigation, présentation des données et actions possibles, facilité d'apprentissage, etc. En une question : "L'interface demande-t-elle beaucoup d'efforts pour réaliser la tâche demandée ?" ;
- l'**Acceptabilité** représente la perception de l'utilisateur de l'utilité et de l'utilisabilité de l'interface, en y mêlant le contexte social et des connaissances et opinions *a priori*. En une question : "Les utilisateurs décideront/recommanderont-ils d'utiliser cette interface ?".

Dans cette expérience préliminaire nous n'avons pas ciblé ces aspects précisément, évaluant indistinctement ces trois notions pour obtenir des retours rapides de nos utilisateurs.

<sup>1.</sup> Peut-être trouvons-nous ici une illustration de la citation supposée de Socrate : "*je sais que ne sais rien*" ?

Dans de futures expérimentations, ces points pourraient être évalués individuellement, afin d'obtenir des résultats plus précis, via des questionnaires subjectifs et des mesures quantitatives.

## **8.3 Perspectives**

Cette expérience étant préliminaire, nous n'avions pas mis en place de détection d'erreurs afin de mesurer si l'utilisateur réalisait correctement sa division. Ainsi, une nouvelle version de cette expérience avec ce mécanisme de vérification aura un intérêt plus prononcé notamment dans un objectif pédagogique d'apprentissage des bons gestes pour un apiculteur novice. Y ajouter le couplage à notre simulation pour observer les résultats des mouvements qu'a fait l'utilisateur est aussi une perspective, au prix d'une installation plus conséquente. Les résultats favorables que nous avons obtenus nous poussent vers la réalisation d'une nouvelle version de cette expérience.

Étoffer et complexifier le modèle multi-agents ainsi que notre modélisation de l'abeille adulte pourra nous permettre de simuler davantage de scénarios différents, nous permettant de réitérer l'expérimentation où nous demandons l'avis d'apiculteurs sur des scénarios plus variés, amenant donc à des résultats plus précis. Nous pourrions de la même manière proposer ces interprétations de résultats de simulation à des biologistes de l'abeille, dont l'attention se portera naturellement sur d'autres aspects de la colonie, apportant un regard complémentaire à celui des apiculteurs.

Il est difficile de conclure sur l'intérêt général du Graph3D : une nouvelle expérimentation visant cette fois-ci des biologistes de l'abeille pourrait être intéressante, étant eux-mêmes très sensibilisés aux notions de phéromones. Le Graph3D n'aura pas alors pour rôle d'expliquer la relation entre auto-organisation et phéromones, mais seulement de permettre la visualisation de ces derniers. Un autre moyen de visualisation serait peut-être plus approprié, doublé d'un processus didactique, introduisant les concepts et présentant différents exemples. En effet, visualiser les relations entre âges et phéromones ne suffit sûrement pas pour expliquer ces relations.

En revanche, pour ce qui est de la visualisation offerte par le Graph3D, il serait intéressant d'y intégrer directement le concept de "scénario classique" et de "scénario d'adaptation". En effet, une colonie suivant le polyéthisme d'âge suit une démographie et une organisation prévisible et caractéristique, qui se traduit par une forte proximité entre l'âge réel et l'âge physiologique. Lors d'une adaptation forte de la colonie, cette linéarité est

brisée par les individus s'adaptant. Ainsi, nous pourrions faire apparaitre un "couloir" dans le Graph3D, représentant le volume occupé par les points dits "normaux", respectant le polyéthisme d'âge classique. Ainsi, les points en dehors seront une marque directe de l'auto-organisation, construite dans l'outil de visualisation. Ce couloir pourrait être visualisé de deux manières complémentaires :

- 1. Faire apparaitre directement le couloir sous la forme d'un cylindre ou d'un pavé semi-transparent. Les perspectives peuvent rendre cette visualisation moins précise : un point derrière la forme sera vu "à travers", et donc dedans. La deuxième visualisation permettra de pallier ceci, couplée à la manipulation du Graph3D par l'utilisateur, changeant son point de vue, et percevant ainsi mieux les profondeurs. La forme utilisée pourrait être cachée à souhait par l'utilisateur, afin de lui permettre de décharger l'outil de visualisation.
- 2. Mettre les points hors du couloir en valeur. Normalement représentés par des cubes, les points en dehors du couloir pourraient être alors représentés par une géométrie différente (par exemple des tétraèdres). De plus, nous pourrions encoder la distance au couloir avec un autre paramètre, comme par exemple faire tourner de plus en plus rapidement la pyramide sur elle-même lorsqu'elle s'éloigne.

Cet ajout ne permet pas, en revanche, de mettre en valeur les mécanismes de l'autoorganisation dans le cas classique, alors qu'ils sont bien présents. Il met en valeur les cas extrêmes d'auto-organisations, dont la colonie doit faire preuve notamment après une division.

## **Synthèse**

Dans ce chapitre nous avons présenté l'expérimentation que nous avons mise en place en coopération avec le *GDSA29* afin d'évaluer divers aspects de nos propositions. Afin d'obtenir un dispositif expérimental transportable, nous avons développé une nouvelle application interactive sur le casque de réalité virtuelle *Oculus Quest 2*, autonome. Afin de nous passer du besoin d'exécuter la simulation en temps réel, et d'en attendre les résultats (notre temps d'expérimentation étant limité), nous avons permis à l'application de lire directement des fichiers de *logs* de la simulation, au lieu de communiquer avec cette dernière.

Quinze apiculteurs du *GDSA29* ont été invités à expérimenter notre système, et ont pu réaliser diverses actions en environnement immersif et répondre à quelques questions. Ils

ont notamment pu réaliser une division en réalité virtuelle. Nous tirons de cette expérience que l'interaction en réalité virtuelle peut présenter un intérêt pédagogique. Ceci nous encourage à concevoir une expérience concernant nos interactions en réalité virtuelle utilisant l'interaction tangible. En revanche, cette expérience nous montre que notre Graph3D ne permet pas d'expliquer ou de vulgariser le rôle des phéromones dans l'auto-organisation de la colonie. Nous allons donc continuer de travailler sur le Graph3D en tant que moyen de visualisation, et étudier comment créer un outil de vulgarisation. Cet outil comportera certainement quelques Graph3D afin de servir d'illustration, mais nous l'imaginons plus complexe, proche d'un "*serious game*".

# **CONCLUSION ET PERSPECTIVES**

Il est désormais temps de revenir sur les différents travaux et notions abordés pendant cette thèse, fortement marquée par la pluridisciplinarité. Nous parlons en effet aussi bien de la biologie de l'abeille domestique que d'interactions tangibles en environnements immersifs, en passant par les algorithmes de prises de décisions pour des systèmes multiagents.

Dans ces travaux nous avons proposé une simulation de colonie d'abeilles interactive, permettant à l'utilisateur de réaliser quelques actions apicoles classiques en environnement immersif et à l'aide d'un interacteur tangible.

Nous avons présenté les notions de systèmes complexes, émergence, chaos, boucles de rétroactions et auto-organisation. Nous avons ensuite présenté un état de l'art sur les connaissances biologiques actuelles de l'abeille domestique, et les nombreuses hypothèses toujours présentes autour de leur comportement. Par cette analyse nous mettons en valeur les différentes propriétés d'une colonie d'abeilles en faisant un système complexe. Ces données nous ont permis par la suite de construire un modèle informatique simplifié d'une abeille adulte, de sa physiologie à ses différentes prises de décisions (et les mécanismes nécessaires pour ces prises de décisions).

Nous avons présenté un état de l'art concernant la prise de décisions d'agents réactifs dans des simulations à base d'agents, afin de trouver un modèle nous permettant de modéliser une colonie d'abeilles. Cet état de l'art nous permet d'affirmer que les modèles à seuils semblent adaptés, mais ne permettent pas en l'état d'inclure un type de tâche dont nous avons besoin : les tâches ne présentant pas de stimulus déclencheur évident (que nous retrouvons chez les abeilles). Nous avons alors proposé de construire une adaptation de modèles à base de seuils, utilisant différentes notions de motivation interne.

La motivation source représentant la volonté de l'agent nous permet de créer un stimulus artificiel pour calculer un score cohérent à une tâche sans stimulus déclencheur évident. Ensuite, la motivation interne que nous appelons motivation "guide" permet à nos agents d'avoir une notion de leur efficacité dans leur tâche actuelle. Elle nous a permis de mettre en place un système d'interruption afin de permettre aux agents de toujours effectuer la tâche la plus prioritaire. Ces deux modifications nous permettent d'utiliser des modèles à seuils pour des tâches ayant un stimulus déclencheur et d'autres n'en ayant pas, de manière cohérente. Nous avons ensuite proposé une modélisation de tâche incluant ces concepts de motivations, permettant aux agents de savoir quel comportement exécuter. Divisé en deux concepts, Activité et Action, nos tâches sont organisées en subsomptions hiérarchiques, nous offrant une grande modularité.

Nous avons présenté notre modèle informatique, tiré de la biologie, de la colonie d'abeilles virtuelle. L'implémentation du simulateur est détaillée de son architecture logicielle à son comportement dynamique, notamment l'utilisation de nombreux *threads* afin de réduire les temps de simulation. Nous avons décrit le processus de calibration expérimentale du modèle de la colonie, rendue nécessaire par la présence de nombreux comportements émergents. Ces calibrations ont majoritairement concerné les quantités et effets des phéromones et hormones régissant la physiologie et les décisions de nos abeilles virtuelles. Nous avons aussi présenté nos deux versions du modèle de la colonie, importantes dans notre démarche incrémentale de la mise en place de ce système complexe. La première version simplifiée, sans pontes, naissances ni morts, visait à valider les premières notions d'auto-organisation, et la "version cycle complet" avait pour objectif de se rapprocher d'une simulation fidèle d'une colonie d'abeilles.

Ainsi ces modèles et leur simulateur ont été évalués suivant deux hypothèses, autoorganisation et cohérence biologique. La première version du modèle est parvenue à reproduire l'auto-organisation mais pas de manière fidèle à la biologie, les processus biologiques étant nettement accélérés afin de valider le modèle de sélection de tâches. La deuxième version quant à elle est parvenue à valider nos deux hypothèses, avec toutefois quelques points à améliorer dans ces deux dimensions. La littérature de biologie va nous guider pour la suite de ces travaux, dans les nouvelles versions du modèle de la colonie.

Le système multi-agents et son simulateur désormais validés, nous avons abordé les questions de visualisations et d'interactions avec de tels systèmes dans la littérature. Rapidement, nos recherche s'élargissent dans le domaine de la visualisation et de l'interaction avec des systèmes complexes, qui présentent de nombreux défis. En effet, les différences d'échelles, de niveaux, de granularités temporelles et spatiales rendent ces systèmes difficiles à représenter, et à expliquer. La notion de *macroscope*, un outil pour observer "l'infiniment complexe" et différentes lignes de conduite à ce sujet nous aident à concevoir nos visualisations. Nous avons ainsi proposé un nuage de points réparti sur trois axes, le "Graph3D", permettant de rendre compte de manière abstraite de l'état interne de chaque abeille de la colonie. Présentant la corrélation entre l'âge réel, l'âge physiologique et les échanges de phéromones de chaque agent, il permet d'observer directement l'état interne de la colonie à travers la forme et les couleurs du nuage de points.

Nous effectuons par la même occasion un tour d'horizon concernant les visualisations et interactions en environnements immersifs, plongeant l'utilisateur au centre de la simulation. Cet état de l'art nous a conduit à proposer d'utiliser d'une part un modèle 3D de la ruche et de ses cadres pour permettre à l'utilisateur d'avoir une vision immersive et "réaliste" de la colonie, et d'autre part des objets tangibles pour faciliter les interactions avec cette ruche virtuelle, car les interactions tangibles présentent de nombreux avantages didactiques.

Une fois décrites, ces propositions ont été évaluées lors d'une expérimentation réalisée avec quinze apiculteurs du *GDSA29*. Pour des raisons matérielles, sanitaires et des contraintes de temps, l'interacteur tangible ne faisait pas partie de cette expérimentation. Nous avons pu confronter le Graph3D et l'environnement immersif à la réalité des apiculteurs, et avons obtenus de précieux retours. Ils ont en effet confirmé l'intérêt pédagogique d'une interaction avec une simulation de colonie d'abeilles en environnement immersif. Le Graph3D quant à lui n'a pas rempli son rôle. En effet, nous l'avons créé dans le but d'obtenir une *visualisation* des mécanismes régissant la répartition des tâches au sein de la colonie, mais l'avons évalué en tant qu'outil d'*enseignement* de ces mécanismes. Or, montrer et enseigner sont des actions bien différentes. Ainsi, notre moyen de visualisation proposé, un outil didactique reste à mettre en place afin d'enseigner et/ou de sensibiliser aux mécanismes complexes régissant la colonie.

La pluridisciplinarité de nos travaux nous a permis de travailler beaucoup d'aspects différents de nos propositions, mais la contrainte de temps nous a ainsi empêché de tous les développer comme nous le souhaitions. C'est donc naturellement que de nombreuses perspectives s'offrent à nous, dans de nombreux domaines.

# **Perspectives**

Nous proposons ici de présenter les différentes perspectives énoncées le long de ce document en trois catégories, des plus courts termes au plus longs termes.

### **Perspectives Courts Termes**

Nous avons présenté dans les perspectives du *Chapitre 5* une nouvelle version du modèle de prise de décision pour nos agents réactifs à base de seuils et de motivations internes. Cette implémentation nous permettrait de nous passer d'un mécanisme d'interruption dédié, en combinant les deux types de motivation directement lors du calcul du score de chaque tâche, propre aux systèmes à seuils. Ainsi cet algorithme s'intègrera plus naturellement dans celui des systèmes à seuils, ne venant influer que sur un stimulus artificiel. L'implémentation de cet algorithme pourra être appliquée à des problèmes classiques du domaine, afin d'en tester les performances, pouvant donner lieu à une publication. Sa relative simplicité et son intégration plus douce promettent des résultats intéressants. Son intégration au modèle multi-agents de la colonie pourrait quant à elle nécessiter plus de temps, sans qu'il soit simple d'anticiper à quel point, et quels en seront les impacts sur le comportement des agents (supposément minimes, il est toutefois important de se montrer prudent en présence de systèmes complexes et d'un potentiel "effet papillon").

Une nouvelle version du Graph3D, en tant qu'outil de visualisation et non plus de vulgarisation, présentée dans le chapitre précédent, pourrait aussi être réalisée dans un temps relativement court. L'ajout du "couloir" représentant les trajectoires classiques des agents respectant le polyéthisme d'âge dans la visualisation aiderait à détecter les instances où l'auto-organisation provoque de profonds changement dans la démographie de la colonie.

## **Perspectives Moyens Termes**

Difficile de dire si cette perspective tient du moyen ou du long terme, mais le développement d'un outil pédagogique à base du Graph3D, visant à vulgariser, mettre en valeur et expliquer les différents mécanismes à l'œuvre dans l'auto-organisation de la colonie serait tout à fait intéressant. De l'ordre du scénario didactique, proche d'un "*serious game*", cette application, immersive ou non, pourrait aussi utiliser les interactions tangibles que nous avons explorées pour améliorer l'expérience pédagogique.

## **Perspectives Longs Termes**

Le modèle multi-agents de la colonie présente à l'heure actuelle de nombreuses simplifications. Comme énoncé dans le *Chapitre 5*, la nourriture y est au plus simple.

Intégrer une simulation plus poussée des flux de nourriture serait un immense atout pour la simulation et les possibilités alors offertes. Cependant, ce simple ajout a des répercussions sur l'ensemble du système et nécessite alors un travail beaucoup plus élaboré.

Il sera en effet nécessaire d'ajouter dans la simulation le rôle des "receveuses", clé dans l'auto-organisation de la colonie. Le butinage ainsi que les quantités de nourritures rapportées, consommées et entreposées devront être tirées de la biologie. Le comportement des butineuses, des receveuses et des nourrices devront alors être revus afin d'intégrer ces changements.

Il sera sûrement nécessaire d'introduire une nouvelle phéromone émise par le couvain, l'Ocimène, guidant les nourrices vers les larves ayant besoin de nourriture (elles se déplacent pour l'instant aléatoirement). Ce guidage améliorera les capacités des nourrices virtuelles à s'occuper du couvain. Nous pourrions ainsi ajouter un temps de "préparation" à la nourriture du couvain, que les nourrices préparent en réalité avec leurs glandes et qui nécessite du temps. Ces changements nous rapprocheront du fonctionnement et des performances des nourrices réelles.

Un butinage plus poussé nous offrira l'opportunité d'intégrer un module pour l'environnement extérieur, nous permettant alors de simuler différentes floraisons et conditions climatiques, impactant la collecte de ressource de la colonie. De plus, une fois cette chaine de la nourriture mise en place, nous pourrions alors simuler des attaques du parasite "Nosema". Il sera aussi possible de simuler des attaques de l'acarien "Varroa", et son impact sur la colonie. Les flux de nourritures n'ont pas l'air nécessaires à son intégration, mais ce parasite affaiblit les butineuses et va ainsi réduire l'apport en ressources de la colonie. Ce flux doit ainsi être présent pour obtenir des résultats intéressants.

Tout est lié, cette simple propriété des systèmes complexes rend difficile l'ajout de "petites" modifications. Toutes ces "petites" modifications nécessitent la plupart du temps de nombreux autres "petits" ajouts, rendant rapidement la mise à jour conséquente.

- [1] William. Agassounon, Alcherio Martinoli et Rodney Goodman. « A scalable, distributed algorithm for allocating workers in embedded systems ». In : *2001 IEEE International Conference on Systems, Man and Cybernetics. e-Systems and e-Man for Cybernetics in Cyberspace (Cat.No.01CH37236)*. IEEE International Conference on Systems, Man & Cybernetics. T. 5. IEEE, 2001, p. 3367-3373.
- [2] Cédric Alaux et al. « Pathological effects of the microsporidium Nosema ceranae on honey bee queen physiology (Apis mellifera) ». In : *Journal of Invertebrate Pathology* 106 (mars 2011), p. 380-385.
- [3] Myles R. Allen et al. *2018 : Framing and Context. In : Global Warming of 1.5°C. An IPCC Special Report on the impacts of global warming of 1.5°C above preindustrial levels and related global greenhouse gas emission pathways, in the context of strengthening the global response to the threat of climate change, sustainable development, and efforts to eradicate poverty*. 2018.
- [4] Jatin Arora et al. « VirtualBricks : Exploring a Scalable, Modular Toolkit for Enabling Physical Manipulation in VR ». In : *Proceedings of the 2019 CHI Conference on Human Factors in Computing Systems*. CHI '19 : CHI Conference on Human Factors in Computing Systems. ACM, 2 mai 2019, p. 1-12.
- [5] Gianluca Baldassarre et Marco Mirolli. *Intrinsically Motivated Learning in Natural and Artificial Systems*. Springer Berlin Heidelberg, 2013.
- [6] Matthias A. Becher et al. « BEEHAVE : a systems model of honeybee colony dynamics and foraging to explore multifactorial causes of colony failure ». In : *Journal of Applied Ecology* 51 (avr. 2014). Sous la dir. d'Eric Morgan, p. 470- 482.
- [7] Matthias A. Becher et al. « Brood temperature, task division and colony survival in honeybees : A model ». In : *Ecological Modelling* 221 (mars 2010), p. 769-776.
- [8] Matthew BETTI et al. « Bee++ : An Object-Oriented, Agent-Based Simulator for Honey Bee Colonies ». In : *Insects* 8 (10 mars 2017), p. 31.
- [9] Eric Bonabeau, Marco Dorigo et Guy Theraulaz. *From Natural to Artificial Swarm Intelligence*. Oxford University Press, Inc., 1999.
- [10] Eric Bonabeau, Guy Theraulaz et Jean-Louis Deneubourg. « Quantitative Study of the Fixed Threshold Model for the Regulation of Division of Labour in Insect Societies ». In : *Proceedings of the Royal Society of London. Series B : Biological Sciences* 263 (1996), p. 1565-1569.
- [11] Doug A. Bowman et al. « An Introduction to 3-D User Interface Design ». In : *Presence : Teleoperators and Virtual Environments* 10 (fév. 2001), p. 96-108.
- [12] Broder Breckling et al. « Emergent properties in individual-based ecological models—introducing case studies in an ecosystem research context ». In : *Ecological Modelling* 186 (2005), p. 376-388.
- [13] Rodney Brooks. « A robust layered control system for a mobile robot ». In : *IEEE Journal on Robotics and Automation* 2 (1986), p. 14-23.
- [14] Daniel S. BROWN, Sean C. KERMAN et Michael A. GOODRICH. « Human-swarm interactions based on managing attractors ». In : *Proceedings of the 2014 ACM/IEEE international conference on Human-robot interaction*. HRI'14 : ACM/IEEE International Conference on Human-Robot Interaction. ACM, 2014, p. 90-97.
- [15] Arne Brutschy et al. « Self-organized task allocation to sequentially interdependent tasks in swarm robotics ». In : *Autonomous Agents and Multi-Agent Systems* 28 (jan. 2014), p. 101-125.
- [16] Scott Camazine. « Self-organizing pattern formation on the combs of honey bee colonies ». In : *Behavioral Ecology and Sociobiology* 28 (jan. 1991), p. 61-76.
- [17] Adam Campbell et Annie S. Wu. « Multi-agent role allocation : issues, approaches, and multiple perspectives ». In : *Autonomous Agents and Multi-Agent Systems* 22 (2011), p. 317-355.
- [18] Kun-Hung Cheng et Chin-Chung Tsai. « Affordances of Augmented Reality in Science Learning : Suggestions for Future Research ». In : *Journal of Science Education and Technology* 22 (août 2013), p. 449-462.
- [19] Lucia A. Cherep et al. « Spatial cognitive implications of teleporting through virtual environments. » In : *Journal of Experimental Psychology : Applied* 26 (sept. 2020), p. 480-492.
- [20] Vincent A Cicirello et Stephen F Smith. « Wasp-like Agents for Distributed Factory Coordination ». In : *Autonomous Agents and Multi-agent systems* 8 (2004), p. 237-266.
- [21] Dane COFFEY et al. « Interactive Slice WIM : Navigating and Interrogating Volume Data Sets Using a Multisurface, Multitouch VR Interface ». In : *IEEE Transactions on Visualization and Computer Graphics* 18 (2011), p. 1614-1626.
- [22] Gilles Coppin et Francois Legras. « Controlling Swarms of Unmanned Vehicles through User-Centered Commands ». In : *2012 AAAI Fall Symposium Series* (2012), p. 5.
- [23] Miquel Cornudella, Paul Van Eecke et Remi van Trijp. « How Intrinsic Motivation can Speed Up Language Emergence ». In : ECAL 2015 : the 13th European Conference on Artificial Life. The MIT Press, 2015, p. 571-578.
- [24] Julien da COSTA, Nicolas SZILAS et Andréas MUELLER. « Réalité augmentée pour l'apprentissage conceptuel en sciences : quels principes de conception pour les EIAH ? Cas du dispositif DEAPE LEARN en électromagnétisme ». In : *Actes de la 9ème Conférence sur les Environnements Informatiques pour l'Apprentissage Humain.* (2019), p. 181-192.
- [25] Iain D. Couzin et al. « Collective Memory and Spatial Sorting in Animal Groups ». In : *Collective memory and spatial sorting in animal groups. Journal of theoretical biology* 218 (sept. 2002), p. 1-11.
- [26] Mihaly Csikszentmihalyi. *Finding flow : The psychology of engagement with everyday life.* Basic Books, 1997.
- [27] Areti Damala et al. « The Loupe : Tangible Augmented Reality For Learning To Look At Ancient Greek Art ». In : *Mediterranean Archaeology and Archaeometry* 16 (2016), p. 73-85.
- [28] Yves Demazeau. « From interactions to collective behaviour in agent-based systems ». In : *Proceedings of the 1st. European Conference on Cognitive Science. Saint-Malo.* (1995).
- [29] Giovanna Di Marzo Serugendo et al. « Self-Organisation : Paradigms and Applications ». In : *International Workshop on Engineering Self-Organising Applications*. Sous la dir. de Giovanna DI MARZO SERUGENDO et al. Réd. par Gerhard

Goos, Juris Hartmanis et Jan van Leeuwen. T. 2977. Springer Berlin Heidelberg, 2003, p. 1-19.

- [30] Ciro Donalek et al. « Immersive and collaborative data visualization using virtual reality platforms ». In : *2014 IEEE International Conference on Big Data (Big Data)*. 2014 IEEE International Conference on Big Data (Big Data). IEEE, oct. 2014, p. 609-614.
- [31] Anna Dornhaus et al. « Task Selection in Honeybees Experiments Using Multi-Agent Simulation ». In : *Proc. of the Third German Workshop on Artificial Life* (1998).
- [32] Alexis Drogoul. « De la simulation multi-agents a la resolution collective de problemes : une etude de l'emergence de structures d'organisation dans les systemes multi-agents ». Thèse de doctorat. Paris 6, 1993.
- [33] Alexis DROGOUL et Jacques FERBER. « Multi-agent simulation as a tool for modeling societies : Application to social differentiation in ant colonies ». In : *European workshop on modelling autonomous agents in a multi-agent world*. T. 830. Springer Berlin Heidelberg, 1992, p. 2-23.
- [34] Jim DURBIN et al. « Battlefield visualization on the responsive workbench ». In : *Proceedings Visualization '98 (Cat. No.98CB36276)*. Visualization '98. IEEE, 1998, p. 463-466.
- [35] Bruce EDMONDS. « What is Complexity? The philosophy of complexity per se with application to some examples in evolution. » In : *The evolution of complexity* (1995).
- [36] Ulrich Engelke et al. « A Visual Analytics Framework to Study Honey Bee Behaviour ». In : *2016 IEEE 18th International Conference on High Performance Computing and Communications ; IEEE 14th International Conference on Smart City ; IEEE 2nd International Conference on Data Science and Systems (HPCC/SmartCity/DSS)*. IEEE, déc. 2016, p. 1504-1511.
- [37] Ulrich Engelke et al. « MelissAR : Towards Augmented Visual Analytics of Honey Bee Behaviour ». In : *Proceedings of the 2016 CHI Conference Extended Abstracts on Human Factors in Computing Systems*. ACM, 2016, p. 2057-2063.
- [38] Jacques FERBER et Olivier GUTKNECHT. « A meta-model for the analysis and design of organizations in multi-agent systems ». In : *Proceedings international conference on multi agent systems (Cat. No. 98EX160)* (1998), p. 128-135.
- [39] George W. FITZMAURICE, Hiroshi Ishii et William A. S. BUXTON. « Bricks : laying the foundations for graspable user interfaces ». In : *Proceedings of the SIGCHI conference on Human factors in computing systems*. ACM Press, 1995, p. 442-449.
- [40] Stéphanie Fleck, Martin Hachet et J. M. Christian Bastien. « Marker-based augmented reality : instructional-design to improve children interactions with astronomical concepts ». In : *Proceedings of the 14th International Conference on Interaction Design and Children*. IDC '15 : Interaction Design and Children. ACM, 2015, p. 21-28.
- [41] Nigel R. FRANKS et Chris TOFTS. « Foraging for work : how tasks allocate workers ». In : *Animal Behaviour* 48 (1994), p. 470-472.
- [42] Bernd FROHLICH et al. « Exploring geo-scientific data in virtual environments ». In : *Proceedings Visualization '99 (Cat. No.99CB37067)*. Visualization '99. IEEE, 1999, p. 169-173.
- [43] Jacques GAUTRAIS et al. « Emergent Polyethism as a Consequence of Increased Colony Size in Insect Societies ». In : *Journal of Theoretical Biology* 215 (2002), p. 363-373.
- [44] Tugrul Giray et Gene E. Robinson. « Effects of intracolony variability in behavioral development on plasticity of division of labor in honey bee colonies ». In : *Behavioral Ecology and Sociobiology* 35 (1994), p. 13-20.
- [45] M. H. Hassanein. « The influence of infection with Nosema apis on the activities and longevity of the worker honeybee ». In : *Annals of Applied Biology* 40 (juin 1953), p. 418-423.
- [46] H. J. Haubold et A. M. Mathai. « Analytic stellar structure ». In : *Astrophysics and Space Science* 197 (1992), p. 153-161.
- [47] Frederick W. P. HECKEL, G. Michael YOUNGBLOOD et Nikhil S. KETKAR. « Representational complexity of reactive agents ». In : *Proceedings of the 2010 IEEE Conference on Computational Intelligence and Games*. IEEE, 2010, p. 257-264.
- [48] Francis Heylighen. « Complexity and Self-organization ». In : *Encyclopedia of library and information sciences* 3 (2008), p. 1215-1224.
- [49] Mariano Higes et al. « How natural infection by Nosema ceranae causes honeybee colony collapse : Natural Nosema ceranae infection ». In : *Environmental Microbiology* 10 (2008), p. 2659-2669.
- [50] Zhi-Yong Huang et Gene E. Robinson. « Regulation of honey bee division of labor by colony age demography ». In : *Behavioral Ecology and Sociobiology* 39 (1996), p. 147-158.
- [51] Guillaume Hutzler. « Du Jardin des Hasards aux Jardins de Données : une approche artistique et multi-agent des interfaces homme / systèmes complexes ». Thèse de doct. Université Paris VI, 2000.
- [52] Hiroshi Ishii et Brygg Ullmer. « Tangible Bits : Towards Seamless Interfaces between People, Bits and Atoms ». In : *Proceedings of the ACM SIGCHI Conference on Human factors in computing systems* (1997), p. 8.
- [53] Brian R. Johnson. « Division of labor in honeybees : form, function, and proximate mechanisms ». In : *Behavioral Ecology and Sociobiology* 64 (jan. 2010), p. 305- 316.
- [54] Renée Johnson. « Honey Bee Colony Collapse Disorder ». In : *Washington : Congressional Research Service* (2010).
- [55] Julia C. Jones et al. « Honey Bee Nest Thermoregulation : Diversity Promotes Stability ». In : *Science* 305 (2004), p. 402-404.
- [56] Shin-Young Jung et Michael A. Goodrich. « Multi-robot perimeter-shaping through mediator-based swarm control ». In : *2013 16th International Conference on Advanced Robotics (ICAR)*. IEEE, 2013, p. 1-6.
- [57] Hyunyoung Kim, Céline Coutrix et Anne Roudaut. « KnobSlider : Design of a Shape-Changing Parameter Control UI and Study of User Preferences on Its Speed and Tangibility ». In : *Frontiers in Robotics and AI* 6 (2019), p. 79.
- [58] Zsolt KIRA et Mitchell A. POTTER. « Exerting human control over decentralized robot swarms ». In : *2009 4th International Conference on Autonomous Robots and Agents*. IEEE, fév. 2009, p. 566-571.
- [59] Andreas Kolling et al. « Human Interaction With Robot Swarms : A Survey ». In : *IEEE Transactions on Human-Machine Systems* 46 (2015), p. 9-26.
- [60] Steven A. Kolmes. « A Quantitative Study of the Division of Labour among Worker Honey Bees ». In : *Zeitschrift für Tierpsychologie* 68 (1984), p. 287-302.
- [61] Michael J.B. KRIEGER et Jean-Bernard BILLETER. « The call of duty : Selforganised task allocation in a population of up to twelve mobile robots ». In : *Robotics and Autonomous Systems* 30 (2000), p. 65-84.
- [62] Thomas H. Labella, Marco Dorigo et Jean-Louis Deneubourg. « Division of labor in a group of robots inspired by ants' foraging behavior ». In : *ACM Transactions on Autonomous and Adaptive Systems* 1 (2006), p. 4-25.
- [63] Robin Lamarche-Perrin. « Analyse macroscopique des grands systèmes : émergence épistémique et agrégation spatio-temporelle ». Thèse de doct. Université de Grenoble, 2013.
- [64] Yves LE CONTE, Marion ELLIS et Wolfgang RITTER. « Varroa mites and honey bee health : can Varroa explain part of the colony losses ? » In : *Apidologie* 41 (2010), p. 353-363.
- [65] Yves Le CONTE, Arezki MOHAMMEDI et Gene E. ROBINSON. « Primer effects of a brood pheromone on honeybee behavioural development ». In : *Proceedings of the Royal Society of London. Series B : Biological Sciences* 268 (2001), p. 163-168.
- [66] Konrad Lorenz et Jeanne Etoré. *Les fondements de l'éthologie*. Flammarion Paris, 1984.
- [67] Athanasia LOULOUDI et Franziska KLUGL. « A New Framework For Coupling Agent-Based Simulation And Immersive Visualisation ». In : *ECMS* (2012), p. 51- 57.
- [68] Pattie Maes. « The agent network architecture (ANA) ». In : *ACM Sigart Bulletin* 2 (1991), p. 115-120.
- [69] Alban Maisonnasse et al. « E-B-Ocimene, a Volatile Brood Pheromone Involved in Social Regulation in the Honey Bee Colony (Apis mellifera) ». In : *PLOS One* 5 (2010). Sous la dir. de Martin Giurfa, e13531.
- [70] Philippe Mathieu, David Panzoli et Sébastien Picault. « Serious Games et SMA - Application à un supermarché virtuel ». In : *JFSMA'2011, Valenciennes (France)* (2011).
- [71] H. R. MATTILA, J. L. HARRIS et G. W. OTIS. « Timing of production of winter bees in honey bee (Apis mellifera) colonies ». In : *Insectes Sociaux* 48 (2001), p. 88-93.
- [72] Henrik R Nagel, Erik Granum et Peter Musaeus. « Methods for Visual Mining of Data in Virtual Reality ». In : *Proceedings of the International Workshop on Visual Data Mining* (2001), p. 13-27.
- [73] Huyen Nguyen et al. « Augmented Reality Based Bee Drift Analysis : A User Study ». In : *2017 International Symposium on Big Data Visual Analytics (BDVA)*. IEEE, 2017, p. 1-8.
- [74] Benjamin P. OLDROYD. « Domestication of honey bees was associated with expansion of genetic diversity : News and Views : Perspective ». In : *Molecular Ecology* 21 (2012), p. 4409-4411.
- [75] Javier PEREDA. « A TUI to Explore Cultural Heritage Repositories on the Web ». In : *Proceedings of the Thirteenth International Conference on Tangible, Embedded, and Embodied Interaction*. ACM, 2019, p. 259-267.
- [76] Sébastien Picault. *De la simulation multi-agents à la simulation multi-niveaux. Pour une réification des interactions.* Habilitation à diriger des recherches. Laboratoire d'Informatique Fondamentale de Lille, 2013, p. 158.
- [77] Ivan Poupyrev et al. « The Go-Go Interaction Technique : Non-linear Mapping for Direct Manipulation in VR ». In : *Proceedings of the 9th annual ACM symposium on User interface software and technology* (1996), p. 79-80.
- [78] Stephen C. Pratt. « Optimal timing of comb construction by honeybee ( Apis mellifera ) colonies : a dynamic programming model and experimental tests ». In : *Behavioral Ecology and Sociobiology* 46 (1999), p. 30-42.
- [79] Jérémy Rivière, Thomas Alves et al . « Modèle multi-agent d'auto-organisation pour le butinage au sein d'une colonie d'abeilles ». In : Revue Ouverte d'Intelligence Artificielle ROIA (soumis le 16/07/2021) (2021), p. 27.
- [80] Jérémy Rivière et al. « Toward a Complete Agent-Based Model of a Honeybee Colony ». In : *International Conference on Practical Applications of Agents and Multi-Agent Systems*. T. 887. Springer International Publishing, 2018, p. 493-505.
- [81] Gene E. Robinson et Zhi-Yong Huang. « Colony integration in honey bees : genetic, endocrine and social control of division of labor ». In : *Apidologie* 29 (1998), p. 159-170.
- [82] Shaghayegh Roohi et al. « Review of Intrinsic Motivation in Simulation-based Game Testing ». In : *Proceedings of the 2018 CHI Conference on Human Factors in Computing Systems - CHI '18*. ACM Press, 2018, p. 1-13.
- [83] Joël de Rosnay. *Le Macroscope, vers une vision globale*. Éditions du Seuil. 1975.
- [84] Thomas SCHMICKL et K CRAILSHEIM. «TaskSelSim: a model of the self-organization of the division of labour in honeybees ». In : *Mathematical and Computer Modelling of Dynamical Systems* 14 (2008), p. 101-125.
- [85] Thomas Schmickl et Karl Crailsheim. « Analysing honeybees' division of labour in broodcare by a multi-agent model ». In : *ALIFE* (2008), p. 529-536.
- [86] Thomas Schmickl et Karl Crailsheim. « Costs of Environmental Fluctuations and Benefits of Dynamic Decentralized Foraging Decisions in Honey Bees ». In : *Adaptive Behavior* 12 (2004), p. 263-277.
- [87] Thomas Schmickl et Karl Crailsheim. « HoPoMo : A model of honeybee intracolonial population dynamics and resource management ». In : *Ecological Modelling* 204 (2007), p. 219-245.
- [88] Jürgen SCHMIDHUBER. « Formal Theory of Creativity, Fun, and Intrinsic Motivation (1990–2010) ». In : *IEEE Transactions on Autonomous Mental Development* 2 (2010), p. 230-247.
- [89] Thomas D. Seeley. « The tremble dance of the honey bee : message and meanings ». In : *Behavioral Ecology and Sociobiology* 31 (1992).
- [90] Thomas D. Seeley. *The wisdom of the hive : the social physiology of honey bee colonies*. Harvard University Press, 1995. 295 p.
- [91] Thomas D. SEELEY, Scott CAMAZINE et James SNEYD. « Collective decisionmaking in honey bees : how colonies choose among nectar sources ». In : *Behavioral Ecology and Sociobiology* 28 (1991).
- [92] Thomas D. Seeley et Steven A. Kolmes. « Age Polyethism for Hive Duties in Honey Bees - Illusion or Reality ? » In : *Ethology* 87 (1991), p. 284-297.
- [93] Patrick Taillandier et al. « Building, composing and experimenting complex spatial models with the GAMA platform ». In : *GeoInformatica* 23 (2019), p. 299- 322.
- [94] Guy Theraulaz, Eric Bonabeau et Jean-Louis Deneubourg. « Response threshold reinforcements and division of labour in insect societies ». In : *Proceedings of the Royal Society B : Biological Sciences* 265 (1998), p. 327-332.
- [95] John N. Thompson. « Concepts of coevolution ». In : *Trends in Ecology & Evolution* 4 (1989), p. 179-183.
- [96] Jacques Tisseau. *Réalité Virtuelle : autonomie in virtuo*. Habilitation à diriger des recherches. Université de Rennes 1, 2001.
- [97] André Tricot et al. « Utilité, utilisabilité, acceptabilité : interpréter les relations entre trois dimensions de l'évaluation des EIAH ». In : *Environnements Informatiques pour l'Apprentissage Humain 2003*. ATIEF ; INRP (2003), p. 391-402.
- [98] Julien Veytizou et al. « Could a Tangible Interface help a child to weigh his/her opinion on usability ? » In : *Proceedings of the 30th Conference on l'Interaction Homme-Machine* (2018), p. 12-19.
- [99] Nicolas Villar et al. « Project Zanzibar : A Portable and Flexible Tangible Interaction Platform ». In : *Proceedings of the 2018 CHI Conference on Human Factors in Computing Systems*. ACM, 2018, p. 1-13.
- [100] Vito Volterra. « Variations and Fluctuations of the Number of Individuals in Animal Species living together ». In : *ICES Journal of Marine Science* 3 (1928), p. 3-51.
- [101] Bryan Walter et al. « UAV Swarm Control : Calculating Digital Pheromone Fields with the GPU ». In : *The Journal of Defense Modeling and Simulation : Applications, Methodology, Technology* 3 (2006), p. 167-176.
- [102] Edward O. Wilson. « The relation between caste ratios and division of labor in the ant genus Pheidole (Hymenoptera : Formicidae) ». In : *Behavioral Ecology and Sociobiology* 16 (1984), p. 89-98.
- [103] Mark L. Winston. *The Biology of the Honey Bee*. Harvard University Press, 1991. 300 p.
- [104] Mark L. Winston et al. « The role of queen mandibular pheromone and colony congestion in honey bee (Apis mellifera L.) reproductive swarming (Hymenoptera : Apidae) ». In : *Journal of Insect Behavior* 4 (1991), p. 649-660.
- [105] Michael WOOLDRIDGE, Nicholas R. JENNINGS et David KINNY. « A methodology for agent-oriented analysis and design ». In : *Proceedings of the third annual conference on Autonomous Agents*. ACM Press, 1999, p. 69-76.
- [106] Oren Zuckerman et Ayelet Gal-Oz. « To TUI or not to TUI : Evaluating performance and preference in tangible vs. graphical user interfaces ». In : *International Journal of Human-Computer Studies* 71 (2013), p. 803-820.

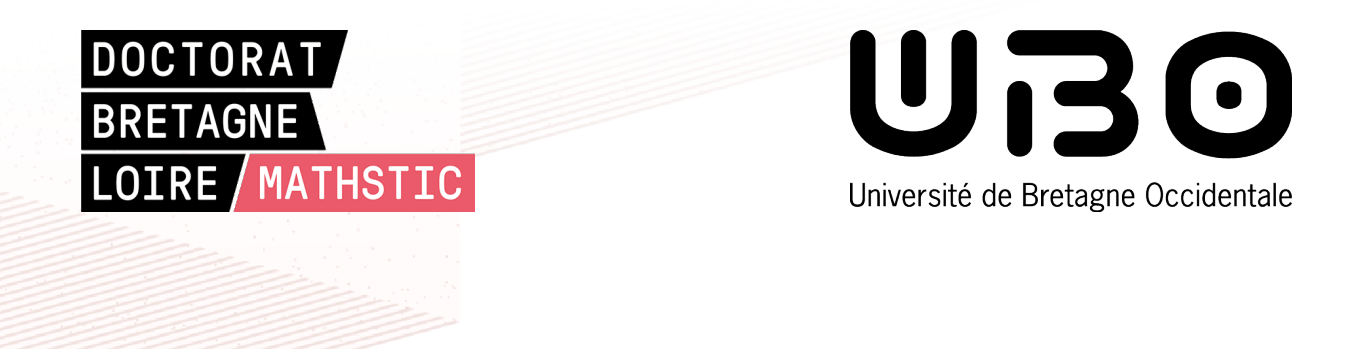

**Titre :** Visualisation et Interactions avec une Colonie d'Abeilles Virtuelle : Simulation, Complexité et Pédagogie.

**Mot clés :** Systèmes complexes, Systèmes multi-agents, Auto-organisation, Colonie d'abeilles, Visualisations et interactions immersives

**Résumé :** Nous décrivons dans cette thèse une simulation de colonie d'abeilles. Nous proposons un modèle de répartition des tâches à base de seuils agrémenté de concepts de motivations internes permettant d'élargir le champ d'actions de ces modèles. Un agent réactif peut ainsi décider d'interrompre une action en cours en fonction de ses performances. Notre première version de colonie d'abeilles virtuelle demande à nos agents de se répartir automatiquement entre deux activités principales, le soin au couvain et le butinage, adaptant leurs physiologies à l'aide d'hormones et de phéromones. Diffé-

rents moyens de visualisations et d'interactions avec cette simulation sont proposés par une application interactive découplée du simulateur, échangeant tous deux des informations via le réseau. Un graphique en 3 dimensions permet de rendre compte de l'état physiologique de chacun des agents, rendant visibles les mécanismes complexes régissant l'autoorganisation de notre colonie virtuelle. Une expérimentation réalisée en coopération avec le *GDSA29* nous encourage à poursuivre nos efforts tant au niveau simulation qu'au niveau visualisations et interactions.

**Title:** Visualisation and Interactions with a Virtual Honey Bee Colony : Simulation, Complexity and Pedagogy.

**Keywords:** Complex Systems, Agent based simulation, Self-organisation, Honey bee colony, Immersive Visualisations and Interactions

**Abstract:** In this thesis we describe a simulation of a honey bee colony. We propose a threshold based task allocation model, enhanced by internal motivation concepts, which allow to widen the scope of actions of these models. A reactive agent can thus decide to interrupt an action in progress depending on its performance. Our first version of a virtual honey bee colony asks our agents to automatically divide themselves between two main activities, brood care and foraging, adapting their physiology with the help of hormones

and pheromones. Different means of visualisation and interaction with this simulation are proposed by an interactive application decoupled from the simulator, both exchanging information via the network. A 3-dimensional graph shows the physiological state of each agent, making visible the complex mechanisms governing the self-organisation of our virtual colony. An experiment carried out in cooperation with the *GDSA29* encourages us to continue our efforts in both the simulation, visualisation and interaction domains.